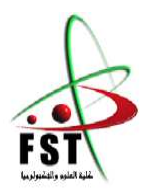

 **الـجـــمــهوريــــة الـجـــــزائريــــة الـديمقـــراطيــة الـشعبيــــة**  People's Democratic republic of Algeria  **وزارة الـتـعـليــــم الـعـالـي و الـبحـث الـعـلــــمـي**  Ministry of Higher Education and Scientific Research  **جــــامـعـــــة عبـد الحميـــد بـن باديــــس – مستـغانـــــم**  University Abdelhamid Ibn Badis – Mostaganem  **كـليــــــة الـعـلـــــوم و الـتكنولـــوجـ ــــيـا**  Faculty of Sciences and Technology قسم الهندسة المدنية والمعمارية Civil engineering & architecture department

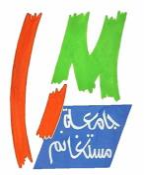

**N° d'ordre : M** …………**/GCA/2020**

# **MEMOIRE DE FIN D'ETUDE DE MASTER ACADEMIQUE**

**Filière :** Génie Civil

**Spécialité :** Structure

# Thème

## **ETUDE D'UN BLOC ANGLE EN RDC+5 A USAGE**

## **D'HABITATION**

**Présenté par :** 

- **Melle OUADAH Maroua Hadjer**
- **Melle YAZID Souhila**

*Soutenu le 25 / 08/ 2020 devant le jury composé de :*

**Présidente** : Pr. LAREDJ Nadia

**Examinateur** : Dr. MALIKI Mustapha

**Encadrant** : Mr. MEHALA Tewfik.

**Année Universitaire : 2019 / 2020**

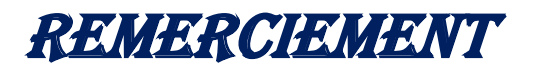

*Avant tout nous remercions Dieu de nous avoir donné le courage et la force pour accomplir ce travail.* 

*Nous saisissons également cette opportunité pour remercier notre encadrant Dr MEHALA Tewfik pour son soutien, ses conseils judicieux durant l'élaboration de cette étude.* 

*On tient à remercier nos familles et nos amis qui ont toujours été présents pour nous* 

*Nous tenons aussi à exprimer toute notre reconnaissance et nos remerciements à tous les membres du jury pour le temps qu'ils vont consacrer pour évaluer ce travail.* 

*Et pour finir nous exprimons nos vifs remerciements à tous les enseignants qui nous ont aidé et encouragé de près ou de loin, pendant notre formation, qu'ils trouvent ici l'expression de nos remerciements les plus sincères.* 

**DÉDICACE** 

*Rien n'est aussi beau à offrir que le fruit d'un labeur qu'on dédie Du fond du cœur à ceux qu'on aime et qu'on remercie en exprimant La gratitude et la reconnaissance durant toute notre existence.* 

*Avec tout respect et amour je dédie ce modeste travail :* 

*À mes chers parents qui m'ont guidé et soutenu durant tout mon parcours, mes sœur Romaissa, Douaa , Ghezlane et mon frère Abdelrahim pour leurs soutiens moral et leurs affections* 

 *À ma chère et ma meilleure amie Wafaa.* 

*À celle qui a partagé ce travail et les 5ans passés avec moi ma binôme* 

Sou sou *souhila .* 

*À tous mes amis en souvenir des plus beaux instants qu'on a passés ensemble.* 

*Et à tous les enseignants et enseignantes qui nous ont éduqués et guidés de la première année primaire jusqu'au master.*

Merci

*OUADAH Maroua* 

**DÉDICACE** 

*Rien n'est aussi beau à offrir que le fruit d'un labeur qu'on dédie Du fond du cœur à ceux qu'on aime et qu'on remercie en exprimant La gratitude et la reconnaissance durant toute notre existence.* 

*Avec tout respect et amour je dédie ce modeste travail :* 

*À notre père spirituel CHEIKH Khaled adlène BENTOUNES* 

*À mes chers parents SOUMIA ET AHMED qui m'ont guidé et soutenu durant tout mon parcours, mes sœurs, men frère et Youcef pour leurs soutiens moral et leurs affections* 

*À celle qui a partagé ce travail plus les 5ans passés avec moi ma binôme Maroua* Piila

*Aussi à Saja, liliane, rajaa, jad, amir, chourouk, mehdi, kheira, khaled et mohamed* 

*Et à tous les enseignants et enseignantes qui nous ont éduqués et guidés de la première année primaire jusqu'au master.*

Merci

*YAZID Souhila* 

## **ملخص**

هذا المشروع هو عبارة عن دراسة مفصلة لمبنى مكون من طابق ارضى زائد خمسة ً طوابق علوية اشتملت الدراسة على أربعة محاور

- ا**لمحور الاول** : تفصيل عام للمشروع <sup>يش</sup>تمل على تعريف المشروع والبناية، مع إعطاء األبعاد الاولية للعناصر وحمولات كل عنصلر مكون لها.

- ا**لمحور الثاني** : لقد خصص لدراسة العناصر الثانوية من البناية (الدرج، شرفة والبالطات المفرغة والمملوءة  $\cdot$ ...  $\frac{1}{2}$ ...

- ا**لمحور الثالث** : تم تنفيذ الدراسة الديناميكية للبناية بواسطة برنامج «ETABS» الذي يزودنا بالنتائج الهنائية اليت تسمح بتسليح خمتلف العنارص املكونة للبناية.

- ا**لمحور الرابع** : <sup>يش</sup>تمل على دراسة األجزاء المقاومة للبناية (مؤسسة، واألعمدة والدعامات وأشرعة) اعتادا على

« BAEL 91 révisée 99 » و « RPA 99 / version 2003 »

**كلمات مفاتيح**: البناية، الخرسانة، الخرسانة المسلحة، النموذجة، دراسة ديناميكية

## **Résumé**

Ce projet présente une étude détaillée d'un bâtiment à usage d'habitation constitué d'un rez-de-chaussée +5 étages implanté à Mostaganem.

Cette étude se compose de quatre parties :

La première partie est la description générale du projet avec une présentation des éléments du bâtiment et les caractéristiques de différents matériaux, ensuite le prédimensionnement de la structure et enfin la descente de charges.

La deuxième partie a été consacrée à l'étude des éléments secondaires (poutrelles, dalle pleine, escalier, balcon et acrotère).

La troisième partie consiste à modéliser la structure en utilisant le logiciel « **ETABS**» afin de déterminer les différentes sollicitations dues aux chargements (charges permanentes, d'exploitation et charges sismiques).

Enfin la quatrième partie et la dernière comprend le ferraillage des différents éléments résistants de la structure (fondation, poteaux, poutres et voile)

 Cette étude est menée en tenant compte des recommandations du [BAEL91], les règlements parasismiques algériens [RPA 99/2003] et les documents techniques.

> **Mots clés :** bâtiment, béton, béton armé, modélisation, étude dynamique.

## **Summary**

 This project presents a detailed study of a living usage building consisting a ground floor + 5 floors located in Mostaganem.

This study is composed of four parts :

 The first part is the general description of the project with a presentation of building elements, and the features of different materials, then the prédemensioning of the structure and finally lowering loads.

 The second part has been devoted for the study of secondary elements (beams, solid slab, staircase, balcony and parapet).

 Modelling structure was realized in the third part by using the software **"ETABS"** so as to determine the various stresses due to loads (permanent loads, exploitation and seismic loads).

 The last part includes the reinforcement of the different resisting elements of the structure (foundation, columns and beams).

This study is conducted taking into account the recommendations of **[BAEL91]**, Algerian seismic regulations **[RPA 99/2003]** and technical documents.

**Keywords :** building, concrete, reinforced concrete, modeling and dynamic analysis.

### **SOMMAIRE:**

### 

#### **CHAPITRE I : Introduction et hypothèses de calcul.**

#### **CHAPITRE II : Prédimensionnements des éléments résistants.**

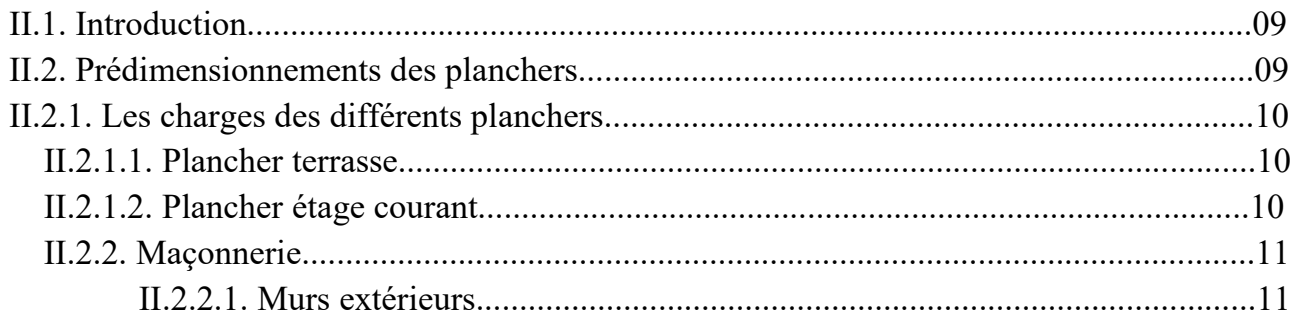

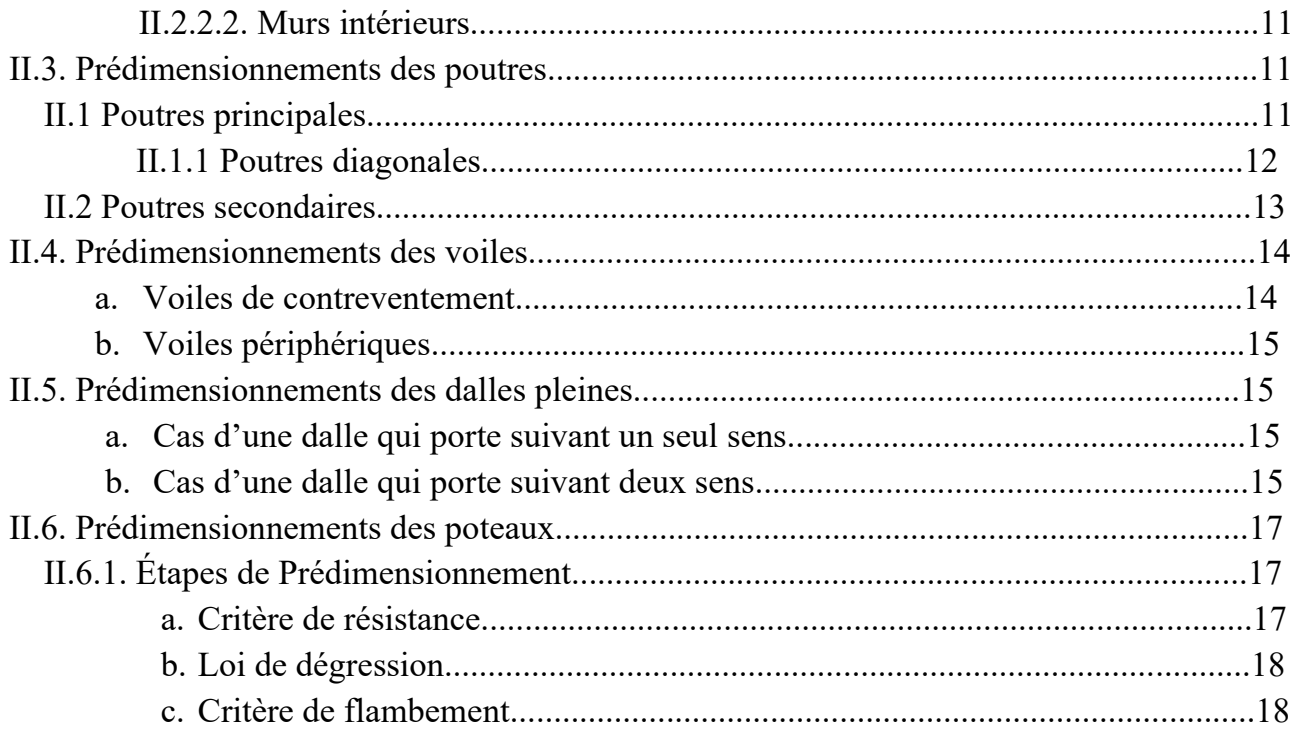

#### **CHAPITRE III : Etude des planchers.**

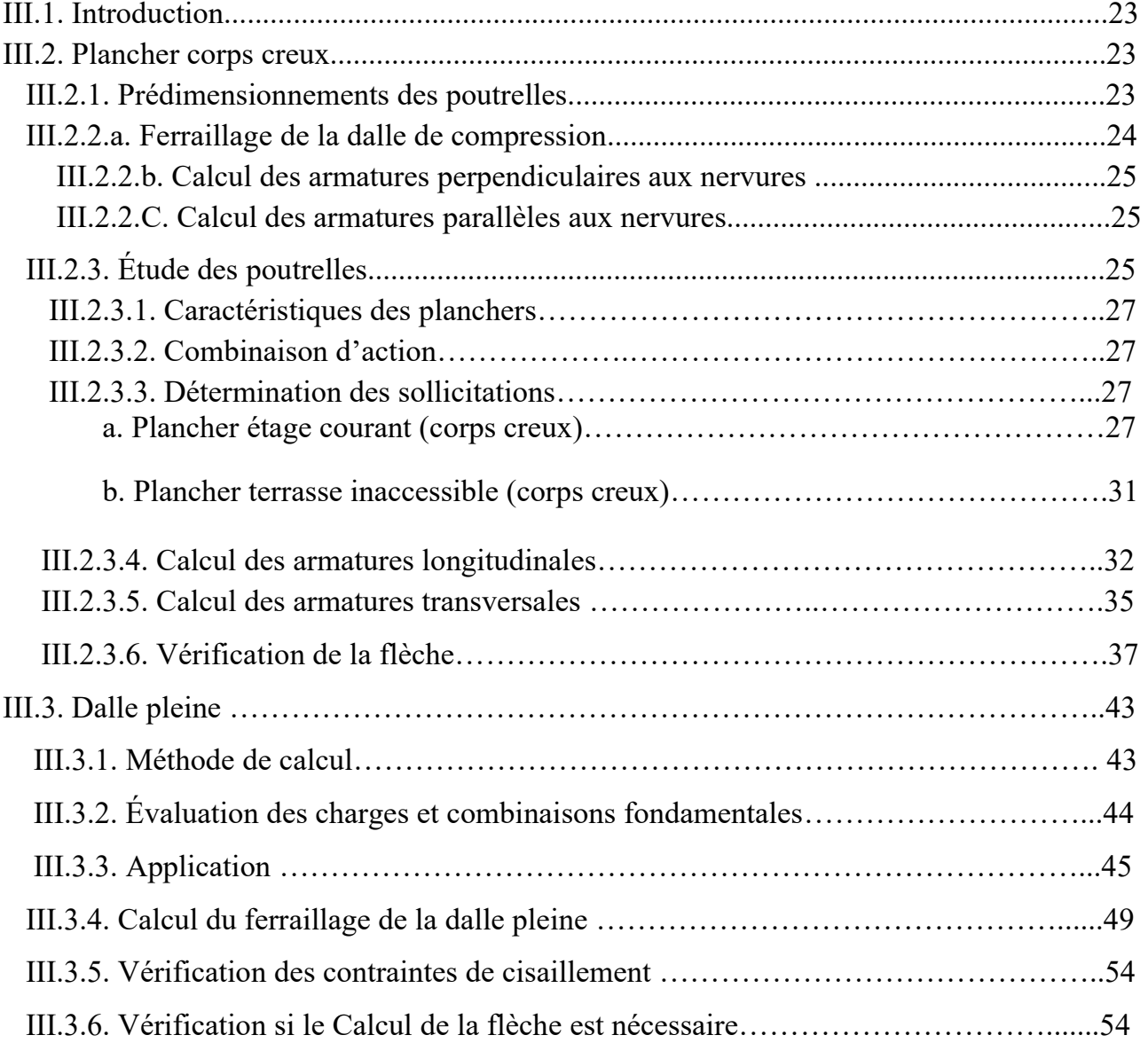

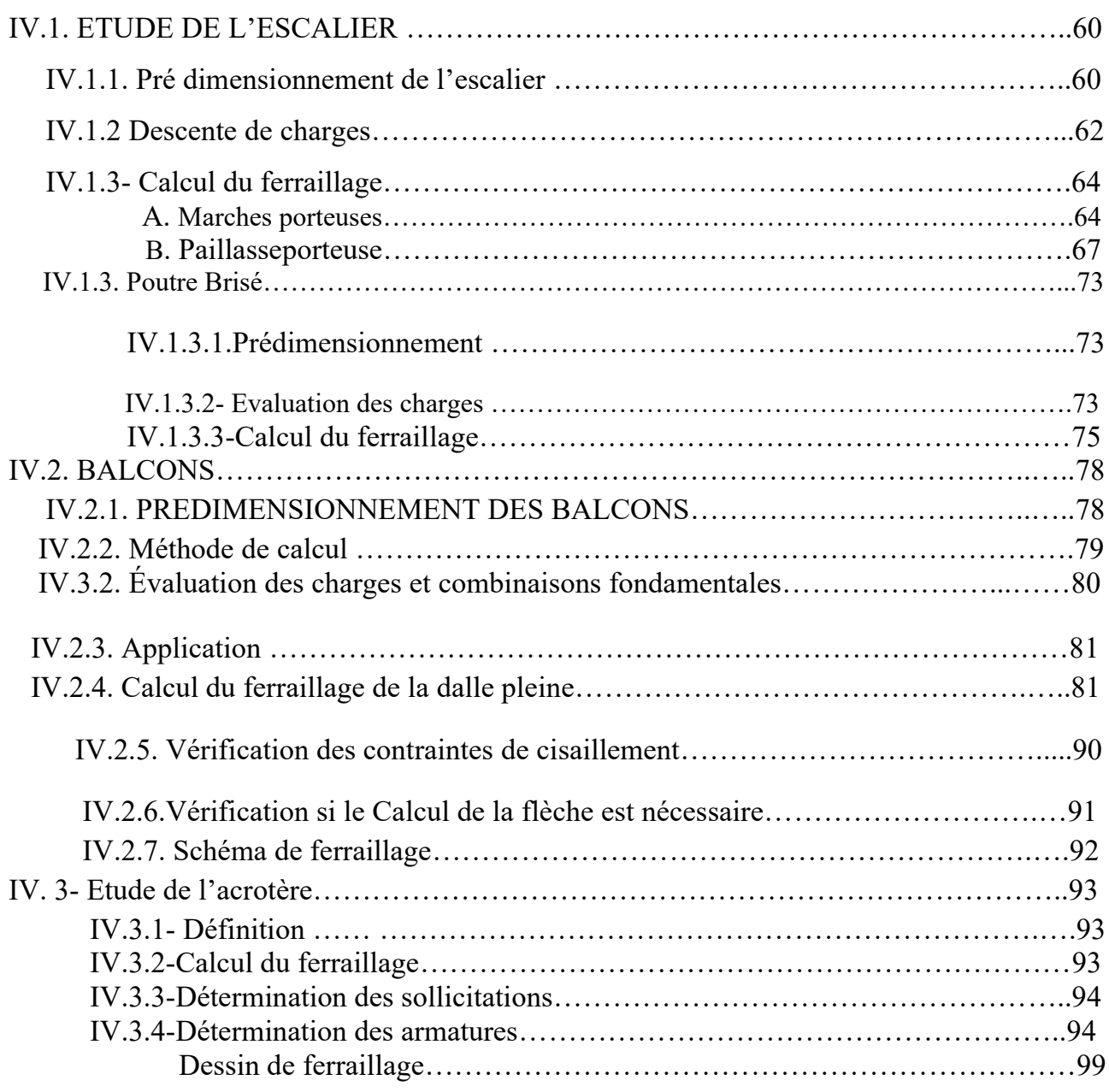

## **Chapitre IV : Etude des éléments non structuraux**

## **Chapitre V Etude sismique**

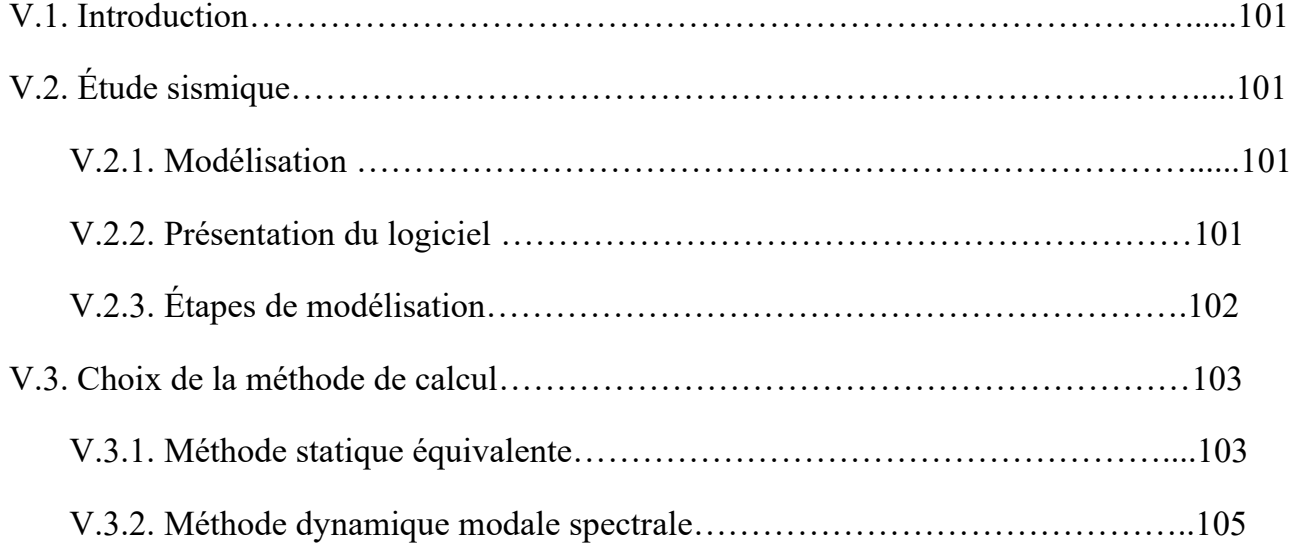

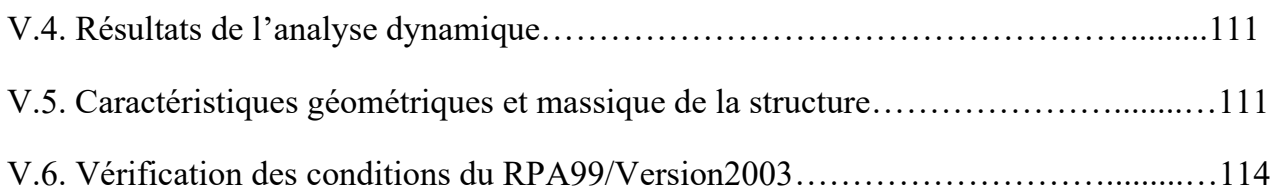

## **Chapitre VI :Etude des portiques**

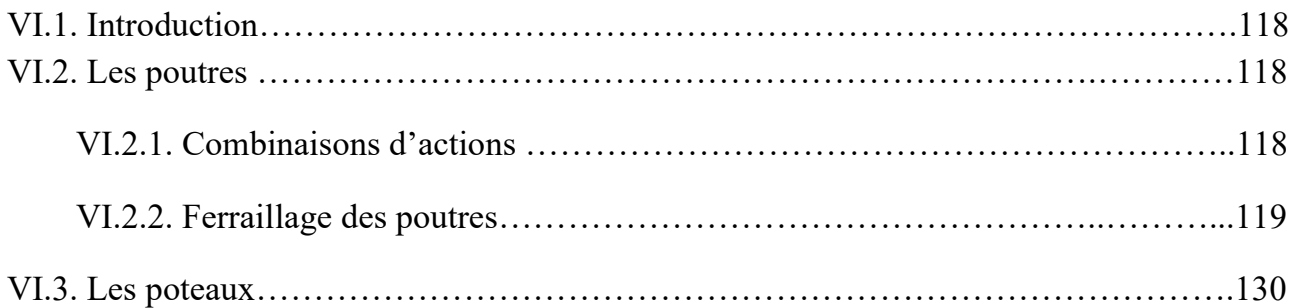

## **Chapitre VII :Etude des Voiles**

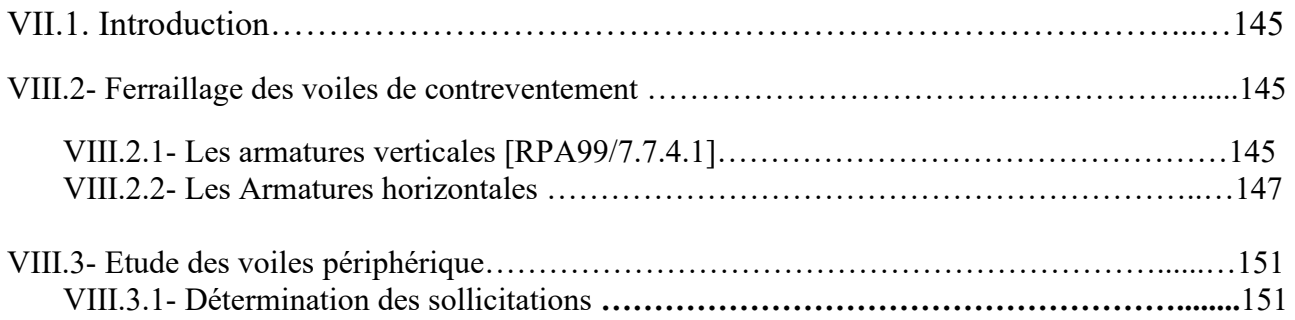

## **Chapitre VIII : Etude des fondation**

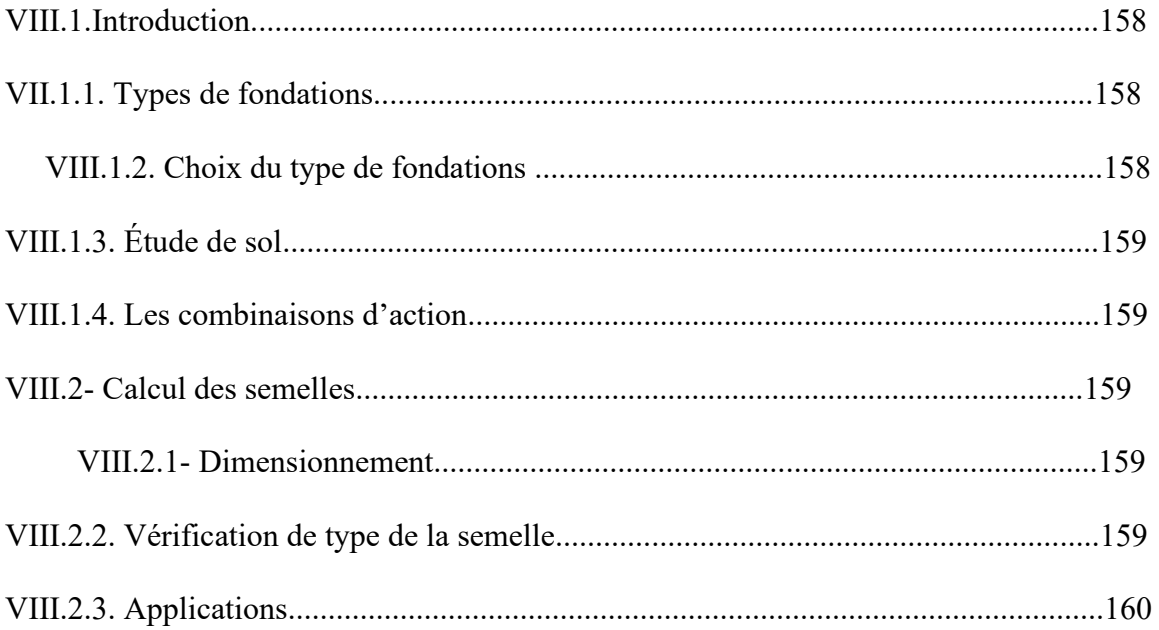

## LISTE DES Figures :

#### **CHAPITRE I : Introduction et hypothèses de calcul.**

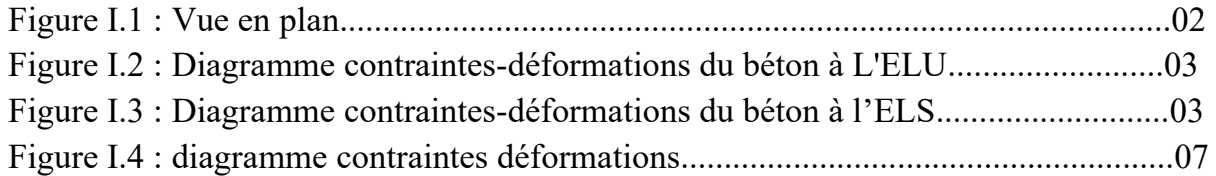

#### **CHAPITRE II : Prédimensionnements des éléments résistants.**

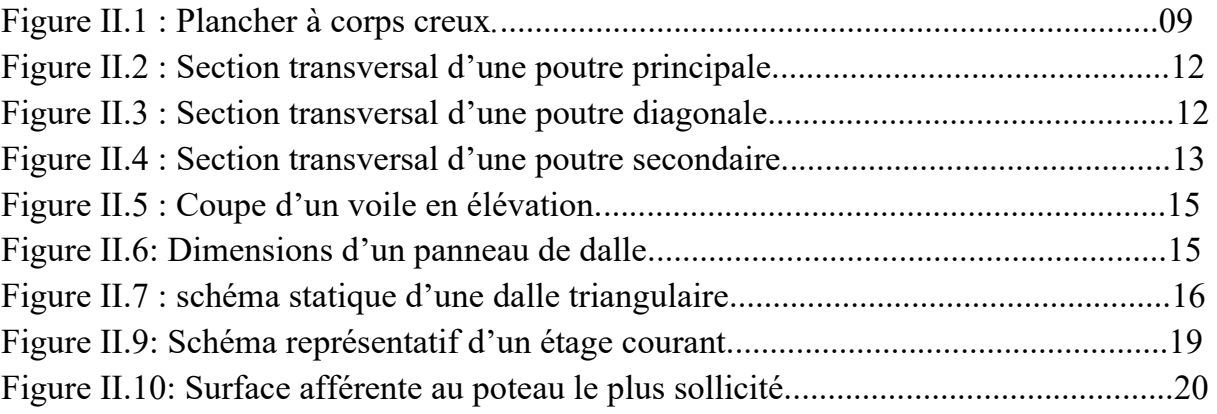

#### **CHAPITRE III : Etude des planchers.**

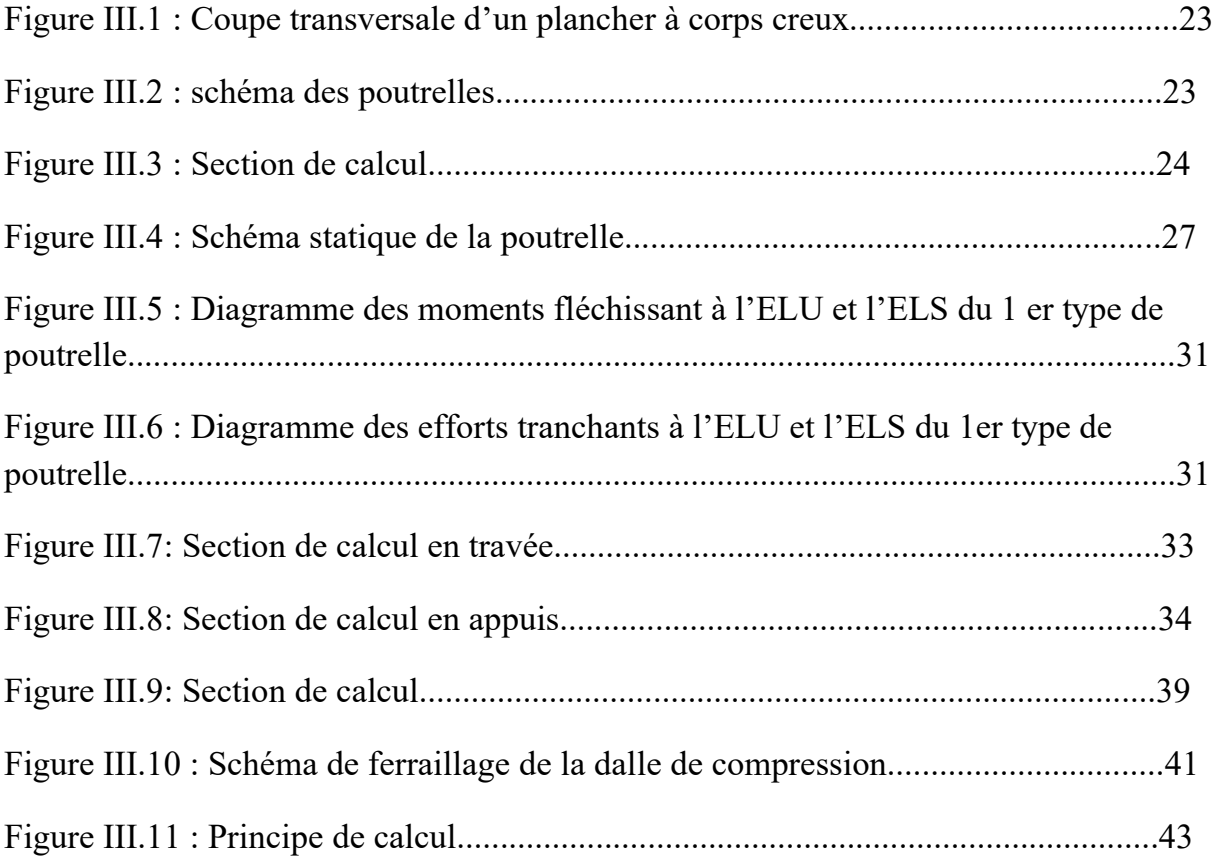

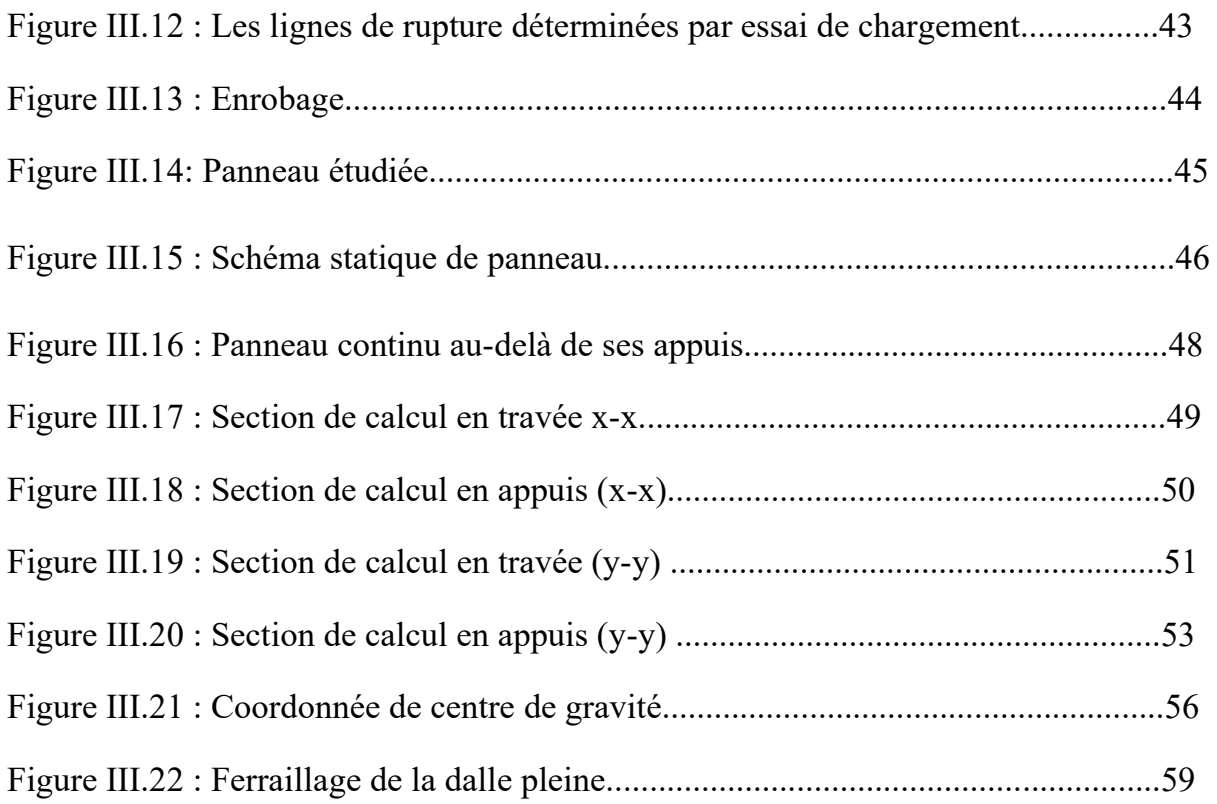

## **Chapitre IV : Etude des éléments secondaires**

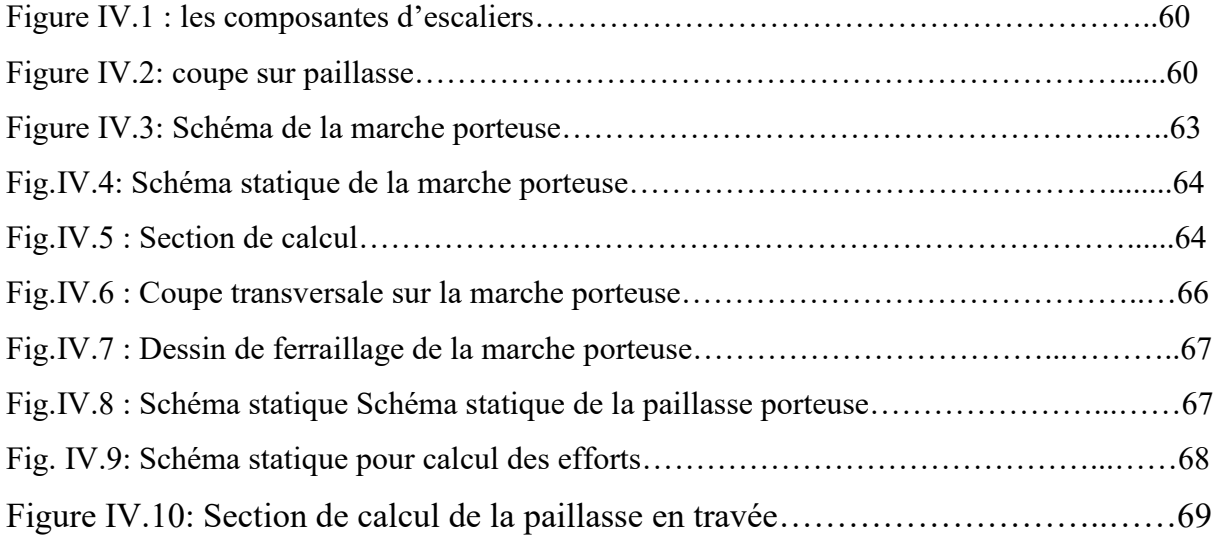

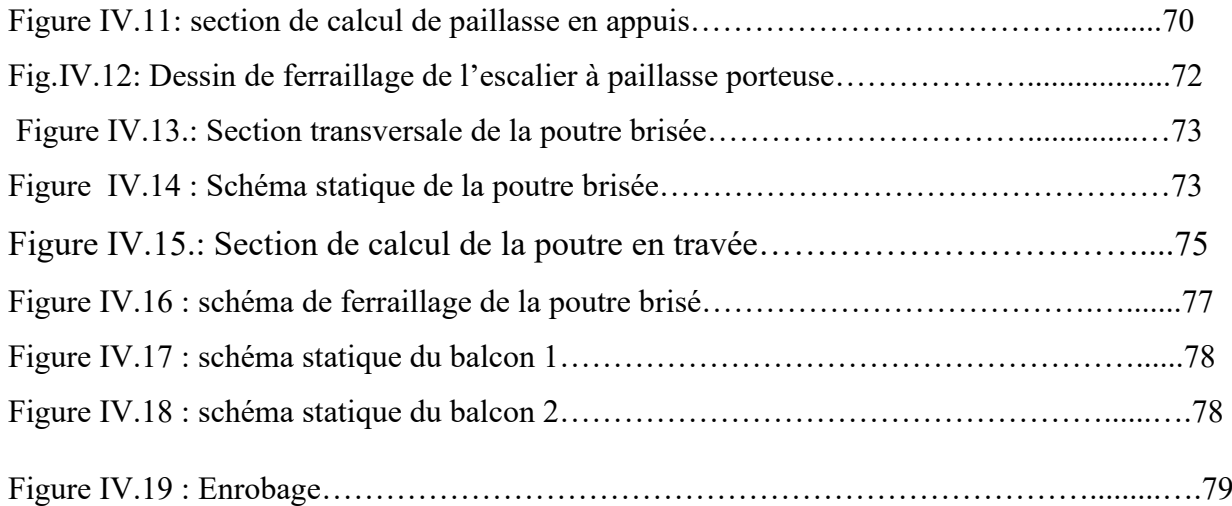

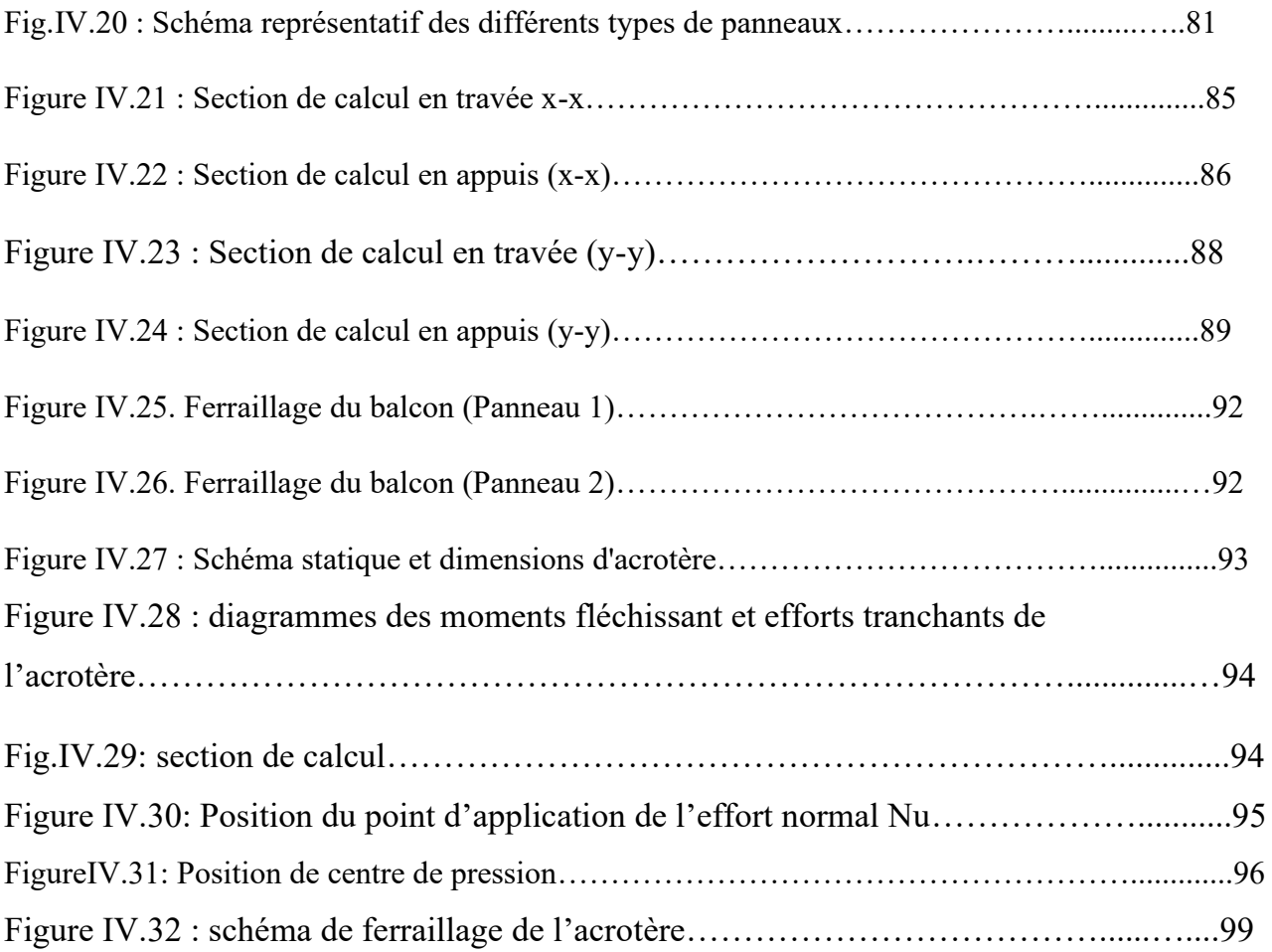

## **Chapitre V : Etude sismique**

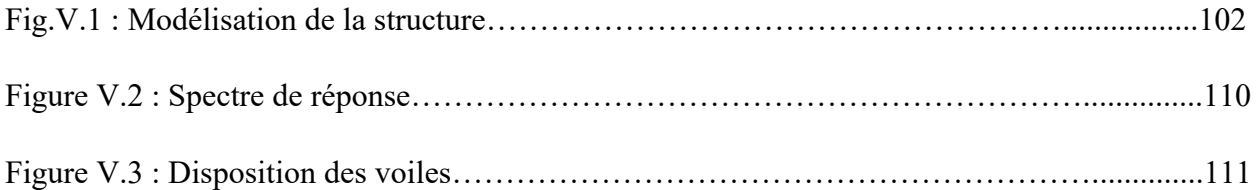

## **Chapitre VI : Etude des éléments structuraux**

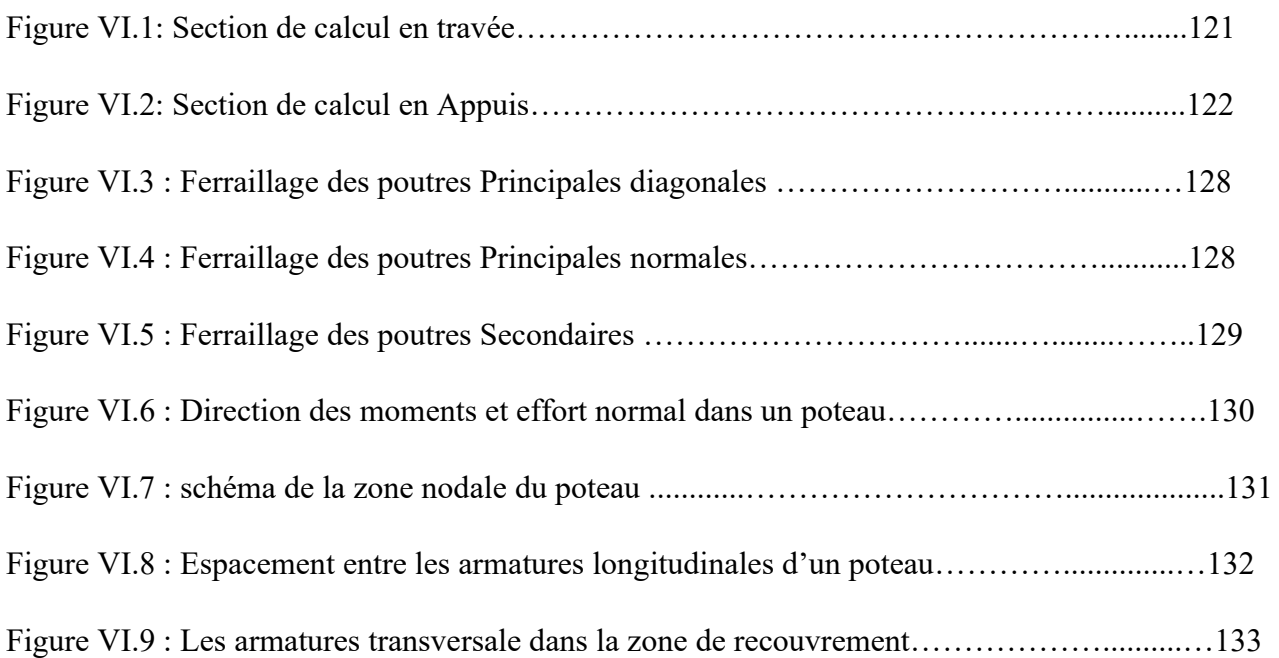

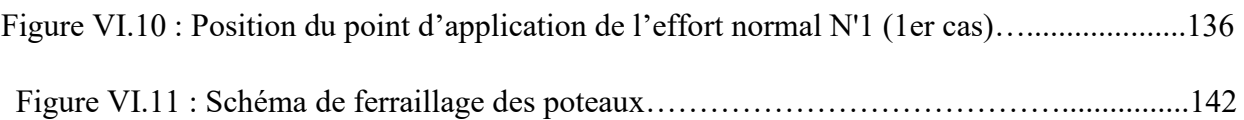

## **Chapitre VII : Etude des voiles**

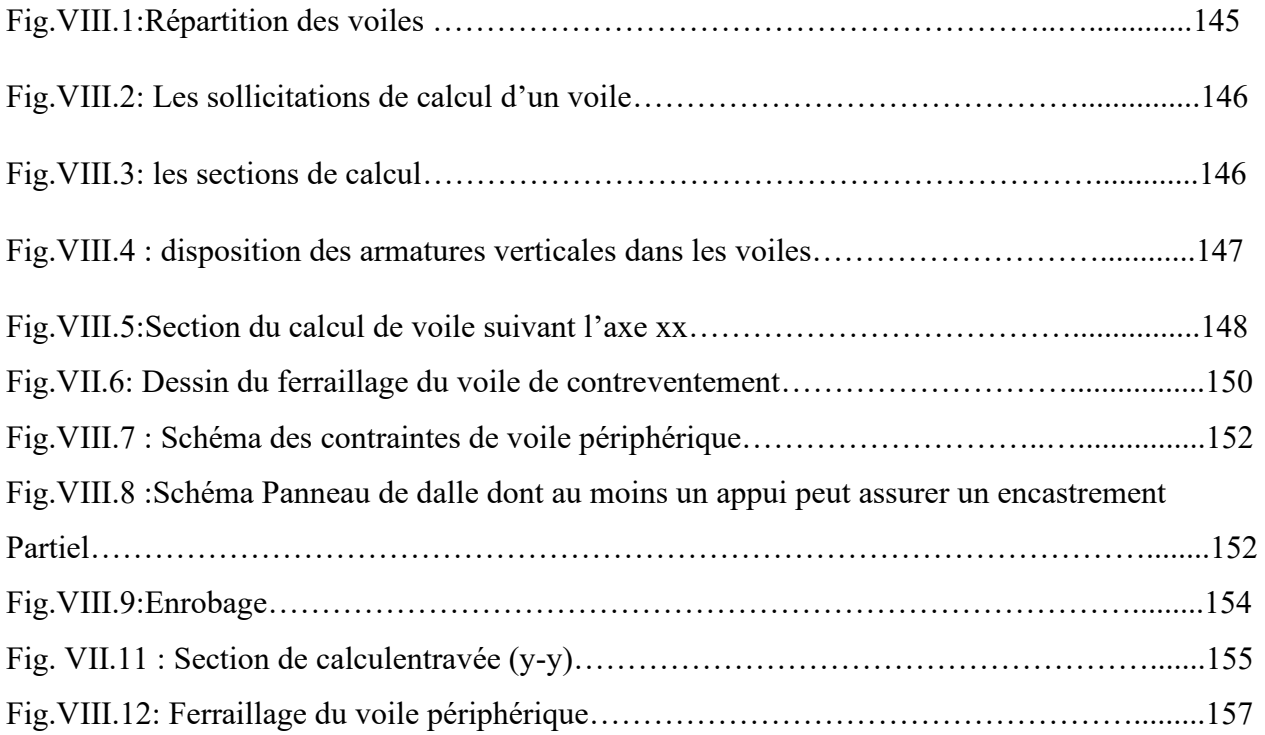

## **Chapitre VII : Etude des fondations**

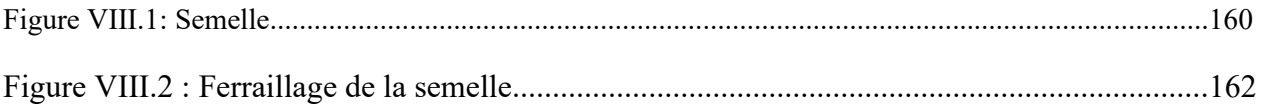

## LISTES DES Tableaux

#### **CHAPITRE I : Introduction et hypothèses de calcul.**

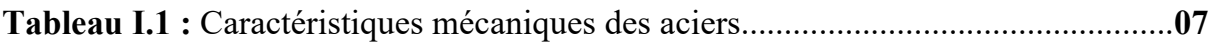

#### **CHAPITRE II : Prédimensionnements des éléments résistants.**

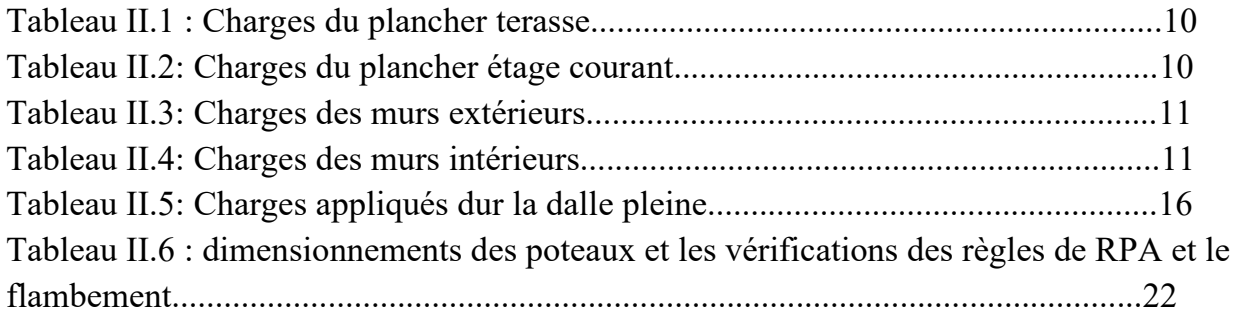

#### **CHAPITRE III : Etude des planchers.**

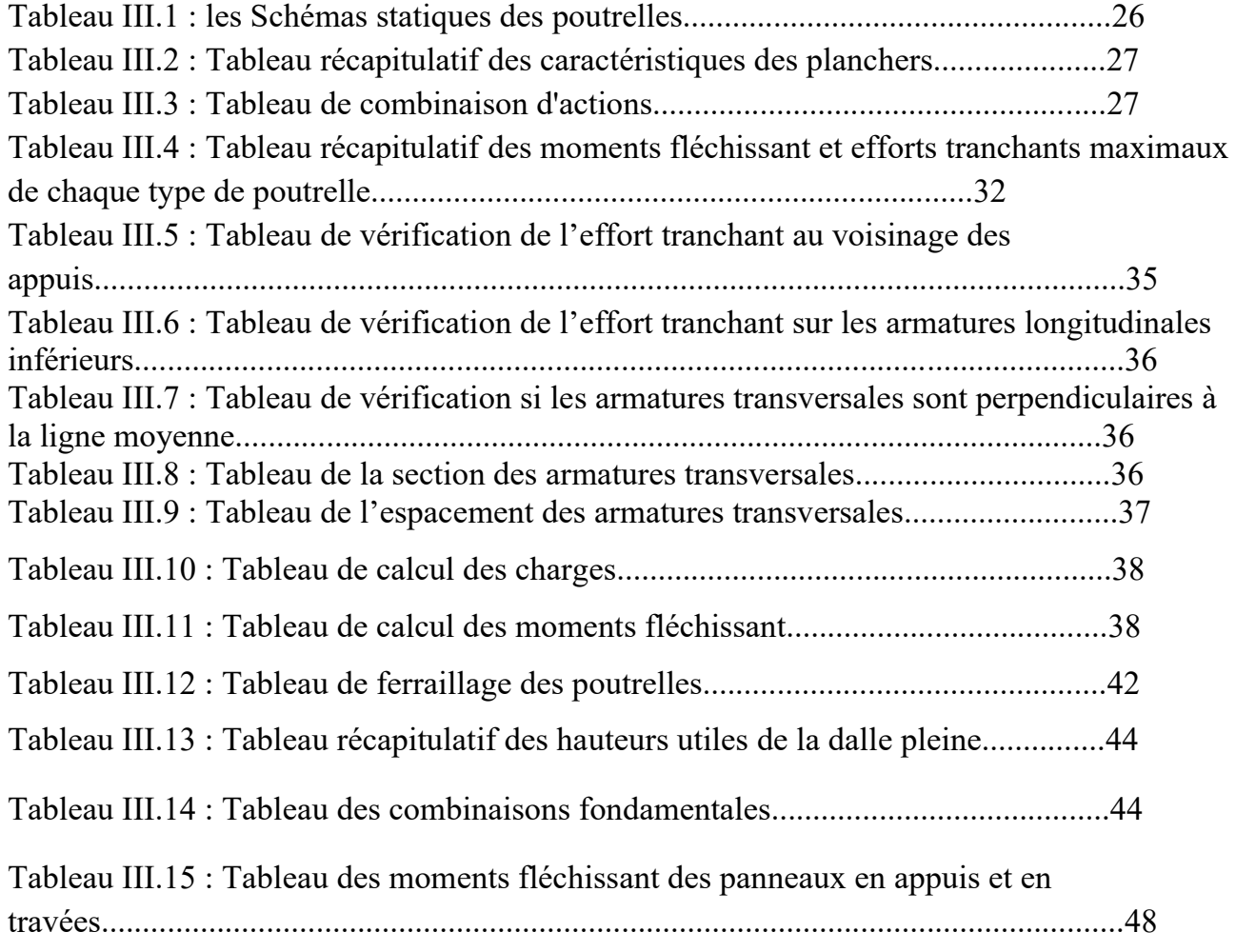

## **Chapitre IV : Etude des éléments secondaires**

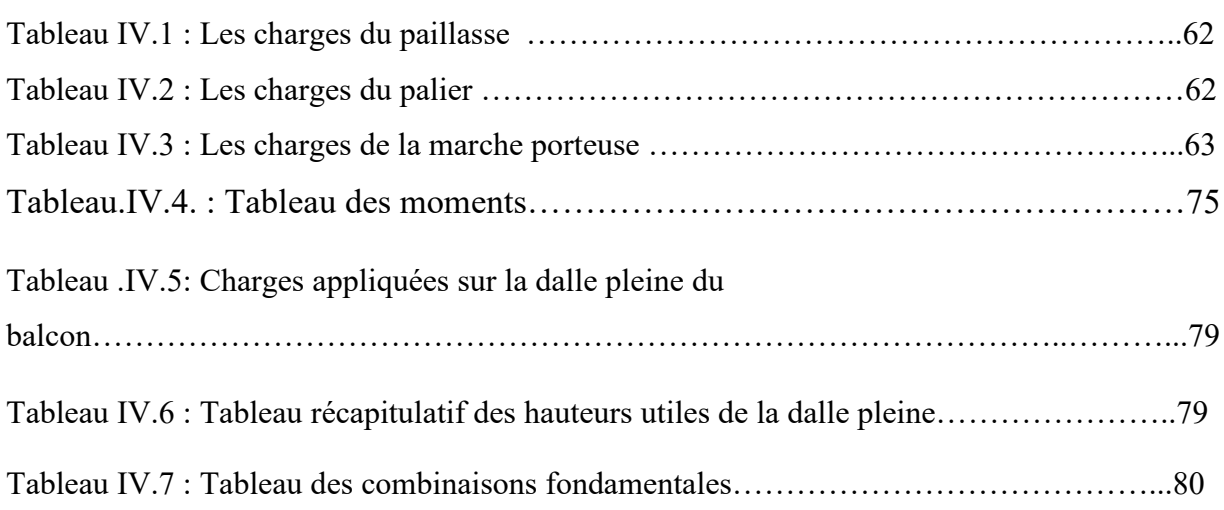

## **Chapitre V : Etude sismique**

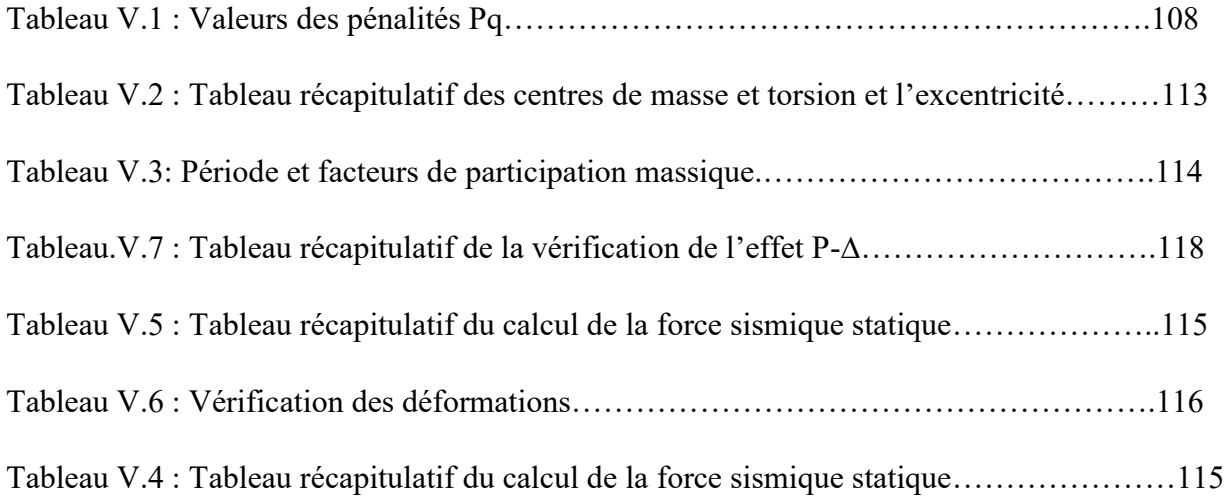

## **Chapitre VI : Etude des éléments structuraux**

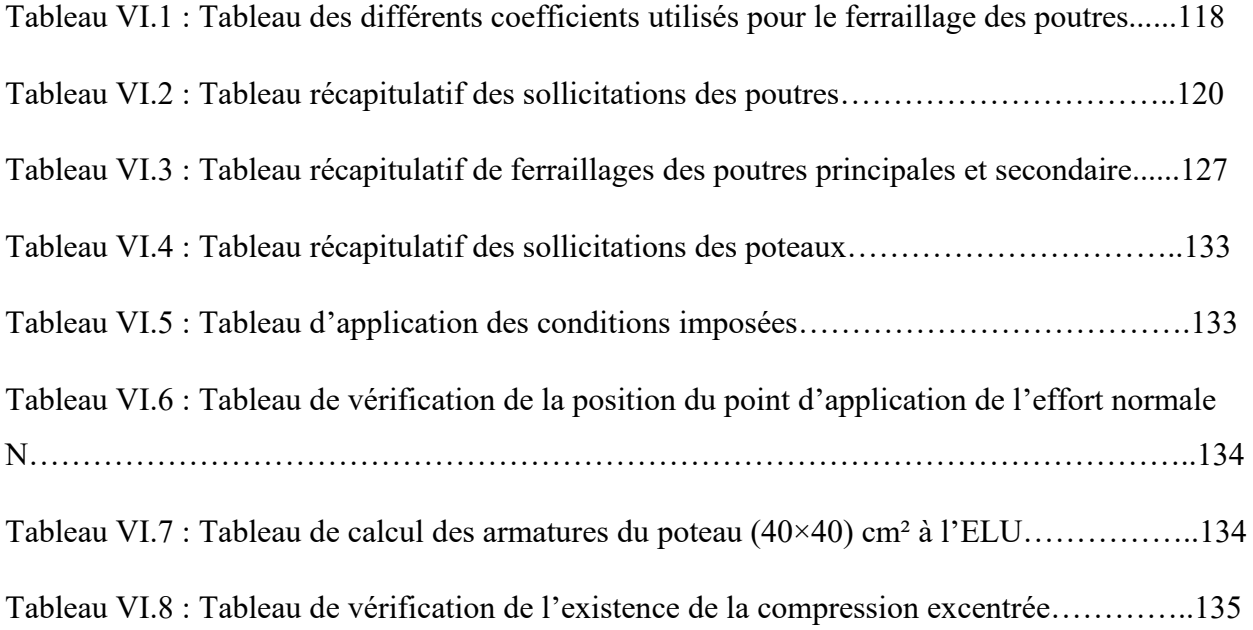

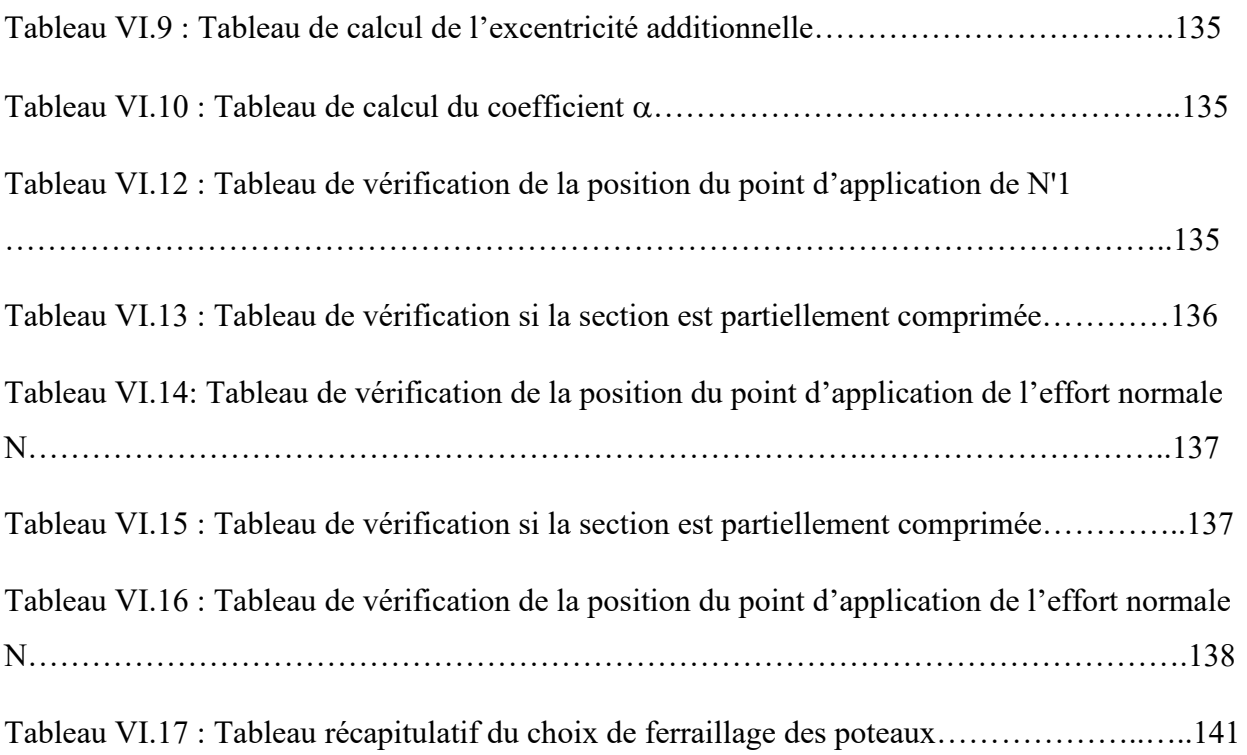

## **Chapitre VII : Etude des voiles**

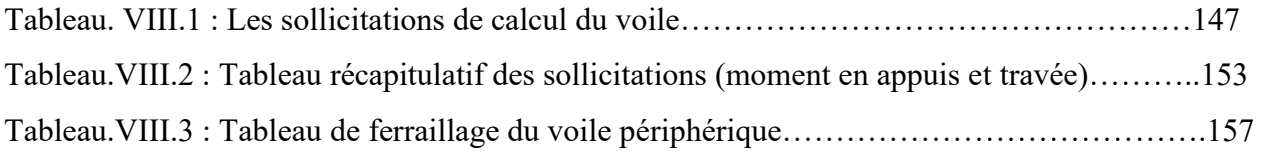

## Listes des notations

#### **1. Majuscules romaines :**

**A :** Coefficient d'accélération de zone. **A***a* **:** Section d'armature en appui. **A***f***c :** Section d'armature de flexion composée. **A***f***s :** Section d'armature de flexion simple. **A***l* **:** Section d'armature longitudinale. **A***'l* **:** Section d'armature longitudinale comprimée. **A***min* **:** Section d'armature minimale déterminée par les règles. **Ap :** Section d'armature principale. **Ar :** Section d'armature de répartition. **As :** Section d'armature principale ou tendue. **A***ser* **:** Section d'armature d'état limite de service. **At :** Section d'armature de travée ou transversale. **A***u* **:** Section d'armature d'état limite ultime de résistance. **A***x* **:** Section d'armature du sens *x*-*x*. **A***y* **:** Section d'armature du sens *y*-*y*. **A***'* **:** Section d'armature comprimée. **A1 :** Section de l'armature la plus tendue ou la moins comprimée. **A2 :** Section de l'armature la moins tendue ou la plus comprimée. **Bc :** Section du béton comprimé. **Br :** Section réduite du béton. **Cp :** Facteur de force horizontale. **Cs :** Coefficient de sécurité. **Cr :** Charge de rupture. **D :** Coefficient d'amplification dynamique. **FA :** Action accidentelle. **Fp :** Force horizontale agissant sur un élément non structural. **G :** Action permanente. **G***max* **:** Action permanente défavorable. **G***min* **:** Action permanente favorable. **H :** Hauteur. **HA :** Armature à haute adhérence. **I :** Moment d'inertie. **I***f* **:** Moment d'inertie fictif. **L :** Longueur. **Le :** Longueur en élévation. L*n* : Entre-axes des nervures. **P :** Moment fléchissant. **M***a* **:** Moment fléchissant en appui.

**Md :** Moment fléchissant de la droite.

**Me :** Masse du câble **;** Moment au centre de la section.

**M***g* **:** Moment fléchissant sous charge permanente **;** Masse du treuil **;** Moment dû au garde-corps.

**Mp :** Moment fléchissant totale **;** Moment fléchissant dû à la charge d'exploitation seulement.

**M***ser* **:** Moment fléchissant d'état limite de service.

**Mt :** Moment fléchissant de travée.

**Mu :** Moment fléchissant d'état limite ultime de résistance.

**Mw :** Moment fléchissant de la gauche.

**M***x* **:** Moment fléchissant du sens *x*-*x*.

**M***y* **:** Moment fléchissant du sens *y*-*y*.

**M1 :** Moment par rapport aux armatures tendues **;** Coefficient de Pigeaud*.* 

**M22 :** Moment suivant le sens 2-2*.* 

**N :** Effort normal.

**Ne :** Effort normal au centre de la section.

**Np***l* **:** Effort normal dû au poids des planchers.

**Npp :** Effort normal dû au poids des poutres principales.

**Nps :** Effort normal dû au poids des poutres secondaires.

**N***ser* **:** Effort normal d'état limite de service.

**Nu :** Effort normal d'état limite ultime de résistance.

**P :** Poids propre **;** Périmètre.

**Pq :** Pénalités des critères de qualité.

**Pr :** Poids propre du radier.

Pt : Poussée des terres.

**P***'* **:** Charge surfacique.

**Q :** Action variable quelconque **;** Facteur de qualité.

**R :** Rayon **;** Coefficient de comportement de la structure.

**S**: Surface.

**Sr :** Surface du radier.

**T :** Effort tranchant **;** Diamètre d'armature longitudinale **;** Moment de torsion.

**T***x* **:** Période fondamentale dans le sens *x*-*x*.

**T***y* **:** Période fondamentale dans le sens *y*-*y*.

**Uc :** Périmètre du contour.

**V :** Action sismique **;** Effort horizontal.

**Vt :** Effort sismique à la base de la structure.

**W :** Poids total de la structure.

**Wp :** Poids de l'élément en considération.

#### **1. Minuscules romaines :**

*a* **:** Longueur **;** Distance **;** Dimension.

**b :** Largeur.

**b0 :** Largeur de la nervure.

**b1 :** Largeur de poteau ou d'ailette.

**c :** Enrobage.

**d :** Hauteur utile.

**e :** Excentricité **;** Espacement.

*f* **:** Flèche.

*f***c :** Contrainte caractéristique du béton à la compression.

*f***e :** Limite élastique d'acier.

*f***t :** Contrainte caractéristique du béton à la traction.

*g* **:** Giron de la marche.

**h :** Hauteur.

**hc :** Hauteur du corps creux.

**hd :** Hauteur de la dalle.

**he :** Hauteur libre.

**ht:** Hauteur totale.

**h***'* **:** Hauteur de la zone nodale.

**h1 :** Hauteur du poteau.

*i* **:** Rayon de giration.

*j* : Nombre des jours.

*l* **:** Longueur **;** Distance.

*lf* **:** Longueur de flambement.

*lx* **:** La petite dimension du panneau de la dalle.

*ly* **:** La grande dimension du panneau de la dalle.

*l'* **:** Longueur de la zone nodale.

**q :** Pression dynamique.

**qeq :** Charge linéaire équivalente.

**q1 :** Charge linéaire.

**q***ser* **:** Charge linéaire d'état limite de service.

**qu :** Charge linéaire d'état limite ultime de résistance **;** Pression dynamique à une

hauteur **H** au-dessus de sol.

**q1 :** Charge linéaire du palier.

**q2 :** Charge linéaire de la paillasse.

**s :** Espacement.

**t :** Espacement **;** Période.

*x* **:** Abscisse.

*y* **:** Ordonnée.

**z :** Bras de levier.

#### **1. Minuscules grecques :**

**:** Angle **;** Coefficient sans dimension.

**:** Coefficient partiel de sécurité **;** Rapport des moments.

**:** Coefficient sans dimension **;** Coefficient de pondération.

**:** Coefficient de réponse.

**:** Coefficient de fissuration relatif **;** Facteur de correction d'amortissement.

 **:** Déviation angulaire **;** Coefficient sans dimension **;** Coefficient globale dépendant du type de construction.

 **:** Élancement mécanique d'un élément comprimé **;** Coefficient sans dimension **;**  Rapport des dimensions.

**:** Coefficient sans dimension dit de perméabilité **;** Moment réduit.

**:** Coefficient de poisson.

**:** Rapport de deux dimensions **;** Rapport de section d'armature à celle du béton.

**bc :** Contrainte de compression du béton.

**bc :** Contrainte de traction admissible de l'acier.

**s :** Contrainte de traction de l'acier.

**s :** Contrainte de compression admissible du béton.

**sol :** Contrainte du sol.

**:** Contrainte tangentielle.

**u :** Contrainte ultime de cisaillement.

**:** Coefficient de pondération.

**:** Pourcentage d'amortissement critique.

 **:** Coefficient de réduction **;** Espacement des armatures transversales **;**  Déplacement.

**:** Angle de frottement.

#### **2. Symboles :**

**Δ :** Variation **;** Rapport de deux déplacements horizontaux.

 $\Sigma$ : Sommation.

**:** Diamètre d'armature transversale ou treillis soudé.

**Ω :** Aire.

## *Introduction générale*

L'étude d'un bâtiment a pour but d'assurer la stabilité et la résistance de cet édifice afin de garantir sa sécurité d'usage, tout en tenant compte des aspects esthétiques et économiques.

Pour cela, la construction verticale est privilégiée dans un souci d'économie de l'espace.

Cependant, il existe un danger représenté par ce choix, à cause des dégâts qui peuvent lui occasionner le séisme.

Chaque séisme important présente un regain d'intérêt pour la construction parasismique, ce qui engendre une amélioration du règlement.

L'utilisation du béton armé dans la réalisation c'est déjà un avantage d'économie, car il est moins couteux par rapport aux autres matériaux (charpente en bois ou métallique) avec beaucoup d'autres avantages comme par exemples :

- Souplesse d'utilisation.
- Durabilité (duré de vie).
- Résistance au feu.

Quels que soient les types de bâtiments en béton armé, leurs études rencontrent de nombreuses difficultés dans le choix du modèle de comportement.

Les règlements parasismiques Algériens définissent des modèles et des approches spécifiques à chaque type de bâtiment.

Donc, pour le calcul des éléments constituants un ouvrage, on va suivre des règlements et des méthodes connues qui se basent sur la connaissance des matériaux (béton et acier) et le dimensionnement et ferraillage des éléments résistants de la structure.

# **Chapitre I**

 $\cup$ 

# **Introduction et hypothèses de calcul**

#### **I.1. INTRODUCTION :**

 L'étude des structures est une étape clef et un passage obligé dans l'acte de bâtiment. Cette étude vise à mettre en application les connaissances acquises durant les cinq années de formation d'ingénieur à travers l'étude d'un ouvrage en béton armé.

 La conception et le calcul des ouvrages seront conformes aux prescriptions règlementaires Algériennes en vigueur, à savoir le **DTR : B.C.2-48 (règlement parasismique Algérien R.P.A. 99/ version 2003)** et le **DTR : B.C.2-41 (règle de conception et de calcul des structures en béton armé C.B.A. 93).** 

#### **I.2. PRESENTATION DE L'OUVRAGE :**

- Le présent projet consiste à étudier un bâtiment composé d'un RDC plus 5 étages dont l'ensemble des niveaux a usage d'habitation.
- Le projet est implanté à **KHEIR-EDDINE**, commune de SAYADA, wilaya de Mostaganem, ou la zone d'implantation est considérée à sismicité moyenne (zone **II.a**) selon la classification sismique donnée par le règlement parasismique Algérien RPA 99/ version 2003 (art 3.1).
- Le projet peut être classé dans le **groupe 2** selon son importance.
- La structure porteuse est constituée par des **portiques** en béton armé (poteaux poutres).
- La stabilité des ouvrages vis-à-vis des charges horizontales, notamment les charges sismiques, est assurée par des portiques contreventés par des voiles en béton armé (RPA art 3.4).

#### **I.2.1 Caractéristiques géométriques :**

-

Les caractéristiques géométriques de la structure sont comme suit : -Hauteur des étages courants ............................................................ 3.06m. -Hauteur du RDC……………........................................................... 3.06 m. -Hauteur totale du bâtiment sans acrotère........................................ 18.36 m. -Longueur totale du bâtiment en plan (sens y-y) ...............................20.50m. -Largeur totale du bâtiment en plan (sens x-x) …..............................19.35m.

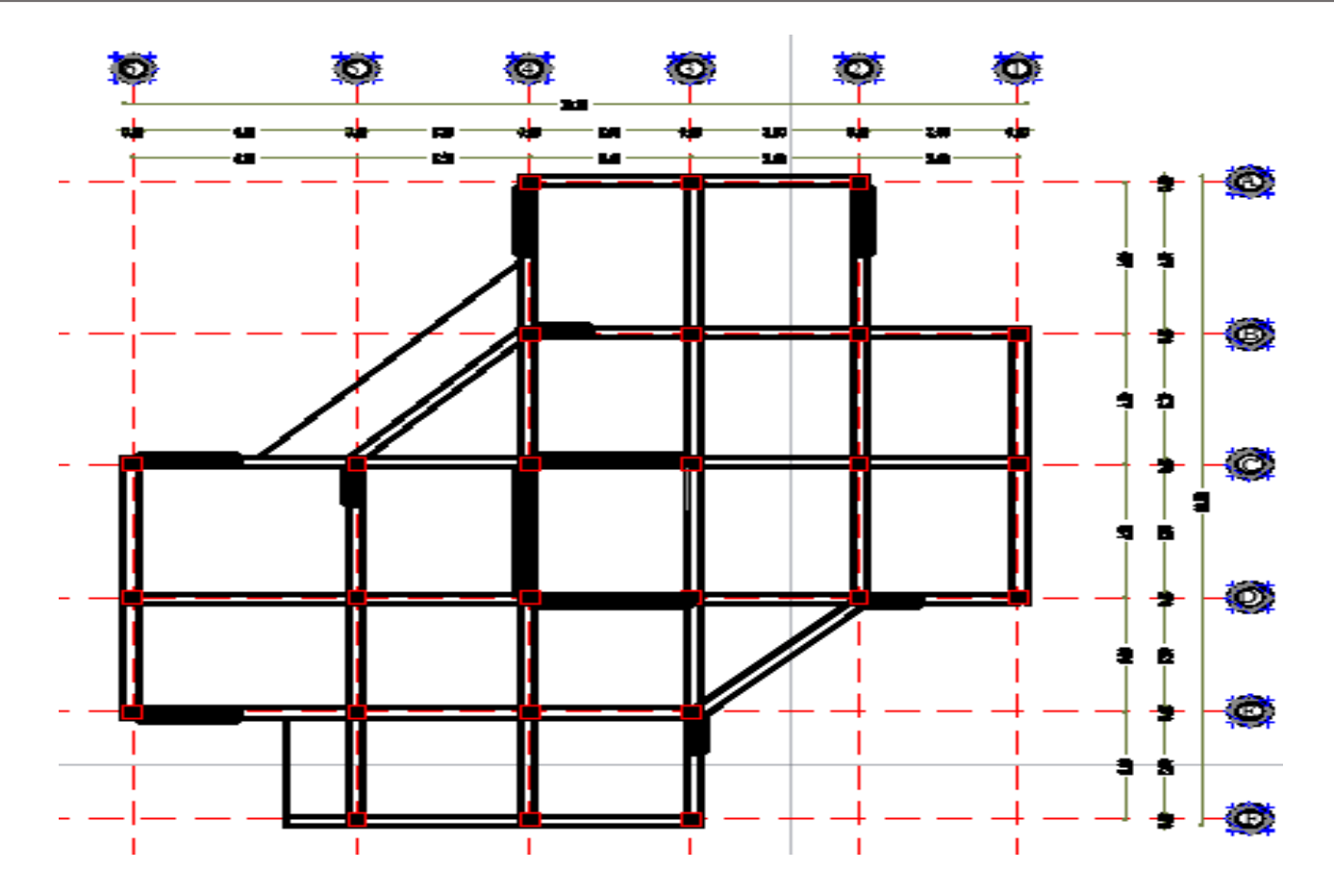

 **Figure I.1 : Vue en plan**

#### **I.2.2. Description de l'ossature :**

#### **1.** Plancher :

Nous avons opté pour des dalles en corps creux, pour les raisons suivantes : -Facilité de réalisation.

-Les portées de notre projet ne sont pas grandes.

-Réduire le poids du plancher et par conséquent l'effet sismique.

-Raison économique.

Ainsi que des dalles pleines pour les dalles de forme quelconque

#### **2. Escaliers :**

Le bâtiment comporte un seul type d'escaliers à trois volées et deux paliers de repos.

#### **3. Maçonneries :**

La maçonnerie du bâtiment est réalisée en briques creuses :

-Les murs extérieurs sont constitués en double parois de briques (10cm et 15cm d'épaisseur) séparés par une lame d'air de 5cm d'épaisseur.

-Les murs intérieurs sont constitués d'une seule paroi de briques d'épaisseur 10cm.

#### **4. Les balcons :**

Les balcons seront réalisés en dalles pleine.

#### **5. L'acrotère** :

Au niveau de terrasse, le bâtiment est entouré d'un acrotère conçu en béton armé de 60cm d'hauteur et de 10 cm d'épaisseur.

#### **6. Terrasse :**

La terrasse est inaccessible, sauf pour nettoyage ou travaux d'entretien, l'écoulement des eaux pluviales est assuré par une forme de pente légère.

#### **I.2.3. Caractéristiques géotechniques du sol :**

Dans notre étude on a considéré que :

- Le sol d'assise de la construction est un sol meuble (Site3)
- La contrainte admissible du sol : sol  $\sigma$  = 1,8 bars
- L'absence d'une nappe phréatique.

#### **I.2.4. Domaine d'application des règles B.A.E.L91 :**

Les règles de calcul B.A.E.L91 sont applicables à tous les ouvrages et constructions en béton armé dont le béton mis en œuvre est constitué de granulats naturels normaux avec un dosage en ciment au moins égal à 300kg/m2.

#### **I.2.5. Les sollicitations :**

Les sollicitations sont les efforts (efforts normal et effort tranchant) et les moments (moment fléchissant et moment de torsion) calculés à partir des actions obtenus grâce à des méthodes appropriées.

D'une façon générale les sollicitations sont calculées en utilisant pour la structure un model élastique et linéaire. On emploie les procèdes de la mécanique des structures à partir des combinaisons d'actions. Pour la détermination des inconnues hyperstatiques, on prend en compte la section totale de béton seul, les pièces sont supposées non fissurées et sans armatures.

#### **I.3. CARACTERESTIQUE DES MATERIAUX :**

 Le matériau essentiel utilisé pour la construction de cet ouvrage est le béton armé, constitué de béton et d'acier.

#### **I.3.1 Béton :**

Le béton est un matériau utilisé pour construire de nombreux type d'ouvrage dans les domaines du bâtiment des travaux publics et de l'hydraulique, il est constitué par le mélange du ciment, de granulats (sable et gravier) et d'eau, et dans certains cas d'adjuvants.

Le béton sera fabriqué mécaniquement suivant une composition qui respecte les normes prescrites dans le BAEL, et tout le règlement applicable en Algérie.

#### **1. Matières constitutives du béton :**

La composition courante d'1m3 de béton est la suivante :

- ➢ ciment utilisé ……………………… ..CPJ (dosage 350 kg / m3) ;
- ➢ Sable …………………………............400 litres / m3 (DS 0,5 mm) ;
- ➢ gravier ………………………………..800 litres / m3 ((de 3/8; 8/15; 15/25mm) et
- ➢ l'eau de gâchage ……………………..160 à 180 litres / m3

#### **2. Caractéristiques physiques et mécaniques du béton :**

-Masse volumique : Elle varie entre 2.2à 2.5t/m<sup>3</sup> suivant la qualité d'acier mise dans le béton, elle est généralement dans les calculs prise pour béton ordinaire égale à **2.5**   $t/m^3$ .

-Résistances caractéristiques :

Compte tenu de la durée des réactions chimiques qui est de 28 jours (réaction achevée à 90%), on détermine à cet âge la résistance caractéristique à la traction dite ft28 et à la compression notée fc28 par des essais ; on a été amené à se fixer une valeur de **22MPa** pour fc28, et par conséquent :  $f_{128}=0.6+0.06f_{c28}=1.92MPa$ Un contrôle régulier sur chantier est exigé.

-Contraintes limites à l'ELU : est notée  $\sigma_{bu}$  tel que :  $\sigma_{bu} = \frac{0.85}{\sigma_{bu}}$  $\frac{1}{\gamma b}$  f<sub>c28</sub>

Avec :

*pb* : coefficient de sécurité du béton, il vaut :

**1.5 :** pour les combinaisons fondamentales.

**1.15 :** pour les combinaisons accidentelles.

*θ* : coefficient qui dépend de la durée d'application de la combinaison d'action .Il est fixé à :

**1** : lorsque la durée probable d'application de la combinaison d'action considérée est supérieure à 24h,

**0.9** : lorsque cette durée est comprise entre 1h et 24h

**0.85** : lorsqu' elle est inférieur à 1h

Le coefficient de minoration 0,85 a pour objet de couvrir l'erreur faite en négligent le fluage du béton.

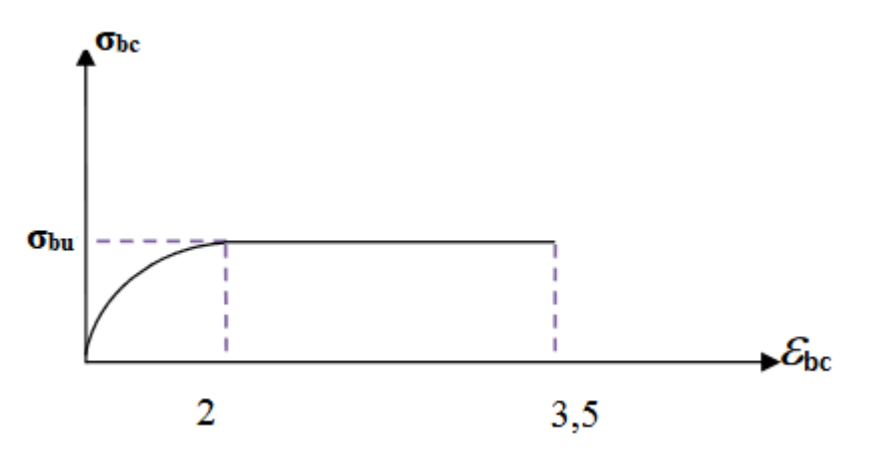

 **Figure I.2 : Diagramme contraintes-déformations du béton à L'ELU A.N :** 

**σb= 12.47 MPa** (situations durables)

**σb= 16.26 MPa** (situations accidentelles)

 $-$ Contraintes limites à l'ELS : est notée  $\sigma_{bu} = 0.6f_{c28} = 13.2MPa$ 

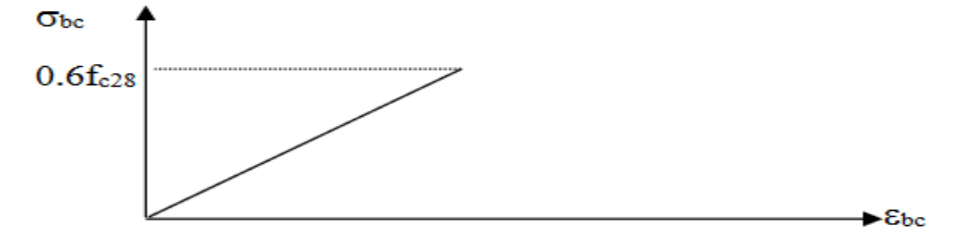

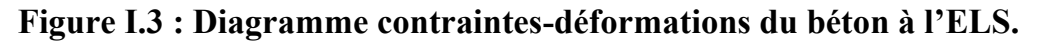

-Module de déformation longitudinale du béton :

Ils existent deux modules de déformation

1. Le module de déformation instantanée : Pour des charges d'une durée d'application inférieur à 24 heures on a :

- $E_{ij} = 11.000 (f_{cj})^{1/3} d'$ où : Ei28 = 30822.43 MPa = 30000MPa
- 2. Le module de déformation différée : Pour des charges de longue durée d'application on a :

 $E_{vi}$  = 3700 (f<sub>cj</sub>) <sup>1/3</sup>d'où :  $E_{v28}$  = 10367.54 MPa = 10000 MPa

-Contrainte limite de cisaillement :

La contrainte limite de cisaillement prend les valeurs suivantes :

• Fissuration peu nuisible :  $\overline{\tau u} = \min [0, 2 \times \frac{f c 28}{\gamma b} ; 4 \text{ MPa}]$ 

 $\Rightarrow \overline{\tau u} = \min[2.94 \text{MPa}; 4 \text{ MPa}] = 2.94 \text{ MPa}$ 

• Fissuration préjudiciable ou très préjudiciable :  $\overline{\tau u} = \min [0, 15 \times \frac{f c 28}{\gamma b} ; 4 \text{ MPa}]$  $\Rightarrow \overline{\tau u} = \min[2, 2MPa; 4 MPa] = 2, 2 MPa$ 

#### -Coefficient de Poisson :

Ce coefficient étant le rapport des déformations transversales et des déformations longitudinales noté "v".

Conformément au règlement [DTR]:

- à l'ELU :  $v=0 \implies$ calcul des sollicitations (béton fissuré).
- à l'ELS :  $v=0,2 \implies$ calcul des déformations (béton non fissuré).

#### **I.3.2. Acier :**

#### a-Définition

L'acier est un alliage fer carbone en faible pourcentage, son rôle est d'absorber les efforts de traction, de cisaillement et de torsion, On distingue deux types d'aciers : -Aciers doux ou mi-durs pour 0.15 à 0.25 ٪de carbone.

-Aciers durs pour 0.25 à 0.40 ٪de carbone.

Le module d'élasticité longitudinal de l'acier est pris égale à : Es=200000MPa.

#### b-Caractéristique mécanique :

La caractéristique mécanique la plus importante des aciers est la limite élastique *f*e.

Le tableau suivant nous donne quelques exemples d'aciers :

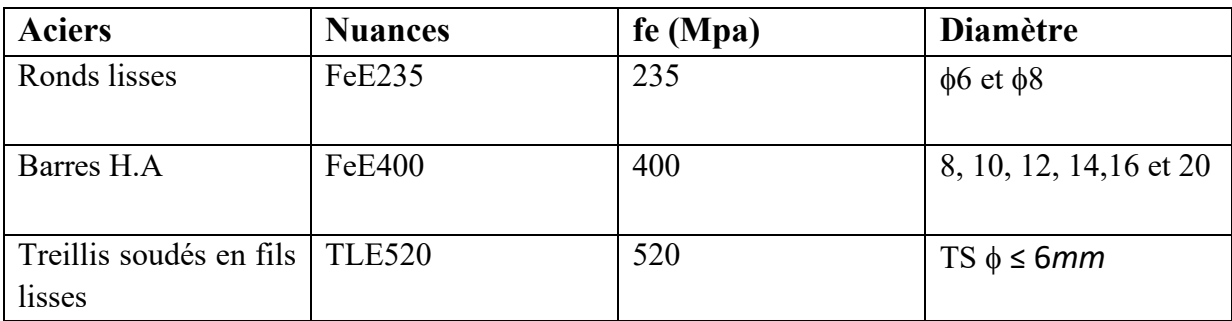

#### **Tableau I.1 : Caractéristiques mécaniques des aciers**

c-Contraint limite de l'acier :

- ➢ **Contrainte à ELU** : On adopte le diagramme contrainte-déformation suivant, avec :
- fe : contrainte limite élastique.

s : déformation (allongement) relative de l'acier.

$$
\varepsilon_{es} = \left(\frac{fe}{\gamma_s E_s}\right)
$$

σ<sup>s</sup> : contrainte de l'acier.

s : coefficient de sécurité de l'acier

 $\gamma$ s =1.15 en cas de situations durables ou transitoires.

 $\gamma s = 1.00$  en cas de situations accidentelles

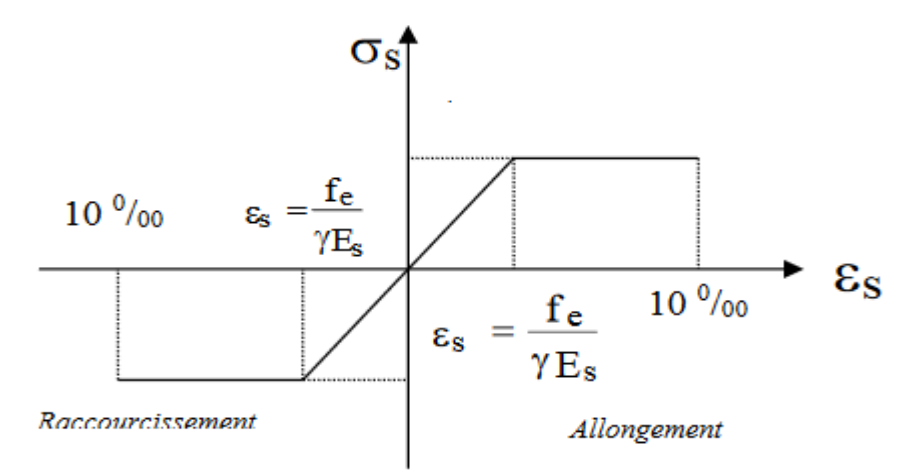

#### **Figure I.4 : diagramme contraintes déformations.**

- Contrainte de calcul :
- $\sigma_s$  = 348 Mpa (situations durables)
- $\sigma_s$  = 400 Mpa (situations accidentelles)

#### ➢ **Contrainte à ELS**:

Cette contrainte dépend de la nature des fissures dans le béton, on détermine :

- Fissuration peu nuisible : la contrainte n'est pas limitée
- Fissuration préjudiciable :  $\overline{\sigma_s}(MPa) = \min(\frac{2}{3} \text{fe} ; 110\sqrt{\eta \times \text{ft}_{28}})$
- Fissuration très préjudiciable :  $\overline{\sigma_s}(MPa) = \min(0.5fe ; 110\sqrt{\eta \times ft_{28}})$

Avec :  $f_e$ : désigne la limite élastique des aciers utilisés

 $f_{t28}$ : Résistance caractéristique à la traction du béton à j jours en (MPa)

 $\eta$ : Coefficient de fissuration.  $\eta = \left(1 \rightarrow \text{Acier } \text{rond } \text{lisse}\right)$  $1,6 \rightarrow$  Acier haute adhérence.

d-Coefficient d'équivalence :

Le coefficient d'équivalence noté  $\eta$  est le rapport suivant : $\eta = \frac{Es}{F}$ Eb  $=15$ 

n : coefficient d'équivalence.

Es : module de déformation de l'acier.

Eb : module de déformation du béton.

# **Chapitre II**

**Prédimensionnements des éléments résistants**

#### **II.1. INTRODUCTION :**

 Le Plancher à corps creux est composé d'une dalle de compression et d'un corps creux, ces types de plancher sont utilisé à cause de leur aspect économique et présentent une bonne isolation thermique et acoustique.

 Le Pré dimensionnement est très important, son but est de déterminer des sections préliminaires économiques afin d'éviter un sur plus d'acier et béton.

#### **II.2. PREDIMENSIONNEMENT DES PLANCHERS :**

Les planchers sont des plaques minces dont l'épaisseur est faible par rapport à leurs dimensions en plan.

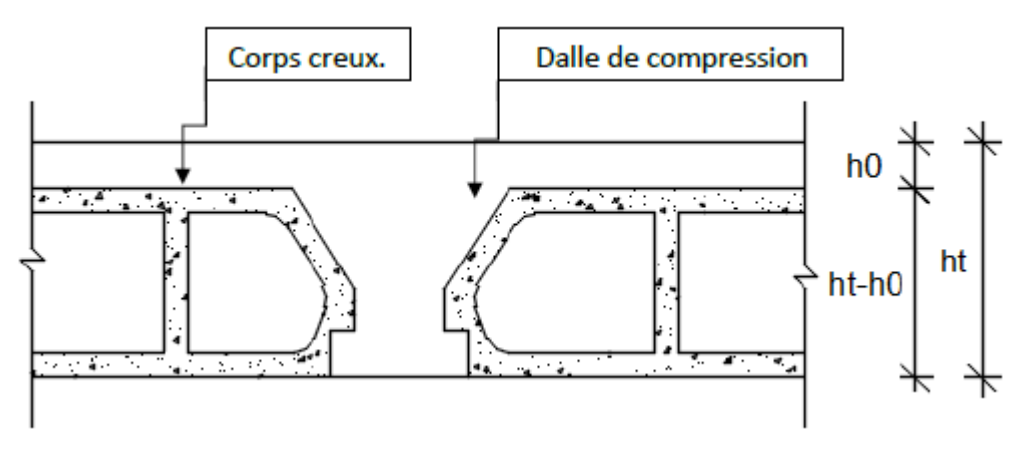

**Figure II.1 :** Plancher à corps creux*.* 

#### Avec :

**:** L'épaisseur totale du plancher en (cm) **;** 

**<sup>0</sup> :** L'épaisseur de la dalle de compression en (cm) **;** 

**1:** L'épaisseur du corps creux en (cm).(ht-h0)

 Le dimensionnement se résume au dimensionnement d'une poutrelle, et donc l'utilisation de la condition de flèche :

 $\frac{Lmax}{25}$   $\leq$  ht $\leq$   $\frac{Lmax}{20}$ **[BAEL91 / 7.6.8, 424]**

Avec : **Lmax** : La plus grande portée entre nus d'appuis de la poutrelle dans la direction de la disposition des solives en (cm) On a: deux sens

**Lmax1** =  $320cm \rightarrow 12,8 cm \leq h_t \leq 16 cm$ **Lmax2** =  $380cm \rightarrow 15,2 cm \leq h_t \leq 19 cm$ 

 $\Rightarrow$  On prend : h<sub>t</sub> = 20 cm = (16+4) cm

 $\bullet$  h<sub>0</sub> = 4 cm Épaisseur de la table de compression.

 $\bullet$  h<sub>t</sub> = 16 cm Épaisseur du corps creux.

#### **II.2.1. Les charges des différents planchers :**

La charge permanente et la charge d'exploitation de chaque étage sont déterminées à partir du document technique réglementaire des charges permanentes et charges d'exploitation « D.T.R B.C.2.2 ».

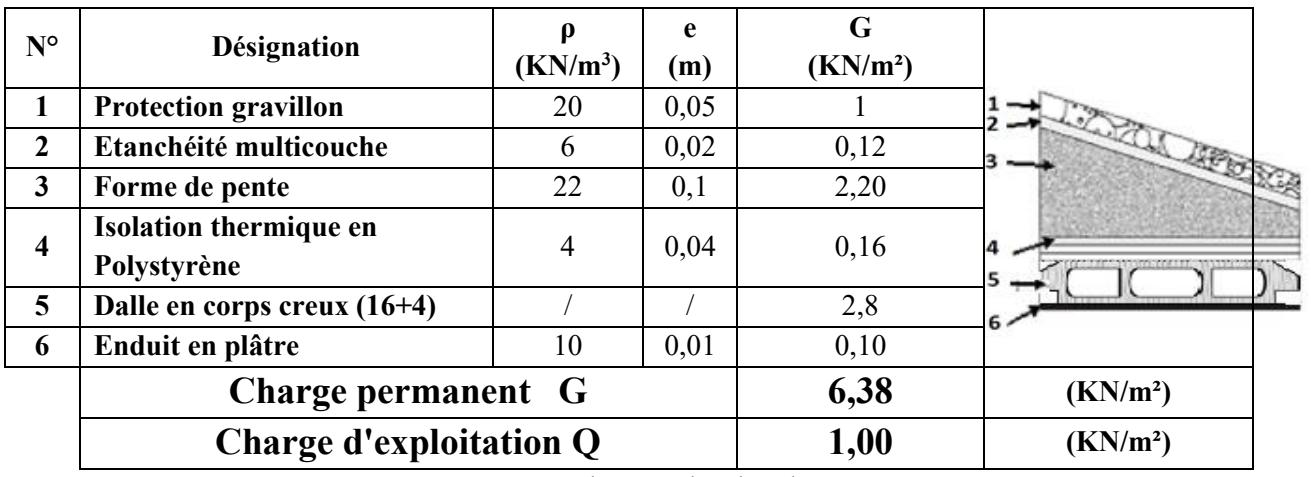

#### **II.2.1.1. Plancher terrasse :**

 **Tableau II.1** : Charges du plancher terasse

#### **II.2.1.2. Plancher étage courant :**

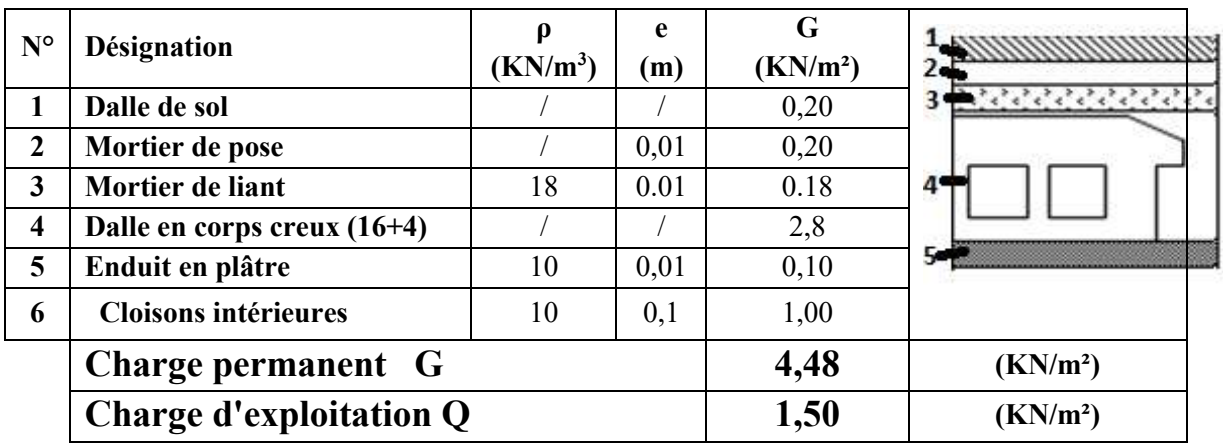

 **Tableau II.2:** Charges du plancher étage courant

#### **II.2.2. Maçonnerie :**

**II.2.2.1. Murs extérieurs** (double paroi en briques creuses) :

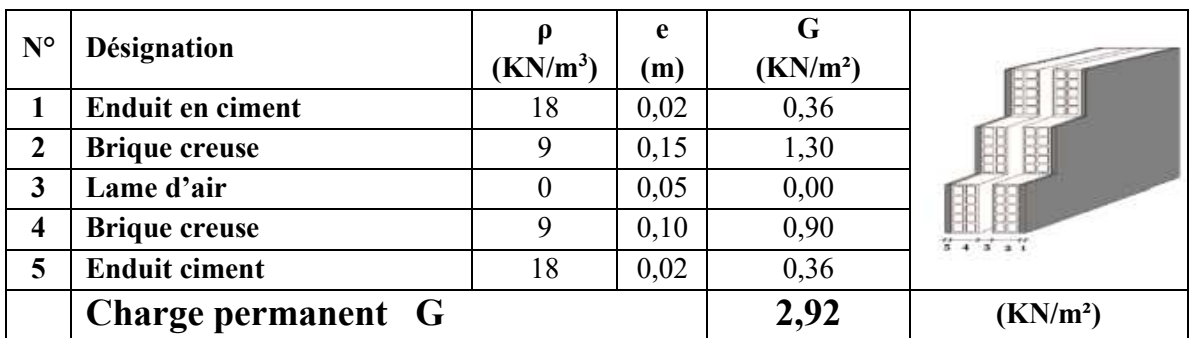

 **Tableau II.3:** Charges des murs extérieurs

**II.2.2.2. Murs intérieurs** (une seule paroi en briques creuses) :

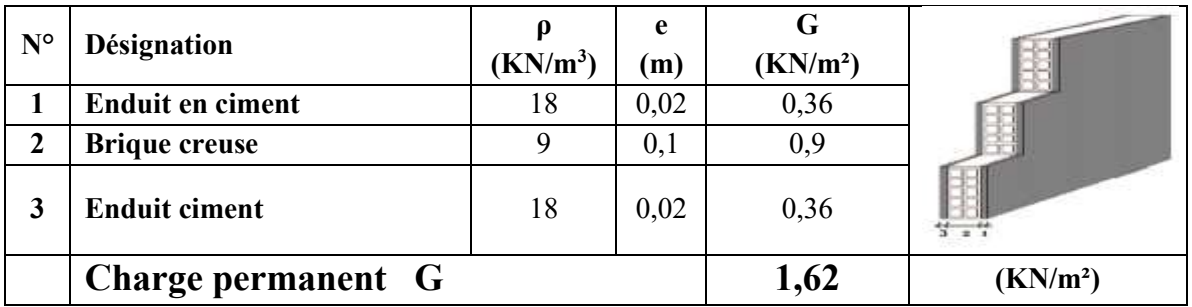

 **Tableau II.4:** Charges des murs intérieurs

#### **II.3. PREDIMENSIONNEMENT DES POUTRES :**

 Les poutres de notre bâtiment sont des éléments en béton armé de section rectangulaire elles sont susceptibles de transmettre aux poteaux les efforts dus aux chargements verticaux ramenés par les planchers.

Les poutres seront prés dimensionnés selon les formules empiriques données par les règlements B.A.E.L 91, CBA93 et R.P.A 99 V2003

(Critère de flèche**)**

#### **II.1 Poutres principales :**

$$
\frac{L}{15} \le \text{ht} \le \frac{L}{10}
$$

Avec  $\cdot$ 

- $\triangleright$  b : largeur de la poutre.
- ➢ ht: hauteur de la poutre.
- ➢ L : portée maximale de la poutre

Nous avons :  $L = 4,80$  m.

 $L/15 \leq h_t \leq L/10$   $\implies$  32 cm  $\leq h_t \leq 48$  cm.

On prendra : **b=30cm ; h=40cm**.

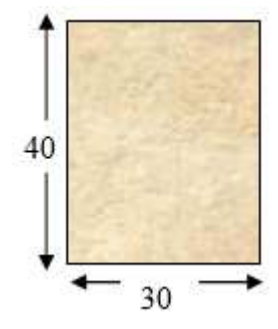

#### **Figure II.2 : Section transversal d'une poutre principale**

Les dimensions des poutres doivent respecter l'article : 7.5.1 de **[RPA 99]** suivant :

- $\bullet$  b  $\geq$  20 cm.  $\Rightarrow$  b = 30 cm > 20 cm vérifie.
- $\bullet$  h  $\geq$  30 cm.  $\Rightarrow$  h = 40 cm  $>$  30 cm vérifie.
- $1/4 \leq (h/b) \leq 4 \implies 0.25 < (h/b) = 1.3 < 4$  vérifie.

**NB** : la section (30x40)cm2 sera adopte pour la ligne complète des poutres principales

#### **II.1.1 Poutres diagonales :**

Nous avons :  $L = 5,52m$  et  $L = 5,09m$ L/15  $\leq h_t \leq L/10$   $\Rightarrow$  36,8 cm  $\leq h_t \leq 55,2$  cm.

On prendra : **b=30cm ; h=45cm**.

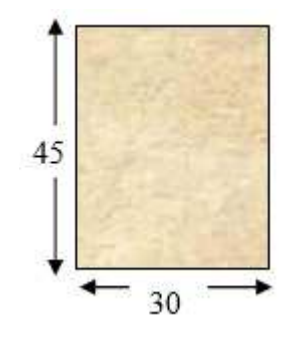

**Figure II.3 : Section Des Pp**

**Figure II.3 : Section transversal d'une poutre diagonale**

Les dimensions des poutres doivent respecter l'article : 7.5.1 de **[RPA 99]** suivant :

- $\bullet$  b  $\geq$  20 cm.  $\Rightarrow$  b = 30 cm > 20 cm vérifie.
- $\triangle$ h  $\geq$ 30 cm.  $\Rightarrow$  h = 45cm > 30 cm vérifie.
- $1/4 \leq (h/b) \leq 4 \implies 0.25 < (h/b) = 1.5 < 4$  vérifie.

#### **II.2 Poutres secondaires :**

**D'après le [BAEL91] :** 

$$
\frac{L}{15} \le \text{ht} \le \frac{L}{10}
$$

Avec :

- $\triangleright$  b : largeur de la poutre.
- ➢ ht: hauteur de la poutre.
- ➢ L : portée maximale de poutre

Nous avons :  $L = 3,60$  m.  $L/15 \leq h_t \leq L/1 \Rightarrow 24 \text{ cm} \leq h_t \leq 36 \text{ cm}.$ 

On prendra : **b=30cm ; h=30cm**.

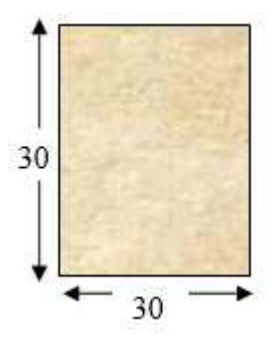

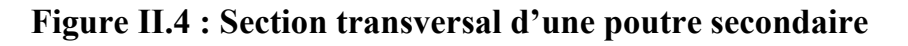

Les dimensions des poutres doivent respecter l'article : 7.5.1 de **[RPA 99]** suivant :

- $\bullet$  b  $\geq$  20 cm.  $\Rightarrow$  b = 30 cm > 20 cm vérifie.
- $\triangle$ h  $\geq$  30 cm.  $\Rightarrow$  h = 30 cm = 30 cm vérifie.
- $1/4 \leq (h/b) \leq 4 \implies 0.25 < (h/b) = 1 < 4$  vérifie.
#### **II.4. PREDIMENSIONNEMENT DES VOILES :**

Pré dimensionnement des murs en béton armé justifié par l'article 7.7 de [RPA 99]. Les voiles servent, d'une part, à contreventer le bâtiment en reprenant les efforts horizontaux (séisme et/ou vent), et d'autre part, à reprendre les efforts verticaux (poids propre et autres) qu'ils transmettent aux fondations.

- Les charges verticales : charges permanentes et surcharges.
- Les actions horizontales : effets de séisme et/ou du vent.
- Les voiles assurant le contreventement sont supposés pleins.
- Seuls les efforts de translation seront pré en compte ceux de la rotation ne sont pas connus de la cadre de ce pré dimensionnement.

D'après le [RPA 99] article 7.7.1 sont considérés comme voiles les éléments satisfaisants à la condition :( $L \geq 4e$ ). Dans le cas contraire, les éléments sont considérés comme des éléments linéaires.

Avec :

- **L** : longueur de voile.
- **e** : épaisseur du voile.

- L'épaisseur minimale est de 15 cm. De plus, l'épaisseur doit être déterminée en fonction de la hauteur libre d'étage he et des conditions de rigidité aux extrémités c.à.d. : Les voiles sont des murs en béton armé justifiant à l'article 7.7.1 de [RPA99] : **emin = 15cm.** 

#### **a. Voiles de contreventement :**

A partir de la hauteur d'étage  $h_1 = 3,06$  m et de condition de rigidité aux extrémités suivantes :

- $e \ge h_e/25 \rightarrow e \ge 306/25 \Rightarrow e \ge 12,24 \text{ cm}$
- $e \ge h_e/22 \rightarrow e \ge 306/22 \Rightarrow e \ge 13,90 \text{ cm}$
- $e \ge h_e/20 \rightarrow e \ge 306/20 \Rightarrow e \ge 15,30 \text{ cm}$

e $\geq$  max (e<sub>min</sub>, h<sub>e</sub>/25, h<sub>e</sub>/22, h<sub>e</sub>/20)  $\Rightarrow$  e $\geq$  max (15; 12,24; 13,90; 15,30)  $e \ge 15,30 \text{ cm}$ 

on adopte: e=20 cm

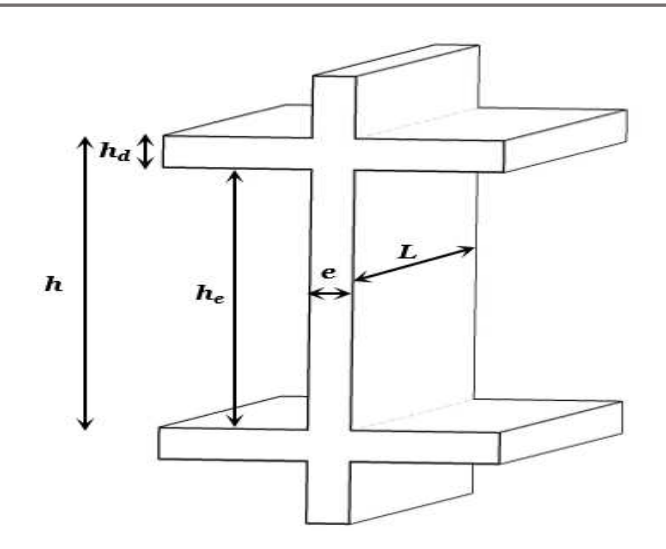

**Figure II.5 : Coupe d'un voile en élévation**

**b. Voiles périphériques :** 

Selon le RPA 99 (version 2003), l'épaisseur minimale du voile périphérique est de 15 cm. De plus, il doit être déterminé en fonction de la hauteur libre d'étage he. **[Article 7.7.1]**   $e<sub>min</sub> = 15$  cm e ≥ *he/25=(250-30)/25=8*,8 cm

On prendra : **e= 15cm**

# **II.5. PREDIMENSIONNEMENT DES DALLES PLEINE :**

 On utilise une dalle pleine au niveau du plancher haut du sous-sol afin d'obtenir une bonne résistance aux efforts horizontaux cumulés dus au séisme.

# ➢ **Condition de résistance à la flexion (BAEL91) :**

Pour des raisons de flexibilité et de rigidité, la hauteur de la dalle hd est donnée par :

# **a. Cas d'une dalle qui porte suivant un seul sens :**

 $\rho = \frac{L_x}{L_v} \leq 0.4$  et La charge doit être uniformément répartie.

$$
\Rightarrow h_d = (\frac{1}{35} \div \frac{1}{30})L_x
$$

# b. **Cas d'une dalle qui porte suivant deux sens :**

 $0.4 \leq \rho \leq 1$ ;

La charge est uniformément répartie, ou bien • Dalle soumise à une charge concentrée.

Quel que soit la valeur de  $\rho$ .

$$
\Rightarrow h_d = \left(\frac{1}{50} \div \frac{1}{40}\right) L_x
$$

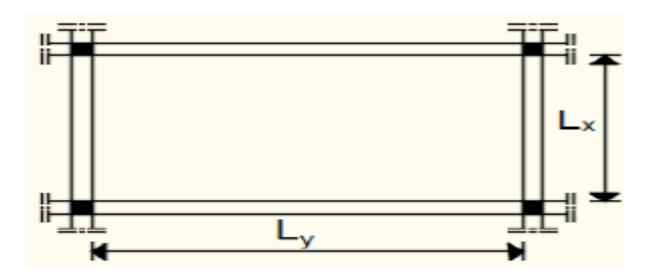

**Figure II.6:** Dimensions d'un panneau de dalle**.** 

Avec :  $L_x$ : Plus petite dimension du panneau de dalle. Ly : Plus grande dimension du panneau de dalle.

Dans notre projet, on distingue deux dalles triangulaires pour habitation :

 $L_v = 4,10m$  ;  $L_x = 3,70 m$  $\rho = \frac{Lx}{L}$  $\frac{Lx}{Ly} = \frac{370}{410}$  $\frac{370}{410} = 0.90 > 0.4$   $\longrightarrow$  La dalle est considérée comme portante dans deux directions.

Donc,

$$
\frac{L_x}{50} \le e_p \le \frac{L_x}{40} \implies \frac{370}{50} \le e_p \le \frac{370}{40} \implies
$$
  
7,4 cm \le e\_p \le 9,25 cm

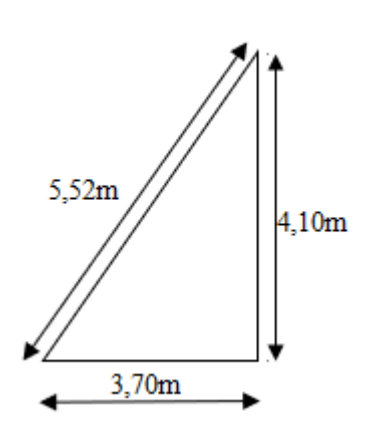

**Figure II.7** : schéma statique d'une dalle triangulaire

L'épaisseur des dalles dépend souvent des conditions suivantes :

- ➢ Condition d'isolation acoustique :
- Contre les bruits ariens : 2500 x hd  $\geq$  350Kg/m2  $\Rightarrow$  hd = 14cm.
- Contre les bruits d'impacts : 2500 x hd  $\geq$  400Kg/m2  $\Rightarrow$  hd = 16cm.

➢ Condition de sécurité en matière d'incendie :

- Pour une heure de coupe de feu  $\Rightarrow$  hd = 7cm.
- Pour deux heures de coupe de feu  $\Rightarrow$  hd = 11cm.
- Pour quatre heures de coupe de feu  $\Rightarrow$  hd = 17,5cm.
	- ➢ **Conclusion** : Pour satisfaire les conditions ci-dessus, on prend une épaisseur pour la dalle pleine : **hd= 15cm.**

| $N^{\circ}$    | Désignation               | $(KN/m^3)$ | e<br>(m) | G<br>(KN/m <sup>2</sup> ) |  |
|----------------|---------------------------|------------|----------|---------------------------|--|
|                | Dalle de sol              |            |          | 0,20                      |  |
| $\overline{2}$ | Mortier de pose           | 20         | 0,01     | 0,20                      |  |
| 3              | Mortier de liant          | 18         | 0,01     | 0,18                      |  |
| 4              | Dalle pleine              | 25         | 0,15     | 3,75                      |  |
| 5              | <b>Enduit en ciment</b>   | 20         | 0,02     | 0,4                       |  |
|                | <b>Charge permanent G</b> |            | 4,73     | (KN/m <sup>2</sup> )      |  |
|                | Charge d'exploitation Q   |            | 1,5      | (KN/m <sup>2</sup> )      |  |

 **Tableau II.5:** Charges appliqués dur la dalle pleine

#### **II.6. PREDIMENSIONNEMENT DES POTEAUX :**

 On suppose que le poteau est soumis à une compression simple, les règles **CBA 93** préconisent de prendre une section réduite en laissant 1cm de chaque côté en tenant compte de la ségrégation du béton, puis on calcule la section du poteau le plus sollicité dans notre structure.

# **II.6.1. Étapes de Prédimensionnement :**

- Choix du poteau le plus sollicité (calcul de la surface reprise par le poteau)

- Détermination des charges permanentes et d'exploitation exercée sur le poteau

- Dimensionnements des poteaux

- Les dimensions de la section transversale des poteaux doivent répondre aux :

**a. Critère de résistance** : [Article B.8.4, 1 / BAEL91]

Soit : Nu : Effort normal résistant ultime agissant sur le poteau en (KN).

 Nu ⩽ [ Br × fc28 0,9 × γ b +<sup>A</sup> fe γ s ] ………………….. (I)

Avec :

**γb**: Coefficient de sécurité du béton = 1,5

**γs**: Coefficient de sécurité de l'acier = 1,15

**fe**: Nuance de l'acier (limite élastique ; fe = 400 MPa) ;

**A** : Section d'acier comprimé prise en compte dans le calcul ;

**fc**<sub>28</sub> : Résistance à la compression du béton ( fc<sub>28</sub> = 22 MPa) ;

 $Br$  : Section réduite du poteau en (cm<sup>2</sup>), obtenue en déduisant de sa section réelle 1 cm d'épaisseur sur toute sa périphérie avec : Br =  $(a-2) \times (b-2)$ 

Pour une section rectangulaire :

 $\alpha$ : Coefficient qui dépend de l'élancement mécanique  $\lambda$ , et qui prend les valeurs suivantes :

$$
\begin{cases}\n\alpha = \frac{0.85}{1 + 0.2 \left(\frac{\lambda}{35}\right)^2} & \text{Pour } \lambda \leq 50 \\
\alpha = 0.60 \left(\frac{50}{\lambda}\right)^2 & \text{Pour } 50 < \lambda \leq 70\n\end{cases}
$$

Il est préférable de prendre  $\lambda \leq 50$  pour que toutes les armatures participent à la résistance.

Pour notre calcul, on prend  $\lambda = 35$ .

Done : α = 
$$
\frac{0.85}{1 + 0.2 \left(\frac{\lambda}{35}\right)^2}
$$
 =  $\frac{0.85}{β}$ 

Page | 17

Avec :  $\beta = 1+0, 2(\frac{\lambda}{35})^2$ 

À partir de la relation **(I)** et en remplaçant  $\alpha$  par  $\frac{0.85}{0.6}$  $\frac{1}{\beta}$ , on déduit que :

$$
Br \ge \frac{\beta \times Nu}{\left[\frac{\sigma b}{0.9} + 0.85 \times \left(\frac{A}{Br}\right) \times \sigma s\right]}
$$

On prend :  $\frac{A}{Br} = 0.8\% = \frac{0.8}{100}$  (zone **IIa**, d'après **RPA99/version 2003**) σs: Contrainte de l'acier en (MPa) ; σs =  $\frac{fe}{\gamma s} = \frac{400}{1,15}$  $\frac{100}{1,15}$  348 MPa σb: Résistance de calcul du béton en (MPa) ; σb  $\frac{-0.85 \times 10^{-19}}{y} = \frac{-0.85 \times 22}{1.5}$  $\frac{13 \times 22}{1,5} = 12,47 \text{ MPa}$ 

$$
\rightarrow \text{Br} \geqslant \frac{1,2 \times \text{Nux10}}{\left[\frac{12,47}{0,9} + 0,85 \times \left(\frac{0,8}{100}\right) \times 348\right]}
$$

Donc :  $Br \geqslant 0.7397$  Nu (avec Nu en KN)

#### **b. Loi de dégression :**

Comme le nombre d'étages de ce bâtiment est strictement supérieur à 5, l'évaluation des charges d'exploitation sera effectuée à l'aide de loi de dégression.

Soit Q0 la surcharge d'exploitation sur la terrasse du bâtiment.

Q1;Q2;Q3...Qn: Surcharges relatives aux planchers 1,2,3....n, à partir du sommet du bâtiment.

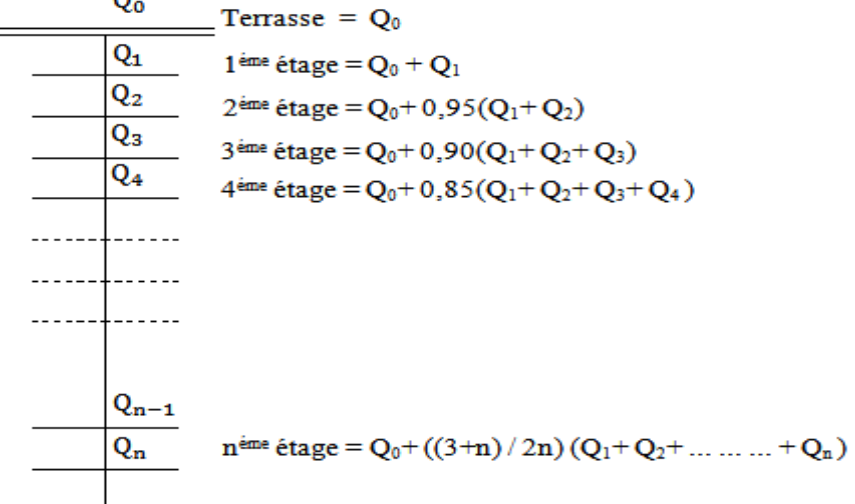

#### **c. Critère de flambement :**

 $\lambda = l_f / i$  (Article B 8.4.1 BAEL91)Avec :

: L'élancement mécanique d'une pièce compris

l<sup>f</sup> : Longueur de flambement d'une pièce

 $l_f = 0.7 \times 10 (Article B 8.3.31 BAEL91).$ 

l<sup>o</sup> : Longueur libre d'un poteau appartenant à un bâtiment à étage multiple est comptée entre faces supérieures de deux planchers consécutifs ou de ses jonctions avec la fondation à la face supérieure du premier plancher (Article B.3.1BAEL91).

 $Lo = 3,06$  m

i : Rayon de giration de la section droite du béton seul.

$$
i = \left(\frac{I}{B}\right)^{1/2}
$$
; I : Moment d'inertie

➢ Les conditions imposées par le RPA99 (version 2003)

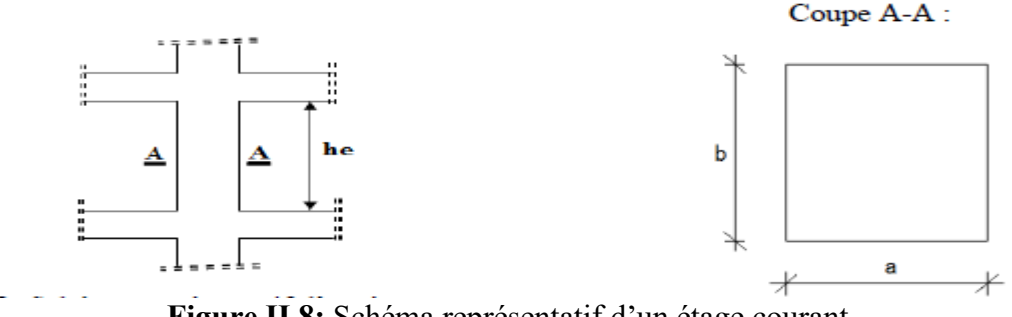

 **Figure II.8:** Schéma représentatif d'un étage courant.

 $(\text{Min} (a,b) \geq 25 \text{cm} \dots \dots \text{zone} \Pi a)$ Min (a;b)  $\geq \frac{he}{20}$ 

**Avec : he** : hauteur libre de l'étage.

On peut tirer « a » et « b » sachant que :  $Br = (a - 2) \times (b - 2)$  en  $[cm^2]$ ; D'après le critère de résistance, on a :  $Pu = 1,35Ng + 1,5Nq$ Avec : **Ng :** Effort normal dus aux charges permanentes. **Nq :** Effort normal dus aux charges d'exploitations. **Nu** = 1,15 x Pu …………...D'après les règles BAEL91

On va faire le dimensionnement en utilisant le poteau le plus sollicité (intermédiaire) (poteau D5 suivant les plans de génie civil) et on prend : a=b

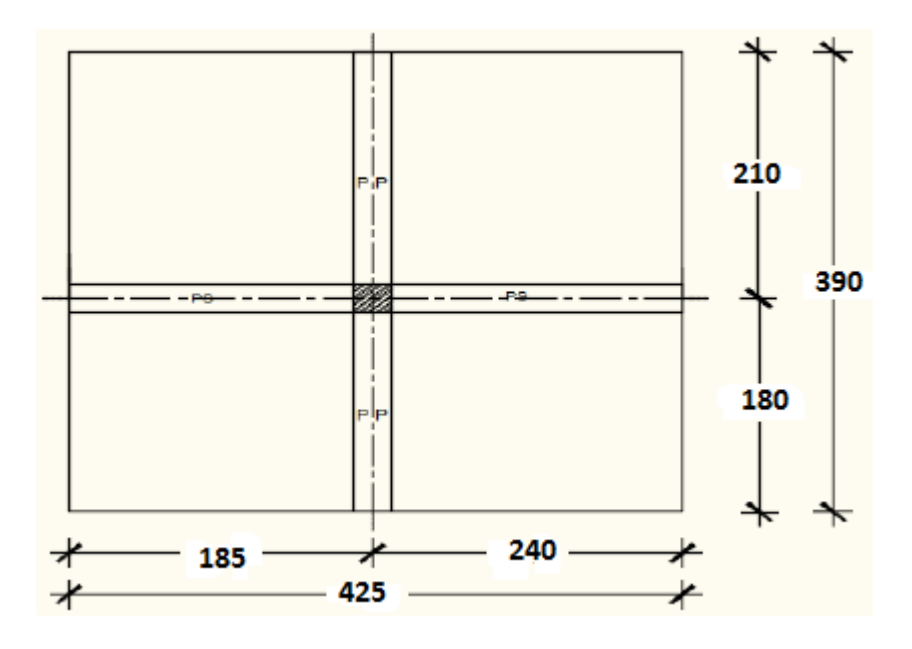

**Figure II.9**: Surface afférente au poteau le plus sollicité.

➢ exemple de calcul : (niveau RDC)

La surface afférente est :

Saff= (4,80/2 + 3,70/2) x (4,20/2+3,60/2) = **16,575 m²**.

• Poids propre des poutres principales et secondaires :

Ppp= 25 x 0,30 x 0,40 = **3 KN/mL** 

 $Pps = 25 \times (0,30 \times 0,30 + 0,30 \times 0,40) = 5,25 \text{ KN/mL}$ 

• La longueur afférente de la poutre principale : Laff = (4,20/2+3,60/2) =**3,90 m** 

• La longueur afférente de la poutre secondaire : Laff =  $(4,80/2 + 3,70/2) = 4,25$  m • Poids total des poutres principales et secondaires :

Pt= pp x Laf (pp) + ps x Laf (ps) = (3,90 x 3) + (4,25 x 5,25)  $\rightarrow$  Pt = 34,0125 KN  $NP = 1,35$  x Pt x n Avec :  $n =$  Nombre de plancher = 6  $NP = 1,35 \times 34,0125 \times 6 \rightarrow NP = 275,50125 KN$ 

• Poids propre des planchers :

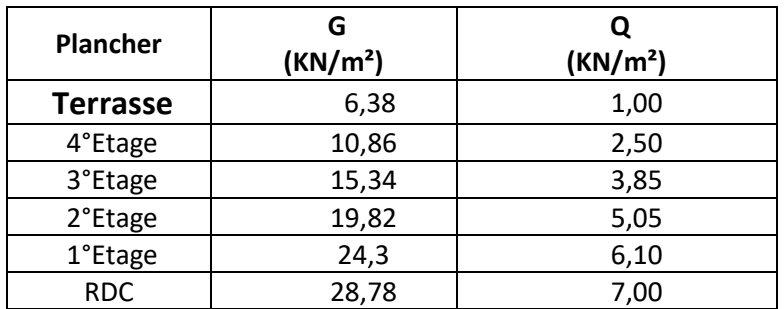

 $G$ cumulé = 28,78 KN/m2  $P_{cumulé} = 7$  KN/m<sub>2</sub>  $N_{\text{plancher}} = (1,35 \text{ x } G_{\text{cumulé}} + 1,5 \text{ x } P_{\text{cumulé}}) \text{ x } S_{\text{aff}}$  $N_{\text{planet}} = [(1,35 \times 28,78) + (1,5 \times 7)] \times 16,575 \Rightarrow N_{\text{planet}} = 818,025975 \text{ KN}$  $N_u = 1,15$  x  $Pu = 1,15$ x  $(N_{\text{planet}} + N_{\text{P}}) = 1,15$  x  $(818,02 + 275.50125) \Rightarrow N_u = 1257,55$  KN.

• La section réduite de béton : Br ≥ 0,7397 Nu  $Br \geq 0,7397 \times 1257,55 = 930,21 \text{ cm}2$ Donc: Br = (a-2) x (b-2)  $\ge$  930,21 cm2

Pérennant une section carrée pour le poteau : B<sub>r</sub> =  $(a-2)$ <sub>2</sub>  $\geq \sqrt{930.21 + 2}$  =  $\geq$  a=b= 32,499cm

Donc on choisit **(40X40)** cm2 pour la section de poteau du RDC et on doit faire la vérification suivante représenté au tableau :

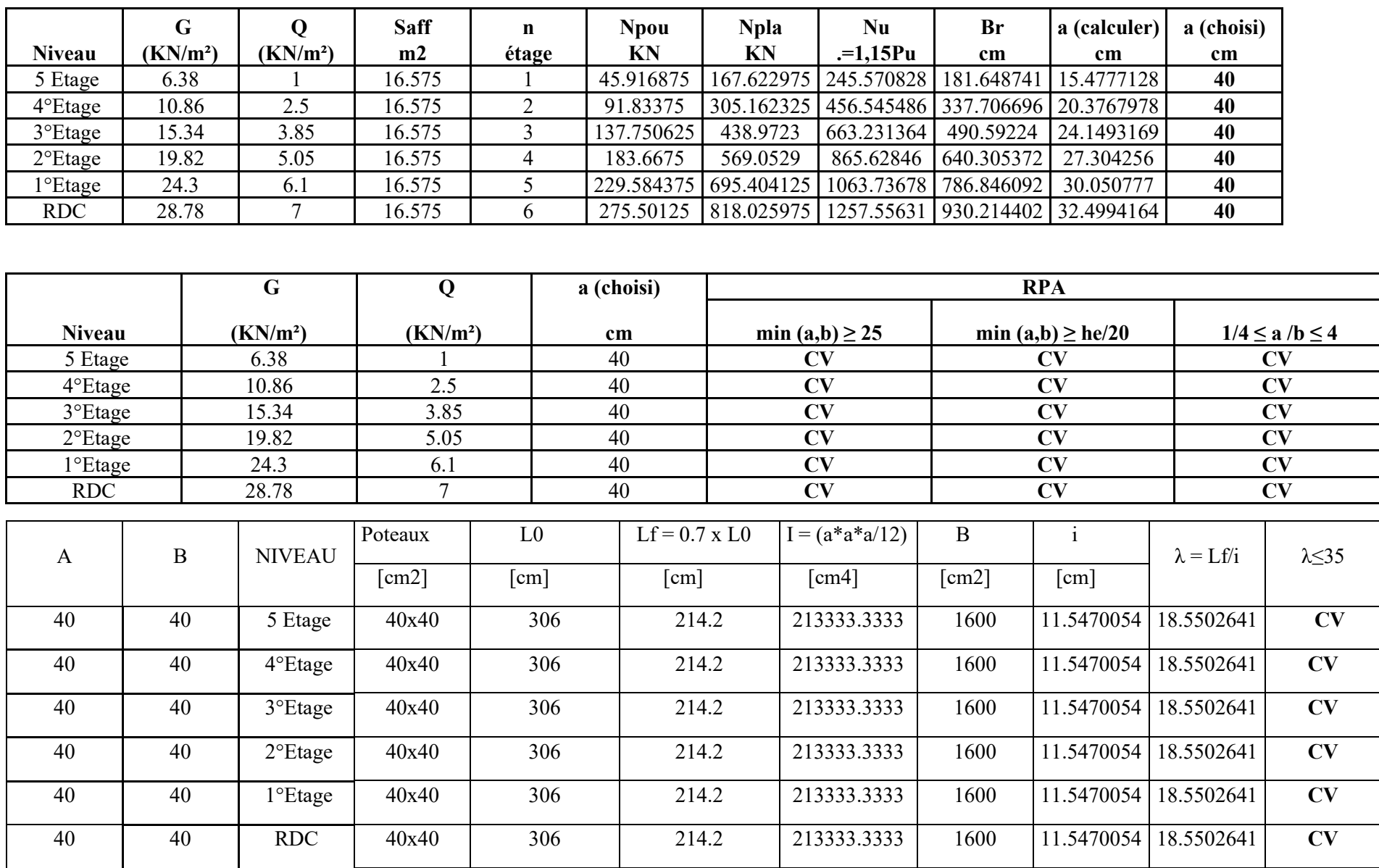

 **Tableau II.6 :** dimensionnements des poteaux et les vérifications des règles de RPA et le flambement

# **Chapitre III**

 $\overline{\mathcal{A}}$ 

**Etude des planchers**

# **III.1. Introduction :**

Le calcul effectué dans ce chapitre consiste à évaluer les moments fléchissant et les efforts tranchants sollicitant les poutrelles afin de déterminer le ferraillage nécessaire à adopter pour les sections d'aciers longitudinales et transversales.

# **III.2. Plancher corps creux :**

Dans notre projet, les planchers à corps sont utilisés au niveau des étages courants et sont composés d'éléments porteurs (poutrelle) et par des éléments de remplissage (coffrage).

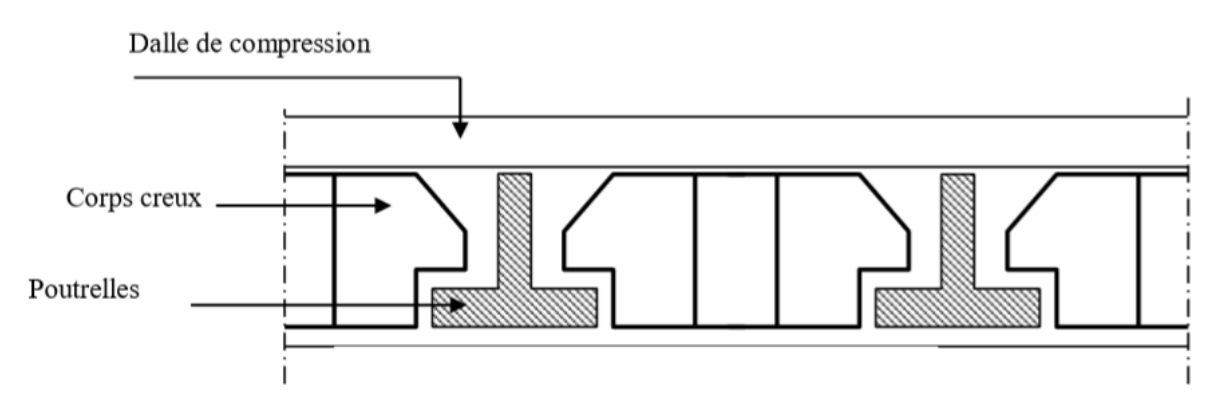

Figure III.1 : Coupe transversale d'un plancher à corps creux.

# **III.2.1. Prédimensionnements des poutrelles** :

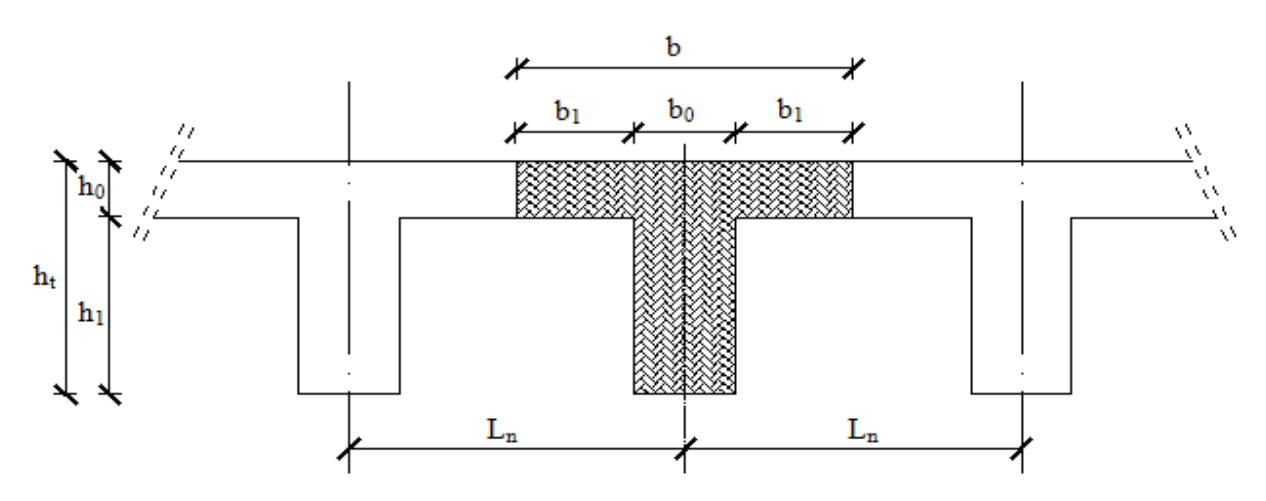

**Figure III.2 :** schéma des poutrelles.

On a:

 $h = 20$  cm

 $ho = 4cm$ 

 $h_1 = 16cm$ 

D'après l'article A.4.1, 3/ BAEL91, on a :  $b_1 \leq \frac{\text{Ln}-b_0}{2}$  $\frac{1}{2}$   $\Rightarrow$  b<sub>1</sub>  $\leq$  24 cm  $b_1 \leq \frac{\text{Lmax}}{10}$  $\frac{\text{max}}{10}$   $\implies$  b<sub>1</sub> $\leq$ 41 cm 6 h0≤b1≤8 h0 24 cm≤b1≤32 cm

Avec : **Ln :** Distance entre axes des nervures en (cm) ; **(Ln =** 60 cm**) [Annexe C3/DTR B.C.2.2] ; b0** : Épaisseur de la nervure en  $(cm)$ .  $(b0 = 12$  cm. On prend :  **1 = 24 cm** La largeur de la dalle de compression est donc : **b**=2 b1+b0=  $2 \times 24 + 12 = 60$  cm

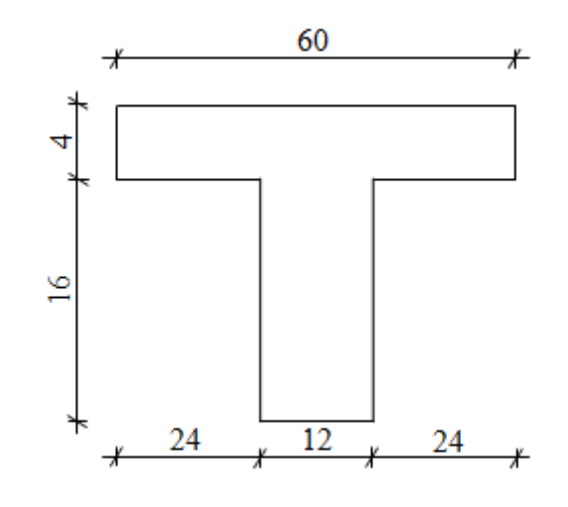

Figure III.3 : Section de calcul

#### **III.2.2.a. Ferraillage de la dalle de compression :**

 Le ferraillage de la dalle de compression doit respecter les règles données par l'article B.6.8,423/ BAEL91. Il doit être exécuté par un quadrillage en treillis soudé dont les dimensions de mailles ne doivent pas dépasser :

**20 cm**  $\Rightarrow$  (5 barres/m)  $\Rightarrow$  Pour les armatures perpendiculaires aux nervures ; que l'on note  $A \perp$ ;

**33 cm**  $\Rightarrow$  (3 barres/m)  $\Rightarrow$  Pour les armatures parallèles aux nervures ; que l'on note

**A. ∕ ∕.**

Les sections des armatures doivent satisfaire les conditions suivantes :

Si L<sub>n</sub>≤50 cm alors 
$$
\begin{cases} A \perp = \frac{200}{fe} \text{ cm}^2/\text{ml} \\ A \text{ //} \ge \frac{A \perp}{2} \text{ cm}^2/\text{ml} \end{cases}
$$

Si 50 cm≤**Ln**≤80 cm, alors  $A \perp = \frac{4 \text{ Ln}}{f e}$  $\frac{e^{\epsilon_{\text{L}}}}{fe}$  cm<sup>2</sup>/ml  $\left(A\text{ //} \geq \frac{A\perp}{2} \text{ cm}^2/\text{ml}\right)$ 

Page | 24

On adopte pour le ferraillage un treillis soudés de diamètre *<* 6 *mm* et de nuance d'acier **FeE520 (fe**= 520 MPa**).**

**III.2.2.b.** Calcul des armatures perpendiculaires aux nervures  $(A \perp)$ : Dans notre plancher, on a :

 $L_n = 60 \text{ cm} \longrightarrow 50 \text{ cm} \le L_n \le 80 \text{ cm}$ 

Donc:  $A \perp = \frac{4 \ln \pi}{f}$  $\frac{4 \text{ Ln}}{fe}$  =  $\frac{4 \times 60}{520}$  $\frac{\times 60}{520}$   $\rightarrow$  A  $\perp$  = 0,46 cm<sup>2</sup>/m

➢ **Choix des armatures :** 

On prendra  $\Omega = 4$ mm d'où le Choix des armatures sera:

6Ø4/mL A = 0,75cm2/mL  $A_{\perp} = \emptyset$ 4 e = 15cm).

# **III.2.2.C. Calcul des armatures parallèles aux nervures (A<sub>//</sub>):**

$$
A_{//} = \frac{A_{\perp}}{2} = \frac{0.46}{2} \rightarrow A_{//} = 0.23 \frac{cm^2}{ml}
$$

## ➢ **Choix des armatures :**

On prendra  $\Omega = 4$ mm d'où le Choix des armatures sera :

6Ø4/mL A = 0,75cm2/mL  $A_{\perp} = \emptyset$ 4 e = 15cm).

**Donc :** Le treillis soudé adopté est : TS Ø 4 (150x150) mm².

# **III**.**2.3. Étude des poutrelles :**

#### **Méthode de calcul :**

Les poutrelles sont calculées à la flexion simple sous les charges permanentes (G) et les surcharges d'exploitations (Q) comme des poutres continue.

Pour le calcul des sollicitations on peut appliquer l'une des méthodes suivantes :

# **a. Méthode forfaitaire**

Conditions d'application de la méthode forfaitaire :

-Plancher à surcharge modérée ( $Q \le \text{min} (2G; 5\text{KN/m2}).$ 

-Le moment d'inertie constant sur toutes les travées.

- le rapport des portées successives soit compris entre 0,8 et 1,25.

-La fissuration est peu préjudiciable

# **b. Méthode de Caquot**

Dans le cas où l'une des trois dernières conditions de la méthode forfaitaire n'est pas satisfaite, on peut appliquer la méthode de Caquot.

# **c. Méthode de Caquot minoré**

Dans le cas où la première condition de la méthode forfaitaire est satisfaite et une ou plus des autres ne sont pas satisfaites, on peut appliquer la méthode de Caquot minoré.

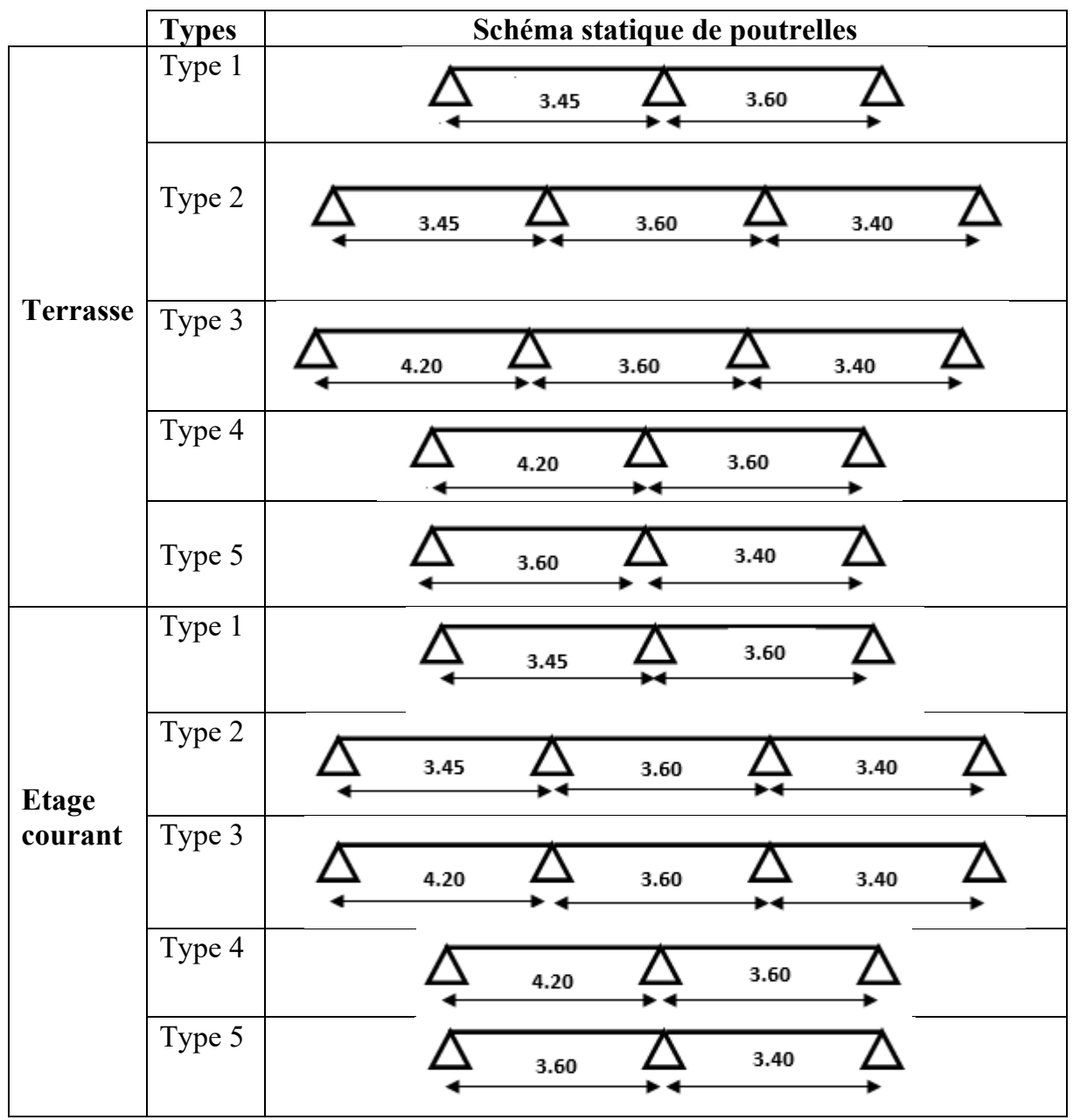

 **Tableau III.1** : les Schémas statiques des poutrelles

# **III.2.3.1. Caractéristiques des planchers :**

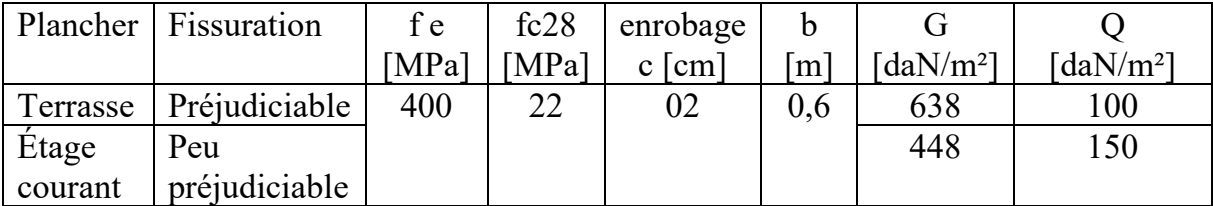

**Tableau III.2 :** Tableau récapitulatif des caractéristiques des planchers.

# **III.2.3.2. Combinaison d'action :**

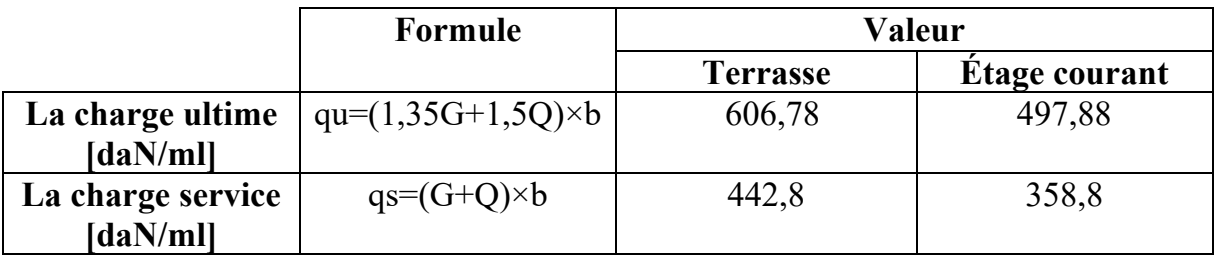

**Tableau III.3 :** Tableau de combinaison d'actions.

# **III.2.3.3. Détermination des sollicitations :**

 **a. Plancher étage courant (corps creux) :** 

**Type 1 :** 

 **Schéma statique :** 

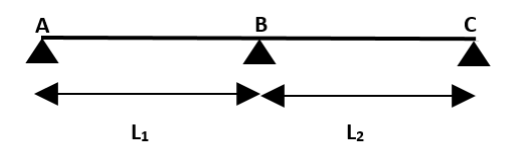

**Figure III.4 :** Schéma statique de la poutrelle.

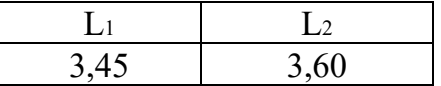

**Vérification des conditions d'application de la méthode forfaitaire :**

On va vérifier les conditions suivantes :

# **1.** La surcharge  $Q \le \text{min} (2G ; 500 \text{ daN/m}^2)$

Q=150 daN/m<sup>2</sup> $\leq$  min (2 × 448; 500 ) daN/m<sup>2</sup> $\rightarrow$  Condition vérifiée;

**2. Les moments d'inertie des sections transversales ("I") sont les mêmes dans les différentes travées** Condition vérifiée **;** 

## **3. Les portées successives sont dans un rapport compris entre 0,8 et 1,25**

 $(0,8 \leq \frac{L}{L^{i-1}} \leq 1,25)$ :  $\mu$ –1  $0,8<\frac{L1}{L2}=\frac{3,60}{3,45}$ 3,45  $\rightarrow$  Condition vérifiée.

# **4. La fissuration est peu préjudiciable**  $\rightarrow$  **Condition vérifiée.**

## ➢ **Conclusion :**

Les conditions d'application de la méthode forfaitaire sont toutes vérifiées pour tous types de poutrelles.

## **Application de la méthode forfaitaire :**

**I) Moments fléchissant :** 

- **Moments fléchissant** : M<sub>0</sub>=  $q \times \frac{l^2}{2}$ 8

**1) En appui :** 

- **Moment d'un appui de rive :**

 $\rightarrow$  Appuis semi encastré (encastré dans une poutre)  $\rightarrow$  - 0,20 M<sub>0</sub>;

 $\rightarrow$  Appuis encastré (encastré dans un voile)  $\rightarrow$  0,40 M<sub>0</sub>.

- **Moments des appuis intermédiaires :** 

Appuis d'une poutre à deux travées  $\rightarrow$  - 0,60 M<sub>0</sub>;

 $\rightarrow$  Appuis voisins des appuis de rive d'une poutre à plus de deux travée  $\rightarrow$  - 0,50 M<sub>0</sub>;

 $\rightarrow$  Autres Appuis intermédiaires  $\rightarrow$  - 0,40 Mo.

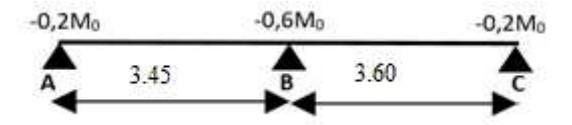

#### - **Etat limite ultime de résistance :**

M<sub>0</sub>=497,88× 
$$
\frac{3.45^2}{8}
$$
 = 740,75 daN.m ~~→~~ Travel (AB)  
\nM<sub>0</sub>=497,88×  $\frac{3.60^2}{8}$  = 806,57 daN.m ~~→~~ Travel (BC)  
\n $\left(-0,2M_0=-148,2$  daN.m  
\n $-0,6M_0=-483,9$  daN.m  
\n $\left(-0,2M_0=-161,3$  daN.m

**2) En travée :** 

 $\mathbf{r}$ 

- **Calcul du rapport des charges d'exploitation et permanentes α :**

$$
\alpha = \frac{Q}{G+Q} = 0,251
$$

**Moment dans le cas d'une travée de rive : Travée AB** 

$$
\begin{cases}\n\text{Mt} + \frac{Mg + Md}{2} \ge \text{Max } [(1+0,3 \ \alpha); 1,05] \text{Mo} \\
\text{Mt} \ge + (\frac{1,2+0,3\alpha}{2}) \text{Mo} \\
\text{Mt} \ge 472,3 \text{ daN.m} \\
788,4 \le 796,5 \qquad \rightarrow \text{Condition non vérifiée} \rightarrow \text{Mt} = 480,4 \text{ daN.m}\n\end{cases}
$$

- **Moment dans le cas d'une travée intermédiaire :**   $Mt + \frac{Mg + Md^2}{2} \ge Max [(1+0.3 \alpha); 1.05]$  Mo  $Mt \geq +(\frac{1.2+0.3 \alpha}{2})$  M<sub>0</sub>

# **Travée BC :**

 $Mt \geq 514,3$  daN.m  $836,9 \ge 867,3 \rightarrow$  Condition non vérifiée  $\rightarrow$ **Mt**= 544,6 daN.m

#### - **Efforts tranchants (à l'ELU) :**

**Travée AB :**  
\n
$$
T_g = \frac{Qu \times li}{2} + \frac{|Mi - 1| - |Mi|}{li}
$$
\n
$$
T_g = \frac{497,88 \times 3,45}{2} + \frac{|-148,2| - |-483,9|}{3,45}
$$
\n
$$
T_g = 761,54 \text{ dan}
$$
\n
$$
T_d = -\frac{Qu \times li}{2} + \frac{|Mi - 1| - |Mi|}{li}
$$
\n
$$
T_d = -956,15daN
$$

**Travée BC :**   $T_g = \frac{497,88 \times 3,60}{2}$  $\frac{8 \times 3,60}{2}$  +  $\frac{|-483,9| - |-161,3|}{3,60}$ 

Page | 29

 $T_g = 985, 80$  daN  $T_d = -806,57$  daN

**- Etat limite de service 1) En appui :**   $M_0 = 358,8 \times \frac{3.45^2}{8} = 533,83$  daN.m  $\longrightarrow$  Travée (AB)  $M_0 = 358.8 \times \frac{3.60^2}{8} = 581.26$  daN.m  $\longrightarrow$  Travée (BC) −0,2M0=−106,8 daN.m −0,6M0=− 348,8 daN.m −0,2M0=−116,3 daN.m **2) En travée : Travée AB**   $\int Mt + \frac{Mg+Md}{2} \geq Max \left[ (1+0.3 \alpha); 1.05 \right] M_0$  $Mt \geq +(\frac{1,2+0,3\alpha}{2})$  M<sub>0</sub>

 $[Mt \geq 340,4$  daN.m 568,1 ≤ 574 → Condition non vérifiée → **Mt=346,2 daN.m**

# **Travée BC :**

$$
\begin{cases}\nMt \ge 370,6 \text{ dan.m} \\
603,1 \ge 867,3 \rightarrow \text{Condition non verifiée} \rightarrow \text{Mt=634,8} \text{ daN.m} \\
\text{- Efforts tranchants (à l'ELS)}:\n\end{cases}
$$

**Travée AB :**   $T_g = \frac{358,8\times3,45}{3}$  $\frac{3 \times 3,45}{2} + \frac{|-106,8| - |-348,8|}{3,45}$  $T_g = 584,78$  daN

 $T_d = -689,07$  daN

**Travée BC :**   $T_g = \frac{358,8\times3,60}{2}$  $\frac{3 \times 3,60}{2}$  +  $\frac{|-348,8| - | -116,3|}{3,60}$  $T_g = 710,42$  daN  $T_d = -581,26$  daN

#### **II)Diagramme des moments fléchissant et efforts tranchants :**

## **1) Moments fléchissant :**

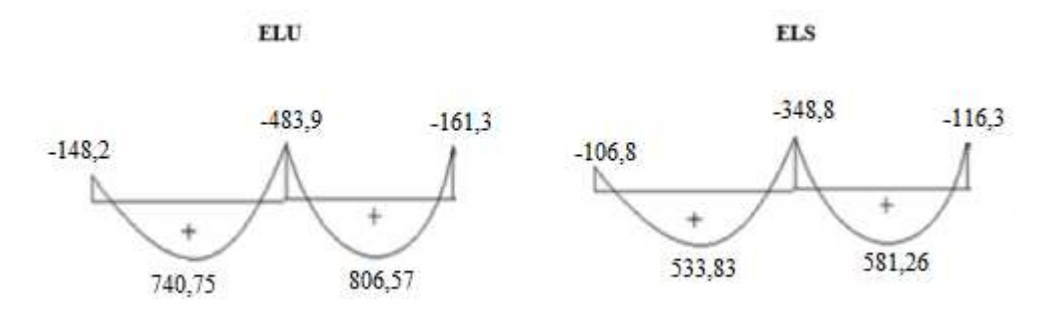

Figure III.5 : Diagramme des moments fléchissant à l'ELU et l'ELS du 1 er type de poutrelle.

#### **2) Efforts tranchants :**

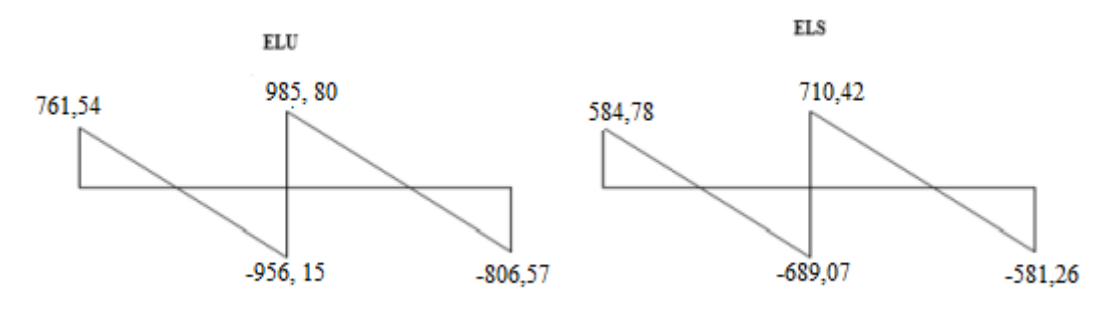

 **Figure III.6** : Diagramme des efforts tranchants à l'ELU et l'ELS du 1er type de poutrelle.

# **b. Plancher terrasse inaccessible (corps creux) :**

#### **Remarque :**

 - Concernant le calcul des sollicitations des poutrelles au niveau du plancher de la terrasse inaccessible, elles sont calculées de la même manière que ceux de l'étage courant, leurs moments fléchissant et efforts tranchants sont regroupés dans le tableau ci-dessous :

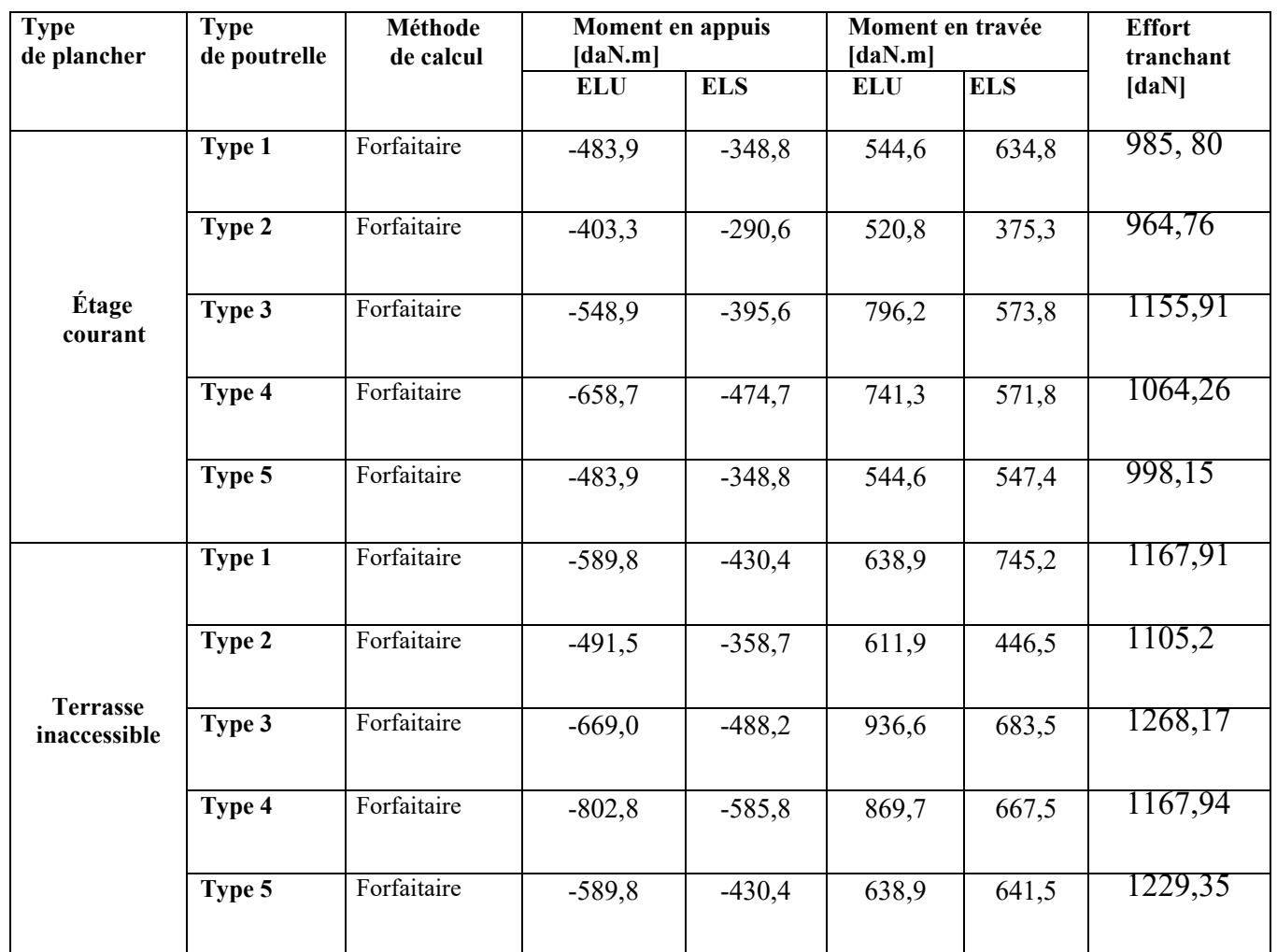

**Tableau III.4 :** Tableau récapitulatif des moments fléchissant et efforts tranchants maximaux de chaque type de poutrelle.

#### **III.2.3.4. Calcul des armatures longitudinales :**

# **A. En travée**

➢ **Etat limite ultime (ELU)**

 $M_t^u = 936, 6$  daN. m

# - **Vérification de l'étendue de la zone comprimée**

$$
MT = \sigma b \times b \times h_0 \times (d - \frac{h_0}{2})
$$

 $MT = 12,47 \times 60 \times 4 \times (18 - \frac{4}{2}) \rightarrow MT = 47884,8N.$  m $\rightarrow$  4788,48daN.

 $M_t^u = 9366$  N. m < MT = 4788,48N. m  $\rightarrow$  La zone comprimée se trouve dans la table de compression. Donc la section de calcul sera considérée comme une section rectangulaire de dimensions ( $b \times h$ ) = (60  $\times$  20) cm<sup>2</sup>.

- **Vérification de l'existence des armatures comprimées**

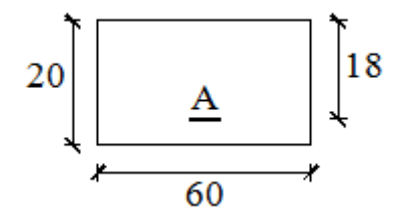

 **Figure III.7:** Section de calcul en travée

 $\mu = \frac{Mt}{\sigma b \times b \times d^2} = \frac{9366}{12,47 \times 60 \times 18^2} = 0,039$  $\mu = 0.039 < \mu L = 0.392$  (acier FeE400) Donc : A ' N'existe pas et ;1000εs > 1000εl  $\rightarrow \sigma s = \frac{f e}{s}$  $\frac{16}{\delta s} = \frac{400}{1,15}$  $\frac{400}{1,15}$  = 348 MPa  $\alpha = 1,25(1 - \sqrt{1 - 2\mu}) \rightarrow \alpha = 0,05$  $\beta = 1 - 0.4\alpha \rightarrow \beta = 0.98$ 

- **Détermination des armatures**   $A_t^u = \frac{Mtu}{\pi^2 M^2}$  $\frac{\text{Mtu}}{\text{sigma} \times \beta \times \text{d}} = \frac{9366}{348 \times 0.98}$  $\frac{9300}{348 \times 0.98 \times 18} = 1,53 \text{ cm}^2.$ 

#### - **Condition de non fragilité**

Amin =  $0.23 \times 60 \times d \times \frac{t_{28}}{f_{\text{e}}} = 0.24 \text{cm}^2$  $A_t^u$  = max (Acal; A<sub>min</sub>)  $\rightarrow A_t^u$  = 1,53 cm2

#### ➢ **Etat limite de service (ELS)**

Mt ser  $= 745,2$ daN. m

- Flexion simple
- Section rectangulaire avec Á∄
- ◆ Acier FeE400

$$
\Rightarrow \alpha ? \leq \frac{\gamma - 1}{2} + \frac{\text{fc28}}{100}
$$

Fissuration peu nuisible

$$
\gamma = \frac{\text{Mt u}}{\text{Mt ser}} = \frac{9366}{7452} = 1,26
$$

 $\alpha$  = 0,05 < 0,348  $\rightarrow$  aucune vérification de  $\sigma$ <sub>s</sub>

Donc : le ferraillage calculé à l'ELU convient pour l'ELS.

**Choix des armatures**  $3T12 \rightarrow A_s^t = 3,39 \text{ cm}^2$ 

#### **B. En appuis**

➢ **Etat limite ultime (ELU)**   $M_a^u = -802,8$ daN. m

 $M_a^u < 0 \Rightarrow L_a$  table de compression se trouve dans la zone tendue et le béton tendu n'intervient pas dans les calculs de résistance, donc la section de calcul sera une section rectangulaire de dimensions  $(b_0 \times h) = (12 \times 20)$  cm<sup>2</sup>.

- **Vérification de l'existence des armatures comprimées :** 

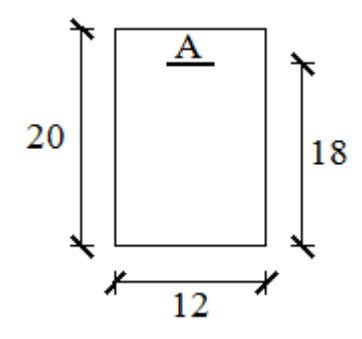

**Figure III.8:** Section de calcul en appuis

$$
\mu = \frac{M_a^u}{\sigma_b \times b \times d^2} = \frac{8028}{12,47 \times 12 \times 18^2} = 0,166
$$
  
\n
$$
\mu = 0,166 < \mu_{AB} = 0,186
$$
  
\n
$$
=\lambda \hat{A} \text{ n'existe pas et } ; 1000\epsilon_s > 1000\epsilon_1 \Rightarrow \sigma_s = \frac{\epsilon_e}{\delta_s} = \frac{400}{1,15} = 348 \text{ MPa}
$$
  
\n
$$
\alpha = 1,25(1 - \sqrt{1 - 2\mu}) \Rightarrow \alpha = 0,23
$$
  
\n
$$
\beta = 1 - 0,4\alpha \Rightarrow \beta = 0,908
$$
  
\nDétermination des armatures

$$
A_{a}^{u} = \frac{M_{a}^{u}}{\sigma_{s} \times \beta \times d} = \frac{8028}{348 \times 0.908 \times 18} = 1.41 \text{cm}^{2}.
$$

- **Condition de non fragilité**

$$
A_{\min} = 0.23 \times b_0 \times d \times \frac{f_{t28}}{f_e} = 0.24 \text{ cm}^2
$$

$$
A_a^u = \max(A_{cal}; A_{min}) \implies A_a^u = 1.41 \text{ cm}^2
$$

## ➢ **Etat limite de service (ELS)**

 $M_a^{\text{ser}} = -585,8$ daN. m

- Flexion simple
- Section rectangulaire avec  $\widehat{A}$   $\uparrow$   $\Rightarrow$   $\alpha^2 \leq \frac{\gamma 1}{2}$  $rac{-1}{2} + \frac{f_{c28}}{100}$ 100
- Acier FeE400
- Fissuration peu nuisible

$$
\gamma = \frac{M_a^u}{M_a^{\text{ser}}} = \frac{802,8}{585,8} = 1,37
$$

 $\alpha = 0.290 < 0.405$ 

Donc : le ferraillage calculé à l'ELU convient pour l'ELS.

**Choix des armatures**  $1T14 \rightarrow A=1,54 \text{ cm}^2$ 

## **III.2.3.5. Calcul des armatures transversales**

L'effort tranchant peut engendrer des fissures inclinées à 45° par rapport à la ligne moyenne, et pour y remédier on utilise des armatures transversales.

$$
T_u^{\text{max}} = 1268,17 \text{d}aN
$$

# **a. Vérification de l'influence de l'effort tranchant au voisinage des appuis :**

Vérifier si : T<sub>u</sub> max  $\leq 0.267 \times a \times b_0 \times f_0$ <sub>28</sub>

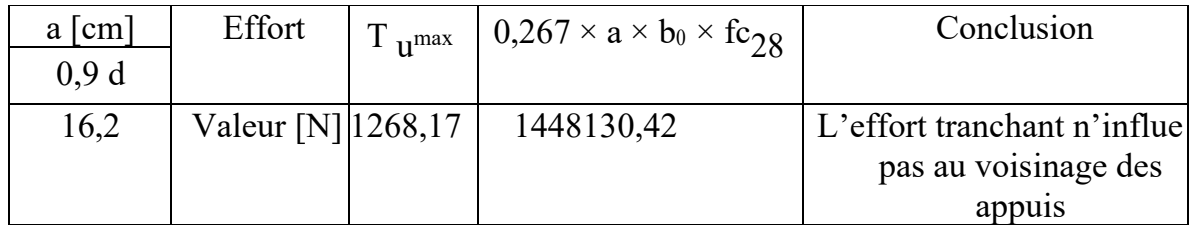

 **Tableau III.5 :** Tableau de vérification de l'effort tranchant au voisinage des appuis.

**b. Vérification de l'influence de l'effort tranchant sur les armatures longitudinales inférieures :**

Vérifier si :  $A_1 \ge \frac{\gamma_s}{f_0}$  $\frac{y_s}{f_e} \left[ T_u + \frac{M_a^u}{0.9 \times} \right]$  $\frac{a}{0.9 \times d}$ 

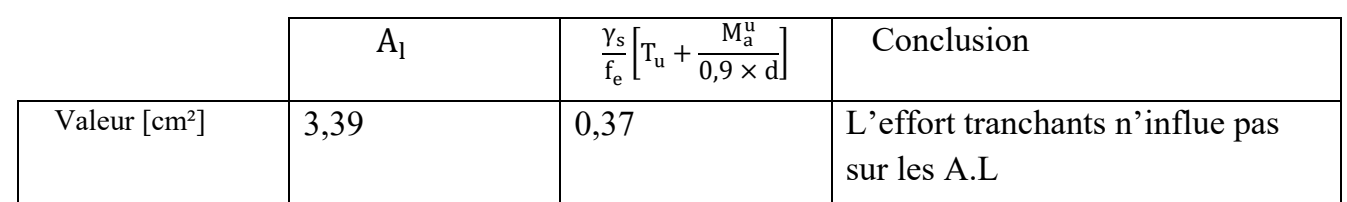

 **Tableau III.6 :** Tableau de vérification de l'effort tranchant sur les armatures longitudinales inférieurs

# **c. Vérification si les armatures transversales sont perpendiculaires à la ligne moyenne :**

Vérifier si :  $\tau u \leq \overline{\tau} u$ 

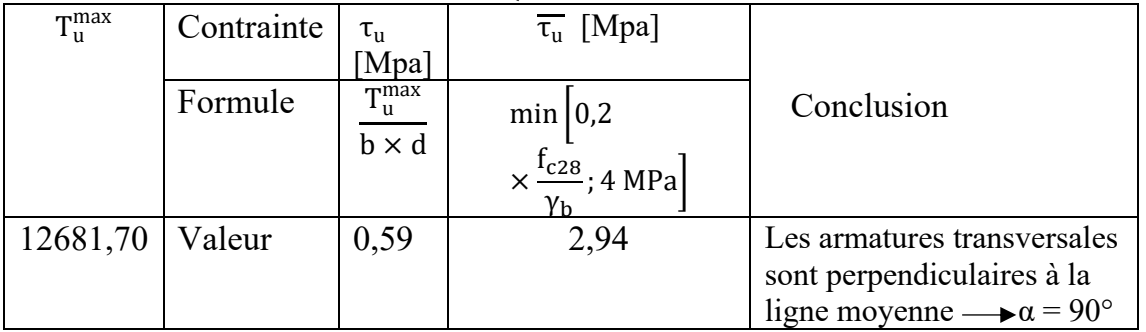

**Tableau III.7** : Tableau de vérification si les armatures transversales sont perpendiculaires à la ligne moyenne.

# **d. Section des armatures transversales At :**

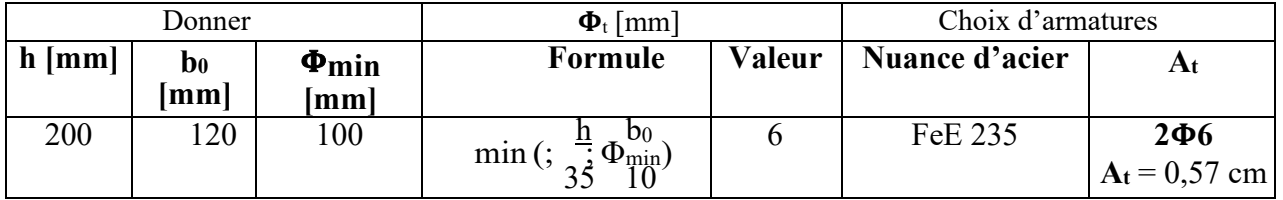

 **Tableau III.8** : Tableau de la section des armatures transversales

#### **e. Espacement des armatures transversales t :**

 $\begin{cases} k = 1 \text{ (flexion simple)} \\ \alpha = 90^\circ \end{cases}$  $\alpha = 90^{\circ}$ 

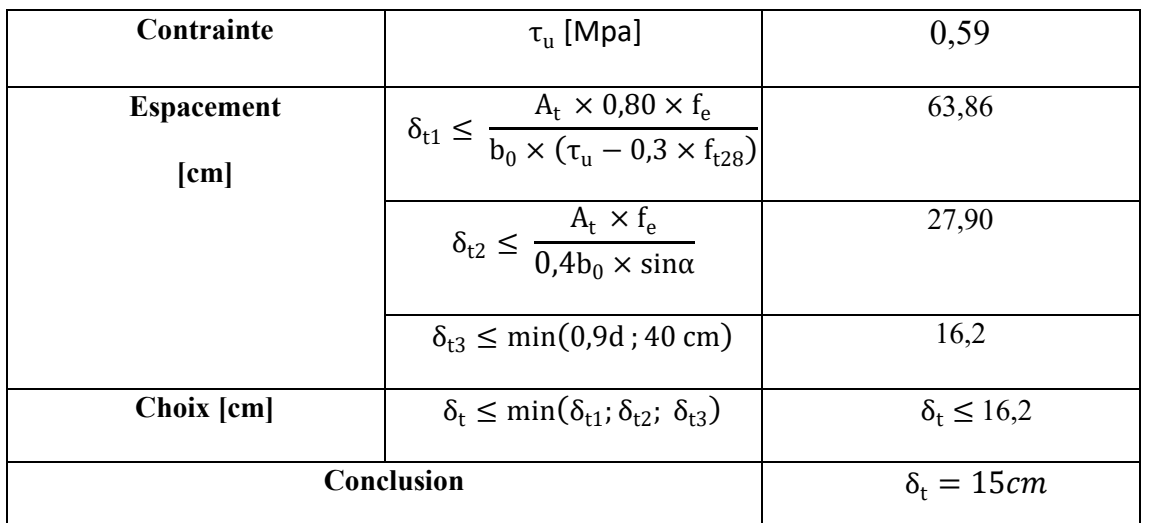

**Tableau III.9** : Tableau de l'espacement des armatures transversales.

#### **III.2.3.6. Vérification de la flèche :**

Suivant les règles de l'article B.7.5/ BAEL91, il n'est pas nécessaire de calculer la flèche d'une poutre si cette dernière est associée à un hourdis et si toutes les inégalités suivantes sont vérifiées :

#### **a) Vérification si le calcul de la flèche est nécessaire :**

 $\bullet$   $\frac{h}{h}$  $\frac{1}{1} \geq \frac{1}{16}$  $\frac{1}{16}$  =>  $\frac{20}{380}$  = 0,053 < 0,063 Avec l = 3,80 m (la plus grande portée).

• 
$$
\frac{h}{1} \le \frac{1}{10} \left( \frac{M_t^s}{M_0^s} \right)
$$
 Avec  $M_t^s$ : le moment max en taravée.  
\nEt :  $M_0^s = \frac{q_{ser} \times I^2}{8} = \frac{4428 \times 3.80^2}{8} = 7992,54 \text{ N}.$  m  
\n $\frac{20}{380} \le \frac{1}{10} \left( \frac{7452}{7992,54} \right) = 0,0 < 0,096$ 

• 
$$
\frac{A_S^t}{b_0 \times d} = \frac{3.39}{12 \times 18} = 0.0156 \le \frac{4.2}{f_e} = 0.0105
$$

#### • **Conclusion**

Une des trois conditions est vérifiée ; donc Le calcul de la flèche est nécessaire.

On doit vérifier que :  $\Delta ft = (f_{gv} - f_{ji}) + (f_{pi} - f_{gi}) \leq \Delta ft_{max}$ 

## **b) Calcul de la flèche :**

 $\rightarrow$  Calcul des charges :

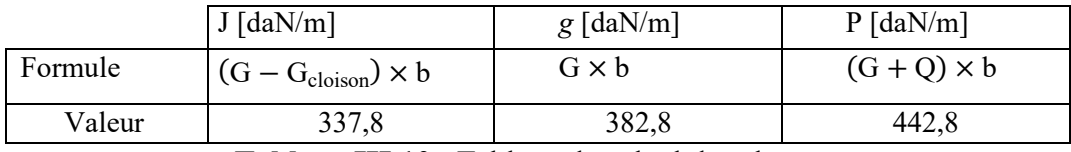

**Tableau III.10** : Tableau de calcul des charges

Avec :

J : La charge permanente avant mise en place des cloisons en (daN/m)

g : La charge permanente après mise en place des cloisons en (daN/m)

P : La charge totale en (daN/m).

**N.B** : Le plancher terrasse ne contient pas de cloison.

 $\rightarrow$  Calcul des moments fléchissant : M0 =  $\frac{q \times 12}{8}$ 

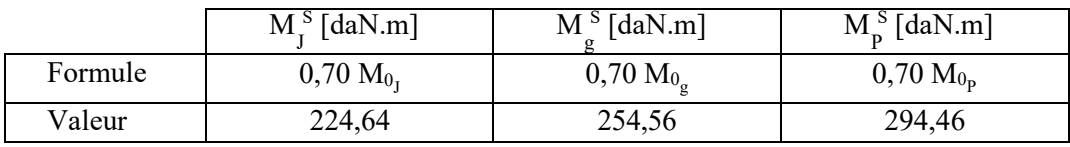

**Tableau III.11** : Tableau de calcul des moments fléchissant.

 $\rightarrow$  Calcul du moment d'inertie I<sub>0</sub> :

$$
I_f = \frac{1,1I_0}{1 + \lambda \times \mu}
$$

I<sup>0</sup> : Moment d'inertie de la section homogène par rapport à un axe passant par son centre de gravité.

 $v_1 = \frac{4 \times 60 \times 2 + 12 \times 16 \times 12 + 15 \times 3,39 \times 18}{60 \times 4 + 12 \times 16 + 15 \times 3,39}$  $60 \times 4 + 12 \times 16 + 15 \times 3,39$  $v_1 = 7,32$  cm

 $v_2=h-v_1=20-7,32=12,68$  cm

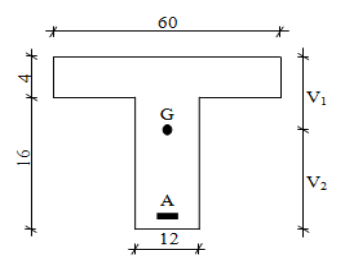

# **Figure III.9:** Section de calcul

$$
I_0\!\!=\!\!\frac{bV_1}{3}-\frac{(b-b_0)\times(v_1-h_0)^3}{3}+b_0\!\times\!\frac{v_2^3}{3}\!\!+\!n\!\times\!A(d-v_1)^2
$$

 $I_0$ =19434,536 cm<sup>4</sup>

 $\rightarrow$  Calcul des contraintes d'acier suivant les sollicitations  $\sigma$ s :

$$
\sigma_s = \frac{M_1^s}{A \times \beta_1 \times d}
$$

Avec :

σ<sub>s</sub>: Contrainte de traction effective de l'armature correspondant au cas de charge considéré.

$$
\rho_1 = 100 \rho = 100 \times \frac{A}{b_0 \times d} = 100 \times \frac{3,39}{12 \times 18} = 1,0879 \xrightarrow{\text{tableau}} \beta_1 = 0,8565
$$

Avec :

ρ: Le pourcentage ou rapport de l'air A de la section de l'armature tendue à l'aire de la section utile.

$$
\sigma_s^g = \sigma_s^j = \frac{M_t^l}{A \times \beta_1 \times d} = \frac{2545,60}{2,35 \times 0,8565 \times 18} = 70,26MPa
$$
  
\n
$$
\sigma_s^p = \frac{M_t^p}{A \times \beta_1 \times d} = \frac{2944,60}{3,39 \times 0,8565 \times 18} = 81,28MPa
$$
  
\n
$$
\rightarrow \text{Calculate \, \muJ}; \text{ } \mu g \text{ et } \mu \text{P}:
$$
  
\n
$$
\mu = 1 - \frac{1,75f_{t28}}{4 \times \rho \times \sigma_s + f_{t28}} \text{ avec } f_{t28} = 1,92 MPa
$$
  
\n
$$
\mu_j = \mu_g = 1 - \frac{1,75 \times 1,92}{4 \times 0,010879 \times 70,26 + 1,92} \text{ avec } f_{t28} = 1,8 MPa
$$
  
\n
$$
\mu_j = \mu_g = 0,325
$$

$$
\mu_p = 1 - \frac{1.75 \times 1.92}{4 \times 0.010879 \times 81.28 + 1.92} \Longrightarrow \mu_p = 0.384
$$

 $\rightarrow$  Calcul des moments fictifs If :

$$
I_f=\tfrac{1,1I_0}{1+\lambda\times\mu}
$$

Avec

If : Moment d'inertie fictif.

 $\lambda_i$ : Pour les déformations instantanées.

 $\lambda_{\rm v}$  : Pour les déformations de longue durée.

$$
\lambda_i = \frac{0.05 \times f_{t28}}{\left(2 + 3 \times \frac{b_0}{b}\right) \rho} = \frac{0.05 \times 1.92}{\left(2 + 3 \times \frac{12}{60}\right) \times 0.010879} = 3.39
$$
\n
$$
\lambda_v = \frac{0.02 \times f_{t28}}{\left(2 + 3 \times \frac{b_0}{b}\right) \rho} = \frac{0.02 \times 1.92}{\left(2 + 3 \times \frac{12}{60}\right) \times 0.010879} = 1.35
$$
\n
$$
I_{fg}^i = \frac{1.1 I_0}{1 + \lambda_i \times \mu_g} = \frac{1.1 \times 19434.53}{1 + 3.39 \times 0.325} = 10171.5 \text{ cm}^4
$$
\n
$$
I_{fg}^v = \frac{1.1 I_0}{1 + \lambda_v \times \mu_g} = \frac{1.1 \times 19434.53}{1 + 1.35 \times 0.325} = 14858.7 \text{ cm}^4
$$
\n
$$
I_{fp}^i = \frac{1.1 I_0}{1 + \lambda_i \times \mu_p} = \frac{1.1 \times 19434.53}{1 + 3.39 \times 0.384} = 9287.7 \text{ cm}^4
$$

→ Calcul du module de déformation longitudinale :

- Module de déformation instantanés : :  $E_i = 11000 \times \sqrt[3]{f_{c28}} = 30000$ MPa
- Module de déformation différée :  $E_v = 3700 \times \sqrt[3]{f_{c28}} = 10000$ MPa

 $\rightarrow$  Calcul des flèches partielles f :

$$
f_g^v = \frac{M_{tg}^s \times l^2}{10E_v \times I_{fg}^v} = \frac{2545,60 \times 3,8^2 \times 10^4}{10 \times 10000 \times 14858,7} = 0,25 \text{cm}
$$
  

$$
f_g^i = f_j^i = \frac{M_{tg}^s \times l^2}{10E_i \times I_{fg}^i} = \frac{2545,60 \times 3,8^2 \times 10^4}{10 \times 30000 \times 10171,5} = 0,12 \text{ cm}
$$

Page | 40

$$
f_p^i = \frac{M_{tp}^s \times l^2}{10E_i \times I_{fp}^i} = \frac{2944,60 \times 3,8^2 \times 10^4}{10 \times 30000 \times 9287,7} = 0,15 \text{cm}
$$

→ Calcul de la flèche total :

 $\Delta_{\text{ft}} = (\text{f}_{g}^{V} - \text{f}_{j}^{1}) + (\text{f}_{p}^{1} - \text{f}_{g}^{1})$  $\Delta_{\text{ft}}$ = (0,25 – 0,12) + (0,15 – 0,12)  $\Delta_{\text{ft}}$ = 0,16 cm

→ Calcul de la flèche admissible :

$$
l = 3,80 \text{ m} > 5,00 \text{ m}
$$

$$
\Delta_{\text{ftmax}} = \frac{380}{500} = 0,76 \text{ cm}
$$

Donc : Δ<sub>ft</sub> = 0,16 cm > Δ<sub>ftmax</sub> = 0,76 cm

#### → **Conclusion**

La flèche est vérifiée alors on opte pour 3T12 => A=3,39 cm².

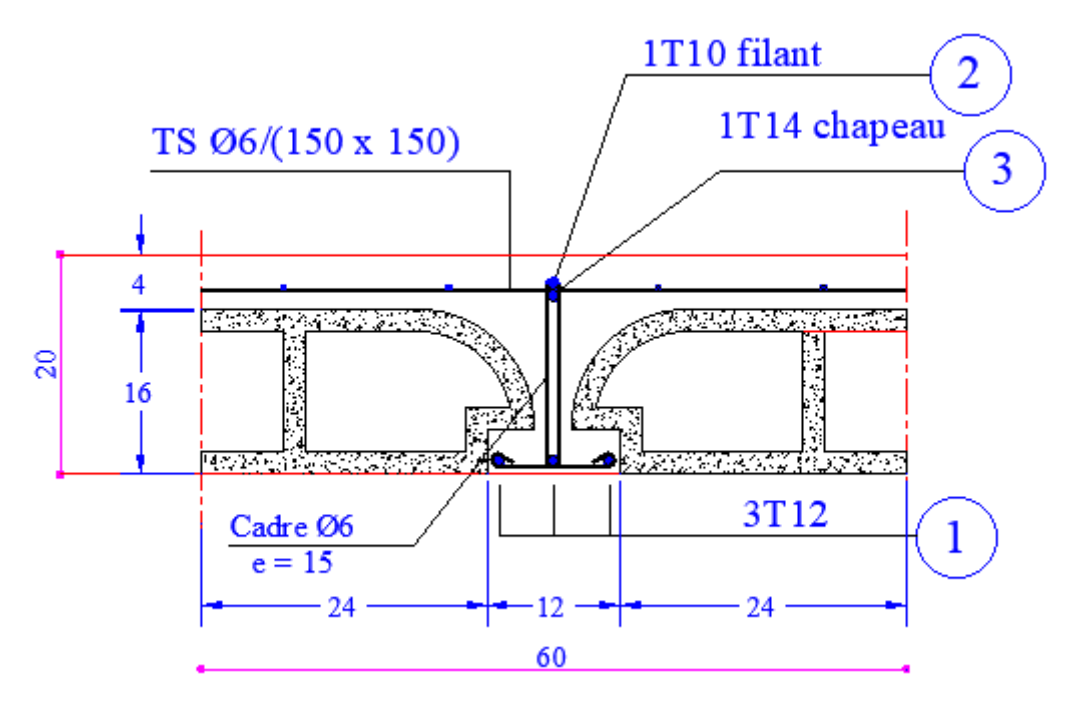

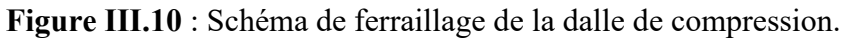

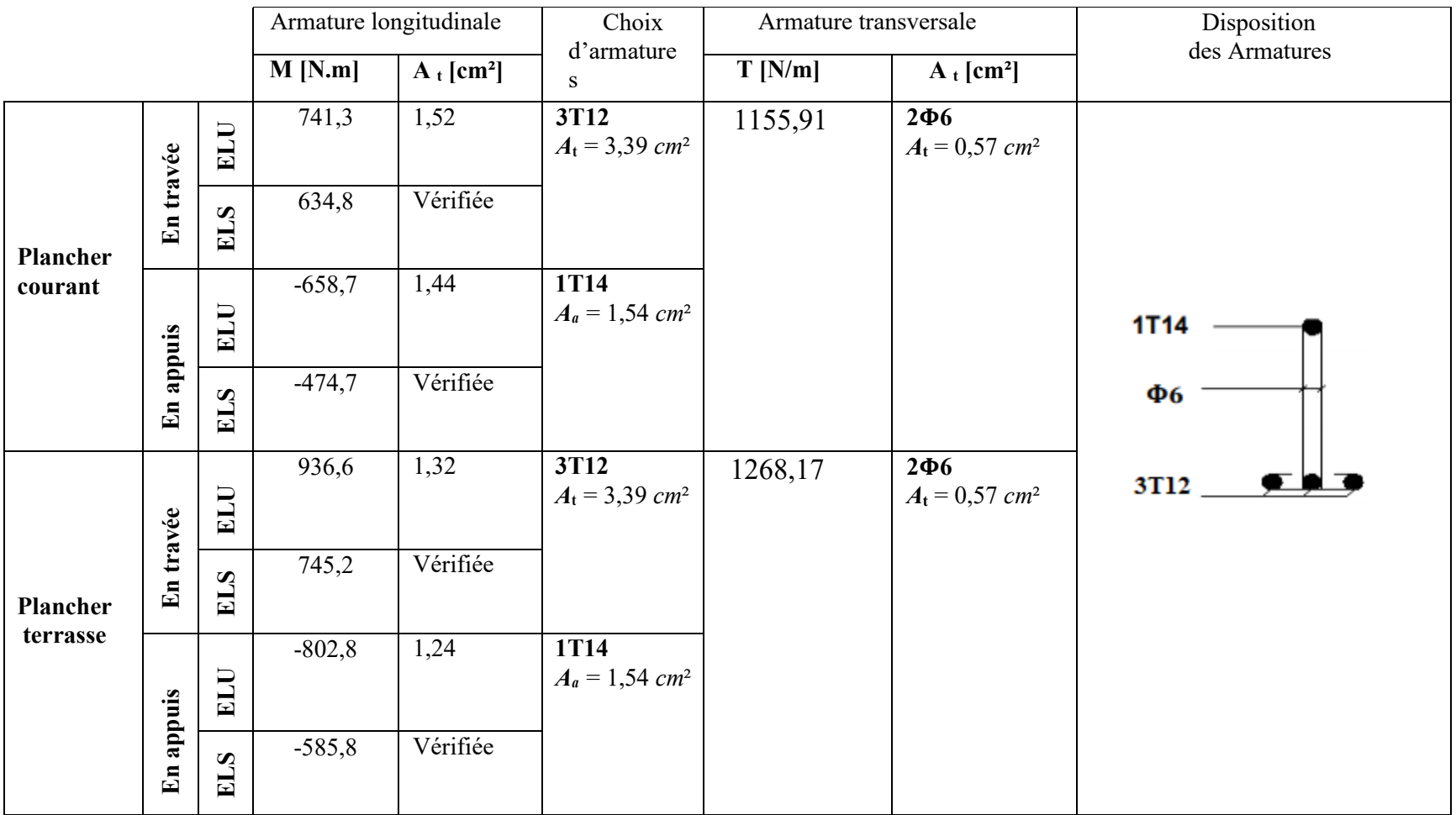

**Tableau III.12** : Tableau de ferraillage de la poutrelle.

#### **III.3. Dalle pleine :**

#### **III.3.1. Méthode de calcul :**

 Les dalles de notre structure portent suivant deux directions (**voir chap. II**), et le calcul se fait en flexion simple.

Le principe de calcul est basé sur les points suivants :

 $\rightarrow$  La dalle est considérée comme un panneau reposant sur 4 cotés.

 $\rightarrow$  Considérons 2 bandes :

- Une bande suivant le sens x de longueur l x de largeur 1 m ;
- Une bande suivant le sens y de longueur l y de largeur 1 m.

 $\rightarrow$  Une charge élémentaire P appliquée sur une bande de 1 m perpendiculaire aux lignes d'appui à l'ELU et à L'ELS.

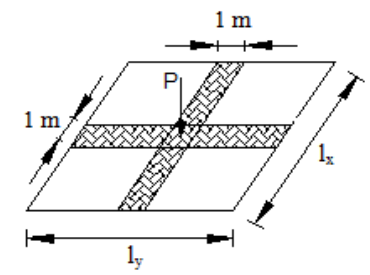

**Figure III.11 : Principe de calcul.** 

#### **Conclusion** :

Sous l'effet de la charge :

• Chaque bande se déforme.

• Chaque bande dans un sens est soulagée par une série de bande élastique dans le deuxième sens ;

Les lignes de ruptures déterminées par essai de chargement figurent en traits interrompus **(voir Figure III.12)**.

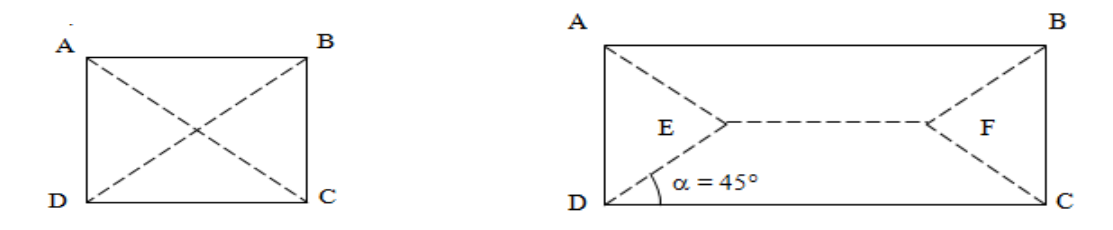

Panneau de dalle de forme carrée Panneau de dalle de forme rectangulaire

 **Figure III.12 :** Les lignes de rupture déterminées par essai de chargement.

## → **Diamètre des armatures :**

Le diamètre des armatures à utiliser sera au plus égal au dixième de l'épaisseur de la dalle.

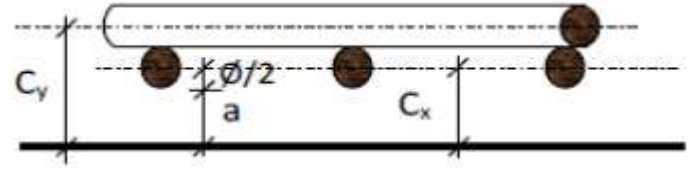

**Figure III.13** : Enrobage.

D'après l'article 91-14.5/ BAEL91,

on a :  $\Phi \leqslant \frac{hd}{10}$  $\frac{\text{hd}}{10}$  avec : hd = 15 cm  $\rightarrow \Phi \leq \frac{15}{10}$  $\frac{13}{10}$  = 1,5 cm On prendra :  $\Phi$  = 1 cm

# → **Calcul de l'enrobage et des hauteurs utiles :**

On  $a : h0 = 15$  cm et  $a = 1$  cm (Fissuration peu préjudiciable).

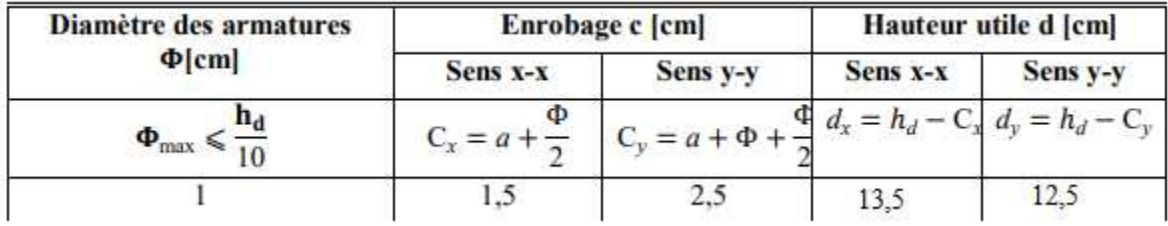

**Tableau III.13** : Tableau récapitulatif des hauteurs utiles de la dalle pleine.

#### → **Espacement maximal des armatures :**

Écartement des armatures :  $\delta \leq \min(3hd ; 33 cm) = min  $(3 \times 15 : 33) \rightarrow \delta$  = 33 cm$ 

#### **III.3.2. Évaluation des charges et combinaisons fondamentales :**

D'après la descente de charges effectuée dans le chapitre II ; on a :

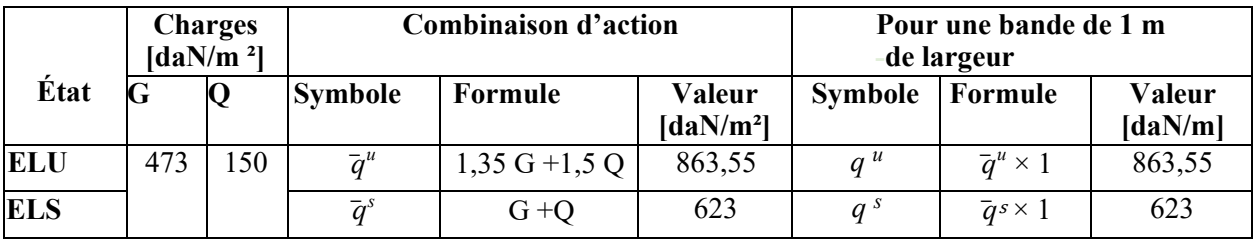

 **Tableau III.14** : Tableau des combinaisons fondamentales

Page | 44

# → **Calcul des sollicitations :**

Moments fléchissant :  $\int M_x^u = \mu x \times \vec{q} \times x^2 \rightarrow$  Suivant la direction lx  $\big| M_{y}^{\mathbf{u}} = \mathbf{\mu} \mathbf{y} \times M \mathbf{x} \mathbf{u} \rightarrow$  Suivant la direction ly Avec :  $\mu x$  et  $\mu y = f(\rho = \frac{1}{10})$  $\frac{d}{dy}$ ;  $v$ )

et Coefficient de poisson :  $\mathbf{v} = 0 \rightarrow$  Pour le béton fissuré [ELU] ;  $\begin{bmatrix} \mathbf{v} = 0.2 \rightarrow$  Pour le béton non fissuré [ELS].

#### → **Mode d'encastrement :**

On prend en compte la continuité telle qu'elle est préconisée dans le BAEL91 :

- **Sur appui :**
- $0,3 \text{ M0} \rightarrow$  Pour un appui de rive;
- $0.5 \text{ M0} \rightarrow$  Pour un appui intermédiaire.
	- **En travée :**
- $0.85 \text{ M0} \rightarrow$  Pour une dalle de rive;
- $0,75 \text{ M0} \rightarrow$  Pour une dalle intermédiaire.

Avec : M0 : Moment de flexion pour la dalle considérée isostatique.

#### **III.3.3. Application :**

• Type de panneau à étudiée :

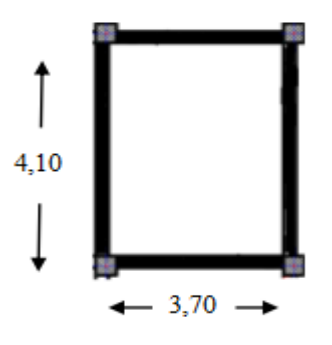

 **Figure III.14**: Panneau étudiée.

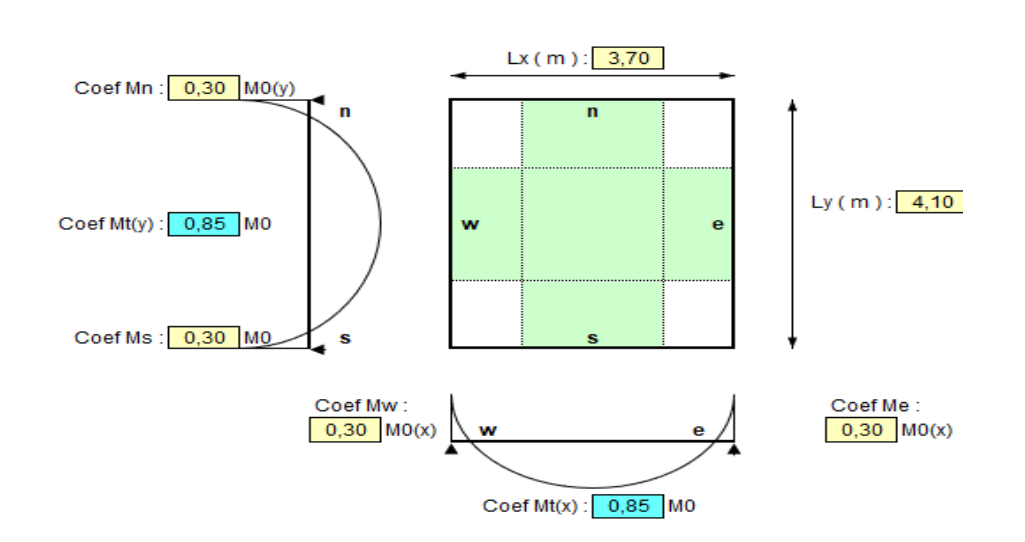

 **Figure III.15** : Schéma statique de panneau.

 $Lx = 3,70m$ 

 $Ly = 4,10m$ 

 $\rho = \frac{Lx}{L}$  $\frac{Lx}{Ly} = \frac{3,70}{4,10}$  $\frac{37.6}{4,10}$  = 0,9 => La dalle porte suivant deux directions.

# **a. Moment fléchissant en appuis :**

➢ Etat limite ultime (**E.L.U**) :

(Sens **X-X**) :

$$
\mu_{\text{xu}} = 0.0456 \, [\text{B.A.E.L. 91}]
$$

 $M_{xu} = \mu_{xu} \times qu \times lx^2 = 0,0456 \times 863,55 \times 3,7^2 = 539,08 \text{ daN.m}$ 

 $M_w = -0.3$  x  $M_{xu} = -161,72$  daN.m

 $M_e = -0.3$  x  $M_{xu} = -161,72$  daN.m

(Sens **Y-Y**) :

μyu = 0,7834 [**B.A.E.L. 91**]

 $M_{vu} = \mu_{vu} \times M_{xu} = 0,7834 \times 539,08 = 422,32 \text{ daN.m}$ 

 $M_n = -0.3$  x  $M_{yu} = -126,70$  daN.m

 $M_s = -0.3$  x  $M_{yu} = -126,70$  daN.m

➢ Etat limite de service (**E.L.S**) :

(Sens **X-X**) :

μxu = 0,0528 [**B.A.E.L. 91**]

 $M_{\rm x,ser} = \mu_{\rm x,ser} \times q_{\rm ser} \times 1 \times^2 = 0,0528 \times 623 \times 3,7^2 = 450,32 \text{ daN}.$  m

Page | 46

 $M_w = -0.3$  x  $M_{x \text{ ser}} = -135,09$  daN.m

 $M_e = -0.3$  x  $M_{x \text{ ser}} = -135,09$  daN.m

(Sens **Y-Y**) :

μy ser =0,8502 [**B.A.E.L. 91**]

 $M_{y \text{ ser}} = \mu_{y \text{ ser}} \times M_{x \text{ ser}} = 0,8502 \text{ x } 450,32 = 382,86 \text{ daN.m}$ 

 $M_n = -0.3 \times M_{y \text{ ser}} = -114,86 \text{ daN.m}$ 

 $M_s = -0.3 \times M_{y \text{ ser}} = -114,86 \text{ daN.m}$ 

# **b. Moment fléchissant en travées :**

➢ Etat limite ultime (**E.L.U**) :

Sens **X-X** :

 $M_{tx}$ =0,85  $M_{xu}$ =0,85 x 539,08 = 458,22 daN.m

Sens **Y-Y** :

 $M_{\text{tv}}=0.85 \text{ M}_{\text{vu}}=0.85 \text{ x } 422.32 = 358.97 \text{ daN.m}$ 

➢ Etat limite de service (**E.L.S**) :

Sens **X-X** :

 $M_{tx} = 0.85 M_{x \text{ ser}} = 0.85 x 450.32 = 382.77 d$ aN.m

Sens **Y-Y** :

 $M_{tv}$ =0,85  $M_{v}$  ser=0,85 x 382,86 = 325,43 daN.m

➢ Types des panneaux de dalle continu au-delà de ses appuis :

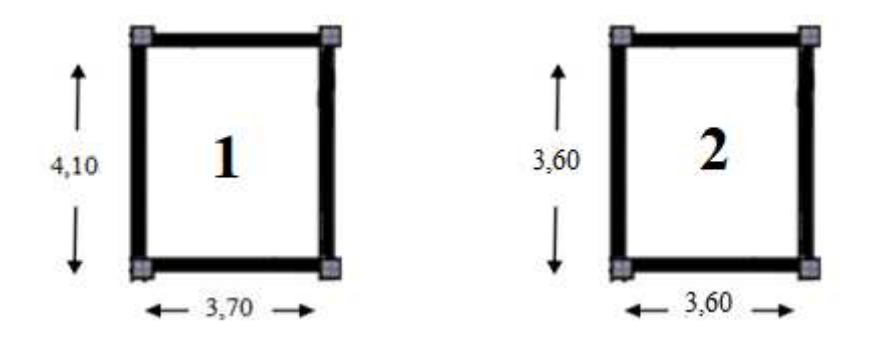

 **Figure III.16** : Panneau continu au-delà de ses appuis.

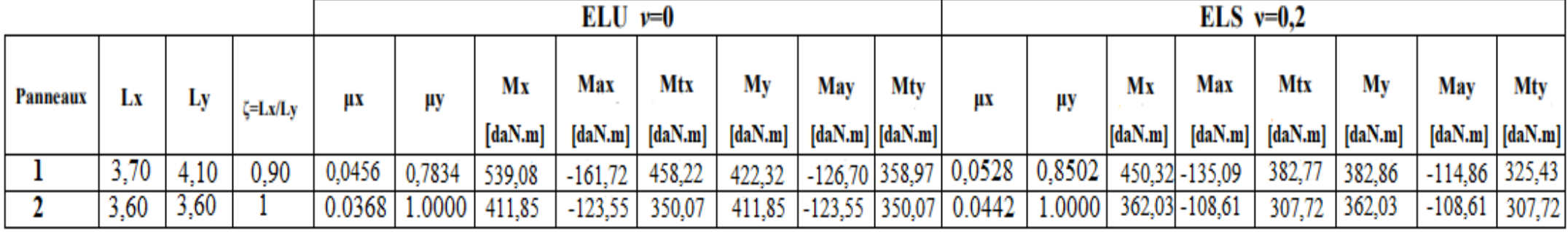

 **Tableau III.15** : Tableau des moments fléchissant des panneaux en appuis et en travées
# **III.3.4. Calcul du ferraillage de la dalle pleine :**

 $\triangleright$  Sens X-X :

**a) En travées :**  ❖ Etat limite ultime (**E.L.U**) :

 $Mt_x^u = 4582,2 N.m$ 

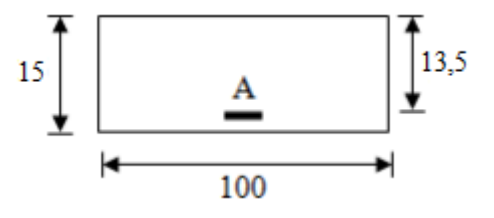

**Figure III.17** : Section de calcul en travée x-x

• Vérification de l'existence des armatures comprimées :  $\mu = \frac{Mtxu}{\sigma b \times b \times d^2} = \frac{4582.2}{12.47 \times 100 \times 13.5^2} = 0.021$  $\mu = 0.021 < \mu L = 0.392 \Rightarrow$  (acier FeE400)  $\Rightarrow$  A' n'existe pas ; 1000 $\text{cs}$  > 1000 $\text{cl}$  =>  $\sigma$ s =  $\frac{\text{te}}{\delta s}$  = 348 MPa  $\alpha = 1.25(1 - \sqrt{1 - 2\mu}) \Rightarrow \alpha = 0.0265$  $\beta = 1 - 0.4\alpha \Rightarrow \beta = 0.989$ • Détermination des armatures :  $A = \frac{Mtxu}{\pi R \times R \times R}$  $\frac{\text{Mtxu}}{\text{σs} \times \beta \times \text{dx}} = \frac{4582,2}{348 \times 0,989}$  $\frac{4382.2}{348 \times 0.989 \times 13.5} = 0.98$  cm<sup>2</sup>/mL • Condition de non fragilité : [CBA91/A4.2.1] Acier Fe400 : Amin =  $0,0008 \times b \times h = 1,2 \text{ cm}^2/\text{mL}$  $A = max (Acal; Amin) \Rightarrow A = 1.2 cm^2/mL$ • Espacement maximal des armatures : Ecartement des armatures : $\delta \le \text{min}(3\text{hd}; 33\text{cm}) = 33 \text{ cm}$ • Choix des armatures :  $2T12/mL A = 2,26 cm<sup>2</sup>/mL.$  $(T12 e = 15 cm)$ . ❖ Etat limite service (**E.L.S**) : **Mt**<sub>x</sub>ser = 3827,7 N.m Flexion simple Section rectangulaire avec  $\hat{A}$  $\frac{1}{\hat{A}}$  =>  $\alpha$  ?  $\leq \frac{\gamma-1}{2}$  $\frac{-1}{2} + \frac{t c 28}{100}$  ob  $\le$  ob  $= 0.6 \times$  fc28 = 15MPa

Page | 49

Acier FeE400

Avec : γ = 
$$
\frac{Mtx u}{Mtx ser} = \frac{4582.2}{3827.7} = 1,197
$$
  
=>α = 0,0265 ≤  $\frac{γ-1}{2}$  +  $\frac{fc28}{100}$  = 0,318 σb ≤σb = 0.6× fc28 = 15MPa

- Conclusion :
	- $\checkmark$  ob  $\sim \overline{ob} = 15MPa$  $\checkmark$  Fissuration peu nuisible  $\checkmark$  => Les armatures calculées à E.L.U. seront maintenues.

(Aucune vérification pour (σs )

# **b) En Appuis :**  ❖ Etat limite ultime (**E.L.U**):

 $\text{Ma}_{x}$ u = 1617,2 N.m

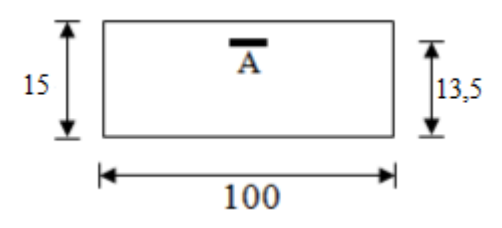

**Figure III.18** : Section de calcul en appuis (x-x)

• Vérification de l'existence des armatures Comprimées :

 $\mu = \frac{\text{Maxu}}{\sigma \text{b} \times \text{b} \times \text{d}^2} = \frac{1617,2}{12,47 \times 100 \times 13,5^2} = 0,01$  $\mu = 0.01 < \mu L = 0.392 \implies$  (acier FeE400)  $\Rightarrow$  A' n'existe pas ; 1000 $\text{cs}$  > 1000 $\text{cl}$  =>  $\sigma$ s =  $\frac{\text{te}}{\delta s}$  = 348 MPa  $\alpha = 1,25(1 - \sqrt{1 - 2\mu}) \Rightarrow \alpha = 0,013$  $\beta = 1 - 0.4\alpha \Rightarrow \beta = 0.995$ • Détermination des armatures :  $A = {Maxu \over \sigma s \times \beta \times dx} = {1617,2 \over 348 \times 0,995}$  $\frac{1017,2}{348 \times 0.995 \times 13.5} = 0,35$  cm<sup>2</sup>/mL • Condition de non fragilité :

[CBA91/A4.2.1] Acier Fe400 : Amin =  $0,0008 \times b \times h = 1,2 \text{ cm}^2/\text{mL}$ 

 $A = max(Acal; Amin) \Rightarrow A = 1,2 \text{ cm}^2/\text{mL}$ 

• Espacement maximal des armatures : Ecartement des armatures : $\delta$  < min(3hd;33cm) = 33 cm • Choix des armatures : 2T12/mL A =2,26 cm2 /mL.  $(T12 e = 15 cm)$ . ❖ Etat limite service (**E.L.S**) :  $M_{\rm ax}$ ser = 1350,9 N.m Flexion simple Section rectangulaire avec  $\hat{A}$  $\neq$   $\Rightarrow \alpha$  ?  $\leq \frac{\gamma-1}{2}$  $\frac{-1}{2} + \frac{t c 28}{100}$  ob  $\le$  ob = 0.6  $\times$  fc28 = 15MPa Acier FeE400 Avec :  $\gamma = \frac{\text{Max } u}{\text{Max } \text{ser}} = \frac{1617,2}{1350,9}$  $\frac{1017,2}{1350,9} = 1,197$  $\Rightarrow \alpha = 0,013 \leq \frac{\gamma-1}{2}$  $\frac{-1}{2} + \frac{t \cdot 28}{100} = 0,318 \text{ ob } \le \sigma b = 0.6 \times \text{fc28} = 15 \text{MPa}$ • Conclusion :  $\sqrt{\sigma b}$   $\sqrt{\sigma b}$  = 15MPa  $\checkmark$  Fissuration peu nuisible  $\leftarrow$  => Les armatures calculées à E.L.U. seront maintenues. (Aucune vérification pour (σs )  $\triangleright$  Sens Y-Y : **a) En travées :**  ❖ Etat limite ultime (**E.L.U**) :  $M_{\text{ty}}$ u = 4223,2 N.m 12,5 15 100  **Figure III.19** : Section de calcul en travée (y-y)

• Vérification de l'existence des armatures comprimées :

 $\mu = \frac{Mtyu}{\sigma b \times b \times d^2} = \frac{4223.2}{12.47 \times 100 \times 12.5^2} = 0.022$  $\mu = 0.022 < \mu L = 0.392 \implies$  (acier FeE400)

 $\Rightarrow$  A' n'existe pas ; 1000 $\text{cs}$  > 1000 $\text{cl}$  =>  $\sigma$ s =  $\frac{\text{te}}{\delta s}$  = 348 MPa  $\alpha = 1,25(1 - \sqrt{1 - 2\mu}) \Rightarrow \alpha = 0,0278$  $\beta = 1 - 0.4\alpha \Rightarrow \beta = 0.988$ • Détermination des armatures :  $A = \frac{Mtyu}{\pi r^2 h^2}$  $\frac{\text{Mtyu}}{\text{cos} \times \beta \times \text{dx}} = \frac{4223,2}{348 \times 0,988}$  $\frac{4223,2}{348 \times 0.988 \times 12,5} = 0.98$  cm<sup>2</sup>/mL • Condition de non fragilité : [CBA91/A4.2.1] Acier Fe400 : Amin =  $0,0008 \times b \times h = 1,2 \text{ cm}^2/\text{mL}$  $A = max (Acal; Amin) \Rightarrow A = 1,2 \text{ cm}^2/mL$ • Espacement maximal des armatures : Ecartement des armatures : $\delta \le \text{min}(3\text{hd}; 33\text{cm}) = 33 \text{cm}$ • Choix des armatures :  $2T12/mL A = 2,26 cm<sup>2</sup>/mL.$  $(T12 e = 15 cm).$ ❖ Etat limite service (**E.L.S**) :  $M$ t $y$ ser = 3254,3 N.m Flexion simple Section rectangulaire avec  $\hat{A}$  $\frac{1}{\hat{A}}$  =>  $\alpha$  ?  $\leq \frac{\gamma-1}{2}$  $\frac{-1}{2} + \frac{t c 28}{100}$  ob  $\le$  ob  $= 0.6 \times$  fc28 = 15MPa Acier FeE400 Avec :  $\gamma = \frac{Mtx \, u}{Mtx \, ser} = \frac{4223,2}{3254,3}$  $\frac{4223,2}{3254,3}$  = 1,297  $\Rightarrow \alpha = 0.0278 \leq \frac{\gamma - 1}{2}$  $\frac{-1}{2} + \frac{t \cdot 28}{100} = 0,368 \text{ ob } \le \text{ob} = 0.6 \times \text{fc28} = 15 \text{MPa}$ • Conclusion :  $\sqrt{\sigma b} < \overline{\sigma b} = 15MPa$  $\checkmark$  Fissuration peu nuisible  $\downarrow$  => Les armatures calculées à E.L.U. seront maintenues. (Aucune vérification pour (σs )

# **b) En Appuis :**

❖ Etat limite ultime (**E.L.U**):

$$
Ma_{y}u = 1267 \text{ N.m}
$$

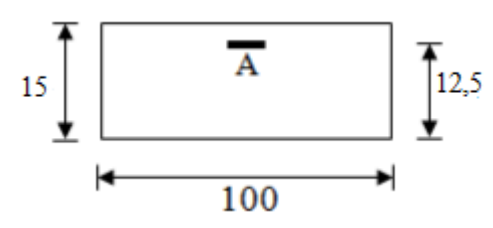

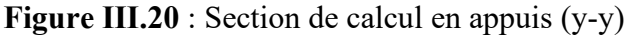

• Vérification de l'existence des armatures Comprimées :

$$
\mu = \frac{\text{Mayu}}{\sigma \text{b} \times \text{b} \times \text{d}^2} = \frac{1267}{12,47 \times 100 \times 12,5^2} = 0,01
$$
\n
$$
\mu = 0,01 < \mu \text{L} = 0,392 \implies \text{(acier FeE400)}
$$
\n
$$
\implies \text{A'} \text{ n'existe pas ; } 1000\text{es} > 1000\text{el} \implies \sigma \text{s} = \frac{\text{fe}}{\delta \text{s}} = 348 \text{ MPa}
$$
\n
$$
\alpha = 1,25(1 - \sqrt{1 - 2\mu}) \implies \alpha = 0,013
$$
\n
$$
\beta = 1 - 0,4\alpha \implies \beta = 0,995
$$

• Détermination des armatures :

 $A = \frac{Mayu}{\sigma s \times \beta \times dx} = \frac{1267}{348 \times 0.999}$  $\frac{1207}{348 \times 0.995 \times 12.5} = 0.29$  cm<sup>2</sup>/mL

• Condition de non fragilité :

[CBA91/A4.2.1] Acier Fe400 : Amin =  $0,0008 \times b \times h = 1,2 \text{ cm}^2/\text{mL}$ 

 $A = max(Acal; Amin) \Rightarrow A = 1,2 \text{ cm}^2/\text{mL}$ 

• Espacement maximal des armatures :

Ecartement des armatures : $\delta \le \text{min}(3\text{hd}; 33\text{cm}) = 33 \text{ cm}$ 

• Choix des armatures :

2T12/mL A =2,26 cm2 /mL.

$$
(T12 e = 15 cm).
$$

❖ Etat limite service (**E.L.S**) :

 $M_{av}$ ser = 1148,6 N.m

Flexion simple Section rectangulaire avec  $\hat{A}$  $\neq$   $\Rightarrow \alpha$  ?  $\leq \frac{\gamma-1}{2}$  $\frac{-1}{2} + \frac{t c 28}{100}$  ob  $\le$  ob = 0.6  $\times$  fc28 = 15MPa Acier FeE400 Avec : γ =  $\frac{May u}{May ser}$  =  $\frac{1267}{1148v}$  $\frac{1287}{1148,6} = 1,10$  $\Rightarrow \alpha = 0,013 \leq \frac{\gamma-1}{2}$  $\frac{-1}{2} + \frac{t \cdot 28}{100} = 0,310 \text{ ob } \le \sigma b = 0.6 \times \text{fc28} = 15 \text{MPa}$ • Conclusion :  $\sqrt{\sigma b}$   $\sqrt{\sigma b}$  = 15MPa  $\checkmark$  Fissuration peu nuisible  $\downarrow$  => Les armatures calculées à E.L.U. seront maintenues.

(Aucune vérification pour (σs )

# **III.3.5. Vérification des contraintes de cisaillement :** [**CBA93/A.5.2.2**]

Aucune armature transversale n'est requise si les conditions suivantes sont remplies :

- La pièce est bétonnée sans reprise sur toute son épaisseur « article A5.2.2BAEL91 »
- Les dispositions constructives générales concernant les dalles sont respectées.
- La contrainte tangentielle  $\tau u < \overline{\overline{\tau} u}$

➢ Détermination de l'effort tranchant :  $\tau_{\rm u} = \frac{\rm Tu \, max}{\rm b \times d}$ b×d  $T^{\rm u}$ <sub>max</sub> = ?  $T_{x}$ <sup>u</sup> =  $\frac{\bar{q}u \times lx}{2}$  $\frac{6 \times 1 \times}{2} \times \frac{1 \times 4}{1 \times 4 + 1}$  $\frac{11y^2}{\log 4 + \log 4} \to T_x$  u = 960,52 daN  $T_y^u = \frac{\bar{q}\bar{u} \times ly}{2}$  $\frac{6 \times 1y}{2} \times \frac{1x4}{1x4+1}$  $\frac{144}{11}$   $\rightarrow$  Ty u = 705,92 daN  $T^{\text{u}}_{\text{max}} = \max(Tx \text{ u}; Ty \text{ u}) = 960,52 \text{ daN}$  $au = \frac{96052}{100 \times 125}$  $\frac{90032}{100 \times 13,5 \times 100} = 0,71 \text{MPa}$  $\overline{\tau}$  $\overline{u}$  = 0,05 ×  $fc28$  = 1,1 MPa  $\tau$ u = 0,71 MPa  $\leq \frac{m}{\tau}$  = 1,1 MPa  $\rightarrow$  Les armatures transversales ne sont pas nécessaires.

# **III.3.6. Vérification si le Calcul de la flèche est nécessaire :**

(Pour le panneau le plus défavorable n°1)

- La vérification de flèche se fait sous la combinaison  $(G + P)$ .

- Les flèches sont calculées en utilisant les méthodes d'R.D.M. en faisant certaines modifications pour prendre en compte les fissures dans les zones tendues.

Pour un hourdis (dalle pleine) portant sur quatre côtés ; la vérification de flèche n'est pas nécessaire si :

\n- $$
\frac{h}{lx} > \frac{Mtx}{20 \times Mx}
$$
\n- $\frac{A}{bxd} \leq \frac{2}{fe}$  (fe en MPa)
\n

Mx: moment pour une bande de 1 m de largeur d'une dalle reposant simplement sur son pourtour.

Mtx : moment en travée prenant en compte l'effet de l'encastrement ou de la continuité.

**N.B** : les moments Mtx et Mx sont les moments de service

➢ Vérification si le calcul de la flèche est nécessaire :

$$
\frac{15}{370} = 0,040 < \frac{382,77}{20 \times 450,32} = 0,042 \implies \text{(Condition non vérifiée)}
$$
\n
$$
\frac{2,26}{100 \times 13,5} = 0,0018 < \frac{2}{400} = 0,005 \implies \text{(Condition vérifiée)}
$$

# **Conclusion :**

Une des deux conditions n'est pas vérifiée  $\Rightarrow$  Le calcul de la flèche est nécessaire. On doit vérifier que :

$$
\Delta ft = (fgv - fji) + (fpi - fgi) \leq \Delta f t max
$$

Avec :

 $fgv, fgi$ : Les flèches dus à charge g;

 $fji$ : La flèche dus à la charge j;

f pi: La flèche dus à la charge totale p.

g : charge permanente après mise en place des cloisons.

 $g = G \times 1 = 473 \times 1 = 473$  daN/ml

j : charge permanente avant mise en place des cloisons,

 $j = (473-100) = 373$  daN/ml et

p : charge totale ;

 $p = (G + Q) \times 1 = (473 + 150) \times 1 = 623$  daN/ml

a) Calcul des moments fléchissant :

$$
M_{tg}^{ser} = 0.75 \times M_{tx}^{g} = 0.75 \times \mu_{x \text{ ser}} \times g \times l_{x}^{2} = 0.75 \times 0.0528 \times 473 \times 3.7^{2}
$$
  
\n
$$
M_{tg}^{ser} = 256.42 \text{ dan/ml} = 2.5642 \text{ KN/ml}
$$
  
\n
$$
M_{tj}^{ser} = 0.75 \times M_{tx}^{j} = 0.75 \times \mu_{x \text{ ser}} \times j \times l_{x}^{2} = 0.75 \times 0.0528 \times 373 \times 3.7^{2}
$$
  
\n
$$
M_{tj}^{ser} = 202.21 \text{ dan/ml} = 2.0221 \text{ dan/ml}
$$
  
\n
$$
M_{tp}^{ser} = 0.75 \times M_{tx}^{g} = 0.75 \times \mu_{x \text{ ser}} \times p \times l_{x}^{2} = 0.75 \times 0.0528 \times 623 \times 3.7^{2}
$$
  
\n
$$
M_{tp}^{ser} = 337.74 \text{ dan/ml} = 3.3774 \text{ KN/ml}
$$

b) Module de déformation longitudinale :

- Module de déformation instantanés : :  $E_i = 11000 \times \sqrt[3]{f_{c28}} = 30000$ MPa
- Module de déformation différée :  $E_v = 3700 \times \sqrt[3]{f_{c28}} = 10000$ MPa

c) Calcul du moment d'inertie I<sub>0</sub> :

$$
I_f = \frac{1,1I_0}{1 + \lambda \times \mu}
$$

I<sup>0</sup> : Moment d'inertie de la section homogène par rapport à un axe passant par son centre de gravité.

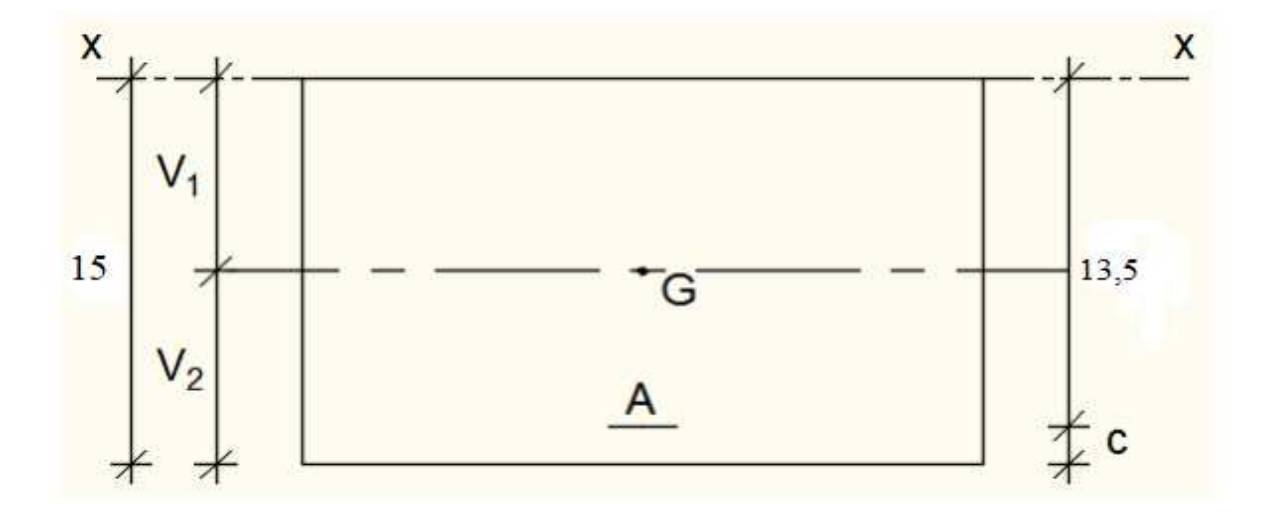

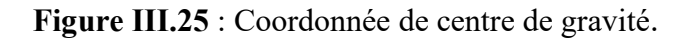

$$
v_1 = \frac{(100 \times 15 \times 7,5) + (15 \times 2,26 \times 13,5)}{(100 \times 15) + (2,26 \times 13,5)}
$$

 $v_1 = 7,65$  cm

$$
v_2
$$
=h-  $v_1$ =15 – 7,65=7,35 cm

$$
I_0 = b \frac{v_1^3}{3} + \frac{v_2^3}{3} + n \times A (v_2 - c)^2
$$

 $I_0$ =29318,89 cm<sup>4</sup>

d) Calcul des contraintes d'acier suivant les sollicitations  $\sigma s$ :

$$
\sigma_s = \tfrac{M_l^s}{A \times \beta_1 \times d}
$$

Avec :

σ<sub>s</sub>: Contrainte de traction effective de l'armature correspondant au cas de charge considéré.

$$
\rho_1 = 100\rho = 100 \times \frac{A}{b_0 \times d} = 100 \times \frac{2,26}{100 \times 13,5} = 0,167 \xrightarrow{\text{tableau}} \beta_1 = 0,945
$$

ρ: Le pourcentage ou rapport de l'air A de la section de l'armature tendue à l'aire de la section utile.

$$
\sigma_s^j = \frac{M_t^j}{A \times \beta_1 \times d} = \frac{2022.1}{2.26 \times 0.945 \times 13.5} = 70.13 MPa
$$
  

$$
\sigma_s^g = \frac{M_t^g}{A \times \beta_1 \times d} = \frac{2564.2}{2.26 \times 0.945 \times 13.5} = 88.93 MPa
$$
  

$$
\sigma_s^p = \frac{M_t^p}{A \times \beta_1 \times d} = \frac{3377.4}{2.26 \times 0.945 \times 13.5} = 117.14 MPa
$$

e) Calcul de  $\mu$ J ;  $\mu$ g et  $\mu$ P :

$$
\mu = 1 - \frac{1,75f_{t28}}{4 \times \rho \times \sigma_s + f_{t28}} \text{ avec } f_{t28} = 1,92 \text{ MPa}
$$
\n
$$
\mu_j = 1 - \frac{1,75 \times 1,92}{4 \times 0,00167 \times 70,13 + 1,92} = -0,41
$$
\n
$$
\mu_g = 1 - \frac{1,75 \times 1,92}{4 \times 0,00167 \times 88,93 + 1,92} = -0,34
$$
\n
$$
\mu_p = 1 - \frac{1,75 \times 1,92}{4 \times 0,00167 \times 117,14 + 1,92} = -0,24
$$

f) Calcul des moments fictifs If :

$$
I_f = \frac{1,1I_0}{1 + \lambda \times \mu}
$$

Avec

I<sub>f</sub>: Moment d'inertie fictif.

 $\lambda_i$ : Pour les déformations instantanées.

 $\lambda_{\rm v}$  : Pour les déformations de longue durée.

$$
\lambda_{i} = \frac{0.05 \times f_{t28}}{\left(2 + 3 \times \frac{b_{0}}{b}\right) \rho} = \frac{0.05 \times 1.92}{(5) \times 0.00167} = 11.45
$$
\n
$$
\lambda_{v} = \frac{0.02 \times f_{t28}}{\left(2 + 3 \times \frac{b_{0}}{b}\right) \rho} = \frac{0.02 \times 1.92}{(5) \times 0.00167} = 4.56
$$
\n
$$
I_{fg}^{i} = \frac{1.11_{0}}{1 + \lambda_{i} \times \mu_{g}} = \frac{1.1 \times 29318.89}{1 + 11.45 \times (0)} = 32250.78 \text{cm}^{4}
$$
\n
$$
I_{fg}^{v} = \frac{1.11_{0}}{1 + \lambda_{v} \times \mu_{g}} = \frac{1.1 \times 29318.89}{1 + 4.56 \times (0)} = 32250.78 \text{cm}^{4}
$$
\n
$$
I_{fj}^{i} = \frac{1.11_{0}}{1 + \lambda_{i} \times \mu_{j}} = \frac{1.1 \times 29318.89}{1 + 11.45 \times (0)} = 32250.78 \text{cm}^{4}
$$
\n
$$
I_{fp}^{i} = \frac{1.11_{0}}{1 + \lambda_{i} \times \mu_{j}} = \frac{1.1 \times 29318.89}{1 + 11.45 \times (0)} = 32250.78 \text{cm}^{4}
$$
\n
$$
g) \text{Calcul des fleches partielles f:}
$$
\n
$$
f_{g}^{v} = \frac{M_{tg}^{s} \times 1^{2}}{10E_{v} \times I_{fg}^{v}} = \frac{2564.2 \times 3.7^{2} \times 10^{4}}{10 \times 10000 \times 32250.78} = 0.11 \text{cm}
$$
\n
$$
f_{g}^{i} = \frac{M_{tg}^{s} \times 1^{2}}{10E_{i} \times I_{fg}^{i}} = \frac{2564.2 \times 3.7^{2} \times 10^{4}}{10 \times
$$

$$
f_j^i = \frac{M_{tg}^s \times l^2}{10E_i \times l_{f_j}^i} = \frac{2022.1 \times 3.7^2 \times 10^4}{10 \times 30000 \times 32250.78} = 0.029
$$
 cm

$$
f_p^i = \frac{M_{tp}^s \times l^2}{10E_i \times I_{fp}^i} = \frac{3377.4 \times 3.7^2 \times 10^4}{10 \times 30000 \times 32250.78} = 0.47 \text{cm}
$$

Page | 58

h) Calcul de la flèche total :

 $\Delta_{\rm ft} = (\rm{f}^{\rm v}_{\rm g} - {\rm{f}}^{\rm i}_{\rm j}) + (\rm{f}^{\rm i}_{\rm p} - {\rm{f}}^{\rm i}_{\rm g})$  $\Delta_{\text{ft}}$ = (0,11 – 0,029) + (0,47 – 0,36)  $\Delta_{\text{ft}}$ = 0,191 cm i) Calcul de la flèche admissible :  $l = 3,70$  m  $> 5,00$  m  $\Delta_{\text{ftmax}}=$ 370 500  $= 0,74 \text{ cm}$ 

Donc : $\Delta_{\text{ft}}$ = 0,191 cm >  $\Delta_{\text{ftmax}}$ = 0,74 cm

La flèche est vérifiée.

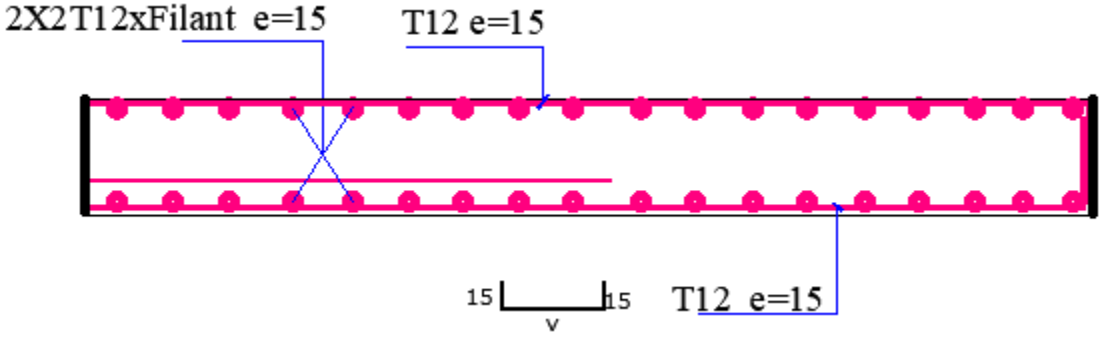

Figure III.26 : Ferraillage de la dalle pleine.

# **Chapitre IV**

 $\overline{\mathcal{A}}$ 

# **Etude des éléments non structuraux**

# **IV.1. ETUDE DE L'ESCALIER :**

L'escalier est un élément qui permet la circulation verticale entre les différents niveaux d'un bâtiment. Il est défini par son emmarchement, giron, contre marche et sa volée, la jonction palier –volée est assurée par des piques de scellement s'opposant à l'effort transmis par la paillasse au palier.

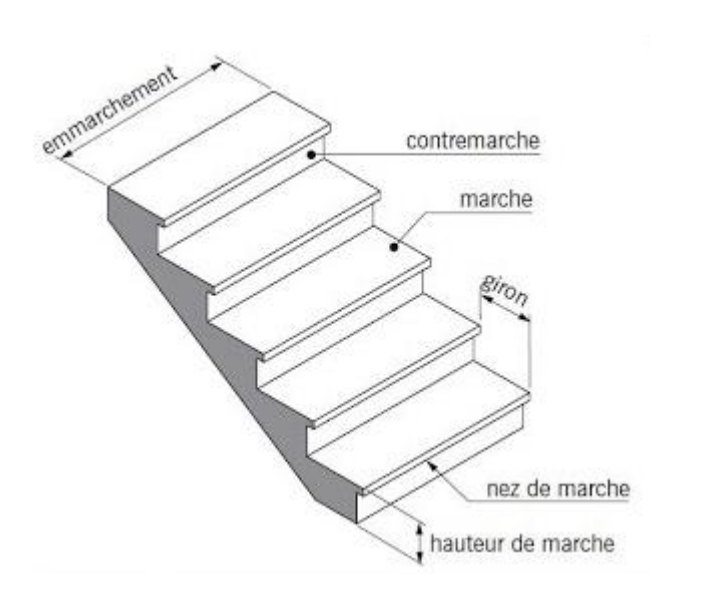

Figure IV.1 : les composantes d'escaliers.

Le choix de ce type d'escalier a été retenu pour les avantages suivants :

- ➢ Rapidité d'exécution.
- ➢ Utilisation immédiate de l'escalier.

# **IV.1.1. Pré dimensionnement de l'escalier :**

Le pré dimensionnement des escaliers doit respecter la formule de « BLONDEL » :

59 cm ⩽ g + 2h ⩽ 66 cm …………………….(1)

Avec :

h : La hauteur de la marche en (cm)

g : Le giron en (cm) (Largeur de la marche).

 $g=\frac{L}{m}$  $\frac{L}{n-1}$ n: nombre de contre marches.

 $h=\frac{H}{n}n-1$ : nombre de marches.

En Remplaçant dans (1) on trouve :

 $64 \times n$  2 –  $(64 + 2 \times H + L) \times n + 2 \times H = 0$ …...(2)

• Pour étage courant et RDC :

Hauteur : H=3,06m.

Giron :  $g = 30$  cm.

Hauteur de la marche à partir de la formule de BLONDEL :

On a  $\Rightarrow$  14,5 < h < 18  $\Rightarrow$  On prend h = 17cm

# **a. Contre marches :**

**NC**: nombre des contre marches.

 $Nc = H/h = 306/17 = 18$  Contre marche n= N-1: nombre des marche par volées

 $\Rightarrow$ 7 Contre marche pour La 1 ere volées n=6  $\Rightarrow$  5 Contre marche pour La 2 $_{\text{em}}$  volées n=4  $\Rightarrow$ 6 Contre marche pour La 3<sub>em</sub> volées n=5

# **b. L'inclinaison de la paillasse :**

Tg  $\alpha = \frac{h}{a}$  $\frac{h}{g} = \frac{17}{30}$  $\frac{17}{30}$  = 0.57 d'ou  $\alpha$  = 29.54°

**c. La longueur de la paillasse :**   $L = L' + L$  palier  $L' = h \times n / \sin \alpha$  $L' = 0.17 \times 7 / \sin 29.54 = 1.19 / \sin 29.54$  $=$  > L = 2,41 m  $L = L' + L_{\text{paller}} = 2,41 + 1,40 = 3,81 \text{ m}$ 

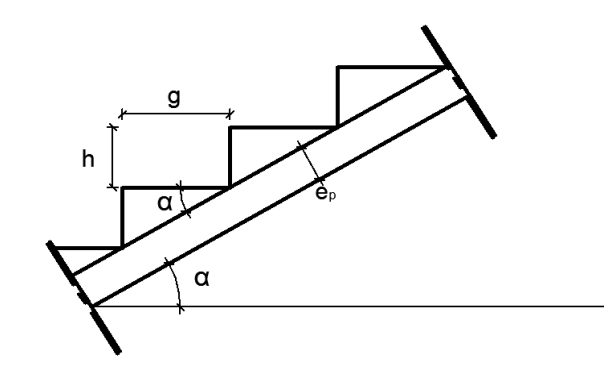

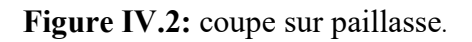

**d. Epaisseur de la paillasse :** (paillasse porteuse) Condition de résistance :  $\frac{1}{2}$  $\frac{L}{30}$  < e <  $\frac{L}{20}$  $\Rightarrow \frac{381}{22}$  $\frac{381}{30}$  < e <  $\frac{381}{20}$   $\Rightarrow$  12.7cm < e < 19.05cm

On prend : **ep1= 15 cm.** 

Volée 2 :

Escalier a marche porteuse : **ep2 = 6cm.** 

# **e.** • **Conclusion :**

On a deux types de schéma statique :

➢ **1er type :** Escalier à paillasse avec un seul palier s'appuyant sur les éléments de résistance.

➢ **2ème type :** Escalier à marche porteuses, les marches sont mono encastré dans un voile.

#### **IV.1.2 Descente de charges :**

➢ **1er type :** (Escalier à paillasse avec un seul palier) **1-volée :** 

#### **a) Charges permanentes :**

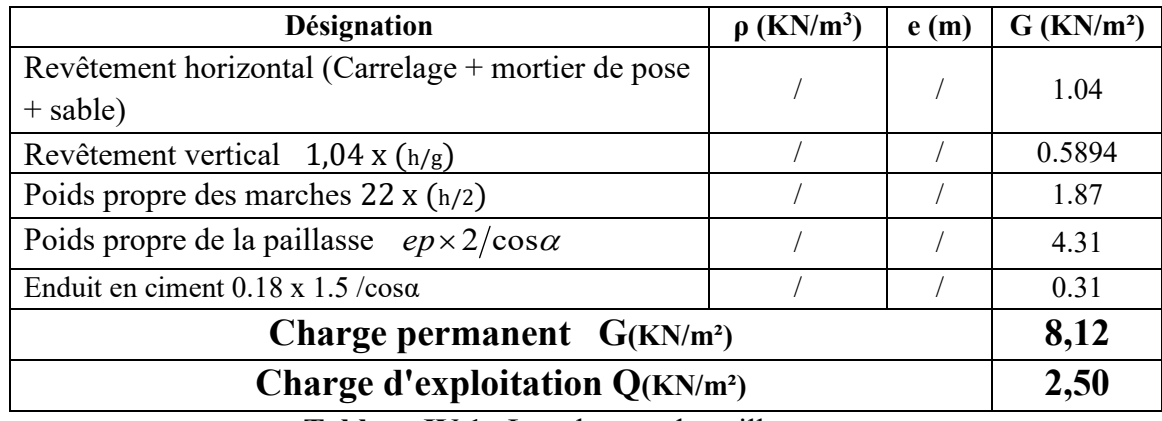

**Tableau IV.1** : Les charges du paillasse

#### **b) Surcharge d'exploitation :**

Locaux à usage d'habitation ou bureau  $\Rightarrow$  **Q**<sub>1</sub> = **2,5 KN/m**<sup>2</sup>.

#### **c) Combinaisons fondamentales :**

 $\triangleright$  Etat limite ultime (E.L.U.) :

 $q_1^u = 1,35G_1 + 1,5Q_1 = 1,35 \times 8,12 + 1,5 \times 2,5 = 14,72$  KN/m<sup>2</sup>.

➢ Etat limite de service (E.L.S.) :

 $q_1^{ser} = G_1 + Q_1 = 8{,}12 + 2{,}5 = 10{,}62$  KN/m2.

Pour une bande de 1m de largeur :

 $\bar{q}_1^u = q_1^u \times 1,00 = 14,712 \times 1,00 = 14,72$  KN/ml.

 $q_1^{ser} = q_1^{ser} \times 1,00 = 10,62 \times 1,00 = 10,62$  KN/ml.

**2-Palier :** 

#### **a) Charges permanentes :**

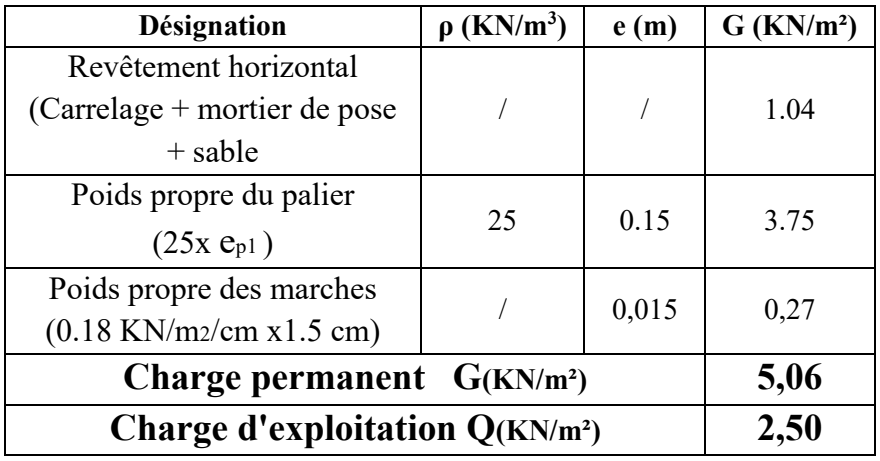

**Tableau IV.2** : Les charges du palier

# **b)** Surcharge d'exploitation **:**

Locaux à usage d'habitation ou bureau  $\Rightarrow$  Q<sub>2</sub> = 2,5 KN/m<sub>2</sub>.

### **c) Combinaisons fondamentales :**

$$
\sum \text{Etat limite ultimate (E.L.U.) :}
$$
  
\n
$$
\bar{q}_1^{u} = 1,35G_2 + 1,5Q_2 = 1.35 \times 5,06 + 1,5 \times 2,5 = 10,581 \text{ KN/m2.}
$$

➢ Etat limite de service (E.L.S.) :  $q_1^{ser} = G_2 + Q_2 = 5{,}06 + 2{,}5 = 7{,}56$  KN/m<sup>2</sup>. Pour une bande de 1m de largeur :  $\bar{q}_2^u = q_2^u \times 1,00 = 10,581 \times 1,00 = 10,58$  KN/ml.  $\bar{q}_2^{ser} = q_2^{ser} \times 1,00 = 7,56 \times 1,00 = 7,56$  KN/ml.

- ➢ **2ème type :** (Escalier à marches porteuses)
	- **3- Marche porteuse :**
	- **a) Marche porteuse :**

$$
H_{\text{mov}} = \frac{z_1 + z_2}{2} = \frac{z_1 + H}{2}
$$

$$
Z_1 = \frac{ep2}{\cos \alpha} = \frac{6}{\cos (29.54)} = 6.90 \text{ cm}
$$

$$
H_{\rm{moy}} = \frac{2x6.9 + 17}{2} = 15.4 c
$$

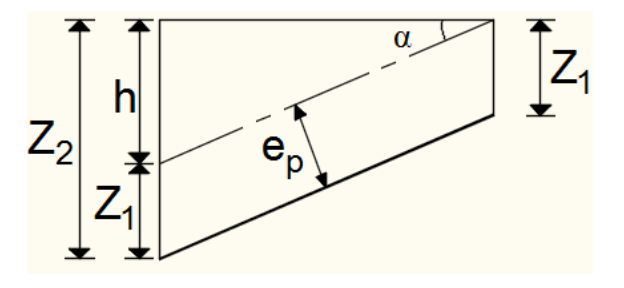

**Figure IV.3**: Schéma de la marche porteuse.

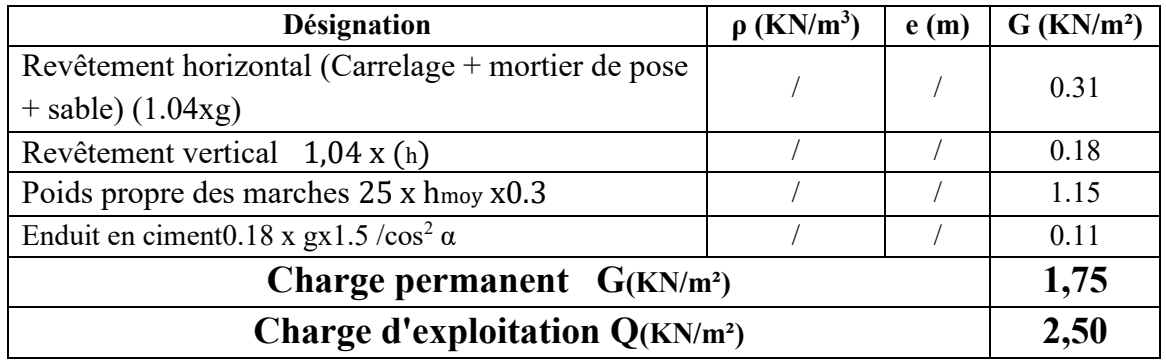

 **Tableau IV.3** : Les charges de la marche porteuse

#### **b) Surcharge d'exploitation :**

Locaux à usage d'habitation ou bureau  $\Rightarrow$  Q<sub>3</sub> = 2,5 x 0,3  $\Rightarrow$  Q<sub>3</sub> = 0,75 KN/m<sub>L</sub>

# **c) Combinaisons fondamentales :**

 $\triangleright$  Etat limite ultime (E.L.U.) :  $q_3^{\mu}$  = 1,35G<sub>3</sub> + 1,5Q<sub>3</sub> = 1,35×1,75+ 1,5×0,75 = 3,49 KN/ml.  $\triangleright$  Etat limite de service (E.L.S.) :  $q_3^{ser}$ =G<sub>3</sub> + Q<sub>3</sub> = 1,75 + 0,75 = 2,5 KN/ml.

#### **IV.1.3- Calcul du ferraillage : A. Marches porteuses :**

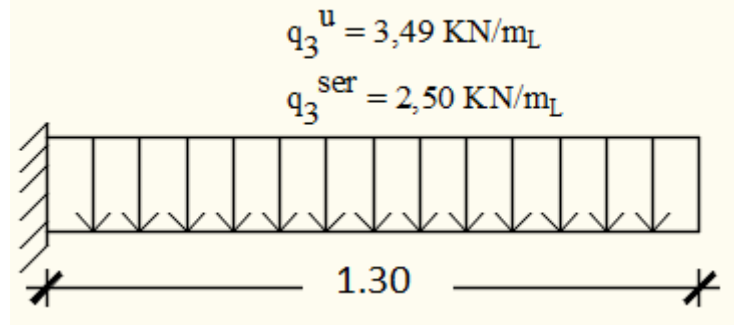

**Fig.IV.4** : Schéma statique de la marche porteuse.

 $\triangleright$  Etat limite ultime (E.L.U.) :  $\bar{q}_3^u$  =3,49 KN/ml  $M_u = -\frac{\bar{q}_3^u \times l^2}{2}$  $\frac{2}{2} = -\frac{3.49 \times 1.30^2}{2}$  $\frac{x^{1.50}}{2}$  = 2.94*KN m* 

• Vérification de l'existence des armatures comprimées  $\mu = \frac{Mu}{\sigma b \times b}$  $\frac{Mu}{\sigma b \times b \times d2} = \frac{2940}{14,2 \times 100 \times (13,4)^2} = 0.011$  $\mu$  = 0,011 <  $\mu$ L = 0,392  $\Rightarrow$  A' n'existe pas et  $1000 \text{es} > 1000 \text{el} \Rightarrow \sigma s = \frac{\text{te}}{\delta s} = 348 \text{ MPa}$ δs  $\alpha = 1.25(1 - \sqrt{1 - 2\mu}) \Rightarrow \alpha = 0.14$  $\beta = 1 - 0.4\alpha \Rightarrow \beta = 0.944$ 

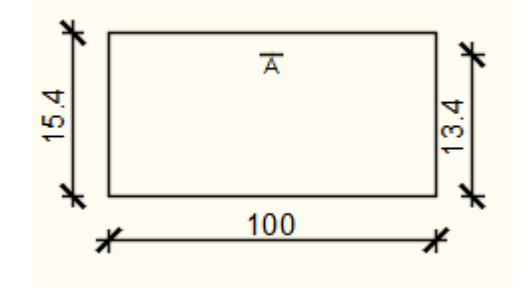

**Fig.IV.5 : Section de calcul.** 

Détermination des armatures :

$$
A^{u} = \frac{M u}{\sigma s \times \beta \times d} = \frac{2940}{348 \times 0.944 \times 13.4} = 0.66 \text{ cm}^{2}
$$

• Condition de non fragilité : [CBA91/A4.2.1]  
\n
$$
A_{min} = 0.23 \times b \times d \times \frac{ft28}{fe}
$$
 /  $f_{t28} = 0.6 + 0.06$  f<sub>c28</sub>= 1.92Mpa  
\n $A_{min} = 0.23 \times 30 \times 13.4 \times \frac{1.92}{400} = 0.44$  cm<sup>2</sup>  
\n $A^u = max$  (  $A_{cal}$ ;  $A_{min}$ )  $\Rightarrow A^u = 0.66$  cm<sup>2</sup>  
\n• Choix des armatures :  
\n2T10  $\longrightarrow$  A = 1.57cm<sup>2</sup>.  
\n>• Etat limite de service (E.L.S.) :  
\n $\bar{q}_3^{ser} = 2.50$  KN/mL  
\n $M_{ser} = -\frac{\bar{q}_3^{ser} \times t^2}{2} = -\frac{2.50 \times 1.30^2}{2} = -2.11$  KN m

Flexion simple Section rectangulaire avec  $\mathbf{A} \neq \mathbf{S}$ i  $\alpha$ ?  $\leq \frac{\gamma-1}{2} + \frac{\text{tc28}}{100} \Rightarrow \sigma_{\text{b}} \leq \sigma_{\text{b}} = 0.6 \times \mathbf{f}_{\text{c28}}$ Acier FeE400

Avec : γ = 
$$
\frac{M_u}{M_{ser}} = \frac{2.94}{2.11} = 1.39
$$
  
α = 0.14≤ $\frac{1.39-1}{2}$  +  $\frac{22}{100}$  = 0.415 ⇒ σ<sub>b</sub> ≤ σ<sub>b</sub> = 0.6 × f<sub>c28</sub> = 13.2 Mpa  
♦ Conclusion :

$$
\sigma_b \le \overline{\sigma_b} = 13.2 \text{ Mpa}
$$
  
  $\Rightarrow$  Les armatures calculées à E.L.U. seront maintenues.  
Fissuration peu nuisible

(Aucune vérification pour  $\sigma_s$ )

• Calcul des armatures transversales :  $T_u^{max} = \bar{q}_3^u$ . L' = 3,49 x 1,30 = 4.54 KN

# **a) Vérification de l'influence de l'effort tranchant au voisinage des appuis [CBA93/A.5.1.3] :**

 $T_u$  ? $\leq$  0,267  $\times$  a  $\times$  b  $\times$  f<sub>c28</sub> / a = 0,9  $\times$  d = 0,9  $\times$  13,4  $\Rightarrow$  a = 12,06 cm  $T_u^{max}$  = 4540 KN  $\leq 0.267 \times 12.06 \times 30 \times 22 \times 10^2$  = 2125421.3 N

Donc **:** il n'ya pas d'influence de l'effort tranchant au voisinage des appuis.

# **b) Vérification de l'influence de l'effort tranchant sur les armatures longitudinales inferieurs : [CBA93/A. 5. 1. 3. 2. 1].**

On doit vérifier que :

 $A_{\text{inf}} \geq \frac{\gamma s}{f e}$   $[T_u + \frac{M_u^u}{0.9 \times d}]$  $te$   $0,9 \times d$  $A_{\text{inf}} = 1.57 \text{ cm}^2 \geq \frac{1.15}{400}$  $\frac{^{1.15}}{^{400}}$  [4540+ $\frac{^{2940}}{^{0.9 \times 13.4}}$ ] × 10<sup>-2</sup> = 0.13 cm<sup>2</sup> ⇒ Condition vérifiée

Donc : Il n'y a aucune influence de l'effort tranchant sur les armatures longitudinales inférieures.

# **c) Vérification si les armatures transversales sont perpendiculaires à la ligne moyenne : [Article CBA93/A.5.1.1/A.5.1.2.1.1]**

$$
\tau_{u} = \frac{r_u^{max}}{b \times d} = \frac{4540}{30 \times 13,4 \times 10^2} = 0.11 \text{ Mpa}
$$

Fissuration peut nuisible :  $\overline{\tau_u}$  = min [0,2  $\times \frac{t c 28}{\gamma b}$ ; 4Mpa] = 2.93 Mpa

 $\tau_{\rm u=}0.11$  Mpa  $\lt \bar{\tau}$ u = 2.93 Mpa  $\Rightarrow$  Les armatures transversales sont perpendiculaires à la ligne moyenne  $\Rightarrow \alpha = 90^\circ$ 

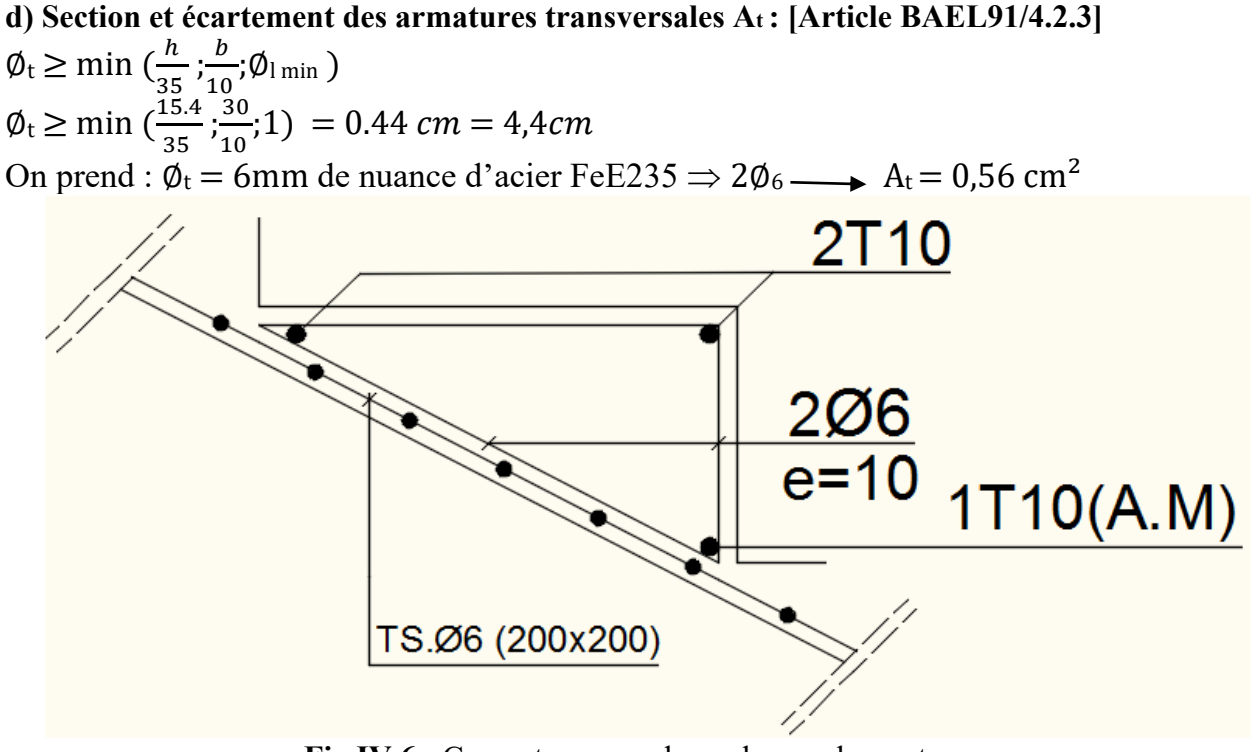

**Fig.IV.6 :** Coupe transversale sur la marche porteuse.

**e) Espacement des armatures transversales :**  At  $\frac{At}{b0 \times \delta t1} \ge \frac{\tau u - 0.3 \text{ft28} \times \text{K}}{0.8 \times \text{fe}(\sin \alpha + \cos \alpha)}$  [CBA93/A. 5. 1. 2. 3].

 $k = 1$  (flexion simple)  $\alpha = 90^{\circ}$  => sin  $\alpha = 1$ ; cos  $\alpha = 0$ 

Donc :

 $\delta_{t1} \leq \frac{At \times 0.80 \times te}{b_0 \times (\tau u - 0.3 \times ft28)} = \frac{0.56 \times 0.80 \times 235}{30 \times (0.12 - 0.3 \times 2.5)}$  $\frac{0.50 \times 0.60 \times 233}{30 \times (0.12 - 0.3 \times 2.1)} = -6.88$  cm (Valeur rejetée)

 $\delta_{t2} \le \min(0.9d \cdot 40 \text{ cm}) = \min(12.06 \cdot 40) = 12.06 \text{ cm}$  **[CBA93/A.5.1.2.2].** 

$$
\delta_{t3} \leq \frac{\text{At} \times \text{fe}}{0.4 \times \text{b}} = \frac{0.56 \times 235}{0.4 \times 30} = 10,97 \text{ cm } [\textbf{CBA93/A. 5. 1. 2. 2}].
$$

 $\delta t \le \min(\delta t_1; \delta t_2; \delta t_3) = 10.97$  cm ; Donc : On adopte  $\delta t = 10$  cm.

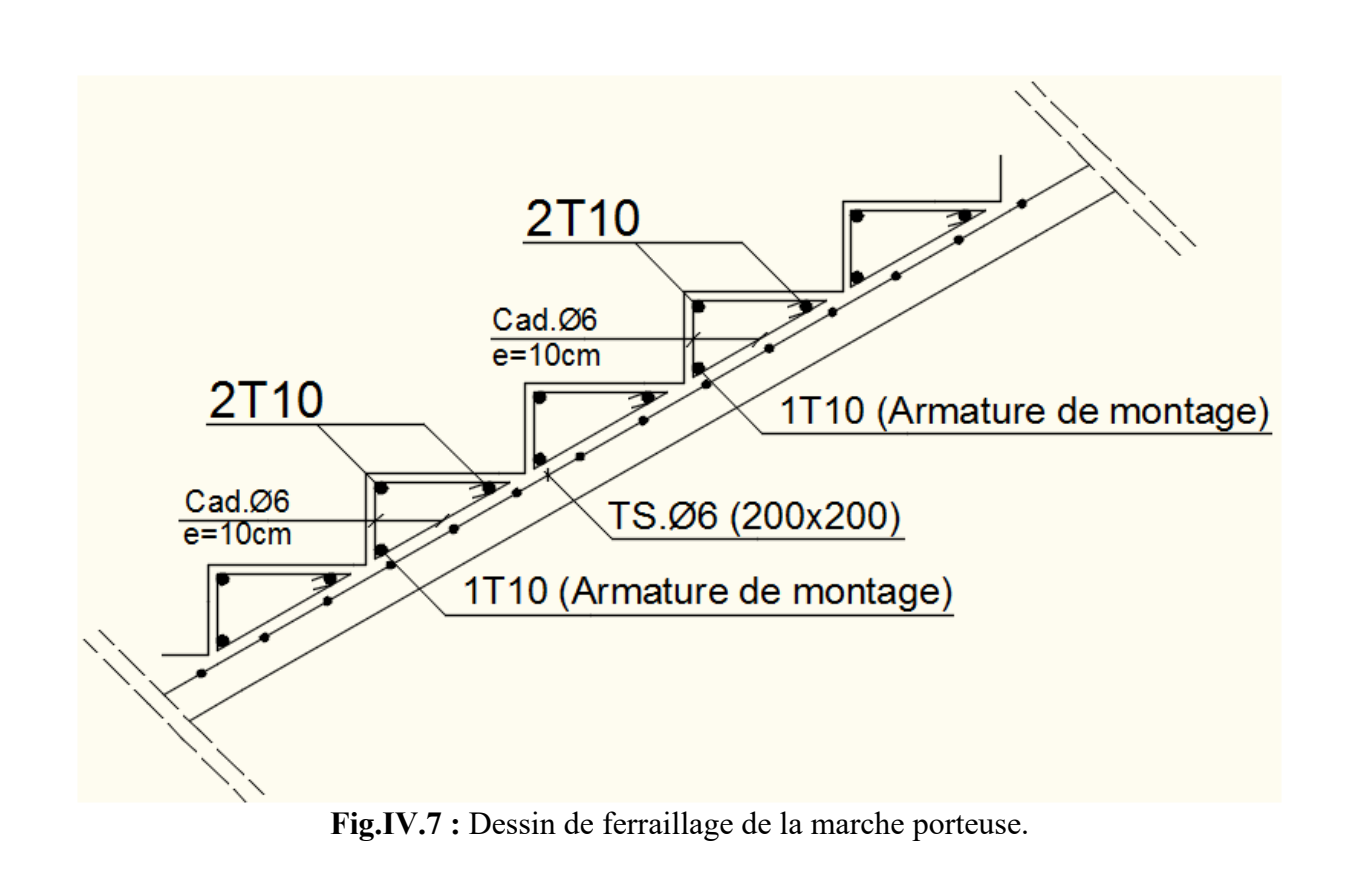

# **B. Paillasse porteuse :**

• Schéma statique :

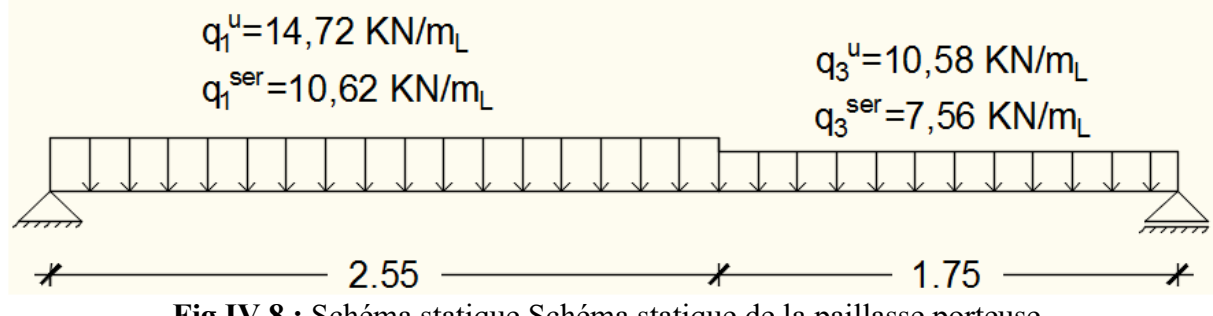

**Fig.IV.8 :** Schéma statique Schéma statique de la paillasse porteuse.

- ➢ Etat limite ultime (E.L.U.) :
- Calcul des réactions :

$$
\Sigma F_V = 0 \Rightarrow RA + RB = q_1^u \times 2,55 + q_3^u \times 1.75
$$
  
\n
$$
RA + RB = 14,72 \times 2,55 + 10,58 \times 1,75 \Rightarrow RA + RB = 56,05 KN
$$
  
\n
$$
\Sigma M_B = 0 \Rightarrow
$$
  
\n
$$
RA = \frac{q_1^u \times 2.55 \times (\frac{2.55}{2} + 1.75) + q_3^u \times 1.75 \times (\frac{1.75}{2})}{4.30}
$$
  
\n
$$
RA = \frac{q_1^u \times 2.55 \times (\frac{2.55}{2} + 1.75) + q_3^u \times 1.75 \times (\frac{1.75}{2})}{4.30} \Rightarrow RA = 30,17 KN
$$

$$
\geq \sum M/A = 0 \Rightarrow
$$
  
 
$$
RB = \frac{q_1^u \times 2.55 \times (\frac{2.55}{2}) + q_2^u \times 1.75 \times (\frac{1.75}{2} + 2.55)}{4.30}
$$

Page | 67

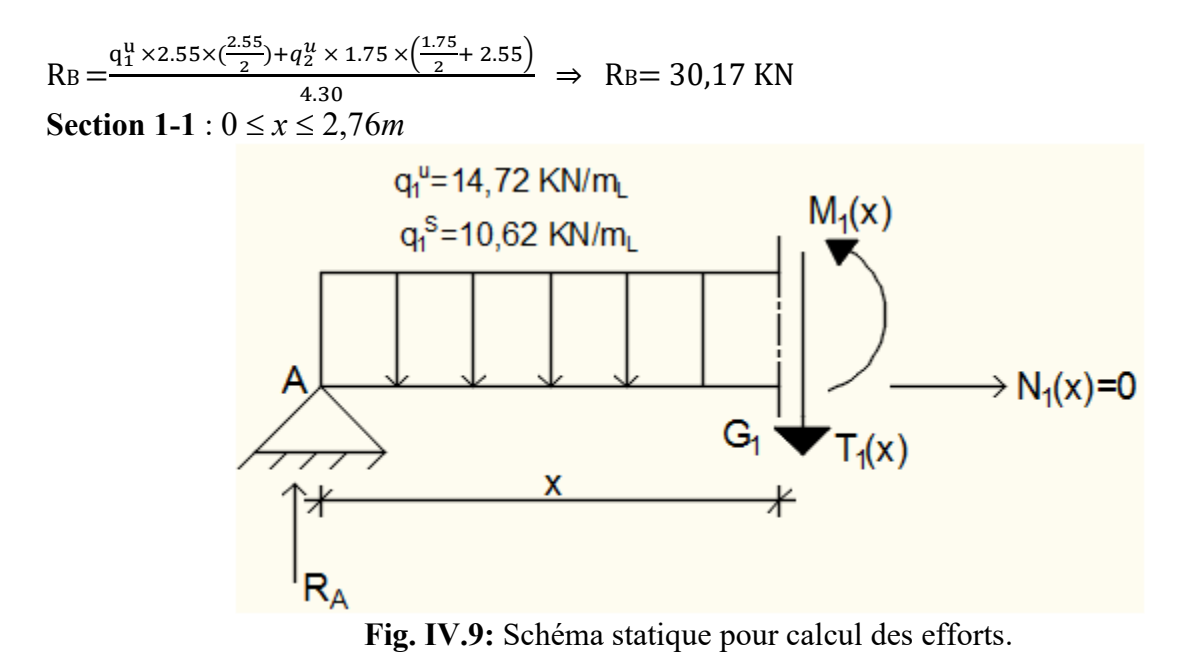

#### **Equations d'équilibre :**

$$
\Sigma F_{/v} = 0 \Rightarrow
$$
  
\nT(x) = RA-q<sub>1</sub><sup>u</sup> x  
\nT(x) = 30,17 - 14,72 x  
\n
$$
\Rightarrow \begin{cases}\nX = 0 : T(0) = 30.17 \text{ KN} \\
X = 2.55 : T(2.55) = 7.37 \text{ KN}\n\end{cases}
$$
\nM(x) = RA. x- q<sub>1</sub><sup>u</sup>  $\frac{x^2}{2}$   
\nM(x) = 30.17x - 14.72  $\frac{x^2}{2}$   
\n
$$
\begin{cases}\nM(0) = 0 \text{KN.m} \\
M(2.55) = 29.08 \text{ KN.m}\n\end{cases}
$$

• Calcul du moment fléchissant maximum :  $M_{max}^u \Rightarrow T(x_m) = 0 \Rightarrow 30,17 - 14,72$ xm =  $0 \Rightarrow x_m = \frac{30.17}{14.72}$  $\frac{30.17}{14.72}$  = 2.05 m  $M_{max}^u = M(2,05) = 30,17 \times (2,05) - 14,72 \times \frac{2.05^2}{2} \Rightarrow M_{max}^u = 30,92$  KN. M

• **Moment en appuis :**  $M_a^u = -0.2 M_{max}^u = -6.18$  KN.m

• **Moment en travée :**   $M_t^u = 0.8 M_{max}^u = 24.74$  KN.m

➢ Etat limite de service (E.L.S.) : • Calcul des réactions :

 $\sum M_{\text{B}}=0 \Rightarrow R_{\text{A}}= 21.74 \text{ KN}$  $\Sigma$  M<sub>/A</sub>=0  $\Rightarrow$  R<sub>B</sub>= 18.57 KN

**Section 1-1** :  $0 \le x \le 2,76m$  $T(x) = RA - q_1^{ser}$ . x  $T(x) = 21.74 - 10.62 x$  $X = 0$ :T(0) = 21.74 KN  $\Rightarrow$  $X = 2.55 : T(2.55) = -5.34$  KN  $M(x) = RA$ . x-  $q_1^{ser} \cdot \frac{x^2}{2}$  $\frac{2}{2}$  $M(x) = 21.74x - 10.62 \frac{x^2}{x^2}$  $M(0) = 0$ KN.m<sup>2</sup>  $\Rightarrow$  $(M(2.55) = 20.91$ KN.m

• Calcul du moment fléchissant maximum :  $M_{max}^{ser} \Rightarrow T(x_m) = 0 \Rightarrow 21.74 - 10.62 \text{xm} = 0 \Rightarrow x_m = \frac{21.74}{10.62}$  $\frac{21.74}{10.62}$  = 2.05 m  $M_{max}^{ser} = M(2,05) = 21.74 \times (2,05) - 10.62 \times \frac{2.05^2}{2} \Rightarrow M_{max}^{ser} = 22.25$  KN. M

• **Moment en appuis :**  $M_a^{ser} = -0.2 M_{max}^{ser} = -4.45$  KN.m

• **Moment en travée :**   $M_t^{u} = 0.8 M_{max}^{ser} = 17.80 \text{ KN.m}$ 

❖ **Calcul du ferraillage : A. En travée :**   $\triangleright$  Etat limite ultime (E L U) :

comprimées :  $\mu = \frac{M_t^u}{\sigma h \times h}$  $\frac{M_t^4}{\sigma b \times b \times d2} = \frac{24740}{14,2 \times 100 \times (13)^2} = 0,103$  $\mu$  = 0,103  $< \mu$ L = 0,392  $\Rightarrow$  A' n'existe pas et 1000 $\epsilon s > 1000 \epsilon l \Rightarrow \sigma s = \frac{te}{\delta s} = 348 \text{ MPa}$  $\alpha = 1.25(1 - \sqrt{1 - 2\mu}) \Rightarrow \alpha = 0.136$  $\beta = 1 - 0.4\alpha \Rightarrow \beta = 0.946$ 

• Vérification de l'existence des armatures

 $M_t^1$  $M_t^u = 24,74$  KN.m

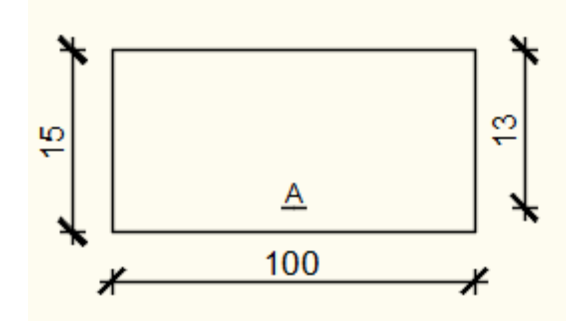

**Figure IV.10**: Section de calcul de la paillasse en travée.

• Détermination des armatures :

$$
A^{u} = \frac{M_t^u}{\sigma s \times \beta \times d} = \frac{24740}{348 \times 0.946 \times 13} = 5.78 \text{ cm}^2/\text{ml}
$$

• Condition de non fragilité : **[CBA91/A4.2.1]** 

$$
A_{\min} = 0.23 \times b \times d \times \frac{t_{28}}{fe} = 0.23 \times 100 \times 13 \times \frac{1.92}{400} = 1.44 \text{cm/ml}
$$
  

$$
A_t^u = \max(A_{\text{cal}}; A_{\min}) \Rightarrow A_t^u = 5.79 \text{cm}^2/\text{ml}
$$

- Choix des armatures :  $6T12/m$  A = 6,79cm<sup>2</sup>/ml  $(T12 \rightarrow e = 15cm)$ .
- ➢ Etat limite de service (E.L.S.) :  $M_t^{ser} = 17,80 \text{ KN.m}$

Flexion simple Section rectangulaire avec  $\mathbf{A} \neq \mathbf{S}$ i  $\alpha$ ?  $\leq \frac{\gamma-1}{2} + \frac{\text{tc28}}{100} \Rightarrow \sigma_{\text{b}} \leq \sigma_{\text{b}} = 0.6 \times \mathbf{f}_{\text{c28}}$ Acier FeE400

$$
\text{Avec}: \gamma = \frac{M_t^u}{M_t^{ser}} = \frac{24.74}{17.80} = 1.39
$$
\n
$$
\alpha = 0.14 \le \frac{1.39 - 1}{2} + \frac{22}{100} = 0.415 \implies \sigma_b \le \overline{\sigma_b} = 0.6 \times f_{c28} = 13.2 \text{ Mpa}
$$

❖ Conclusion :  $\sigma_b \leq \overline{\sigma_b} = 13.2$  Mpa  $\Rightarrow$  Les armatures calculées à E.L.U. seront maintenues. Fissuration peu nuisible

(Aucune vérification pour  $\sigma_s$ )

• Armatures de répartition :  $A_r^t \geq \frac{A_t}{4}$  $\frac{4t}{4} = \frac{6.79}{4}$  $\frac{1}{4}$  = 1,69cm2/ml • Choix des armatures :  $5T10/ml \longrightarrow A = 3,93cm<sup>2</sup>/ml$  $(T10 \rightarrow e = 20cm)$ .

#### **B. En appuis :**

 $\triangleright$  Etat limite ultime (E L U) • Vérification de l'existence des armatures comprimées :  $\mu = \frac{M_a^u}{\sigma b \times b}$  $\frac{M_{\alpha}^{*}}{\sigma b \times b \times d2} = \frac{6180}{14,2 \times 100 \times (13)^{2}} = 0,026$  $\mu$  = 0,026  $\lt$   $\mu$ L = 0,392  $\Rightarrow$  A' n'existe pas et **Figure IV.11**: section de calcul de

 $1000 \text{cs} > 1000 \text{cl} \Rightarrow \sigma s = \frac{\text{te}}{\delta s} = 348 \text{ MPa}$ 

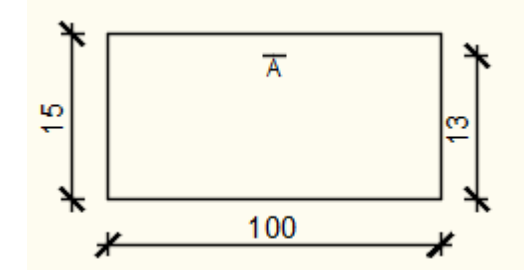

paillasse en appuis

 $\alpha = 1.25(1 - \sqrt{1 - 2\mu}) \Rightarrow \alpha = 0.033$  $\beta = 1 - 0.4\alpha \Rightarrow \beta = 0.987.$ 

• Détermination des armatures :  $A^{u}=\frac{M_t^u}{\pi R_t^u}$  $\frac{M_t^2}{\sigma s \times \beta \times d} = \frac{6180}{348 \times 0.98}$  $\frac{0.188}{348 \times 0.987 \times 13} = 1.38 \text{ cm}^2/\text{ml}$ 

• Condition de non fragilité : **[CBA91/A4.2.1]**   $A_{min} = 0,0008 \times b \times h = 0,0008 \times 100 \times 15 = 1,20 \text{ cm}^2/\text{mL}$  $A_a^u$ = max(A<sub>cal</sub>;A<sub>min</sub>)  $\Rightarrow$   $A_a^u$ =1.45 cm<sup>2</sup> • Choix des armatures :  $5T12/ml \rightarrow A = 5.65cm^2$  $(T12 \rightarrow e = 20cm)$ .

 $\triangleright$  Etat limite de service (E.L.S.) :

 $\mathbf{M}^{\mathbf{s}}_{\mathbf{a}}$  $M_a^{ser} = -4, 45$ KN. m

Flexion simple Section rectangulaire avec  $\mathbf{A} \neq \mathbf{S}$ i  $\alpha$ ?  $\leq \frac{\gamma-1}{2} + \frac{\gamma-2}{100} \Rightarrow \sigma_{\rm b} \leq \sigma_{\rm b} = 0.6 \times \mathbf{f}_{c28}$ Acier FeE400

$$
\begin{aligned}\n\text{Avec}: \gamma &= \frac{M_a^u}{M_a^{\text{ser}}} = \frac{6.18}{4.45} = 1.39 \\
\alpha &= 0.034 \le \frac{1.39 - 1}{2} + \frac{22}{100} = 0.415 \implies \sigma_b \le \sigma_b = 0.6 \times f_{c28} = 13.2 \text{ Mpa} \\
&\text{\Leftrightarrow}\n&\text{Conclusion:} \\
\sigma_b \le \sigma_b = 13.2 \text{ Mpa} \\
\text{Fissuration neu puisible}\n\end{aligned}\n\Rightarrow \text{Les armatures calculées à E.L.U. seront maintenues.}
$$

Fissuration peu nuisible (Aucune vérification pour  $\sigma_s$ )

• Armatures de répartition :  $A_r^t \geq \frac{A_t}{4}$  $\frac{4t}{4} = \frac{5.65}{4}$  $\frac{1}{4}$  = 1,41cm2/ml • Choix des armatures :  $5T10/ml \longrightarrow A = 3,93cm<sup>2</sup>/ml$  $(T10 \longrightarrow e = 20cm)$ .

**C. Vérification des contraintes de cisaillement :**

 $T_u^{max} = 30,86$ KN = 30860N  $\tau_{\rm u} = \frac{T_{u}^{max}}{h}$  $\frac{m u}{b \times d}$  =  $\frac{30860}{100 \times 13 \times 10^{10}}$  $\frac{30000}{100 \times 13 \times 100} = 0,24 MPa$  $\bar{\tau_u}$  = 0.05 × f<sub>c28</sub> = 1.10 Mpa

 $\tau_u<\overline{\tau_u}$ 

Il n'y a pas de reprise de bétonnage

 $\Big\} \Rightarrow$  Les armatures transversales ne sont pas nécessaires.

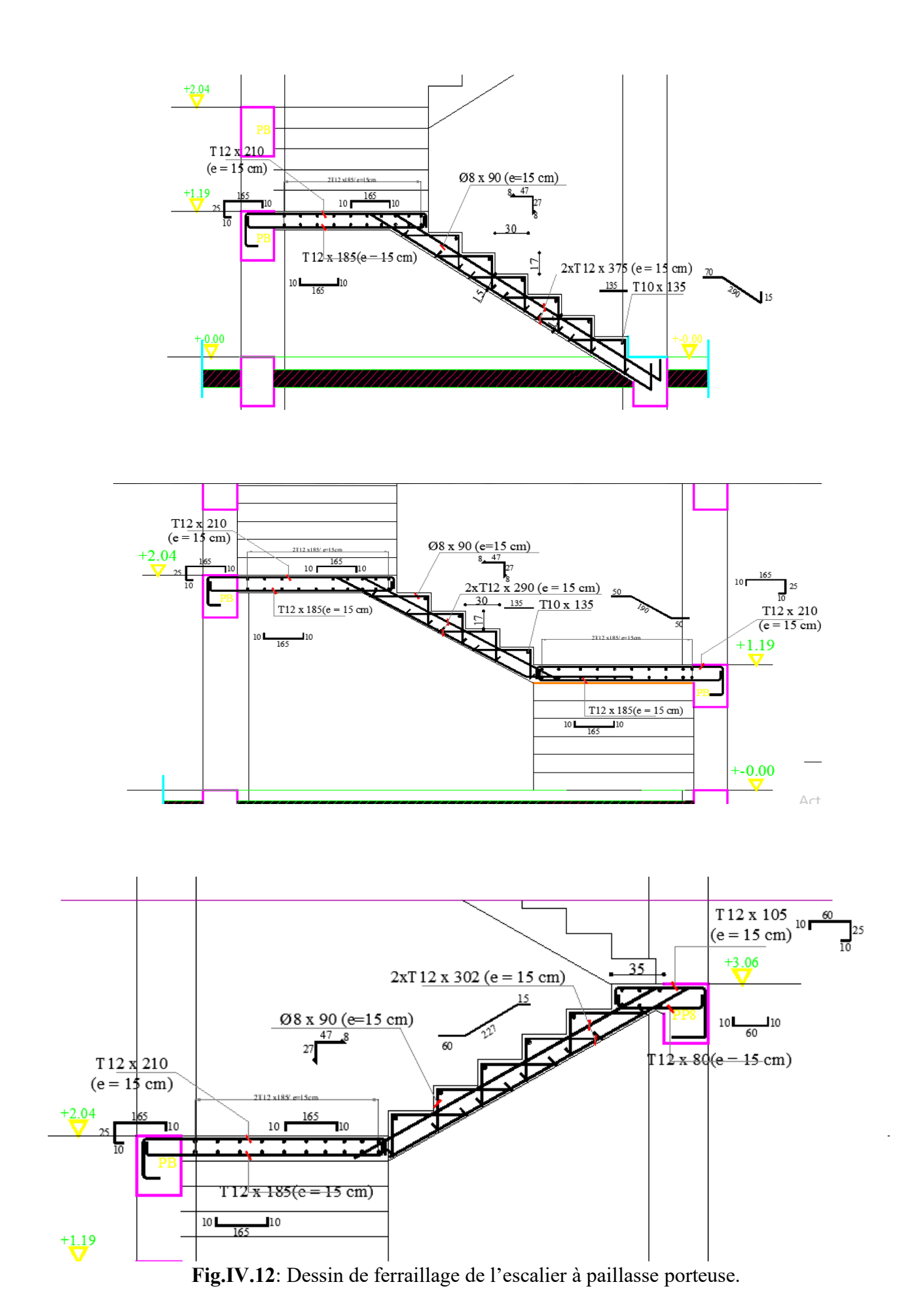

Page | 73

# h b

**L** : Longueur de la poutre ; **Figure IV.13.**: Section transversale de la poutre brisée.

# **IV.1.3. Poutre Brisé :**

La poutre brisée est appuyée sur les poteaux et sollicité par les charges provenant des volées et des paliers ainsi que les marches porteuses.

# **IV.1.3.1. Prédimensionnement :**

La hauteur des poutres doit vérifier les conditions suivantes :

❖ Critère de flèche :  $\frac{1}{2}$  $\frac{L}{15} \leq h \leq \frac{L}{10}$ 

Avec :

**h** : Hauteur totale de la poutre et

**b** : Largeur de la poutre.

❖ Conditions imposées par le RPA99 (version 2003) :

- $\bullet$  b  $\geq$  20cm;
- $h \geq 30$ cm et

 $L = (2 \times 1.30) + (\frac{1.20}{\cos 29.54}) = 4.08 \text{ m}$  $\frac{L_{max}}{15}$  $\frac{max}{15} \leq h \leq \frac{L_{max}}{10}$  $\Rightarrow \frac{4.08}{15}$  $\frac{1.08}{15}$  ≤ h ≤ $\frac{4.08}{10}$  ⇒ 27.20cm ≤ h ≤ 40.80cm On prendra **: b=30cm ; h=35cm** 

- ❖ Vérification des conditions imposées par le RPA99 (version 2003) :
- $\bullet$  b=30cm  $\geq$  20cm
- h=35cm  $\geq$  30cm  $\geq$   $\Rightarrow$  Conditions vérifiées

• 
$$
0.25 \le \frac{35}{30} = 1.16 \le \frac{1}{2}
$$

30 Donc ; la section de la poutre brisée est de dimensions **(30 35) cm²** 

# **IV.1.3.2- Evaluation des charges :**

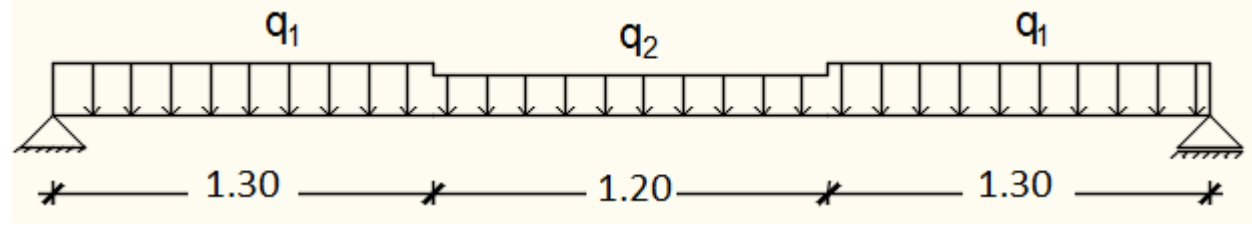

**Figure IV.14 :** Schéma statique de la poutre brisée.

 $q_u^{eq} = \frac{q_2 \times 12 + 2 \times q_1 \times 11}{12 + 211}$  $\frac{12 + 211}{12 + 211} + (g_p + g'_m)$ **gp** ; **gmur** : Poids propre de la poutre brisée et du mur respectivement ; **q1** : Charge uniformément répartie due aux réactions de la paillasse porteuse ; **q2** : Charge uniformément répartie due aux marches porteuses et **qéq** : Charge équivalente sollicitant la poutre brisée.

• Calcul du poids propre gp de la poutre brisée :  $gp = b \times h \times \gamma$ beton  $gp = 0.35 \times 0.30 \times 25 \Rightarrow gp = 262.5$  daN/ml • Calcul de la charge due au poids du mur :  $g'$ mur = Gmur ×  $\frac{h_e}{2}$ <br>Épaisseur du mur : ep= 34 cm ⇒ gmur = 292 da $N/m^2$  $\Rightarrow$  g'mur = 292  $\times \frac{2.66}{2}$  = 388.36 daN/ml

Hauteur libre d'étage : he = 3.06 -0.40=2.66m

# • **Combinaison fondamentales :**

► Etat limite ultime (E.L.U.) :  
\n
$$
q_u^1 = R_B^u = 3017 \text{d} \cdot N/\text{ml} \cdot 10,58
$$
  
\n $q_u^3 = R_B^u = 3017 \text{d} \cdot N/\text{ml}$   
\n $q_u^2 = \frac{n \times \text{qu} \times 1}{L}$  / Giron  $g = \frac{L}{n-1}$  (n: nombre des contres marches) ⇒  $\frac{\text{qu} \times L}{g}$   
\n⇒  $q_u^2 = \frac{3017 \times 1.30}{0.3} = 13073.66 \text{ d} \cdot N/\text{ml}$   
\n $q_u^{eq} = \frac{13073.66 \times 1.20 + 2 \times 3017 \times 1.30}{1.20 + 2 \times 1.30} + (262.5 + 388.36)$ 

$$
q_u^{eq} = 6843.64 \text{d}a\text{N/ml}
$$

# • **Calcul du moment fléchissant maximum :**

 $M_0^u = \frac{q_u^{eq} \times 1^2}{8}$  $\frac{4 \times 1^2}{8} = \frac{6843.64 \times 4.10^2}{8}$  $\frac{4 \times 4.16}{8}$  = 14380.2 daN.m

❖ **En travée :**   $M_t^u = 0.8 \times M_0^u = 11504.2$  daN.m

❖ **En appuis :**   $M_a^u = -0.2 \times M_0^u = -2966.04$  daN.m  $\triangleright$  Etat limite de service (E.L.S.):  $q_{ser}^1 = R_B^{ser} = 1857$  daN/ml  $q_{ser}^3 = R_B^{ser} = 1857 \text{ dan/ml}$  $q_{ser}^2 = \frac{\text{qser} \times L}{q}$  $\frac{1}{g} = \frac{1857 \times 1.30}{0.30}$  $\frac{6 \times 1.50}{0.30}$  = 8047 daN/ml  $q_{ser}^{eq} = \frac{8047 \times 1.20 + 2 \times 1857 \times 1.30}{1.20 + 2 \times 1.30}$  $\frac{1.20 + 2 \times 1.30}{1.20 + 2 \times 1.30} + (262.5 + 388.36)$ 

 $q_{ser}^{eq}$  = 4462.6 daN/ml

• **Calcul du moment fléchissant maximum :**  $M_0^{ser} = \frac{q_{ser}^{eq} \times 1^2}{8}$  $\frac{1}{8} \times 1^2 = \frac{4462.6 \times 4.10^2}{8}$  $\frac{364.10}{8}$  = 9377.03 daN.m ❖ **En travée :**   $M_t^{ser} = 0.8 \times M_0^{ser} = 7501.6$ daN.m

### ❖ **En appuis :**

 $M_a^{ser}$ =-0.2× $M_0^{ser}$ =-1875.4 daN.m

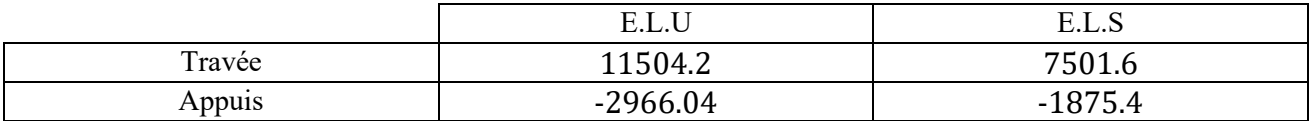

 **Tableau.IV.4. :** Tableau des moments

#### **IV.1.3.3-Calcul du ferraillage :**

 **A. En travée :** 

 $\triangleright$  Etat limite ultime (E L U) :

• Vérification de l'existence des armatures

comprimées :  $\mu = \frac{M_t^u}{\sigma h \times h}$  $\frac{M_t^4}{\sigma b \times b \times d2} = \frac{11504.2}{14,2 \times 30 \times (30)^2} = 0.030$  $μ= 0$ , 030 <  $μL = 0,392$   $\Rightarrow$  A' n'existe pas et 1000 $\epsilon s > 1000 \epsilon l \Rightarrow \sigma s = \frac{te}{\delta s} = 348 \text{ MPa}$  $\alpha = 1.25(1 - \sqrt{1 - 2\mu}) \Rightarrow \alpha = 0.038$  $\beta = 1 - 0.4\alpha \Rightarrow \beta = 0.984$ • Détermination des armatures : **Figure IV.15.**: Section de

$$
A^{u} = \frac{M_t^u}{\sigma s \times \beta \times d} = \frac{11504.2}{348 \times 0.984 \times 30} = 1.11 \text{ cm}^2/\text{ml}
$$

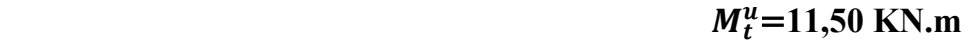

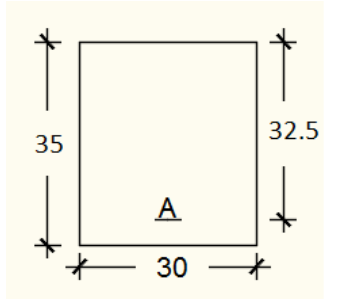

calcul de la poutre en travée.

• Condition de non fragilité : **[CBA91/A4.2.1]**  A<sub>min</sub> = 0,23 × b × d ×  $\frac{f_{t28}}{fe}$  = 0,23 × 30 × 30 ×  $\frac{1.92}{400}$  $\frac{1.92}{400}$  = 1.07cm/ml  $A_t^u = \max(A_{cal}; A_{min}) \Rightarrow A_t^u = 1.11 \text{ cm}^2/\text{ml}$ 

- Choix des armatures :  $3T12/ml \rightarrow A = 3,39cm<sup>2</sup>/ml$
- ➢ Etat limite de service (E.L.S.) :

$$
M_t^{ser} = 7.50
$$
 KN.m

Flexion simple Section rectangulaire avec  $A \neq \left\{\n\Rightarrow \text{Si } \alpha? \leq \frac{\gamma-1}{2} + \frac{\text{tc28}}{100} \Rightarrow \sigma_{\text{b}} \leq \sigma_{\text{b}} = 0.6 \times \text{fc}_{28}\n\right\}$ Acier FeE400

$$
\begin{aligned} \text{Avec}: \gamma &= \frac{M_t^u}{M_t^{\text{ser}}} = \frac{11504.2}{7501.6} = 1.53\\ \alpha &= 0.034 \le \frac{1.53 - 1}{2} + \frac{22}{100} = 0.485 \implies \sigma_b \le \overline{\sigma_b} = 0.6 \times f_{c28} = 13.2 \text{ Mpa} \end{aligned}
$$

❖ Conclusion :

 $\sigma_b \leq \overline{\sigma_b} = 13.2$  Mpa

 $\Rightarrow$  Les armatures calculées à E.L.U. seront maintenues.

Fissuration peu nuisible

(Aucune vérification pour  $\sigma_s$ )

#### **B. En appuis :**

 $\triangleright$  Etat limite ultime (E L U)

• Vérification de l'existence des armatures comprimées :

$$
M_a^u = -2.96
$$
 KN.m

 $\mu = \frac{M_a^u}{\sigma b \times b}$  $\frac{M_{\alpha}^{*}}{\sigma b \times b \times d2} = \frac{29660.4}{14,2 \times 30 \times (30)^{2}} = 0,070$  $\mu$  = 0,070  $< \mu$ L = 0,392  $\Rightarrow$  A' n'existe pas et  $1000 \text{cs} > 1000 \text{cl} \Rightarrow \sigma s = \frac{\text{te}}{\delta s} = 348 \text{ MPa}$  $\alpha = 1.25(1 - \sqrt{1 - 2\mu}) \Rightarrow \alpha = 0.090$  $\beta = 1 - 0.4\alpha \Rightarrow \beta = 0.964.$ 

• Determination des armatures :  
\n
$$
A^{u} = \frac{M_t^u}{\sigma s \times \beta \times d} = \frac{29660.4}{348 \times 0.964 \times 30} = 2.94 \text{cm}^2/\text{ml}
$$

• Condition de non fragilité : **[CBA91/A4.2.1]**  A<sub>min</sub> = 0,23 × b × d ×  $\frac{f_{t28}}{fe}$  = 0,23 × 30 × 30 ×  $\frac{1.92}{400}$  = 1.07 cm/ml  $A_a^u$ = max(A<sub>cal</sub>;A<sub>min</sub>)  $\Rightarrow$   $A_a^u$ =2.94 cm<sup>2</sup>

- Choix des armatures :  $3T12/ml \rightarrow A = 3,39cm<sup>2</sup>$
- ➢ Etat limite de service (E.L.S.) :

$$
M_a^{\rm ser} = -1875.4N. m
$$

Flexion simple Section rectangulaire avec  $\mathbf{A} \neq \mathbf{S}$ i  $\alpha$ ?  $\leq \frac{\gamma-1}{2} + \frac{\text{tc28}}{100} \Rightarrow \sigma_{\text{b}} \leq \sigma_{\text{b}} = 0.6 \times \mathbf{f}_{\text{c28}}$ Acier FeE400

$$
\begin{aligned} \text{Avec}: \gamma &= \frac{M_a^u}{M_a^{\text{ser}}} = \frac{2966.04}{1875.4} = 1.58\\ \alpha &= 0.034 \le \frac{1.58 - 1}{2} + \frac{22}{100} = 0.510 \implies \sigma_b \le \overline{\sigma_b} = 0.6 \times f_{c28} = 13.2 \text{ Mpa} \end{aligned}
$$

❖ Conclusion :

 $\sigma_b \leq \overline{\sigma_b} = 13.2$  Mpa

 $\Rightarrow$  Les armatures calculées à E.L.U. seront maintenues.

Fissuration peu nuisible (Aucune vérification pour  $\sigma_s$ )

• **Dessin de ferraillage :**

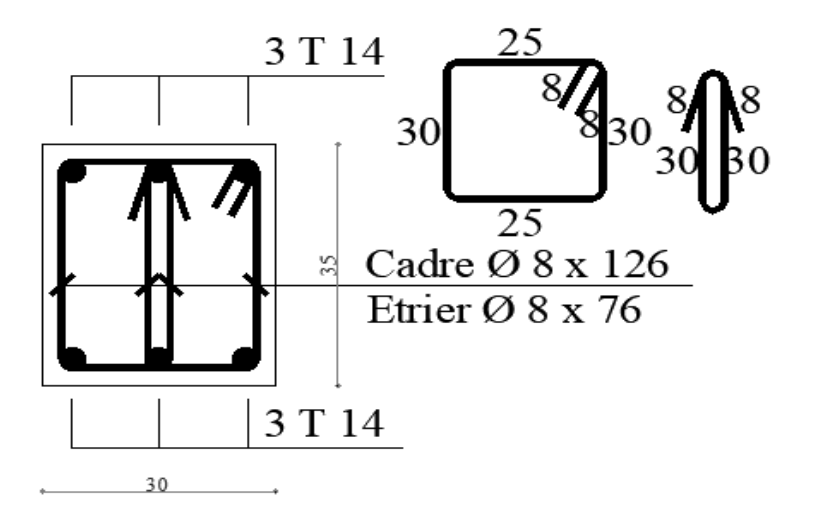

 **Figure IV.16 :** schéma de ferraillage de la poutre brisé

# **IV.2. BALCONS :**

Dans notre projet, on a deux formes différentes de balcons (Trapèze, rectangulaire). Les deux formes sont constituées d'une dalle pleine appuyé sur quatre coté

# **IV.2.1. PREDIMENSIONNEMENT DES BALCONS :**

1- Dalle Trapèze pour balcon 1 :

 $L_v = 6.94m$  ;  $L_x = 2.08 m$  $p = \frac{Lx}{L}$  $\frac{Lx}{Ly} = \frac{208}{694}$  $\frac{200}{694} = 0,299 < 0,4 \longrightarrow$  La dalle est considérée comme portante dans un seul sens. 2.08 m

Donc,

 $L_{\rm X}$  $\frac{L_{x}}{35} \le e_p \le \frac{L_{x}}{30}$  $rac{\text{L}_x}{30}$   $\rightarrow$   $rac{208}{35}$  $\frac{208}{35} \le e_p \le \frac{208}{30}$  $\frac{1}{30}$   $\rightarrow$  5,94 cm  $\leq e_p \leq 6.93$  cm

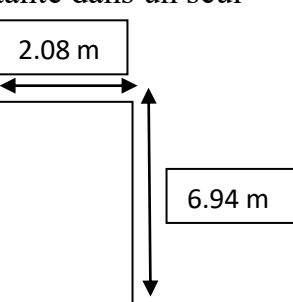

On prend **ep = 6 cm**. **Figure IV.17** : schéma statique du balcon 1

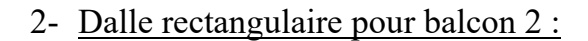

 $L_v = 3,40m$  ;  $L_x = 1,50 m$ 

 $p = \frac{Lx}{L}$  $\frac{Lx}{Ly} = \frac{150}{340}$  $\frac{130}{340} = 0,44 > 0,4 \longrightarrow$  La dalle est considérée comme portante dans deux directions.

Donc,

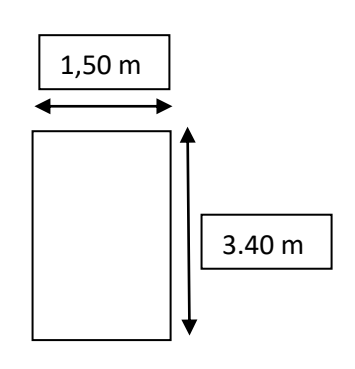

 **Figure IV.18** : schéma statique du balcon 2

$$
\frac{L_x}{50} \le e_p \le \frac{L_x}{40} \implies \frac{340}{50} \le e_p \le \frac{340}{40} \implies 6.8 \text{ cm} \le e_p \le 8.5 \text{ cm}
$$

On prend **ep = 8 cm**.

**Conclusion** : Pour satisfaire les conditions **(Voir chapitre II)**, on prend une épaisseur pour les dalles pleines : **hd= 15cm.** 

| $N^{\circ}$  | Désignation                             | $(KN/m^3)$ | e<br>(m) | G<br>(KN/m <sup>2</sup> ) |    |  |
|--------------|-----------------------------------------|------------|----------|---------------------------|----|--|
|              | Dalle de sol                            |            |          | 0.20                      |    |  |
| $\mathbf{2}$ | Mortier de pose                         |            | 0,01     | 0.20                      | 31 |  |
| 3            | Mortier de liant                        | 18         | 0.01     | 0.18                      |    |  |
| 4            | Dalle pleine                            | 25         | 0,15     | 3.75                      |    |  |
| 5            | <b>Enduit en ciment</b>                 | 20         | 0,02     | 0.4                       |    |  |
|              | Charge permanent G (balcon)             |            | 4,73     | (KN/m <sup>2</sup> )      |    |  |
|              | <b>Charge d'exploitation Q (balcon)</b> |            | 3,5      | (KN/m <sup>2</sup> )      |    |  |

**Tableau 5:** Charges appliquées sur la dalle pleine du balcon

# **IV.2.2. Méthode de calcul :**

Puisque on a des balcons constitués d'une dalle pleine appuyé sur quatre côtés, le calcul se fait comme l'étude des planchers dalle pleine (**Voir Chapitre III**).

# → **Diamètre des armatures :**

Le diamètre des armatures à utiliser sera au plus égal au dixième de l'épaisseur de la dalle.

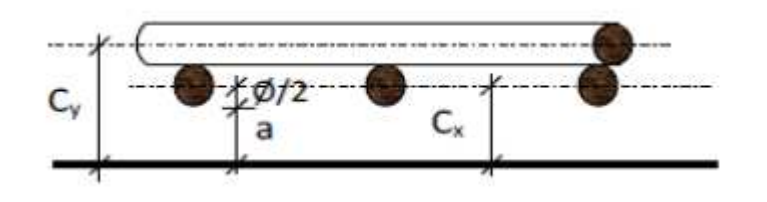

 **Figure IV.19** : Enrobage.

D'après l'article 91-14.5/ BAEL91,

on a :  $\Phi \leq \frac{hd}{10}$  avec : hd = 15 cm  $\rightarrow \Phi \leq \frac{15}{10}$  = 1,5 cm On prendra :  $\Phi$  = 1 cm

# → **Calcul de l'enrobage et des hauteurs utiles :**

On  $a : h0 = 15$  cm et  $a = 1$  cm (Fissuration peu préjudiciable).

| Diamètre des armatures |          | Enrobage c [cm]    | Hauteur utile d [cm] |                                   |
|------------------------|----------|--------------------|----------------------|-----------------------------------|
| $\Phi$ [cm]            | Sens x-x | Sens y-y           | Sens x-x             | Sens y-y                          |
| $\Phi_{\text{max}}$    | Ψ        | $C_v = a + \Phi +$ |                      | $d_x = h_d - C_x d_y = h_d - C_y$ |
|                        |          |                    | 13,5                 |                                   |

**Tableau IV.6** : Tableau récapitulatif des hauteurs utiles de la dalle pleine.

#### → **Espacement maximal des armatures :**

Écartement des armatures :  $\delta \leqslant \min(3\text{hd}; 33 \text{ cm}) = \min(3 \times 15 ; 33) \rightarrow \delta = 33 \text{ cm}$ 

# **III.3.2. Évaluation des charges et combinaisons fondamentales :**

D'après la descente de charges effectuée dans le chapitre II ; on a :

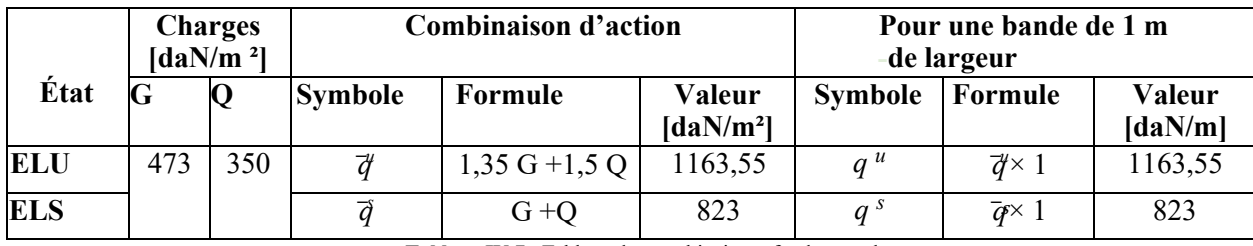

**Tableau IV.7** : Tableau des combinaisons fondamentales

### → **Calcul des sollicitations :**

Moments fléchissant : $M_x^u = \mu x \times \vec{q} \times l x^2 \rightarrow$  Suivant la direction lx

 $M_y^u = \mu y \times M x u \rightarrow$  Suivant la direction ly

Avec :  $\mu x$  et  $\mu y = f(\rho = \frac{1}{10})$  $\frac{d}{dy}$ ;  $v$ )

et Coefficient de poisson :  $v = 0 \rightarrow$  Pour le béton fissuré [ELU];

 $v = 0.2 \rightarrow$  Pour le béton non fissuré [ELS].

#### → **Mode d'encastrement :**

On prend en compte la continuité telle qu'elle est préconisée dans le BAEL91 :

- **Sur appui :**
- $0,3 \text{ M0} \rightarrow$  Pour un appui de rive;
- $0.5 \text{ M0} \rightarrow$  Pour un appui intermédiaire.
	- **En travée :**
- $0.85 \text{ M0} \rightarrow$  Pour une dalle de rive ;
- $0.75 \text{ M0} \rightarrow$  Pour une dalle intermédiaire.

Avec : M0 : Moment de flexion pour la dalle considérée isostatique.

# **IV.2.3. Application :**

• Types des panneaux :

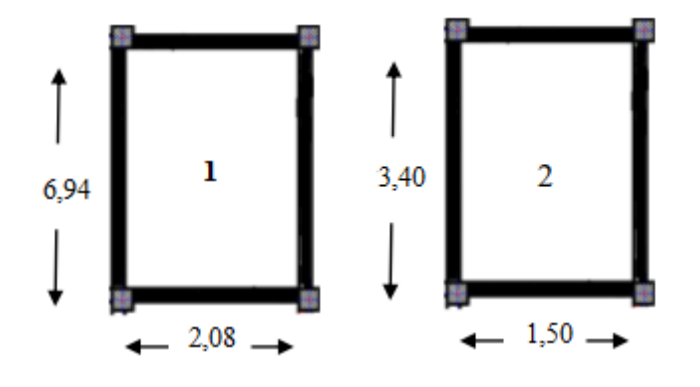

**Fig.IV.20 :** Schéma représentatif des différents types de panneaux

# **IV.2.4. Calcul du ferraillage de la dalle pleine :**

**A) Panneau 1**

 $Lx = 2,08$  m

 $Ly = 6,94 \text{ m}$ 

 $\rho = \frac{Lx}{L}$  $\frac{Lx}{Ly} = \frac{2,08}{6,94}$  $\frac{2,06}{6,94}$  = 0,229 => La dalle porte suivant une seule directions => le calcul se fait comme des poutres dans le sens de la petite portée. Nous sommes donc ramenés à l'étude d'une poutre rectangulaire de hauteur h, de largeur 1 mètre, et de portée lx.

Moment fléchissant :

$$
M_{\text{max}}^{u} = \frac{Qu \times L^2}{8} = \frac{1163,55 \times 2,08^2}{8} = 629,25 \text{ daN.m}
$$

- $\triangleright$  Sens (X-X) :
	- ❖ Etat limite ultime (**E.L.U**) :
- Moment réduit :

$$
\mu = \frac{\text{Mmax}}{\sigma \mathbf{b} \times \mathbf{b} \times \mathbf{d}^2} = \frac{6292,5}{12,47 \times 100 \times 13,5^2}
$$

 $\mu = 0.020 < \mu L = 0.392 \implies$  (acier FeE400)

 $\Rightarrow$  A' n'existe pas ; 1000 $\text{cs}$  > 1000 $\text{cl}$  =>  $\sigma$ s =  $\frac{\text{te}}{\delta s}$  = 348 MPa

$$
\alpha = 1,25(1 - \sqrt{1 - 2\mu}) \Rightarrow \alpha = 0,025
$$

 $\beta = 1 - 0, 4\alpha \Rightarrow \beta = 0, 99$ 

• Détermination des armatures :

$$
A = \frac{\text{Mmax}}{\sigma s \times \beta \times dx} = \frac{6292,5}{348 \times 0.99 \times 13,5} = 1,35 \text{ cm}^2/\text{mL}
$$

Page | 82

• Condition de non fragilité :

[CBA91/A4.2.1] Acier Fe400 : Amin =  $0,0008 \times b \times h = 1,2$  cm<sup>2</sup>/mL

 $A = max (Acal; Amin) \Rightarrow A = 1,35 cm<sup>2</sup>/mL$ 

• Espacement maximal des armatures :

Ecartement des armatures : $\delta \le \text{min}(3\text{hd}; 33\text{cm}) = 33 \text{cm}$ 

• Choix des armatures :

 $2T12/mL A = 2,26 cm<sup>2</sup>/mL.$ 

 $(T12 e = 15 cm).$ 

❖ Etat limite de service (**E.L.S**) :

 $M_{\text{max}}^{\text{ser}} = 4450,7$ N.m

Flexion simple

Section rectangular value 
$$
\angle A \neq 0
$$
  $\Rightarrow \alpha ? \leq \frac{\gamma - 1}{2} + \frac{\text{fc28}}{100}$   $\Rightarrow \text{ob} \leq \text{ob} = 0.6 \times \text{fc28}$   
=15MPa

Acier FeE400

Avec : γ = 
$$
\frac{\text{Mmax u}}{\text{Mmax ser}}
$$
 =  $\frac{6292.5}{4450.7}$  = 1,41  
=>α = 0,018 ≤  $\frac{γ-1}{2}$  +  $\frac{fc28}{100}$  = 0,425  $\sigma$ b ≤  $\sigma$ b = 0.6×  $fc28$  = 15MPa

• Conclusion :

2

 $\sqrt{\sigma b} < \overline{\sigma b} = 15MPa$  $\checkmark$  Fissuration peu nuisible  $\checkmark$  => Les armatures calculées à E.L.U. seront maintenues. (Aucune vérification pour (σs )

$$
8 \text{ Sens (Y-Y)}:
$$
  
\n• Let  $\theta$  is the  $\theta$  (E.L.U):  
\n
$$
\mu = \frac{M_{\text{max}}}{\sigma b \times b \times d^2} = \frac{6292.5}{12.47 \times 100 \times 12.5^2}
$$
  
\n $\mu = 0.03 < \mu L = 0.392 = > (\text{acier FeE400})$   
\n $= > A' \text{ n'exist e pas } ; 1000 \text{ s } > 1000 \text{ s } = > \sigma s = \frac{\text{f} \text{e}}{\text{a s}} = 348 \text{ MPa}$   
\n $\alpha = 1.25(1 - \sqrt{1 - 2\mu}) = > \alpha = 0.038$ 

Page | 83
$\beta = 1 - 0.4\alpha \Rightarrow \beta = 0.984$ 

• Détermination des armatures :

 $A = \frac{Mmax}{\sigma s \times \beta \times dx} = \frac{6292,5}{348 \times 0,984}$  $\frac{0.252,3}{348 \times 0.984 \times 12,5} = 1,47 \text{ cm}^2/\text{mL}$ 

• Condition de non fragilité :

[CBA91/A4.2.1] Acier Fe400 : Amin =  $0,0008 \times b \times h = 1,2 \text{ cm}^2/\text{mL}$ 

 $A = max (Acal; Amin) \Rightarrow A = 1,47 cm<sup>2</sup>/mL$ 

• Espacement maximal des armatures :

Ecartement des armatures : $\delta \le \text{min}(3\text{hd}; 33\text{cm}) = 33 \text{ cm}$ 

• Choix des armatures :

 $2T12/mL A = 2,26 cm<sup>2</sup>/mL.$ 

 $(T12 e = 15 cm).$ 

❖ Etat limite de service (**E.L.S**) :

$$
M_{\text{max}}^{\text{ser}} = 2314,6N.m
$$

Flexion simple

Section rectangulaire avec  $\hat{A}$  $\frac{1}{\hat{A}}$  =>  $\alpha$  ?  $\leq \frac{\gamma-1}{2}$  $\frac{-1}{2} + \frac{t \cosh 2} {100}$   $\qquad \qquad \sigma b \leq \sigma b = 0.6 \times \text{fc28}$  $=15MPa$ 

Acier FeE400

Avec : γ = 
$$
\frac{\text{Mmax u}}{\text{Mmax ser}}
$$
 =  $\frac{6292.5}{4450.7}$  = 1,41  
\n= > α = 0,02 ≤  $\frac{γ-1}{2}$  +  $\frac{fc28}{100}$  = 0,425 σb ≤ σb = 0.6× fc28 = 15MPa

• Conclusion :

$$
\begin{array}{c}\n\check{\sigma}b < \overline{\sigma}b = 15MPa \\
\check{\sigma} > \text{Fissuration peu nuisible} \\
\text{maintennes.} \\
\text{(Aucune vérification pour (os))}\n\end{array}\n\right\} => \text{Les armatures calculées à E.L.U. seront
$$

# **B) Panneau 2 :**

 $Lx = 1,50m$ 

 $Ly = 3,40m$ 

 $\rho = \frac{Lx}{L}$  $\frac{Lx}{Ly} = \frac{1,50}{3,40}$  $\frac{1,30}{3,40}$  = 0,44=> La dalle porte suivant deux directions

# **a. Moment fléchissant en appuis :**

➢ Etat limite ultime (**E.L.U**) :

(Sens **X-X**) :

μxu = 0,1049 [**B.A.E.L. 91**]

 $M_{xu} = \mu_{xu} \times qu \times lx^2 = 0,1049 \times 1163,55 \times 1,5^2 = 274,63 da N.m$ 

 $M_w = -0.3$  x  $M_{xu} = -82,39$ daN.m

 $M_e = -0.3$  x  $M_{xu} = -82.39$ daN.m

(Sens **Y-Y**) :

μyu = 0,2500 [**B.A.E.L. 91**]

$$
M_{yu} = \mu_{yu} \times M_{xu} = 0,2500 \times 274,63 = 68,66daN.m
$$

 $M_n = -0.3 \times M_{yu} = -20,60$ daN.m

 $M_s = -0.3 \times M_{yu} = -20,60$ daN.m

➢ Etat limite de service (**E.L.S**) :

(Sens **X-X**) :

μxu = 0,1075 [**B.A.E.L. 91**]  $M_{x \text{ ser}} = \mu_{x \text{ser}} \times q_{\text{ser}} \times 1x^2 = 0,1075 \text{ x } 823 \text{ x } 1,5^2 = 199,06 \text{ daN. m}$  $M_w = -0.3$  x  $M_{x \text{ ser}} = -59,71$ daN.m  $M_e = -0.3$  x  $M_{x,ser} = -59,71$ daN.m (Sens **Y-Y**) : μyser=0,3155 [**B.A.E.L. 91**]  $M_{\text{vser}} = \mu_{\text{vser}} \times M_{\text{x ser}} = 0.3155 \times 199.06 = 62.80$ daN.m  $M_n = -0.3$  x  $M_{\text{vser}} = -18,84$ daN.m  $M_s = -0.3$  x  $M_{vser} = -18,84$ daN.m

**b. Moment fléchissant en travées :**  ➢ Etat limite ultime (**E.L.U**) : Sens **X-X** :  $M_{tx}$ =0,85  $M_{xu}$ =0,85 x 274,63 =233,43daN.m Sens **Y-Y** :  $M_{ty}=0.85$  M<sub>yu</sub>=0.85 x 68,66 = 58,36daN.m ➢ Etat limite de service (**E.L.S**) : Sens **X-X** :  $M_{tx} = 0.85 M_{x \text{ ser}} = 0.85 x 199.06 = 169.20$ daN.m Sens **Y-Y** :  $M_{\text{ty}}=0.85 \text{ M}_{\text{yser}}=0.85 \text{ x } 62,80 = 53,38 \text{daN.m}$ 

 $\triangleright$  Sens X-X : **a) En travées :**  ❖ Etat limite ultime (**E.L.U**) : **Mt<sub>x</sub>u**= 2334,3N.m

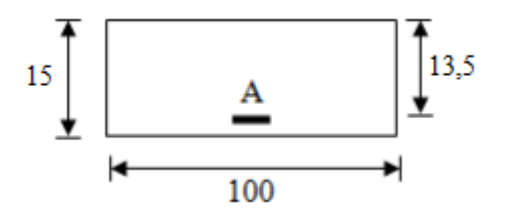

**Figure IV.21** : Section de calcul en travée x-x

• Vérification de l'existence des armatures comprimées :  $\mu = \frac{Mtxu}{\sigma b \times b \times d^2} = \frac{2334,3}{12,47 \times 100 \times 13,5^2} = 0,01$  $\mu = 0.01 < \mu L = 0.392 \implies$  (acier FeE400)  $\Rightarrow$  A' n'existe pas ; 1000 $\epsilon$ s > 1000 $\epsilon$ l => $\sigma$ s =  $\frac{\epsilon}{\delta s}$  = 348 MPa  $\alpha = 1,25(1 - \sqrt{1 - 2\mu}) \Rightarrow \alpha = 0,0125$  $\beta = 1 - 0.4\alpha \Rightarrow \beta = 0.995$ • Détermination des armatures :  $A = {Mtxu \over \sigma s \times \beta \times dx} = {2334,3 \over 348 \times 0,995}$  $\frac{2334,3}{348 \times 0.995 \times 13,5} = 0,50 \text{ cm}^2/\text{mL}$ 

• Condition de non fragilité :

[CBA91/A4.2.1] Acier Fe400 : Amin =  $0,0008 \times b \times h = 1,2 \text{ cm}^2/\text{mL}$ 

 $A = max (Acal; Amin) \Rightarrow A = 1.2 cm<sup>2</sup>/mL$ 

• Espacement maximal des armatures : Ecartement des armatures : $\delta$  < min(3hd; 33cm) = 33 cm • Choix des armatures :  $2T12/mL A = 2,26 cm<sup>2</sup>/mL.$  $(T12 e = 15 cm).$ ❖ Etat limite service (**E.L.S**) :  $Mt<sub>x</sub>$ ser = 1692 N.m Flexion simple Section rectangulaire avec  $\hat{A}$  $\neq$   $\Rightarrow \alpha$  ?  $\leq \frac{y-1}{2}$  $\frac{-1}{2} + \frac{t \csc 28}{100}$   $\sigma b$   $\leq \sigma b = 0.6 \times \text{fc28} = 15 \text{MPa}$ Acier FeE400 Avec :  $\gamma = \frac{Mtx \, u}{Mtx \, ser} = \frac{2334.3}{1692}$  $\frac{1}{1692}$  = 1,37  $=\geq \alpha = 0,0125 \leq \frac{\gamma-1}{2}$  $\frac{-1}{2} + \frac{t \cdot 28}{100} = 0,318$   $\sigma b \le \sigma b = 0.6 \times$  fc28 = 15MPa  $\bullet$  Conclusion :  $\sqrt{\sigma b \langle \sigma b \rangle} = 15MPa$ v  $\overrightarrow{\text{O}}$   $\overrightarrow{\text{O}}$  Fissuration peu nuisible  $\overrightarrow{\text{O}}$  => Les armatures calculées à E.L.U. seront maintenues. (Aucune vérification pour (σs ) **b) En Appuis :**  ❖ Etat limite ultime (**E.L.U**):  $\text{Ma}_{x}$ u = 2746,3 N.m 15

**Figure IV.22** : Section de calcul en appuis (x-x)

100

• Vérification de l'existence des armatures Comprimées :

 $\mu = \frac{\text{Maxu}}{\sigma \text{b} \times \text{b} \times \text{d}^2} = \frac{2746.3}{12.47 \times 100 \times 13.5^2} = 0.01$ 

 $\mu = 0.01 < \mu L = 0.392 \implies$  (acier FeE400)  $\Rightarrow$  A' n'existe pas ; 1000 $\epsilon$ s > 1000 $\epsilon$ l => $\sigma$ s =  $\frac{\epsilon}{\delta s}$  = 348 MPa  $\alpha = 1.25(1 - \sqrt{1 - 2\mu}) \Rightarrow \alpha = 0.013$  $\beta = 1 - 0.4\alpha \Rightarrow \beta = 0.995$ • Détermination des armatures :  $A = {Maxu \over \sigma s \times \beta \times dx} = {2746.3 \over 348 \times 0.995}$  $\frac{2740,3}{348 \times 0.995 \times 13,5} = 0,59 \text{ cm}^2/\text{mL}$ • Condition de non fragilité : [CBA91/A4.2.1] Acier Fe400 : Amin =  $0,0008 \times b \times h = 1,2 \text{ cm}^2/\text{mL}$  $A = max(Acal; Amin) \Rightarrow A = 1,2 \text{ cm}^2/mL$ • Espacement maximal des armatures : Ecartement des armatures : $\delta \le \text{min}(3\text{hd}; 33\text{cm}) = 33 \text{ cm}$ • Choix des armatures : 2T12/mL A =2,26 cm2 /mL.  $(T12 e = 15 cm).$ ❖ Etat limite service (**E.L.S**) :  $M_{\text{ax}}$ ser = 1990,6 N.m Flexion simple Section rectangulaire avec  $\hat{A}$  $\frac{A}{A}$  => $\alpha$  ?  $\frac{y-1}{2}$  $\frac{-1}{2} + \frac{t c 28}{100}$  b  $\le$   $\sigma b = 0.6 \times f c 28 = 15 MPa$ Acier FeE400 Avec :  $\gamma = \frac{\text{Max } u}{\text{Max } \text{ser}} = \frac{2746.3}{1990.6}$  $\frac{2740,3}{1990,6}$  = 1,38  $\Rightarrow \alpha = 0,013 \leq \frac{\gamma-1}{2}$  $\frac{-1}{2} + \frac{128}{100} = 0,41$  ob  $\le$  ob  $= 0.6 \times$  fc28 = 15MPa • Conclusion :  $\sqrt{\sigma b}$   $\sqrt{\sigma b}$  = 15MPa  $\checkmark$  Fissuration peu nuisible  $\checkmark$  => Les armatures calculées à E.L.U. seront maintenues. (Aucune vérification pour (σs )

 $\triangleright$  Sens Y-Y : **a) En travées :**  ❖ Etat limite ultime (**E.L.U**) : **Mt<sub>y</sub>u**= 583,6 N.m

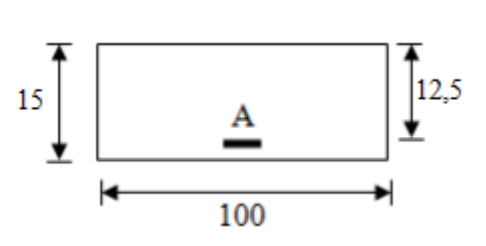

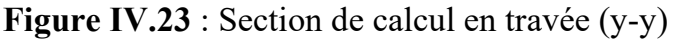

• Vérification de l'existence des armatures comprimées :

 $\mu = \frac{Mtyu}{\sigma b \times b \times d^2} = \frac{583,6}{12,47 \times 100 \times 12,5^2} = 0,003$  $\mu = 0.003<\mu L = 0.392 \Rightarrow$  (acier FeE400)  $\Rightarrow$  A' n'existe pas ; 1000 $\epsilon$ s > 1000 $\epsilon$ l => $\sigma$ s =  $\frac{\epsilon}{\delta s}$  = 348 MPa  $\alpha = 1,25(1 - \sqrt{1 - 2\mu}) \Rightarrow \alpha = 0,004$  $\beta = 1 - 0.4\alpha \Rightarrow \beta = 0.998$ • Détermination des armatures :  $A = {Mtyu \over \sigma s \times \beta \times dx} = {583,6 \over 348 \times 0,998}$  $\frac{363,6}{348 \times 0.998 \times 12,5} = 0.14$  cm<sup>2</sup>/mL • Condition de non fragilité : [CBA91/A4.2.1] Acier Fe400 : Amin =  $0,0008 \times b \times h = 1,2 \text{ cm}^2/\text{mL}$  $A = max (Acal; Amin) \Rightarrow A = 1,2 \text{ cm}^2/mL$ 

• Espacement maximal des armatures :

Ecartement des armatures : $\delta \le \text{min}(3\text{hd}; 33\text{cm}) = 33 \text{cm}$ 

 $\bigcap$ 

• Choix des armatures :

 $2T12/mL A = 2,26 cm<sup>2</sup>/mL.$ 

 $(T12 e = 15 cm).$ 

❖ Etat limite service (**E.L.S**) :  $M$ t $y$ ser = 533,8 N.m

Flexion simple

Section rectangular value 
$$
\hat{A}
$$
  $\Rightarrow \alpha ? \leq \frac{\gamma-1}{2} + \frac{\text{fc28}}{100} \text{ob} \Rightarrow \text{Sob} = 0.6 \times \text{fc28} = 15 \text{MPa}$   
Acier FeE400

Page | 89

Avec: 
$$
\gamma = \frac{Mtx u}{Mtx \text{ ser}} = \frac{583.6}{533.8} = 1,09
$$

\n $= \gamma \alpha = 0,004 \leq \frac{\gamma - 1}{2} + \frac{fc28}{100} = 0,26 \text{ ob } \leq \sigma b = \overline{0.6} \times fc28 = 15 \text{ MPa}$ 

\n $\bullet$  Conclusion:

\n $\check{\sigma} b \leq \overline{\sigma} b = 15 \text{ MPa}$ 

\n $\check{\sigma} b \leq \overline{\sigma} b = 15 \text{ MPa}$ 

\n $\check{\sigma} b \leq \overline{\sigma} b = 15 \text{ MPa}$ 

\n $\check{\sigma} b \leq \overline{\sigma} b = 15 \text{ MPa}$ 

\n $\check{\sigma} b \leq \overline{\sigma} b = 15 \text{ MPa}$ 

\n $\check{\sigma} b \leq \overline{\sigma} b = 15 \text{ MPa}$ 

\n $\check{\sigma} b \leq \overline{\sigma} b = 15 \text{ MPa}$ 

\n $\check{\sigma} b \leq \overline{\sigma} b = 15 \text{ MPa}$ 

\n $\check{\sigma} b \leq \overline{\sigma} b = 15 \text{ MPa}$ 

\n $\check{\sigma} b \leq \overline{\sigma} b = 15 \text{ MPa}$ 

\n $\check{\sigma} b \leq \overline{\sigma} b = 15 \text{ MPa}$ 

\n $\check{\sigma} b \leq \overline{\sigma} b = 15 \text{ MPa}$ 

\n $\check{\sigma} b \leq \overline{\sigma} b = 15 \text{ MPa}$ 

\n $\check{\sigma} b \leq \overline{\sigma} b = 15 \text{ MPa}$ 

\n $\check{\sigma} b \leq \overline{\sigma} b = 15 \text{ MPa}$ 

\n $\check{\sigma} b \leq \overline{\sigma} b = 15 \text{ MPa}$ 

\n $\check{\sigma} b \leq \overline{\sigma} b = 15 \text{ MPa}$ 

\n $\check{\sigma} b \leq \overline{\sigma} b = 15 \text{ MPa}$ 

\n

**b) En Appuis :**  ❖ Etat limite ultime (**E.L.U**):  $\text{Ma}_{y}$ <sup>u</sup> = 686,6 N.m

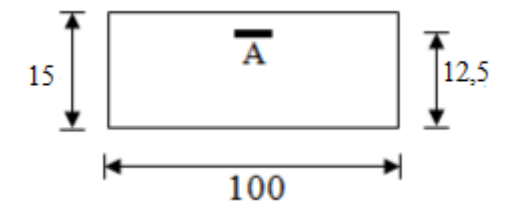

**Figure IV.24** : Section de calcul en appuis (y-y)

• Vérification de l'existence des armatures Comprimées :

 $\mu = \frac{Mayu}{\sigma b \times b \times d^2} = \frac{686.6}{12.47 \times 100 \times 12.5^2} = 0.003$  $\mu = 0.003 < \mu L = 0.392 \implies$  (acier FeE400)  $\Rightarrow$  A' n'existe pas ; 1000 $\epsilon$ s > 1000 $\epsilon$ l => $\sigma$ s =  $\frac{\epsilon}{\delta s}$  = 348 MPa  $\alpha = 1,25(1 - \sqrt{1 - 2\mu}) \Rightarrow \alpha = 0,004$  $\beta = 1 - 0.4\alpha \Rightarrow \beta = 0.998$ 

• Détermination des armatures :

 $A = \frac{Mayu}{\sigma s \times \beta \times dx} = \frac{686,6}{348 \times 0,998}$  $\frac{348 \times 0.998 \times 12.5}{348 \times 0.998 \times 12.5} = 0.16$  cm<sup>2</sup>/mL

• Condition de non fragilité :

[CBA91/A4.2.1] Acier Fe400 : Amin =  $0,0008 \times b \times h = 1,2 \text{ cm}^2/\text{mL}$ 

 $A = max(Acal; Amin) \Rightarrow A = 1,2 \text{ cm}^2/\text{mL}$ 

• Espacement maximal des armatures :

Ecartement des armatures : $\delta \le \min(3hd; 33cm) = 33cm$ 

• Choix des armatures : 2T12/mL A =2,26 cm2 /mL.  $(T12 e = 15 cm)$ . ❖ Etat limite service (**E.L.S**) :  $M_{av}$ ser = 628 N.m Flexion simple Section rectangulaire avec  $\hat{A}$  $\neq$   $\Rightarrow \alpha$  ?  $\leq \frac{y-1}{2}$  $\frac{-1}{2} + \frac{t c 28}{100}$  b  $\le$   $\sigma b = 0.6 \times f c 28 = 15 MPa$ Acier FeE400 Avec : γ =  $\frac{May u}{May ser}$  =  $\frac{686.6}{628}$  $\frac{100,0}{628}$  = 1,09  $=\geq \alpha = 0,004 \leq \frac{\gamma-1}{2}$  $\frac{-1}{2}$  +  $\frac{\text{tc28}}{100}$  = 0,265 $\sigma$ b  $\leq \sigma$ b = 0.6 $\times$  fc28 = 15MPa • Conclusion :  $\sqrt{\sigma b}$   $\sqrt{\sigma b}$  = 15MPa  $\check{\phantom{a}}$   $\check{\phantom{a}}$  maintenues.

(Aucune vérification pour (σs )

# **IV.2.5. Vérification des contraintes de cisaillement :** [**CBA93/A.5.2.2**]

Aucune armature transversale n'est requise si les conditions suivantes sont remplies :

• La pièce est bétonnée sans reprise sur toute son épaisseur « article A5.2.2BAEL91 » • Les dispositions constructives générales concernant les dalles sont respectées.

• La contrainte tangentielle  $\tau u < \frac{1}{\tau u}$ 

$$
\sum \text{Determination de l'effort tranchant :}
$$
\n
$$
\tau_{u} = \frac{\tau_{u} \max}{b \times d}
$$
\n
$$
T^{u}_{\text{max}} = ?
$$
\n
$$
T_{x}^{u} = \frac{\bar{q} \bar{u} \times \ln x}{2} \times \frac{\ln 4}{\ln 4 + \ln 4} \to T_{x} u = 750,52 \text{ daN}
$$
\n
$$
T_{y}^{u} = \frac{\bar{q} \bar{u} \times \ln y}{2} \times \frac{\ln 4}{\ln 4 + \ln 4} \to Ty u = 402,92 \text{ daN}
$$
\n
$$
T^{u}_{\text{max}} = \max_{100 \times 13,5 \times 100} (Tx u ; Ty u) = 750,52 \text{ daN}
$$
\n
$$
\tau u = \frac{96052}{100 \times 13,5 \times 100} = 0,55 \text{MPa}
$$

τ̅̅u̅ = 0,05 × c28 = 1,1 MPa  $\tau$ u = 0,55 MPa  $<\frac{1}{\tau u}$  = 1,1 MPa  $\rightarrow$  Les armatures transversales ne sont pas nécessaires.

# **IV.2.6. Vérification si le Calcul de la flèche est nécessaire :**

- La vérification de flèche se fait sous la combinaison  $(G + P)$ .

- Les flèches sont calculées en utilisant les méthodes d'R.D.M. en faisant certaines

modifications pour prendre en compte les fissures dans les zones tendues.

Pour un hourdis (dalle pleine) portant sur quatre côtés ; la vérification de flèche n'est pas nécessaire si :

\n- $$
\frac{h}{lx} > \frac{Mtx}{20 \times Mx}
$$
\n- $\frac{A}{bx\cdot d} \leq \frac{2}{fe}$  (fe en MPa)
\n

➢ Vérification si le calcul de la flèche est nécessaire : 15  $\frac{15}{150}$  = 0,1> $\frac{169,20}{20 \times 199,06}$  = 0,042 => (Condition vérifiée) 2,26  $\frac{2,26}{100\times13,5}$  = 0,0018 <  $\frac{2}{40}$  $\frac{2}{400}$  = 0,005 => (Condition vérifiée)

# **Conclusion :**

La vérification de la flèche n'est pas nécessaire.

# **IV.2.7. Schéma de ferraillage :**

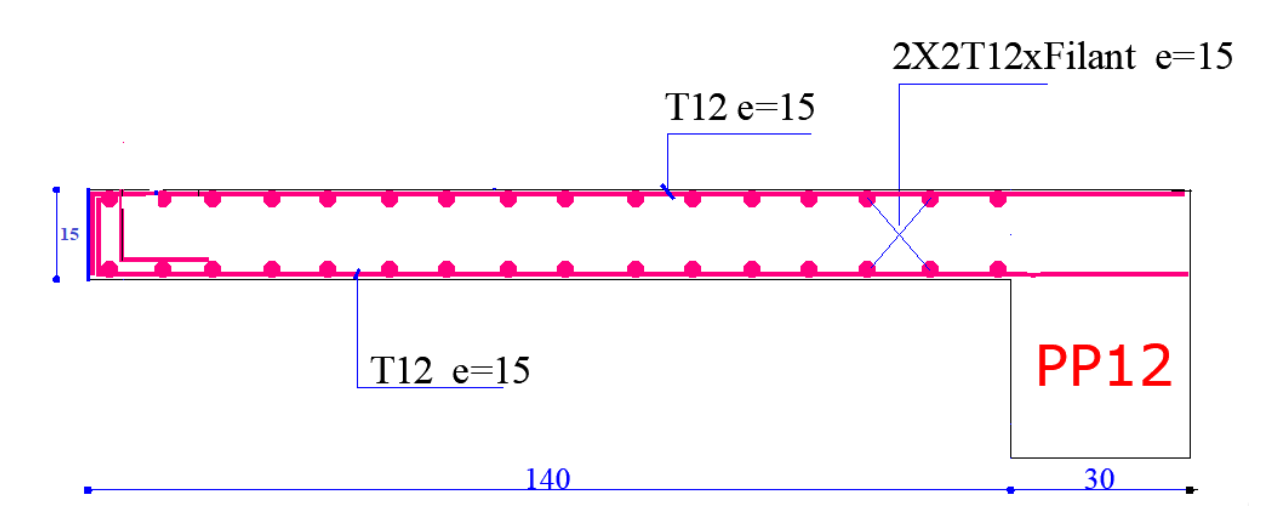

**Figure IV.25**. Ferraillage du balcon (Panneau 1)

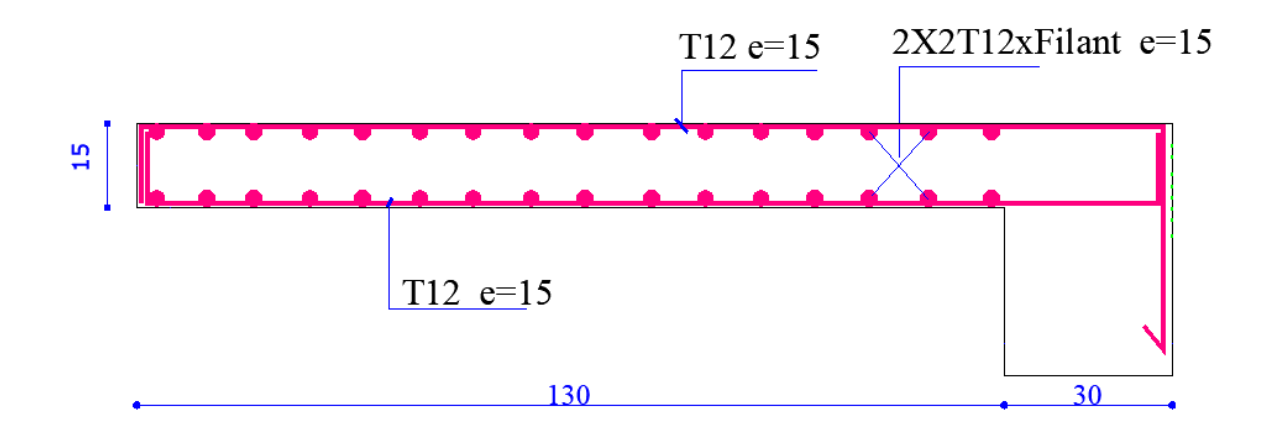

**Figure IV.26**. Ferraillage du balcon (Panneau 2)

# **IV. 3- Etude de l'acrotère : IV.3.1- Définition :**

L'acrotère est un couronnement en béton armé,

Situé en bordure de la toiture terrasse, et a pour rôle : - Protection des joints d'étanchéités des infiltrations des eaux pluviales

- La sécurité des personnes (joue le rôle d'un gardecorps qui forme un écran pour empêcher toute chute). Pour notre terrasse (terrasse inaccessible) ; on adoptera pour l'acrotère les dimensions suivantes

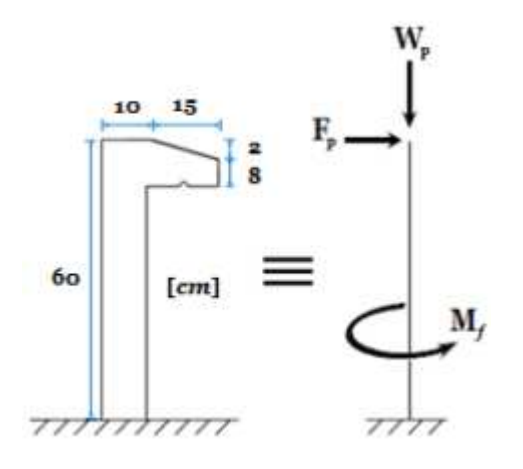

**Figure IV.27** : Schéma statique et dimensions d'acrotère.

# **IV.3.2-Calcul du ferraillage :**

L'acrotère est assimilé à une console encastrée au niveau de sa base au plancher terrasse soumise à une charge verticale (son poids propre **Wp**) et aux charges horizontales (vents et séisme **Fp**) qui créent un moment de renversement **Mf** donnée par l'article 6.2.3/ RPA99, V2003.

Le calcul sera fait pour une bande de **1m** de largeur et une épaisseur de **10 cm** en flexion composée. Étant donné que l'acrotère est exposé aux intempéries, la fissuration sera considérée donc, comme préjudiciable.

# **Le poids propre : Wp**

W<sup>P</sup> : Poids de l'élément considéré

 $W_p = \rho \times v = 2500 \times \left[ \frac{(0.02 \times 0.15)}{2} 2 + (0.08 \times 0.15) + (0.60 \times 0.10) \right] \times 1 \text{ m}$ 

 $W_p = 183,75$  daN

**La force horizontale** : **Fp** [**R.P.A.99 (version 2003) (6.2.3)**]  $F_p = 4 \times A \times C_p \times W_p$ 

Avec :

A : coefficient d'accélération de la zone [**R.P.A.99 (version 2003)/Tableau 4.1**] C<sup>p</sup> : Facteur de force horizontale pour les éléments secondaires [**R.P.A.99 (version2003) /Tableau 6.1].**

Pour notre bâtiment, on a :

A= 0.15 (Groupe d'usage 2 ; Zone II. a)  $C_p$ = 0.8 (Elément en console).  $F_p = 4 \times 0.15 \times 0.8 \times 183.75$  $F_p = 88.2$  daN

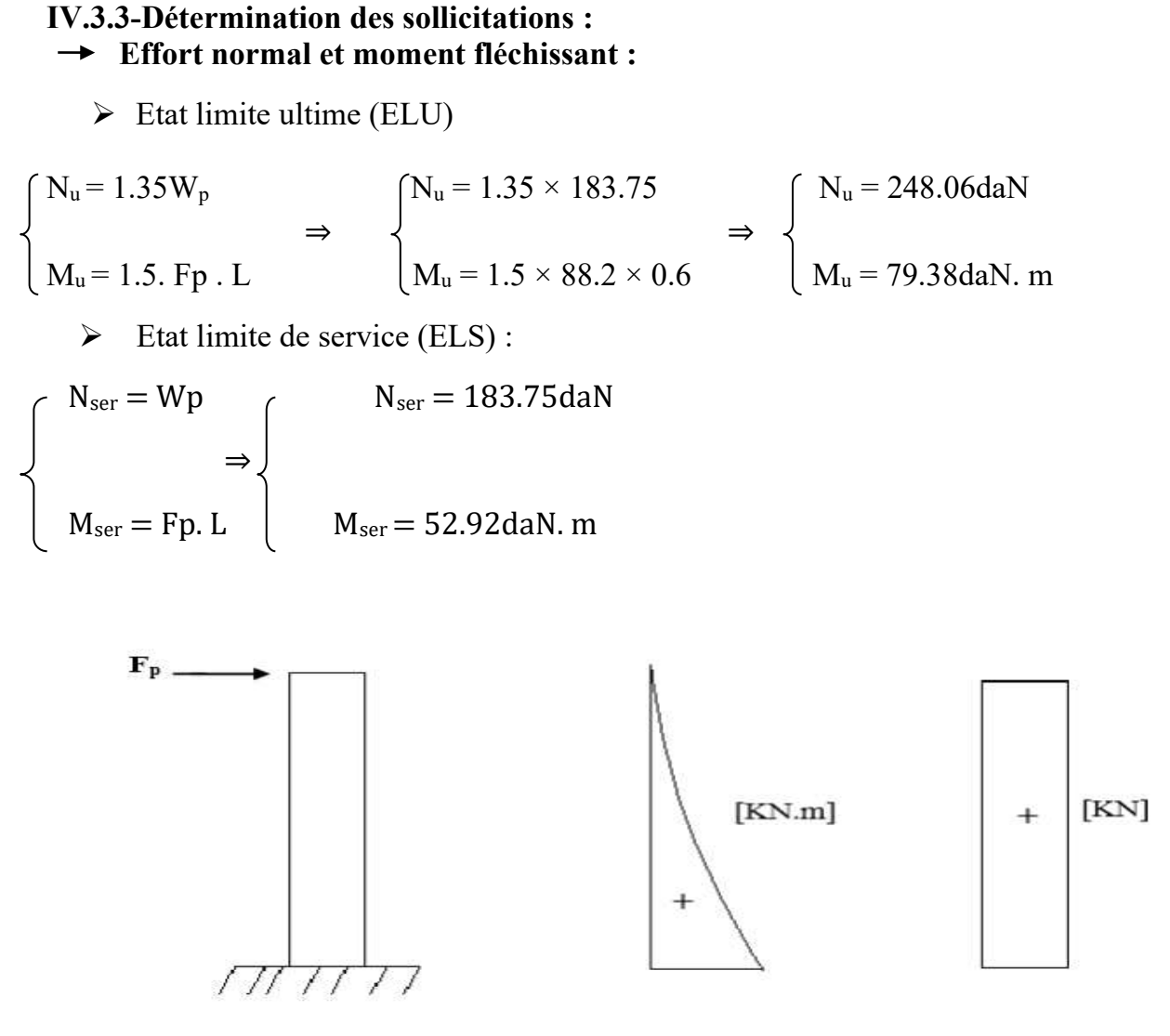

**Figure IV.28 :** diagrammes des moments fléchissant et efforts tranchants de l'acrotère.

# **IV.3.4-Détermination des armatures**

Le ferraillage de l'acrotère sera calculé à la flexion composée pour une bande de 1m de largeur et une épaisseur de 10cm ; la section de calcul est (100×10) cm²

• Position du point d'application de l'effort normal : **(N)**  $\triangleright$  État limite ultime (ELU) :.  $e_0 = \frac{Mu}{Mv}$  $\frac{Mu}{Nu} = \frac{79,38}{248.06}$  $\frac{1}{248.06}$  = 0.32 m  $e_0 = 0.32 \text{m} = \frac{h}{2}$  $\frac{h}{2} - c' = \frac{0.1}{2}$  $\frac{n}{2}$  - 0.02 = 0.03 m

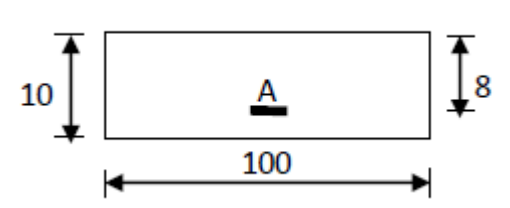

**Fig.IV.29**: section de calcul

L'effort normal est un effort de compression se trouvant à l'extérieur de la section Donc la section est partiellement comprimée (S.P.C) ; le calcul se ramène à la flexion simple avec un moment fictifs f M calculé par rapport aux armatures tendues.

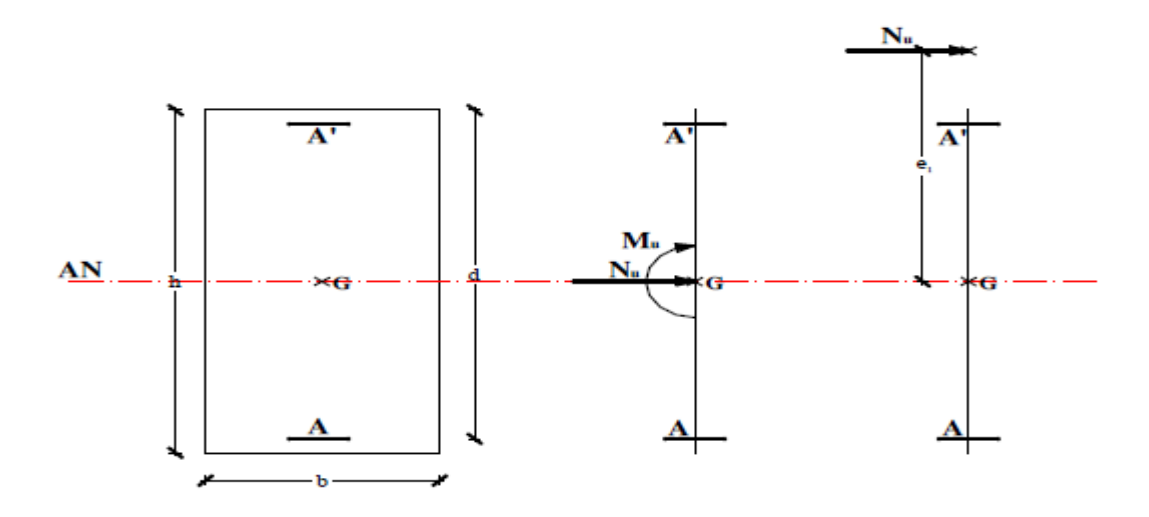

**Figure IV.30** : Position du point d'application de l'effort normal Nu

 $M_f = N_u$ .  $e = N_u$ .  $(e_0 + \frac{h}{2} - c') = 248.06 \times (0.32 + \frac{0.1}{2} - 0.02) = 86.82$  daN.m

# **Vérification de l'existence des armatures comprimées :**  ➢ **Etat limite ultime (ELU) :**

 $Mu = 86.82daN.m$ 

$$
\mu = \frac{M_f^u}{\sigma b \times b \times d^2} = \frac{868.2}{14.17 \times 100 \times 8^2} = 0.009
$$

$$
\mu = 0,009 < \mu_L = 0,392
$$

 $\acute{A}$  n'existe pas et ; 1000 $\epsilon$ s > 1000 $\epsilon$ l  $\rightarrow$  =  $\frac{1}{s}$  $\frac{16}{\delta s}$  = 348 MPa

$$
\alpha = 1,25(1 - \sqrt{1 - 2\mu}) \qquad \rightarrow \alpha = 0,001
$$

$$
\beta = 1 - 0.4\alpha \qquad \longrightarrow \beta = 0.99
$$

#### **Détermination des armatures :**

 $A_1 = \frac{M_f^u}{m_f^2}$  $\frac{M_f^2}{\sigma s \times \beta \times d} = \frac{868,2}{348 \times 0.99}$  $\frac{348\times0.99\times8}{348\times0.99\times8}$  = 0,32 cm<sup>2</sup>/ml.

On revient à la sollicitation réelle (flexion composée)

$$
A_t = A_1 - \frac{N_u}{100 \times \sigma s} = 0,32 - \frac{2480,6}{100 \times 348} = 0,25 \text{ cm}^2/\text{ml}.
$$

# **Condition de non fragilité [ B.A.E.L.91 ] :**

Pour les éléments exposés aux intempéries sur plus d'une de leurs faces à l'action climatique armé d'acier de classe FeE400, le pourcentage des armatures sera 0.25% de la section du béton si la longueur de l'élément est inférieure à 2.4m, avec un espacement n'excédant pas la plus petite valeur de 25cm et deux fois l'épaisseur du béton **[CBA93/B5.3].** 

Amin =  $0.25\% \times b \times h = 0.0025 \times 100 \times 10 = 2.5$  cm<sup>2</sup>/ml

 $A_t = max (A_{cal} ; A_{min}) \rightarrow A_t = 2.5 cm^2/ml$ 

# **Choix des armatures :**

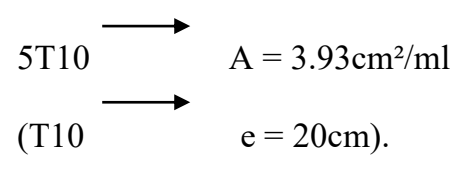

 $(e \le min (25;20)$  cm

# **Armatures de répartition :**

 $A_r = \frac{A_t}{4}$  $\frac{m_t}{4}$  = 0,98 cm<sup>2</sup>/ml

# **Choix des armatures**

 $5T8 \longrightarrow A = 2.51 \text{cm}2/\text{mL}$  $(T8 \longrightarrow e = 20 \text{ cm}).$ 

# ➢ **Etat limite de service (ELS) :**

 $e_0 = \frac{Mser}{Mser}$  $\frac{\text{Mser}}{\text{Nser}} = \frac{52,92}{183,75}$  $\frac{52,92}{183,75}$  = 0.29 m >  $\frac{h}{2}$  - c =  $\frac{0.10}{2}$  $\frac{12}{2}$  - 0.02= 0.03m

→Le point d'application d'un effort normal de compression Nser se trouve en dehors de la section  $\rightarrow$  la section est partiellement comprimée (S.P.C).

# **-Détermination des contraintes :**

- C : Centre de pression (point d'application) ;

- c : La distance du point C à l'arrête la plus comprimée et

- y2 : La distance du point C à l'axe neutre **FigureIV.31** : Position de centre de pression.

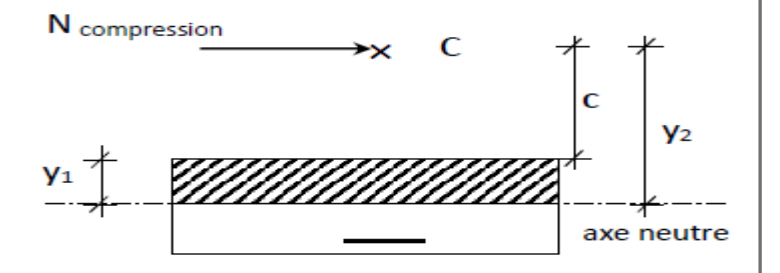

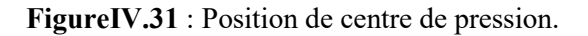

# $y1 = y2 + c$

N est un effort de compression

 $\rightarrow$  y2  $>$  0.

C se trouve à l'extérieur de la section  $\rightarrow$  c sera considéré comme négatif

# **Calcul des contraintes :**

y2 est racine de l'équation :y23+p.y2+q=0

$$
\begin{cases}\n\text{p=-3c}^{2} - \frac{90\text{A}'}{b} \times (\text{c}-\text{d}) + \frac{90\text{A}}{b} \times (\text{d}-\text{c}) \\
\text{q=-2c}^{3} - \frac{90\text{A}}{b} \times (\text{c}-\text{d})^{2} - \frac{90\text{A}}{b} \times (\text{d}-\text{c})^{2} \\
\text{c=}\text{e}_{0} - \frac{h}{2} = 29 - \frac{10}{2} = 24\text{cm} \rightarrow \text{c} = -24 \text{ cm} < 0 \\
\text{A=3,93 cm}^{2} & \text{a} \times \text{c} \text{A=0} \\
\text{d=8 cm} & \text{a} \times \text{c} \text{A=0}\n\end{cases}
$$

$$
p=-3 \times (-24)^2 + \frac{90 \times 3,93}{100} \times (8+24) = -1614,82 \rightarrow p = -1614,82
$$
\n
$$
p=-2 \times (-24)^3 + \frac{90 \times 3,93}{100} \times (8+24)^2 = 24026,11 \rightarrow q = 24026,11
$$
\n
$$
y2 \div \text{est a solution de l'équation : } y23-1614,82 \text{ y2} + 24026,11 = 0
$$
\n
$$
\Delta = q2 + \frac{4p^3}{27} = (24026,11)^2 + \frac{4}{2} \times (-1614,82)^3 \rightarrow \Delta = -46579385 < 0
$$
\n
$$
\cos \varphi = \frac{3q}{2p} \sqrt{\frac{-3}{p}} = -0,96 \rightarrow \varphi = 163,74^{\circ} \text{ ; } a = 2 \sqrt{\frac{-3}{p}} = 46,40
$$
\n
$$
y2 = \max (y21; y22; y23)
$$

$$
\begin{cases}\n y21 = a \times \cos\left(\frac{\varphi}{3}\right) = 26,89 \text{ cm} \\
 y22 = a \times \cos\left(\frac{\varphi}{3} + 120^\circ\right) = -46,19 \text{ cm} \longrightarrow y2 = 26,89 \text{ cm} \\
 y23 = a \times \cos\left(\frac{\varphi}{3} + 240^\circ\right) = 19,30 \text{ cm} \\
 0 \le y1 = y2 + c \le y1 = 2,89 \le 10 \longrightarrow y1 = 2,89 \text{ cm}\n\end{cases}
$$

**Calcul du moment statique :**   $S = \frac{b \cdot y_1^2}{2}$  $\frac{y_1^2}{2}$ -15 A (d -y)= $\frac{100(2.89)^2}{2}$ - 15×3.93× (8-2.89)= 116.37cm.  $K=\frac{N_S}{100 \text{ S}}=\frac{1837.5}{100 \text{ 116.5}}$  $\frac{1037.5}{100\ 116.37} = 0.16$ 

 $\sigma_b = k$ . y<sub>1</sub> = 0.16 2.89 = 0.46MPa  $\sigma_s$  = 15×K× (d- y<sub>1</sub>) = 15× 0.16× (8 - 2.89) = 12.26MPa L'acrotère est exposé aux intempéries donc la fissuration est considérée comme Préjudiciable  $\overline{\sigma_s}$  = min  $(\frac{2}{3}f_e; 110 \times \sqrt{\eta \times f_{tj}}) \rightarrow \overline{\sigma_s}$  = 201,63MPa

**Conclusion :**   $\sigma_b < \overline{\sigma_b} = 15 \text{ MPa}$  $\rightarrow$  Les armatures calculées en ELU sont maintenues  $σ<sub>s</sub> < \frac{1}{σ<sub>s</sub>}$  = 201.68 MPa

# **IV.3.5-Vérification des contraintes de cisaillement :**

 $T_{max}^u = 1.5 \times F_p \rightarrow T_{max}^u = 132.3$  daN

$$
T_u = \frac{T_{max}^u}{b \times d}
$$

 $\tau_u$ = 0,02 MPa <  $\tau_{\overline{u}}$ =3,33 MPa  $\rightarrow$  Les armatures transversales ne sont pas nécessaires.

#### **Remarque :**

 Pour éviter le risque de rupture en cas de séisme, on prévoit une nappe d'armatures semblables.

# **Dessin de ferraillage :**

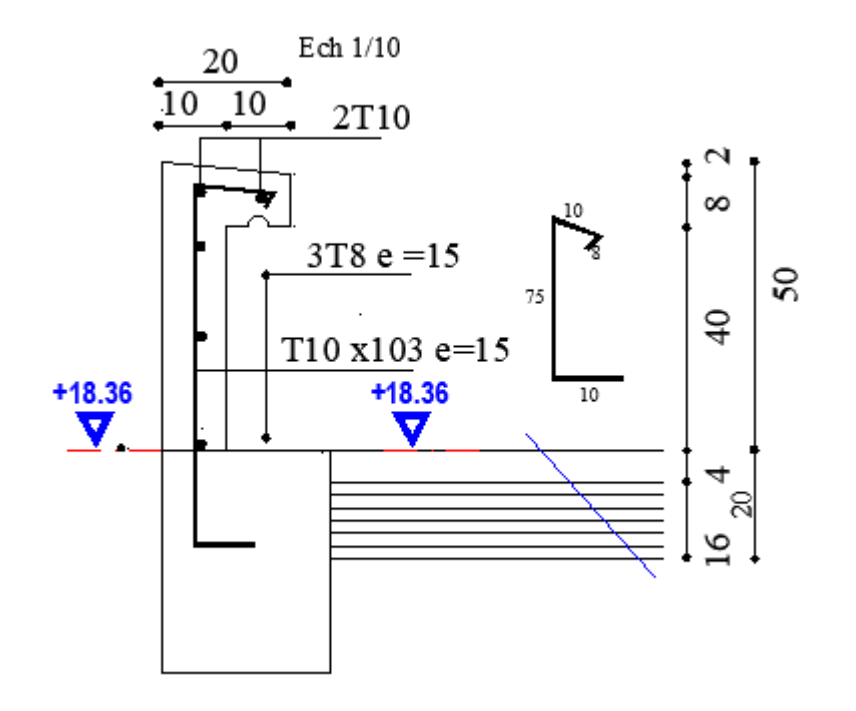

**Figure IV.32** : schéma de ferraillage de l'acrotère.

# **Chapitre V**

 $\overline{\mathcal{A}}$ 

**Etude sismique**

#### **V.1. Introduction :**

 Un séisme est une libération brutale de l'énergie potentielle accumulée dans les roches par le jeu des mouvements relatifs des différentes parties de l'écorce terrestre. Lorsque les contraintes dépassent un certain seuil, une rupture d'équilibre se produit et donne naissance aux ondes sismiques qui se propagent dans toutes les directions et atteignent la surface du sol.

 Ces mouvements du sol excitent les ouvrages par déplacement de leurs appuis et sont plus ou moins amplifiés dans la structure. Le niveau d'amplification dépend essentiellement de la période de la structure et de la nature du sol.

 Ceci nous oblige de bien faire toute une étude pour définir un modèle qui vérifie les conditions et critères de sécurités imposés par les Règles Parasismiques Algériennes [RPA99/ V2003].

 La modélisation de notre structure a été effectuée à l'aide du logiciel **ETABS** qui est un logiciel de calcul automatique des structures.

### **V.2. Étude sismique :**

 L'analyse dynamique nécessite toujours initialement de créer un modèle de calcul représentant la structure. Ce modèle introduit en suite dans un programme de calcul dynamique permet la détermination de ses modes propres de vibration et des efforts engendrés par l'action sismique.

#### **V.2.1. Modélisation :**

Notre structure sera représentée par un modèle tridimensionnel (3D) encastré à la base, où les masses sont concentrées au niveau des centres de gravité des planchers avec trois degrés de liberté (2 translations horizontales, et une rotation d'axe vertical) selon l'Article 4.3.2 du [RPA99, V2003].

#### **V.2.2. Présentation du logiciel :**

« ETABS » est un logiciel de calcul, d'analyse et de conception d'une variété très large de structures Ce système est basé sur la méthode des éléments finis, possède plusieurs caractéristiques qui facilitent le travail de l'ingénieur :

 $\rightarrow$  Il donne plusieurs possibilités de création du modèle.

 $\rightarrow$  Il calcul automatiquement le centre de gravité et le centre d'inertie de chaque niveau ainsi que le poids total de la structure.

 $\rightarrow$  Contient une instruction qui détermine les erreurs et spécifie leur position (vérifier la structure).

 $\rightarrow$  Il permet un affichage des résultats sous forme de tableaux et graphiques bien détaillés comme il donne le maximum des efforts internes (moments fléchissant M, efforts tranchants T, efforts normaux, contraintes σ…)

# **V.2.3. Étapes de modélisation :**

Pour la modélisation, nous avons suivi les étapes suivantes :

- $\rightarrow$  Choix du plan de travail : notre structure est un modèle tridimensionnel.
- $\rightarrow$  Choix de l'unité du travail.

 $\rightarrow$  Création graphique du modèle (voir figure V.1) : - Les poutres et les poteaux sont modélisés par des éléments barres, les voiles et les dalles pleines par des panneaux.

→ On introduit les propriétés du matériau (le béton) utilisé (**voir chapitre I**).

 $\rightarrow$  On introduit les propriétés de chaque élément de la structure : - La section des éléments et leur caractéristique (**voir chapitre II**).

 $\rightarrow$  On introduit les conditions aux limites.

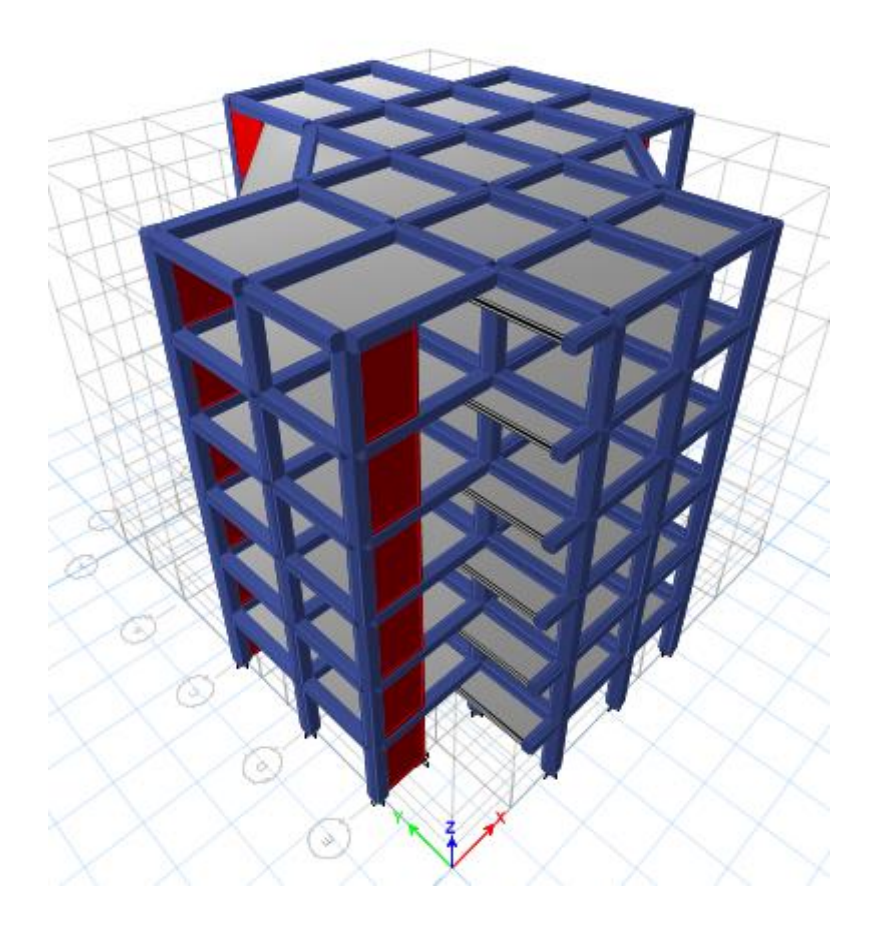

**Fig.V.1** : Modélisation de la structure.

 $\rightarrow$  Détermination des charges ; pour notre cas, on a trois types de charges :

 - Charge permanente G représente le poids total de la structure et la charge permanente distribuée par les planchers aux poutres principales et secondaires ainsi que la poussée des terres pour les voiles périphériques.

- Charges d'exploitation P distribuées par les planchers aux poutres.

 - Les forces sismiques E contiennent les masses concentrées au centre de gravité de chaque niveau et le spectre dans les trois sens (X, Y et Z).

→Détermination des combinaisons de charges :

- Etat limite ultime en situation durable :  $1.35$  G +  $1.50$  P
- Etat limite ultime en situation accidentelle :  $G + P \pm E$ , 0.8G  $\pm E$ .
- Etat limite de service :  $G + P$

 $\rightarrow$  Vérification des erreurs.

 $\rightarrow$  Lancement de l'analyse.

 $\rightarrow$  Interprétation des résultats.

#### **V.3. Choix de la méthode de calcul :**

Le choix des méthodes de calcul et la modélisation de la structure ont comme objectif de prévoir aux mieux le comportement réel de l'ouvrage.

Selon l'article 4.1.1/ RPA99, V2003, les forces sismiques peuvent être déterminées par trois méthodes :

- $\triangleright$  La méthode statique équivalente.
- ➢ La méthode d'analyse modale spectrale.
- ➢ La méthode d'analyse dynamique par accélérogramme.

#### **V.3.1. Méthode statique équivalente :**

#### **a. Principe de la méthode : [Article 4.2.1 / RPA99, V2003]**

Selon cette méthode les forces réelles dynamiques qui se développent dans la construction sont remplacées par un système de forces statiques fictives appliquées successivement dans les 2 directions orthogonales et ayant des effets équivalents à ceux de l'action sismique.

Le RPA99, V2003 permet sous certaines conditions de faire les calculs par cette méthode, qui consiste à considérer la structure comme soumise à un effort tranchant à sa base donné par la formule suivante :

$$
V = \frac{A \times D \times Q}{R} W
$$

Avec :

A : Coefficient d'accélération de zone [Tableau 4-1 du RPA99, V2003]

D : Facteur d'amplification dynamique moyen

Q : Facteur de qualité [Tableau 4-4 du RPA99, V2003]

R : Coefficient de comportement global de la structure [Tableau 4-3 du RPA99, V2003]

W : Poids de la structure.

# **b. Condition d'application : [Article 4.1.2 / RPA99, V2003]**

Cette méthode peut être utilisée dans les conditions suivantes :

# **1 ère condition : [Article 4.1.2.a / RPA99, V2003]**

 $\rightarrow$  Régularité en plan : [Article 3.5.1.a / RPA99, V2003] La structure est irrégulière en plan … Condition non vérifiée.

 $\rightarrow$  Régularité en élévation : [Article 3.5.1.b / RPA99, V2003] La structure est régulière en élévation … Condition vérifiée.

 $\rightarrow$ La hauteur de la structure h = 18,36 m est inférieur à la hauteur 65 m en zone IIa ... Condition vérifiée.

# **2ème condition : [Article 4.1.2.b / RPA99, V2003]**

 $\rightarrow$  Outre ces conditions, la condition complémentaire suivante : Zone IIa : groupe d'usage 2, si la hauteur est inférieure ou égale à 7 niveaux ou 23 m.

La hauteur de la structure est :  $h = 18.36$  m > 23 m ... Condition vérifiée.

# **Conclusion :**

La méthode statique équivalente n'est pas applicable, dans ce cas on va appliquer la méthode dynamique.

#### **V.3.2. Méthode dynamique modale spectrale :**

La méthode d'analyse modale spectrale peut être utilisée dans tous les cas et en particulier, dans le cas où la méthode statique équivalente n'est pas permise.

Dans notre projet, une étude dynamique de la structure s'impose du fait que les conditions de régularité en plan ne sont pas satisfaites.

#### **a. Principe de la méthode : [Article 4.3.1 / RPA99, V2003]**

Il est recherché pour chaque mode de vibration le maximum des effets engendrés dans la structure par les forces sismiques, représentées par un spectre de calcul, ces effets sont par suite combinés pour obtenir la réponse de la structure.

Cette méthode est basée sur les hypothèses suivantes :

 $\rightarrow$  Concentration des masses au niveau des planchers.

 $\rightarrow$  Seuls les déplacements horizontaux des nœuds sont pris en compte.

 $\rightarrow$  Le nombre de modes à prendre en compte est tel que la somme des coefficients massiques de ces modes soit aux moins égales 90%.

 $\rightarrow$  Ou que tous les modes ayant une masse modale effective supérieure à 5% de la masse totale de la structure soient retenus pour la détermination de la réponse totale de la structure.

Le minimum de modes à retenir est de trois (3) dans chaque direction considérée.

Dans le cas où les conditions décrites ci-dessus ne peuvent pas être satisfaites à cause de l'influence importante des modes de torsion, le nombre minimal de modes (**K**) à retenir doit être tel que :

# **K** ⩾ **3√ N et TK** ⩽ **0,20 sec [Article 4-14 / RPA99, V2003].**

Avec :

 $N:$  Nombre de niveaux au-dessus du sol ( $N = 10$  niveaux) ;

TK : La période du mode K.

#### D'où : **K ≥ 3** $\sqrt{10}$  → **K** ≥ 10 modes et T**K**= 0,05 ≤ 0,20 sec

Nous avons augmenté le nombre de mode jusqu'à 20 pour que la somme des masses modales effectives soit égale à 90% dans les deux sens.

#### • **Résultante des forces sismiques de calcul :**

L'une des premières vérifications préconisées par le [RPA99, V2003] est relative à la résultante des forces sismiques.

En effet la résultante des forces sismiques à la base " Vt" obtenue par combinaison des valeurs modales ne doit pas être inférieur à 80% de la résultante des forces sismiques déterminées par la méthode statique équivalente " V " pour une valeur de la période fondamentale donnée par la formule empirique appropriée.

Si Vt < 0,8V, il faut augmenter tous les paramètres de la réponse (forces, déplacements, moments, ... etc.) dans le rapport  $\frac{0.8V}{Vt}$ .

#### • **Calcul de la force sismique par la méthode statique équivalente :**

La force sismique totale V appliquée à la base de la structure, doit être calculée successivement dans deux directions horizontales orthogonales selon la formule :

$$
V = \frac{A \times D \times Q}{R} W
$$
 [Article 4-1 / RPA99, V2003].

#### **1) Coefficient d'accélération de zone A :**

Ce coefficient et donné par le [Tableau 4.1/ RPA99, V2003] suivant la zone sismique et le groupe d'usage du bâtiment.

Zone sismique : IIa (Wilaya de Mostaganem)

Groupe d'usage : 2 (Ouvrage courant ou importance moyenne)  $\rightarrow$  **A** = 0,15.

#### **2) Calcul du facteur d'amplification dynamique moyen D :**

Ce facteur est fonction de la catégorie du site, du facteur de correction d'amortissement (η) et de la période fondamentale de la structure (T).

$$
D = \begin{cases} 2.5\eta & \to 0 \le T \le T2 \\ 2.5\eta \left(T_2/T\right)^{23} & \to T2 < T \le 3.0 \text{ s} \quad \text{[Article 4-2 / RPA99, V2003]}. \\ 2.5\eta \left(T_2/3.0\right)^{23} \left(3.0/T\right)^{5/3} & \to T > 3.0 \text{ s} \end{cases}
$$

Avec :

T2 : Période caractéristique associée à la catégorie du site **[Tableau 4-7 du RPA99, V2003] ;**

η : Facteur de correction d'amortissement donné par la formule :

$$
\eta = \sqrt{7 (2 + \xi) / } \ge 0.7
$$
 [Article 4.3 / RPA99, V2003].

 : Le pourcentage d'amortissement critique en fonction du matériau constitutif, du type de structure et de l'importance des remplissages **[Tableau 4-2 du RPA99, V2003].**

Page | 106

Pour notre structure on a un portique en béton armé avec un remplissage dense →

 $\xi = 7 \%$ .

D'où :  $\eta = \sqrt{7(2+7)} = 0.88 \ge 0.7$  ... Condition vérifiée.

On a aussi : Site meuble  $(S3) \rightarrow T1= 0,15$  sec

 **T2 = 0,50 sec.** 

➢ Estimation de la période fondamentale de la structure (T) :

La valeur de la période fondamentale (T) de la structure peut être estimée à partir de formules empiriques ou calculées par des méthodes analytiques ou numériques.

La formule empirique à utiliser est la suivante :

 $Ta = (C_7h^N)^{3/4}$  [Formule 4.6 / RPA99, V2003].

Avec :

 $h_N$ : Hauteur mesurée en  $(m)$  à partir de la base de la structure jusqu'au dernier niveau

(N) qui est égale à 18,36 m.

 $C_T$ : Coefficient, fonction du système de contreventement, du type de remplissage

#### [**Tableau 4-6 du RPA99, V2003**].

→ Le système de contreventement de notre structure est un contreventement assuré partiellement ou totalement par des voiles en BA  $\rightarrow$  C<sub>T</sub> = 0,050.

D'où :  $\textbf{Ta} = 0.05 \times 18.36^{3/4} = 0.443 \text{ s}$ 

Dans les cas N°3 et 4 du [**Tableau 4-6 du RPA99, V2003**], on peut également utiliser aussi la formule :

$$
T = \frac{0.09 \times \text{hn}}{\sqrt{D}} \text{ [Article 4.7 / RPA99, V2003]}.
$$

Avec :

D : La dimension du bâtiment mesurée à sa base dans la direction de calcul considérée en (m).

On a :  $Dx = 19.35$  m et  $Dy = 20.50$  m

D'où : T**bx** = 
$$
\frac{0.09 \times 18.36}{\sqrt{19.35}} = 0.375
$$
 s  
T**by** =  $\frac{0.09 \times 18.36}{\sqrt{20.50}} = 0.365$  s

Dans ce cas de figure il y a lieu de retenir dans chaque direction considérée la plus petite des deux valeurs données respectivement par l'article (**4.6**) et (**4.7**).

 $\rightarrow$  Pour le sens longitudinal (sens x-x) :

 $T x = min (Ta ; Tbx) = min (0,443 ; 0,375) = 0,375s$ 

 $0 \le T=0,375s \le T2=0,50s \to Dx = 2,5\eta = 2,2 s$ 

→Pour le sens transversal (sens y-y) :

Ty = min (Ta; Tby) = min (0,443; 0,365) = 0,365 s

 $0 \le T=0,365s \le T2=0,50s \rightarrow Dy = 2,5\eta = 2,2 s$ 

#### **3) Coefficient de comportement R :**

Portiques contreventés par des voiles  $\rightarrow$  R = 4 [**Tableau 4-3 du RPA99, V2003**].

#### **4) Facteur de qualité Q :**

Le facteur de qualité Q de la structure est en fonction de :

 $\rightarrow$  La redondance et de la géométrie des éléments qui la constituent ;

 $\rightarrow$  La régularité en plan et en élévation;

 $\rightarrow$  La qualité de contrôle de la construction.

La valeur de Q est déterminée par la formule :

$$
Q = 1 + \sum_{1}^{9} P_q
$$
 [Article 4.4 / RPA99, V2003].

Avec :

**Pq** : Est la pénalité à retenir selon que le critère de qualité q "est satisfait ou non ". Sa valeur est donnée par le [**Tableau 4-4 du RPA99, V2003**].

|                                                   | $P_{q}$        |           | données |      |  |
|---------------------------------------------------|----------------|-----------|---------|------|--|
| Critère " q "                                     | <b>Observé</b> | N/observé |         | Q    |  |
| 1. Conditions minimales sur les files de contreve |                | 0,05      | 0,05    |      |  |
| 2. Redondance en plan                             |                | 0,05      | 0,00    |      |  |
| 3. Régularité en plan                             |                | 0,05      | 0,05    |      |  |
| 4. Régularité en élévation                        |                | 0,05      | 0,00    | 1,25 |  |
| 5. Contrôle de la qualité des matériaux           |                | 0,05      | 0,05    |      |  |
| 6. Contrôle de la qualité de l'exécution          |                | 0, 10     | 0,10    |      |  |
|                                                   |                |           |         |      |  |

**Tableau V.1** : Valeurs des pénalités Pq.

**Donc :**  $Q_x = Q_y = 1,25$ 

#### **5) Calcul du poids de la structure W :**

On préconise de calculer le poids total de la structure de la manière suivante :

$$
W = 1 + \sum_{i=1}^{n} W_i
$$
 avec  $W_i = W_{G_i} + \beta W_{Q_i}$  [Article 4-5 / RPA99, V2003].

Avec :

 $W_i$ : Le poids concentré au niveau du centre de masse du plancher « i »;

W<sub>Gi</sub>: Le poids dû aux charges permanentes et celui des équipements fixes éventuels, secondaires de la structure au niveau « i » ;

 $W_{Qi}$ : Surcharges d'exploitation au niveau « i »;

 : Coefficient de pondération, en fonction de la nature et de la durée de la charge d'exploitation.

Bâtiment d'habitation, bureaux ou assimilés [**Tableau 4-5 du RPA99, V2003**]

$$
\rightarrow \beta = 0.2.
$$

**Remarque** : Le poids total de la structure est donné par le logiciel **ETABS.** 

**W=1574931,04kg = 15444,8 KN** 

➢ Spectre de réponse de calcul :

Cette analyse compte essentiellement à représenter l'action sismique par un spectre de calcul, comme il est indiqué dans l'article **4.3.3 / RPA 99, V2003** :

$$
\underbrace{\mathbf{S_a}}_{\mathbf{g}}\begin{pmatrix} 1{,}25A\left(1{+}\frac{T}{T_1}\left(2{,}5\eta\times\frac{Q}{R}-1\right)\right)Si\; 0\leqslant T\leqslant T_1\\ 2{,}5\eta(1{,}25A)\left(\frac{Q}{R}\right)Si\; T_1< T\leqslant T_2\\ 2{,}5\eta(1{,}25A)\left(\frac{Q}{R}\right)\left(\frac{T_2}{T}\right)^{2/3}Si\; T_2< T\leqslant 3{,}0\; s\\ 2{,}5\eta(1{,}25A)\left(\frac{T_2}{3}\right)^{2/3}\left(\frac{3}{T}\right)^{2/3}\left(\frac{Q}{R}\right)Si\; T\geqslant 3{,}0\; s \end{pmatrix} \qquad \begin{gathered} \textbf{Formule} \\ \textbf{Formule} \\ \textbf{Formule} \\ \textbf{Formule} \end{gathered}
$$

4.13 / RPA99, V2003

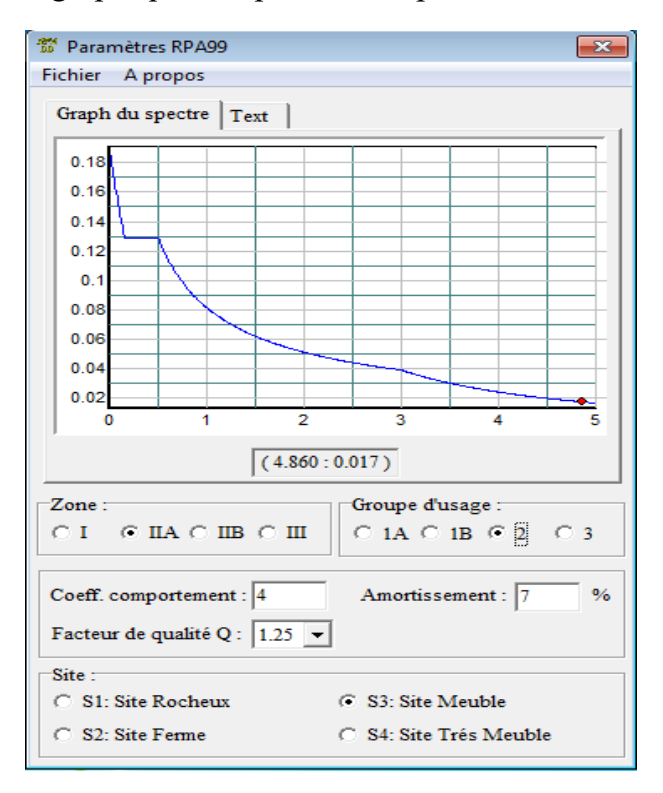

→ Représentation graphique du spectre de réponse :

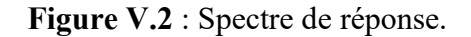

Avec :

Sa/g : Accélération spectrale en  $(m/s^2)$ ;

T : Période fondamentale de la structure en ( s ).

# **V.4. Résultats de l'analyse dynamique :**

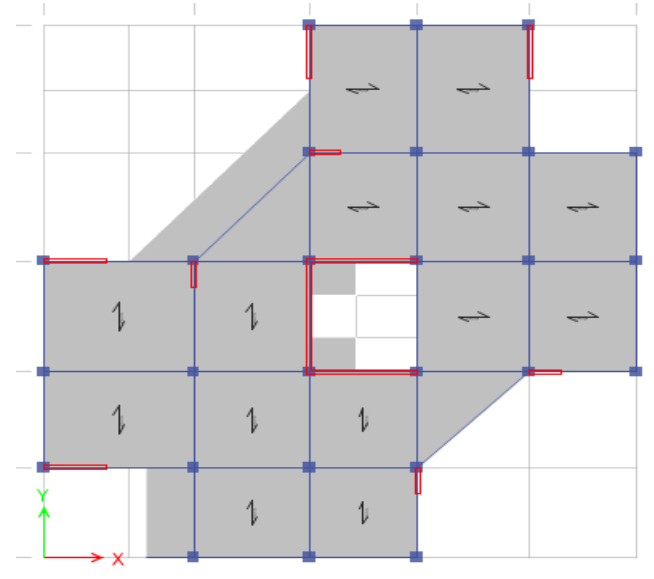

**Figure V.3** : Disposition des voiles.

#### **V.5. Caractéristiques géométriques et massique de la structure :**

#### **A. Détermination des masses et centres de masse par étage :**

La détermination du centre de masse est basée sur le calcul des centres de masse de chaque élément de la structure (acrotère, poteaux, poutres, plancher, escalier, voiles, balcons, maçonnerie extérieur).

Les coordonnées du centre de masse sont données par :

$$
X_G = \frac{\sum M_i \times X_i}{\sum M_i}
$$
 et 
$$
Y_G = \frac{\sum M_i \times Y_i}{\sum M_i}
$$

Avec :

Mi : la masse de l'élément i,

Xi , Yi : coordonnées du centre de gravité de l'élément i par rapport au repère global

#### **B. Détermination de centre de torsion par étage :**

Les coordonnées du centre de torsion sont données par :

$$
X_{\rm T} = \frac{\sum I_{\rm yi} \cdot X_{\rm i}}{\sum I_{\rm yi}} \qquad \qquad \text{et} \qquad \qquad Y_{\rm T} = \frac{\sum I_{\rm xi} \cdot Y_{\rm i}}{\sum I_{\rm xi}}
$$

#### **Remarque :**

Les coordonnées du centre de masse et de torsion sont données par le logiciel Etabs.

## **C. Calcul de l'excentricité :**

• Excentricité théorique :

$$
e_{x} = | X_{G} - X_{T} |
$$

$$
e_{Y} = | Y_{G} - Y_{T} |
$$

• Excentricité accidentelle :

Le centre de torsion peut être optime par décalage du centre de masse d'une quantité de (5%L) …... [**RPA99 version2003/4.2.7**]

L : Plus grande dimension de bâtiment.

 $L_{\rm max} = 20,50$ m

$$
e_{\text{acc}} = 5\% \text{ x L}_{\text{max}} = 0.05 \times 20,50 = 1,025 \text{ m}
$$

Page | 111

# **Donc :**

Sens  $X : e_x$  cal = max ( $e_{acc}$ ,  $e_x$  the)

Sens  $Y : e_y$  cal = max ( $e_{acc}$ ,  $e_y$  the).

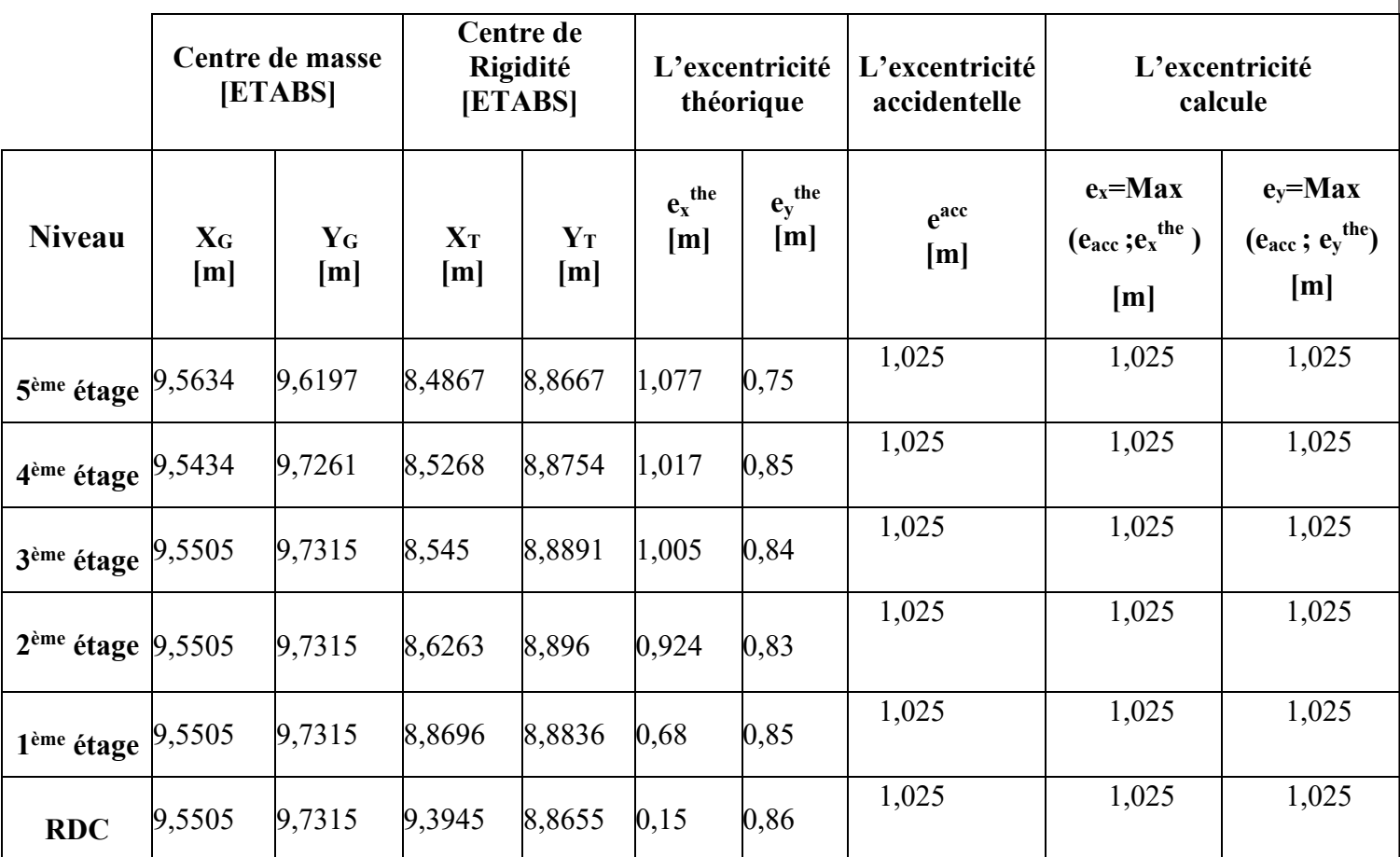

**Tableau V.2** : Tableau récapitulatif des centres de masse et torsion et l'excentricité.

#### **V.6. Vérification des conditions du RPA99/Version2003 :**

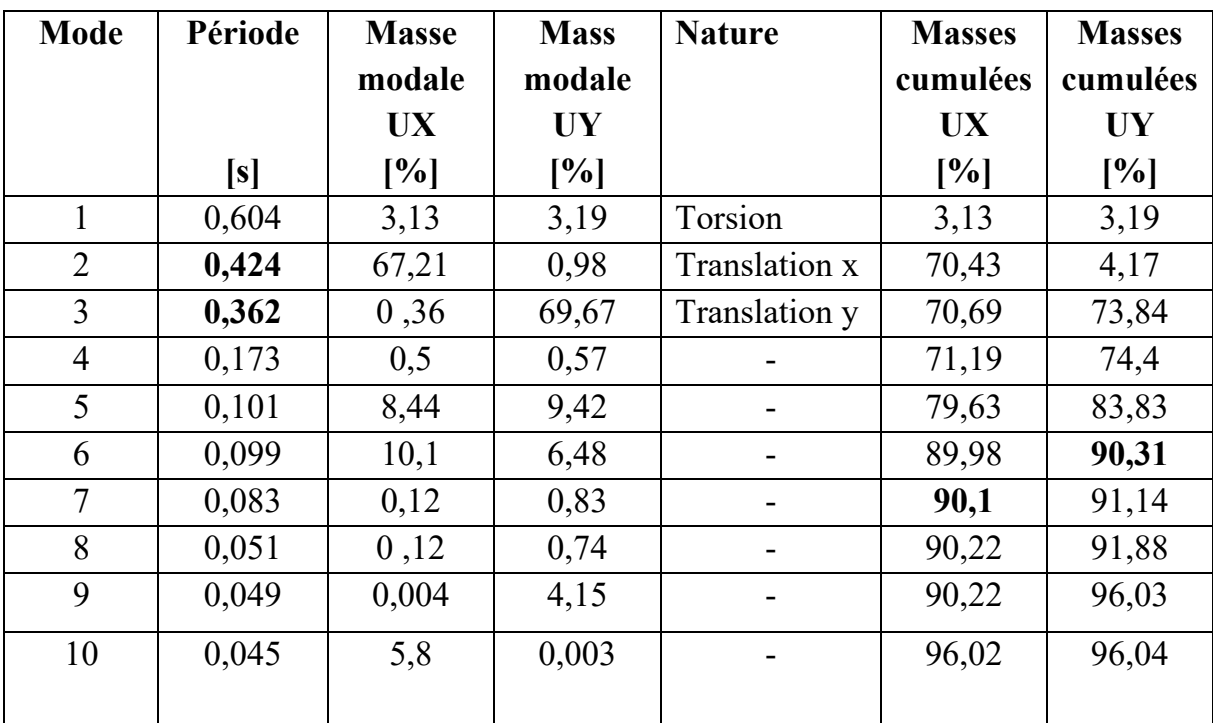

# → **Caractéristiques dynamique propres :**

**Tableau V.3** : Période et facteurs de participation massique.

# • **Constatations :**

L'analyse dynamique de la structure a conduit à :

- Une période fondamentale :  $T_{\text{dynamicue}} = 0.604 \text{ s}$ ;  $T_{\text{dynamicue}} = 0.424$ 

- La participation massique dépasse le seuil des 90% à partir du 7ème mode dans le sens x et le 6ème mode dans le sens y

#### → **Vérification de la période : [Article A.4.2.4.4 / RPA99, V2003]**

La valeur de (T) calculée à partir de la méthode numérique ne doit pas dépasser celle estimée à partir des formules empiriques appropriées de plus de 30%.

# $1,3$ **T**<sub>statique</sub>  $>$ **T**<sub>dynamique</sub>

Sens  $X : 1,3T_{statique} = 1,3 \times 0,375 = 0,49$  s >  $T_{dynamicque} = 0,424$  s  $\rightarrow$  Condition vérifiée.

Sens Y :  $1.3T_{statique}$  =  $1.3 \times 0.365 = 0.474$  s >  $T_{dynamicque} = 0.362$  s  $\rightarrow$  Condition vérifiée.

# → **La résultante des forces sismiques : [Article 4.3.6 / RPA99, V2003]**

Après l'interprétation des résultats du fichier ETABS, la résultante des forces sismiques à la base est égale à :

Soit: V **statique** = 
$$
\frac{A \times D \times Q}{R}
$$
 W

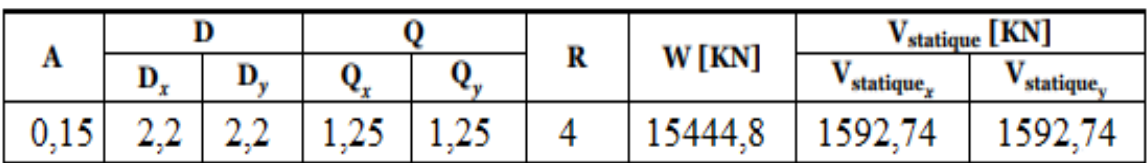

**Tableau V.4** : Tableau récapitulatif du calcul de la force sismique statique.

D'après le fichier des résultats donnés par le logiciel **ETABS** on a :

|                 |          |           | $\mid$ 0,80V <sub>statique</sub> [KN] $ V_{dynamicque}$ [KN] $ V_{dynamicque} \ge 0,80$ V <sub>statique</sub> |
|-----------------|----------|-----------|----------------------------------------------------------------------------------------------------|
| Sens X-X        | 1274,192 | 1510,3668 | Condition vérifiée                                                                                            |
| <b>Sens Y-Y</b> | 1274,192 | 1540,8996 | Condition vérifiée                                                                                            |

**Tableau V.5** : Tableau récapitulatif du calcul de la force sismique statique.

→**Vérification des Sollicitations normales :** [RPA99/V2003-Article 7.4.3.1]

Dans le but d'éviter ou limiter le risque de Rupture fragile sous sollicitations d'ensemble dues au séisme, l'effort normal de compression de calcul est limité par la condition suivante :

$$
V = \frac{Nd}{BC f c 28} \le 0.3 [RPA99/V2003 - Formule 7.2]
$$

Où

V : Effort normal réduit.

N<sup>d</sup> : Effort normal de calcul s'exerçant sur une section, en [N]

 $B_c$ : section du poteau en  $[mm^2]$ 

Fc<sup>28</sup> : résistance caractéristique à la compression du béton en [MPa].

**Remarque :** l'effort normal est donné par le logiciel Etabs :

$$
N_d = 764,8688 \text{ KN} = 764868,8 \text{ N}
$$

 $B<sub>c</sub>= 40$  x 40 = 1600cm2 = 160000 mm<sup>2</sup>

 $fc_{28}=22 MPa$ 

$$
V = \frac{764868.8}{22 \times 160000} = 0,22 \le 0,3
$$
 (condition vérifiée).

# → **Calcul et vérification des déplacements : [Article 4.4.3 / RPA99, V2003]**

La vérification des déplacements latéraux inter étages est l'un des vérifications préconisées par le RPA99. En effet l'inégalité ci-dessous doit obligatoirement être vérifiée :  $X^{\alpha}K \leqslant \overline{\Delta}$  et  $\Delta^{y}K \leqslant \overline{\Delta}$ 

On a :

 $\begin{cases} \Delta_K^x = \delta_K^x - \delta_{K-1}^x & \text{avec} \\ \Delta_K^y = \delta_K^y - \delta_{K-1}^y & \text{avec} \end{cases} \quad \begin{matrix} \delta_K^x = R \delta_{eK}^x \\ \delta_K^y = R \delta_{eK}^y \end{matrix}$  [Formule 4.19 / RPA99, V2003].

Avec :

**∆<sup>K</sup>** : Correspond au déplacement relatif au niveau K par rapport au niveau K-1

 $(\Delta^x K$  dans le sens x-x et  $\Delta^y K$  dans le sens y-y);

 **eK** : Le déplacement horizontal dû aux forces sismiques au niveau K obtenu par ETABS ;

**R** : Coefficient de comportement de la structure [**Tableau 4-3 du RPA99, V2003**] ;

∆̅̅: Déplacement relatif admissible égale à 0,01 hK [**Article 5.10 / RPA99, V2003**] ;

**he** : La hauteur de l'étage en [m].

La vérification du déplacement relatif de tous les niveaux est effectuée sur le tableau suivant :

| <b>Niveau</b>      | H(m) | <b>Sens</b> x |                                    |                                    | <b>Sens</b> y    |                                    |                           | $\bar{\Delta_{\bf k}}$ | $\Delta_{\mathbf{K}}\leq\overline{\Delta_{\mathbf{k}}}$ |
|--------------------|------|---------------|------------------------------------|------------------------------------|------------------|------------------------------------|---------------------------|------------------------|---------------------------------------------------------|
|                    |      | $\delta^x$ eK | $\delta$ <sup>x</sup> <sub>K</sub> | $\Delta^{\mathbf{x}}$ <sub>k</sub> | $\delta$ y e $K$ | $\delta$ <sup>y</sup> <sub>K</sub> | $\Delta^{y}$ <sub>k</sub> | adm                    | adm                                                     |
|                    |      | [m]           | [m]                                | [m]                                | [m]              | [m]                                | [m]                       |                        |                                                         |
| <b>RDC</b>         | 3,06 | 0,000537      | 0,002148                           | 0,002148                           | 0,000507         | 0,002028                           | 0,002028                  | 0,0306                 | $\mathbf{C}\mathbf{V}$                                  |
| 1 ère              | 3,06 | 0,001668      | 0,006672                           | 0,004524                           | 0,001432         | 0,005728                           | 0,003700                  | 0,0306                 | CV                                                      |
| 2 <sup>eme</sup>   | 3,06 | 0,003129      | 0.012516                           | 0,007992                           | 0,002520         | 0,010080                           | 0,006300                  | 0,0306                 | CV                                                      |
| $3$ <sup>ème</sup> | 3,06 | 0,004749      | 0,018996                           | 0,011004                           | 0,003652         | 0,014616                           | 0,008316                  | 0,0306                 | CV                                                      |
| 4 <sup>ème</sup>   | 3,06 | 0,006395      | 0,025580                           | 0,014540                           | 0,004737         | 0,018948                           | 0,010632                  | 0,0306                 | $\mathbf{C}\mathbf{V}$                                  |
| $\zeta$ ème        | 3,06 | 0,007984      | 0,031936                           | 0,017396                           | 0,005714         | 0,022856                           | 0,012224                  | 0,0306                 | $\mathbf{C}\mathbf{V}$                                  |

 **Tableau V.6** : Vérification des déformations

# • **Constatations :**

On constate que pour les deux sens, les déplacements relatifs dus aux efforts latéraux sont inférieurs aux déplacements relatifs admissibles.

### → **Justification vis-à-vis de l'effet P- : [Article A.5.9 / RPA99, V2003]**

Les effets du second ordre (ou effet  $P-\Delta$ ) peuvent être négligés dans le cas des bâtiments si la condition suivante est satisfaite à tous les niveaux :

$$
\theta = \frac{P_K \times \Delta_K}{V_K \times h_K} \leqslant 0,10
$$

Avec :

$$
P_K = \sum_{i=k}^{n} \left( W_{G_i} + \beta W_{q_i} \right) \quad \text{et} \quad V_K = \sum_{i=k}^{n} F_i \qquad \longrightarrow \qquad F_i = \frac{W_i \times h_i \times (V_t - F_t)}{\sum W_i \times h_i}
$$

P<sub>K</sub>: Poids total de la structure et des charges d'exploitation associées au-dessus du niveau k ;

 $\Delta_K$  : Correspond au déplacement relatif au niveau K par rapport au niveau K-1 ( $\Delta^x_K$ dans le sens x-x et  $\Delta^y$ <sub>K</sub> dans le sens y-y) ;

 $h_K$  : Hauteur du niveau  $k$ ;

 $V_K$ : Effort tranchant d'étage au niveau k;

W<sub>i</sub>: Poids propre de l'étage;

hi : Hauteur cumulée à la base de la structure ;

 $V_t$ : Force sismique totale.

Aussi :

$$
\begin{cases}\n\text{Ft} = 0 \text{ Si } T \leq 0.7 \text{ s} \\
\text{Ft} = 0.07 \text{ T.V } \text{Si } T > 0.7 \text{ s } [\text{Formule 4.2.5 / RPA99, V2003}].\n\end{cases}
$$

On a T=  $0.365$  s <  $0.7$  sec  $\rightarrow$  Ft = 0

#### **Remarque :**

→ Si **0,10 < K** ⩽ **0,20**, les effets P-∆ peuvent être pris en compte de manière approximative en amplifiant les effets de l'action sismique calculée au moyen d'une analyse élastique du 1° ordre par le facteur  $\frac{1}{\sqrt{1-\mu}}$  $\frac{1}{(1 - \theta K)}$ ;

 $\rightarrow$  Si  $\theta$ K > 0,20, la structure est potentiellement instable et doit être redimensionnée.

Les résultats obtenus depuis le logiciel ETABS sont regroupés dans le tableau suivant :

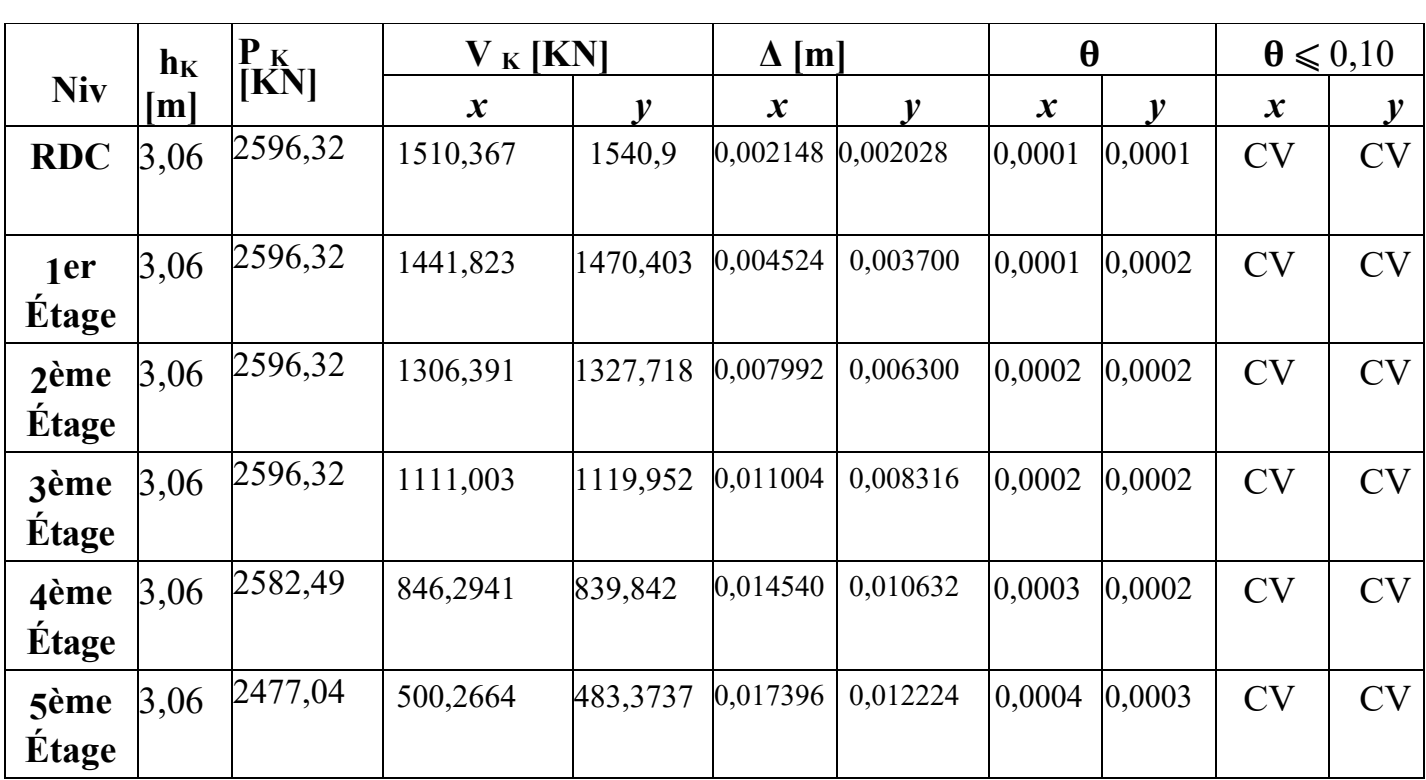

**Tableau.V.7** : Tableau récapitulatif de la vérification de l'effet P-∆.

# • **Conclusion :**

D'après le tableau ci-dessus la condition  $\theta \le 0,10$  est vérifiée dans tous les niveaux ce qui veut dire que l'effet P-∆ est négligeable dans les deux directions.

# **Chapitre VI**

**Etude des Portiques**
## **VI.1. Introduction :**

Les principaux éléments sont ceux qui interviennent dans la résistance aux actions sismiques tel que les éléments verticaux (poteaux, voiles) et les éléments horizontaux (poutres), l'assemblage de ces éléments constitue l'ossature d'un bâtiment.

## **VI.2. Les poutres :**

Ce sont des éléments horizontaux en béton armé non exposés aux intempéries, transmettant les charges des planchers aux poteaux, leur mode de sollicitation est à la flexion simple étant donnée quelles subissent des efforts normaux très faibles.

## **VI.2.1. Combinaisons d'actions :**

Dans le cas des bâtiments courants, les actions sont notées comme suit :

G : Charges permanentes ;

Q : Charges d'exploitation ;

E : Charges sismiques.

**B.A.E.L 91 : Combinaisons fondamentales (situation durable) et transitoires :**   $1.35G+1.5Q \rightarrow E.L.U$ 

 $G+Q \rightarrow E.L.S$ 

**RPA99 (version 2003) :** 

 $G+Q\pm E \rightarrow Accidentelles$ 

 $0.8G \pm E \rightarrow$  Accidentelles

Les efforts sont calculés en tenant compte de ces combinaisons à l'aide du logiciel **ETABS.**

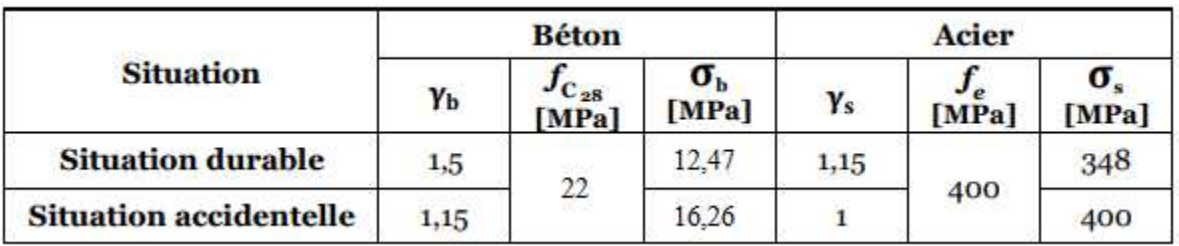

 **Tableau VI.1** : Tableau des différents coefficients utilisés pour le ferraillage des poutres.

#### **VI.2.2. Ferraillage des poutres :**

On distingue deux types de poutres :

 $\rightarrow$  Poutre principale : normal (30×35) cm<sup>2</sup>.

Diagonale  $(30\times45)$  cm<sup>2</sup>;

 $\rightarrow$  Poutre secondaire (30×30)

#### **a) Ferraillage réglementaire** :

#### • Recommandation du **RPA99, V2003** :

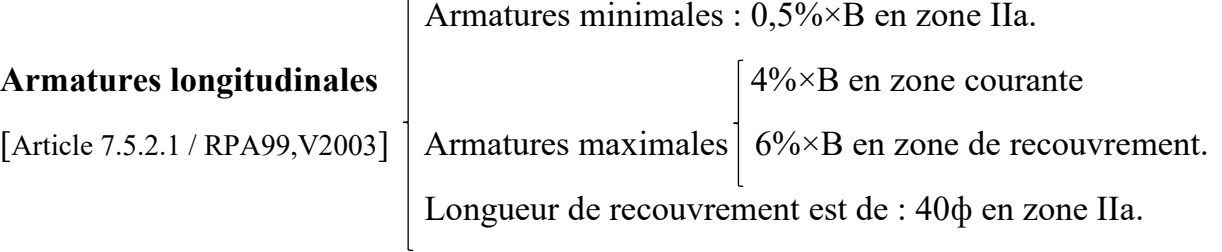

#### **Armatures transversales**

[Article 7.5.2.2 / RPA99, V2003]  $\rightarrow$  Armatures minimales : A<sub>tmin</sub> = 0,003  $\times$  S  $\times$  b

Avec :

B : Section de la poutre en (cm<sup>2</sup>);

b : Largeur de la section en (cm²) ;

S : L'espacement des armatures transversales en (cm).

L'espacement des armatures transversales est déterminé comme suit :

- Dans la zone nodale et en travée si les armatures comprimées sont nécessaires :

$$
S = min\left(\frac{h}{4} ; 12 \times \phi\right)
$$

- En dehors de la zone nodale :  $S = \frac{h}{2}$ 

• Recommandation du **BAEL91** :

La section minimale des armatures longitudinales (armatures tendues) en flexion simple est :

$$
A_{min} = 0.23 \times \frac{\text{ft 28}}{\text{fe}} \times b \times d
$$

## **b) Les sollicitations des poutres :**

À l'aide du fichier des résultats obtenue à partir du logiciel ETABS, on obtient les résultats suivants :

|                      | Poutre principale<br>diagonales |            |       | Poutre principale<br>normale |           |       | Poutre secondaire |           |       |
|----------------------|---------------------------------|------------|-------|------------------------------|-----------|-------|-------------------|-----------|-------|
| <b>Section</b>       | $(30*45)$                       |            |       | $(30*40)$                    |           |       | $(30*30)$         |           |       |
| <b>Sollicitation</b> | $M_t$                           | Ma         | T     | $\mathbf{M}_{\mathbf{t}}$    | Ma        | T     | $M_t$             | Ma        | T     |
|                      | [Kn.m]                          | [Kn.m]     | [Kn]  | [Kn.m]                       | [Kn.m]    | [Kn]  | [Kn.m]            | [Kn.m]    | [Kn]  |
| <b>Etat limite</b>   | 15,5885                         | $-27,3004$ |       | 50,321                       | $-59,321$ |       | 22,873            | $-44,347$ |       |
| ultime               |                                 |            |       |                              |           |       |                   |           |       |
| <b>Etat limite</b>   | 11,5437                         | $-20,1528$ | 33,65 | 37,08                        | $-43,396$ | 97,58 | 16,7042           | $-32,33$  | 75,01 |
| de service           |                                 |            |       |                              |           |       |                   |           |       |
| Accidentelle         | 19,0078                         | $-47,5755$ |       | 47,771                       | $-95,413$ |       | 31,4648           | $-50,539$ |       |
|                      |                                 |            |       |                              |           |       |                   |           |       |

**Tableau VI.2** : Tableau récapitulatif des sollicitations des poutres.

➢ Armatures longitudinales :

## **1.Conditions imposées par le RPA99/V2003** :

#### • **Poutres principales** :

- a) Poutre principale normal : Amin =  $0.005 \times 30 \times 40 = 6 \text{ cm}^2$
- b) Poutre principale diagonale : Amin =  $0,005 \times 30 \times 45 = 6,75 \text{ cm}^2$
- **Poutre secondaire** : Amin =  $0,005 \times 30 \times 30 = 4,5 \text{ cm}^2$

## **2.Conditions imposées le BAEL91 :**

• Poutre principale :

**a)** Poutre principale normale :

h=40 cm; b=30 cm; d=  $0.9\times h = 0.9\times 40 = 36$  cm

Amin =  $0,23 \times 30 \times 36 \times \frac{1,92}{400} = 1,13 \text{ cm}^2$ 

**b)** Poutre principale diagonale :

h=45 cm; b=30 cm; d=  $0.9 \times h = 0.9 \times 45 = 40.5$  cm

Amin =  $0.23 \times 30 \times 40.5 \times \frac{1.92}{400}$  $\frac{1,92}{400}$  = 1,49 cm<sup>2</sup> • Poutre secondaire :

h=30 cm; b=30 cm; d=  $0.9 \times h = 0.9 \times 30 = 27$  cm

Amin =  $0.23 \times 30 \times 27 \times \frac{1.92}{400}$  = 0.90 cm<sup>2</sup>

## **3. Exemple de Calcul :** Poutres principales (**30x45) cm2**

## **A. En travée :**

❖ Situation durable et transitoire :

➢ Etat limite ultime (**E.L.U**.) :

 $M_t$ <sup>u</sup> = 15,5885 Kn.m

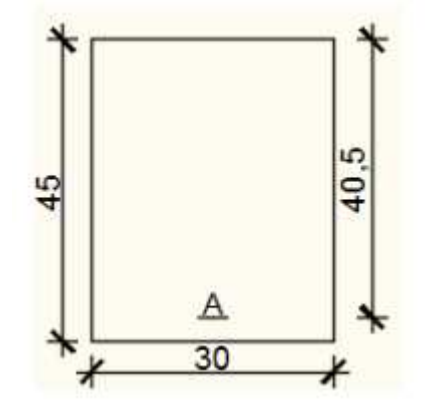

**Figure VI.1**: Section de calcul en travée.

• Vérification de l'existence des armatures comprimées

$$
\mu = \frac{Mtu}{\sigma b \times b \times d^2} = \frac{15588.5}{12.47 \times 30 \times 40.5^2} = 0.025
$$
\n
$$
\mu = 0.025 < \mu L = 0.392 \Rightarrow \text{(acier FeE400)}
$$
\n
$$
\Rightarrow A' \text{ n'existe pas ; } 1000 \text{es} > 1000 \text{el} \Rightarrow \sigma s = \frac{\text{fe}}{\delta s} = \frac{400}{1.15} = 348 \text{ MPa}
$$
\n
$$
\alpha = 1.25(1 - \sqrt{1 - 2\mu}) \Rightarrow \alpha = 0.031
$$
\n
$$
\beta = 1 - 0.4\alpha \Rightarrow \beta = 0.987
$$
\n• Détermination des armatures :\n
$$
A_t^u = \frac{Mtu}{\sigma s \times \beta \times d} = \frac{15588.5}{348 \times 0.987 \times 40.5} = 1.12 \text{ cm}^2.
$$

• Condition de non fragilité : [**CBA91/A4.2.1**]

Amin =  $0.23 \times 30 \times 40.5 \times \frac{1.92}{400}$  $\frac{1,92}{400}$  = 1,49 cm<sup>2</sup>

❖ Situation accidentelle :

**Mt**  $acc = 19,0078$  Kn.m

• Vérification de l'existence des armatures comprimées :

 $\mu = \frac{Mt \, acc}{\sigma b \times b \times d^2} = \frac{19007.8}{12.47 \times 30 \times 40.5^2} = 0.031$  $\mu = 0$ , 031 <  $\mu L = 0$ , 0379 = > (acier FeE400)  $\Rightarrow$  A' n'existe pas ; 1000 es > 1000 el =>  $\sigma s = \frac{f e}{\delta s} = \frac{400}{1,15}$  $\frac{400}{1,15}$  = 348 MPa  $\alpha = 1,25(1 - \sqrt{1 - 2\mu}) \Rightarrow \alpha = 0,009$  $\beta = 1 - 0.4\alpha \Rightarrow \beta = 0.996$ • Détermination des armatures :  $A_t^u = \frac{Mt \, acc}{\pi a \times a \times a}$  $\frac{\text{Mt } acc}{\sigma s \times \beta \times d} = \frac{19007,8}{348 \times 0,996 \times 10000}$  $\frac{15007,0}{348 \times 0.996 \times 40.5} = 1,35$  cm<sup>2</sup>. At = max (Acal; A<sub>min</sub>; A<sub>acc</sub>) => At =6,75 cm<sup>2</sup> • Choix des armatures :  $3T14+3T16 \Rightarrow A=10.65 \text{cm}^2$ 

#### ➢ **Etat limite de service (ELS)**

Mt ser =  $11,5437$  Kn.m

- Flexion simple
- Section rectangulaire avec Á∄
- ◆ Acier FeE400

$$
\rightarrow \alpha ? \leq \frac{\gamma - 1}{2} + \frac{fc28}{100}
$$

Fissuration peu nuisible

 $\gamma = \frac{Mt u}{Mt}$  $\frac{\text{Mt}}{\text{Mt}} = \frac{15,5885}{11,5437}$  $\frac{13,3003}{11,5437}$  = 1,35

 $\alpha = 0$ , 009 < 0.395  $\rightarrow$  aucune vérification de  $\sigma_s$ 

#### **Donc :**

Le ferraillage calculé à l'ELU convient pour l'ELS.

# **B. En appuis :**

❖ Cas fondamentaux :

➢ Etat limite ultime (**E.L.U**.) :

 $M_a$ <sup>u</sup> = -27,3004 Kn.m

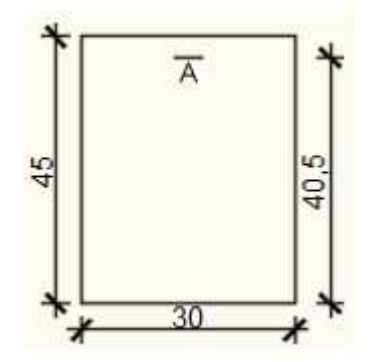

 **Figure VI.2**: Section de calcul en Appuis.

• Vérification de l'existence des armatures comprimées

 $\mu = \frac{M a u}{\sigma b \times b \times d^2} = \frac{27300.4}{12.47 \times 30 \times 40.5^2} = 0.044$  $\mu = 0.044 < \mu L = 0.392 \implies (a \text{circ} \text{ FeE400})$ => A' n'existe pas ;  $1000 \text{es} > 1000 \text{el}$  =>  $\sigma s = \frac{\text{te}}{\delta s} = \frac{400}{1,15}$  $\frac{400}{1,15}$  348 MPa  $\alpha = 1,25(1 - \sqrt{1 - 2\mu}) \Rightarrow \alpha = 0,056$  $\beta = 1 - 0, 4\alpha \Rightarrow \beta = 0,977$ • Détermination des armatures :

 $A_t^u = \frac{Mau}{\pi R \times R}$  $\frac{\text{Ma u}}{\text{cos} \times \beta \times \text{d}} = \frac{27300,4}{348 \times 0,977 \times \beta}$  $\frac{27500,4}{348 \times 0.977 \times 40,5} = 1,98$  cm<sup>2</sup>.

• Condition de non fragilité : [**CBA91/A4.2.1**]

Amin =  $0.23 \times 30 \times 40.5 \times \frac{1.92}{400}$  $\frac{1,92}{400}$  = 1,49 cm<sup>2</sup>

❖ Situation accidentelle :

**Ma**  $acc = -47,5755$  Kn.m

• Vérification de l'existence des armatures comprimées :

$$
\mu = \frac{\text{Ma }acc}{\sigma b \times b \times d^2} = \frac{47575,5}{12,47 \times 30 \times 40,5^2} = 0,007
$$
\n
$$
\mu = 0,007 < \mu = 0,379 \implies \text{(acier FeE400)}
$$
\n
$$
\implies A' \text{ n'existe pas }; 1000 \text{es} > 1000 \text{el} \implies \sigma s = \frac{\text{fe}}{\delta s} = \frac{400}{1,15} = 348 \text{ MPa}
$$
\n
$$
\alpha = 1,25(1 - \sqrt{1 - 2\mu}) \implies \alpha = 0,009
$$
\n
$$
\beta = 1 - 0,4\alpha \implies \beta = 0,996
$$

• Détermination des armatures :

$$
A_t^{u} = \frac{M a \, acc}{\sigma s \times \beta \times d} = \frac{47575.5}{348 \times 0.996 \times 40.5} = 3.39 \text{ cm}^2.
$$

At = max (Acal; A<sub>min</sub>; A<sub>acc</sub>) => At = 6,75 cm<sup>2</sup>

• Choix des armatures :

 $3T16+3T12 = >A= 9.42 \text{cm}^2$ 

# ➢ **Etat limite de service (ELS)**

Ma ser =  $-20,1528$  Kn.m

- $\leftarrow$  Flexion simple
- Section rectangulaire avec Á∄
- Acier FeE400  $\rightarrow \alpha ? \leq \frac{\gamma 1}{2} + \frac{\text{tc28}}{100}$
- Fissuration peu nuisible

$$
\gamma = \frac{\text{Ma u}}{\text{Ma ser}} = \frac{27,3004}{20,1528} = 1,35
$$

 $\alpha$  = 0,009 < 0.395  $\rightarrow$  aucune vérification de  $\sigma$ .

#### **Donc :**

Le ferraillage calculé à l'ELU convient pour l'ELS.

#### **C. Calcul des armatures transversales :**

L'effort tranchant peut engendrer des fissures inclinées à 45° par rapport à la ligne moyenne, et pour y remédier on utilise des armatures transversales.

**Tu max** =  $97,58$  Kn

a) Vérification de l'influence de l'effort tranchant au voisinage des appuis : [**CBA93/A.5.1.3**]

Tu  $\leq$  0,267  $\times$  a  $\times$  b  $\times$  fc28 Avec :a =  $0.9 \times d = 0.9 \times 40.5$  => a = 36,45 cm Tu max =  $97580$  N <  $6432,219$  N **Donc** : il n'ya pas d'influence de l'effort tranchant au voisinage des appuis. b) Vérification de l'influence de l'effort tranchant sur les armatures longitudinales inférieures : [**CBA93/A.5.1.3.2.1**]

On doit vérifier que :

$$
A_{\text{inf}} \ge \frac{\gamma s}{f e} \left[ T u + \frac{M a u}{0.9 \times d} \right]
$$

$$
A_{\text{inf}} = 6.03 > 2.82 \text{ cm}^2
$$

**Donc :** Il n'y a aucune influence de l'effort tranchant sur les armatures longitudinales inférieures

c) Vérification si les armatures transversales sont perpendiculaires à la ligne Moyenne : [**Article CBA93/A.5.1.1/A.5.1.2.1.1]**

 $\tau u = \frac{T u \max}{\frac{1}{2} \sum_{i=1}^{n} a_i}$  $\frac{u \text{ max}}{b \times d}$  = 1,15

Fissuration peut nuisible :  $\tau u = \min [0, 2 \times \frac{t c 28}{\gamma b}; 5 \text{ MPa}] = 2,94 \text{ MPa}$ 

 $\tau$ u = 1,15 MPa <  $\tau$ u = 2,94 MPa => Les armatures transversales sont perpendiculaires à la ligne moyenne.

- d) Section et écartement des armatures transversales At : [**Article BAEL91/4.2.3]**
- • **Diamètre des armatures transversales :**

$$
\emptyset t \le \min\left(\frac{h}{35} : \frac{b}{10} : \emptyset l \text{ min}\right)
$$
  
\n $\emptyset t \le \min\left(\frac{45}{35} : \frac{30}{10} : 0.90\right) = 0.90 \text{ cm} = 9 \text{ mm}$ 

#### **On prend :**

∅t = 8mm de nuance d'acier FeE235 => 2∅8 At = 1,0 cm2(1 cadre).

• **L'espacement des armatures transversales :** 

At  $\frac{At}{b \times \delta t1} \ge \frac{\tau u - 0.3 \text{ft28} \times \text{K}}{0.8 \times \text{fe (sin } \alpha + \cos \alpha)} [CBA93/A. 5. 1. 2. 3].$  $k = 1$  (flexion simple)  $\alpha = 90^{\circ} \Rightarrow \sin \alpha = 1$ ;  $\cos \alpha = 0$ 

Donc :

$$
δt1 \n≤\nb × (tu - 0,3 × ft28)\n= 22,10\n\nδt2 ≤ min(0,9d ; 40 cm) = min(36,45 ; 40) = 36,45 cm [CBA93/A.5.1.2.2].\n\nδt3 ≤ At × fe0,4 × b = 29,23[CBA93/A. 5. 1. 2. 2].\n\nδt ≤ min(δt1; δt2; δt3) = 22,10
$$

❖ **Selon le RPA99 (version2003**) :

➢ Zone nodale :

 $\delta t 4 \le \min \left( \frac{h}{4} ; 12 ; \emptyset \right) = 11,25$ 

➢ Zone courante :

$$
\delta t 5 \le \frac{h}{2} = \frac{45}{2} = 22.5 \text{ cm}
$$

Donc :

 $\Rightarrow$   $\delta t = 15$ cm en zone courante.  $\delta t = 10$ cm en zone nodale.

e) Vérification des armatures transversales : ➢ Zone nodale :

At min =  $0,005 \times 10 \times 30 = 1,15 \text{ cm}^2$ 

➢ Zone courante :

At min =  $0,005 \times 15 \times 30 = 2,25 \text{ cm}^2$ 

## f) Longueur de recouvrement :

La longueur minimale de recouvrement est :

$$
Lr = 40\emptyset \text{max (Zone IIa)}
$$
  
\n
$$
\emptyset = 16 \text{mm} \rightarrow Lr = 40 \times 1, 6 = 64 \text{ cm on adopte} \rightarrow Lr = 64 \text{ cm}
$$
  
\n
$$
\emptyset = 14 \text{mm} \rightarrow Lr = 40 \times 1, 4 = 56 \text{ cm on adopte} \rightarrow Lr = 56 \text{ cm}
$$
  
\n
$$
\emptyset = 12 \text{mm} \rightarrow Lr = 40 \times 1, 2 = 48 \text{ cm on adopte} \rightarrow Lr = 48 \text{ cm}
$$

La jonction par recouvrement doit être faite si possible, à l'extérieure des zones nodales (Zones critiques).

**Remarque** : étant donné que la procédure des sollicitations ainsi que le calcul du ferraillage est le même que celle déjà montrée ci-avant ; on donne directement les valeurs des armatures trouvées et le choix du ferraillage.

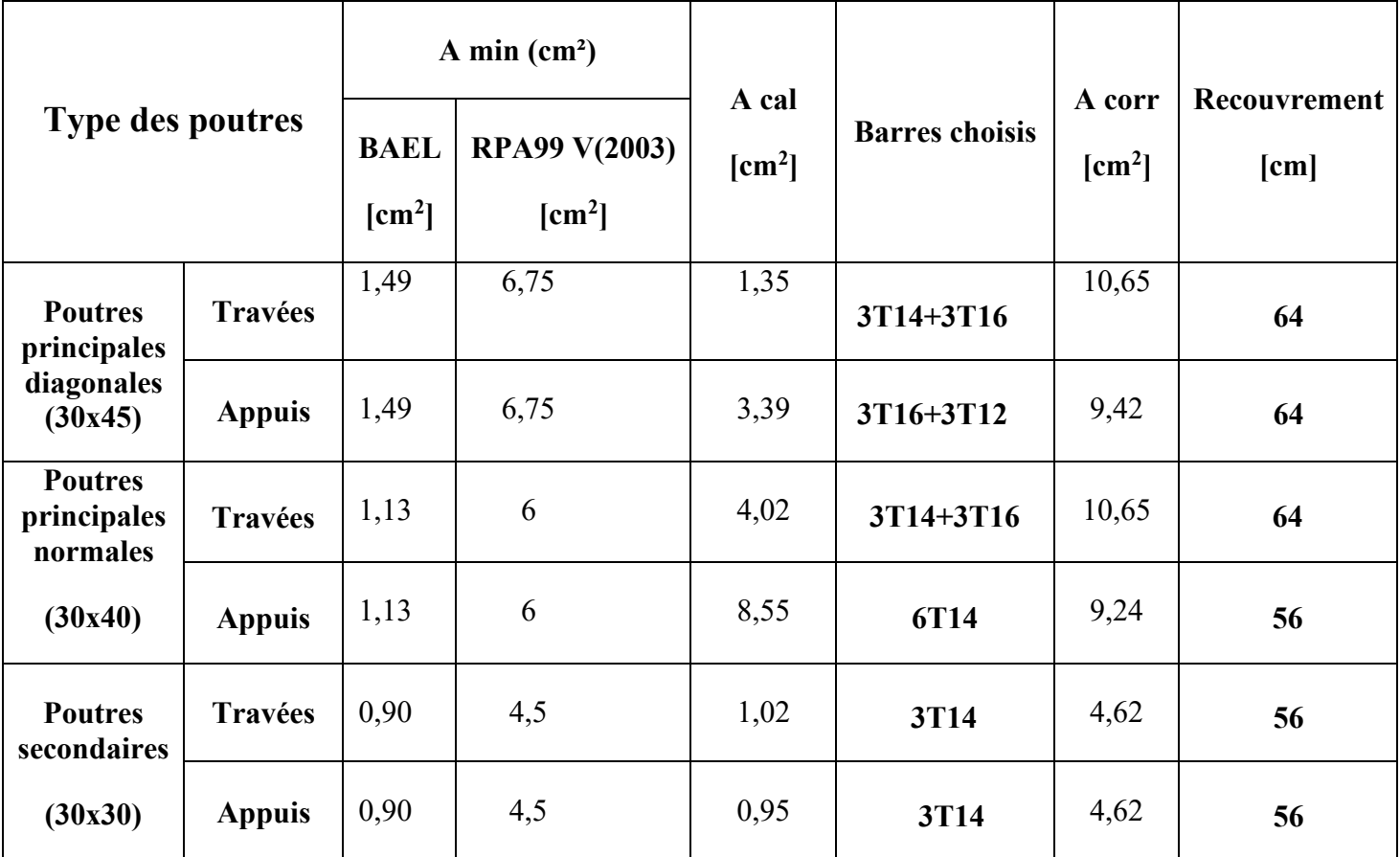

**Tableau VI.3** : Tableau récapitulatif de ferraillages des poutres principales et secondaires.

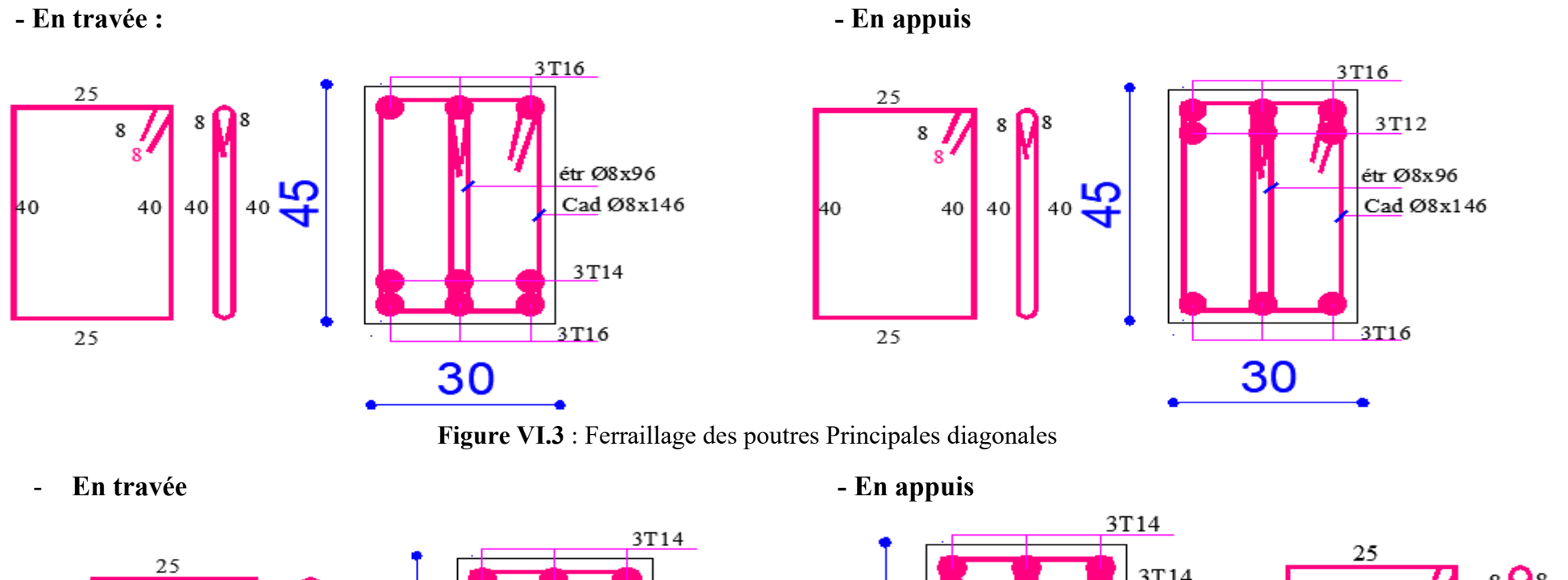

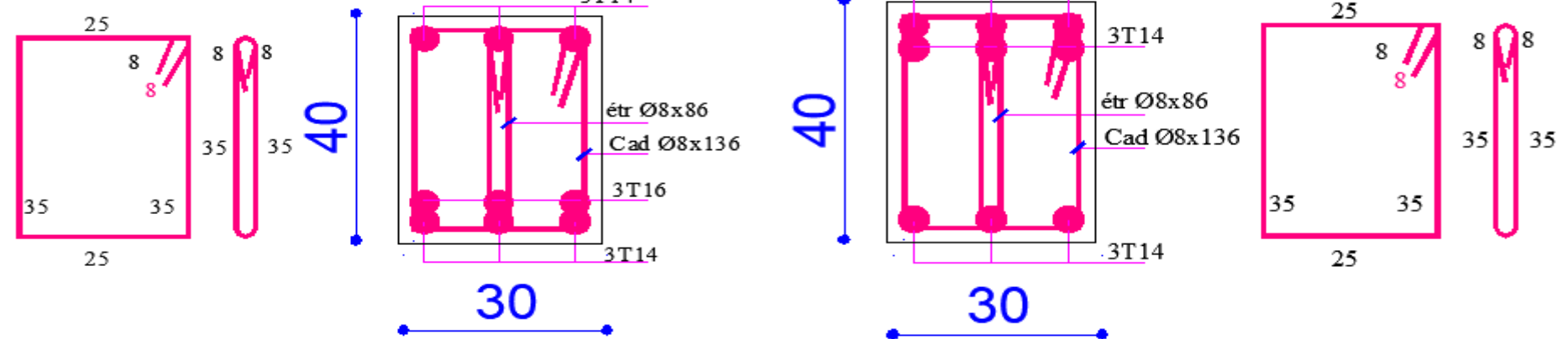

**Figure VI.4** : Ferraillage des poutres Principales normales

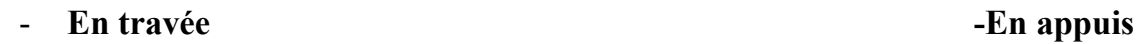

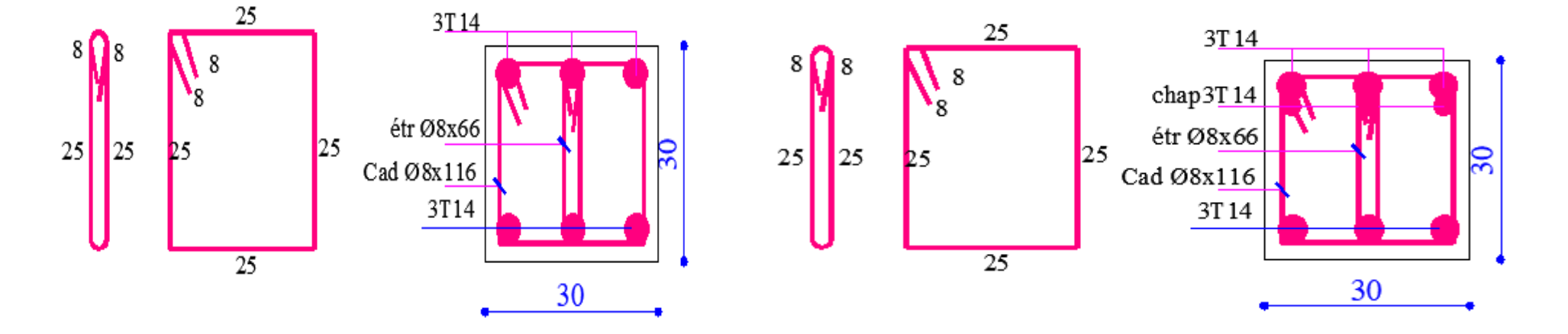

 **Figure VI.5** : Ferraillage des poutres Secondaires

## **VI.3. Les poteaux :**

Ce sont des éléments porteurs verticaux en béton armé, leur rôle est de résister aux efforts horizontaux (vent, séisme, … etc.) et aux efforts amenés par les poutres, en les transmettent à leurs tours aux fondations.

Ils sont sollicités en flexion composé ou en compression simple selon l'excentricité de l'effort normal par rapport au centre de gravité de la section.

Chaque poteau est soumis à un effort normal  $(N)$  et à deux moments fléchissant  $(M_x \text{ et } )$  $M_v$ ).

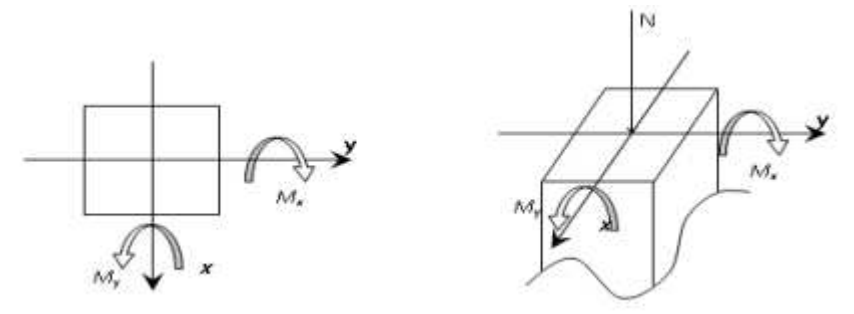

**Figure VI.6** : Direction des moments et effort normal dans un poteau.

Donc trois cas peuvent se présenter, à savoir :

1 er cas : N  $_{\text{max}} \rightarrow (M_{\text{x corr}}; M_{\text{y corr}})$ .

2ème cas :  $Mx_{max} \rightarrow N_{corr}$ ;  $M_{v max} \rightarrow N_{corr}$ .

 $3\text{ème cas}: \text{N min} \rightarrow (\text{M}_{\text{xcorr}}; \text{M}_{\text{y corr}}).$ 

Le ferraillage des poteaux sera déterminé en respectant les différentes règles imposées par le RPA99, V2003 et le BAEL91.

#### **a. Ferraillage réglementaire :**

#### • **Recommandation du RPA99, V2003** :

#### **1. Les armatures longitudinales** :

Pour les armatures longitudinales on doit respecter les conditions suivantes :

- Les armatures longitudinales doivent être à haute adhérences (HA), droites et sans crochets.

- Leur pourcentage minimal sera de 0,8 %×B en zone IIa ;

- Leur pourcentage maximale sera de  $4\% \times B$  en zone courante;

6%×B en zone de recouvrement.

- Le diamètre minimum est de 12 mm ;

- La longueur minimale de recouvrement est de 40Φl max en zone **IIa** ;

- La distance entre les barres verticales dans une face du poteau ne doit pas dépasser 25 cm en zone IIa ;

- Les jonctions par recouvrement doivent être faites à l'extérieur de la zone nodale (zone critique) ;

- Les longueurs (l') à prendre en compte pour chaque barre des armatures longitudinales dans la zone nodale sont :

 $l' = 2 h$ .

$$
h' = \max\left(\frac{he}{6} \; ; \, b \; ; \, h \; ; \, 60cm\right)
$$

Avec :

h : La hauteur de la poutre en (cm) ;

poteau en (cm) ;

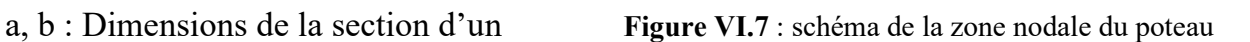

he : La hauteur libre entre deux étages en (cm).

#### **2. Les armatures transversales :**

[**Article 7.4.2.2 / RPA99, V2003**] Les armatures transversales des poteaux A t sont calculées à l'aide de la formule :

$$
\frac{A_t}{\delta_t} \ge \frac{\rho_a \times T_u}{a \times f_e}
$$
 [Formula 7.1 / RPA99, V2003].

Avec :

Tu : Effort tranchant en (N) ;

a : Hauteur totale de la section brute en (cm) ;

fe : Limite élastique des armatures transversales en (MPa) ;

ρa : Coefficient qui dépend de l'élancement géométrique.

$$
\begin{cases} \lambda_{\rm g} \geqslant 5 \rightarrow \rho_a = 2,50 \\ \lambda_{\rm g} < 5 \rightarrow \rho_a = 3,75 \end{cases} \quad \text{Avec} : \quad \lambda_{\rm g} = \left( \frac{\mathcal{L}_f}{a} \text{ ou } \frac{\mathcal{L}_f}{b} \right).
$$

 $\delta t$  : Espacement entre les armatures transversales en (cm).

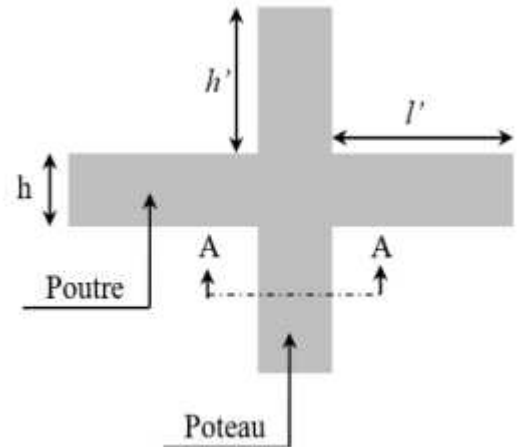

L'espacement des armatures transversales est déterminé comme suit :

- Dans la zone nodale  $\rightarrow \delta t \leq \text{min}(10\Phi1; 15 \text{ cm}) \dots$  Zone IIa.
- En dehors de la zone nodale (zone courante)  $\rightarrow \delta t \leq 15\Phi$ 1 ... Zone IIa.

La section minimale des armatures transversales est calculée à l'aide de la formule :

A t  $\frac{A t}{\delta t \times b}$  en % est donné comme suit :

Si : 
$$
\begin{cases} \lambda g \ge 5 \rightarrow 0,4\% \text{ ;} \\ \lambda g \le 3 \rightarrow 0,8\% \text{ ;} \\ 3 < \lambda g < 5 \rightarrow \text{Interpolation des valeurs limites précédentes.} \end{cases}
$$

#### ➢ **Recommandation du BAEL91 :**

#### **1. Les armatures longitudinales :**

La section  $A_1$  des armatures longitudinales doit respecter les conditions suivantes :

- Pour une section entièrement comprimée  $\{A \mid \geq 4 \text{ cm}^2 \text{ paramètre de } \}$ 

[Article A.8.1,21 / BAEL91]

$$
0.2\%B \leqslant A l \leqslant 5\%B.
$$

Avec : B : La section totale du poteau en (cm²).

- Pour une section entièrement tendue  $\rightarrow A_{\min} = \frac{ft28}{f_{\text{SUV}}}$  $\frac{1120}{\text{fe} \times \text{B}}$ 

- Pour les sections rectangulaires : La distance maximale c de deux barres

voisines doit respecter la condition suivante :

 $c \leqslant \text{min}(b+10 \text{ cm}; 40 \text{ cm})$ 

b : Le petit côté du rectangle en (cm).

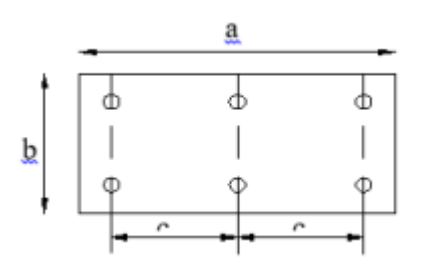

 **Figure VI.8** : Espacement entre les armatures longitudinales d'un poteau.

\* Armatures minimales :  $\left[\text{Amin} = \text{max} \left[ \frac{0.2 \times \text{b} \times \text{h}}{100} \right], \frac{8 \text{ (b + h)}}{100} \right]$  $\frac{10+10}{100}$   $\rightarrow$  pour la compression simple.  $\lambda$  min = 0,23 × b  $\times$   $\frac{t}{f_e}$   $\rightarrow$  pour la flexion simple.

Page | 132

# **2. Les armatures transversales** : [Article A.8.1.3 / BAEL91]

- Le diamètre des armatures transversales doit être :

$$
\Phi t \leqslant \frac{1}{3} \Phi l_{\text{max}}
$$

- L'espacement des armatures transversales est de :

 $\delta t = \min(\Phi1_{\min}; 40 \text{ cm}; b+10 \text{ cm})$ 

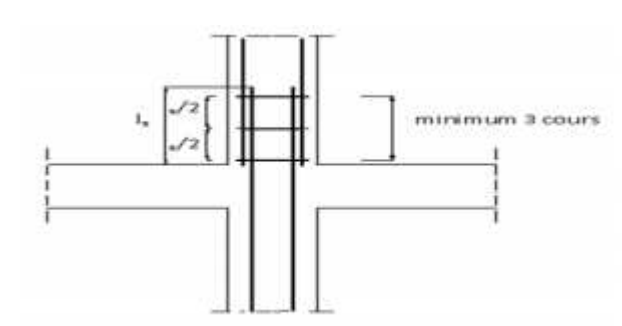

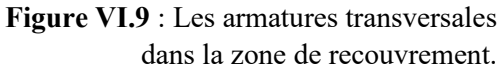

Avec :

b : La plus petite dimension de la section transversale du poteau en (cm) ;

l min : Le plus petit diamètre des armatures longitudinales nécessaire à la résistance en (cm).

- On doit prévoir trois cours d'armatures transversales, Dans la zone de recouvrement des armatures longitudinales.

## **b. Les sollicitations des poteaux :**

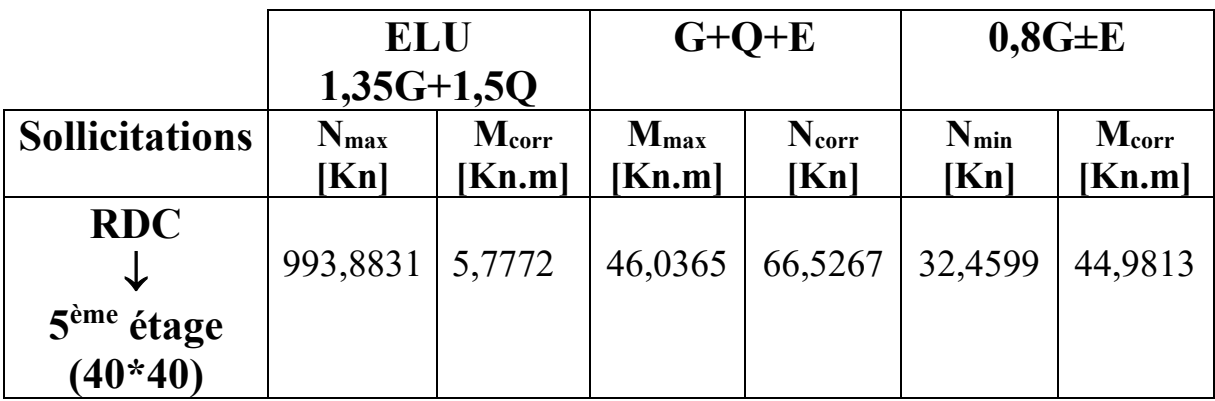

**Tableau VI.4** : Tableau récapitulatif des sollicitations des poteaux

## **c. Application des conditions imposées :**

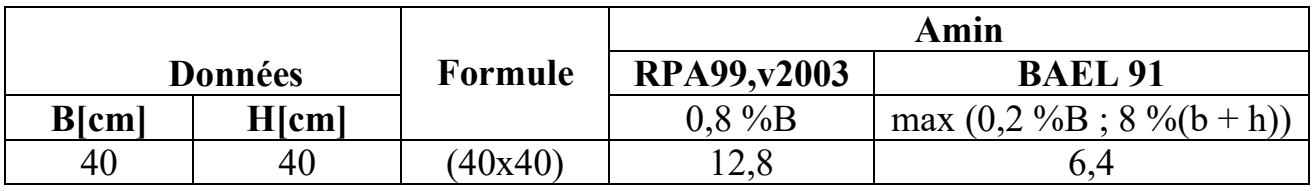

**Tableau VI.5** : Tableau d'application des conditions imposées.

Page | 133

# **d. Exemple de calcul du ferraillage :**

• Calcul des armatures longitudinales :

❖ 1 er cas : État limite ultime (ELU) :

Les sollicitations prises en compte sont :

Nmax=993,8831 Kn

Mcorr=5,7772 Kn.m

➢ Position du point d'application de l'effort normale N

Vérifiée si :  $e = \frac{M}{N} \leq \frac{h}{12}$  $\frac{1}{12}$  :

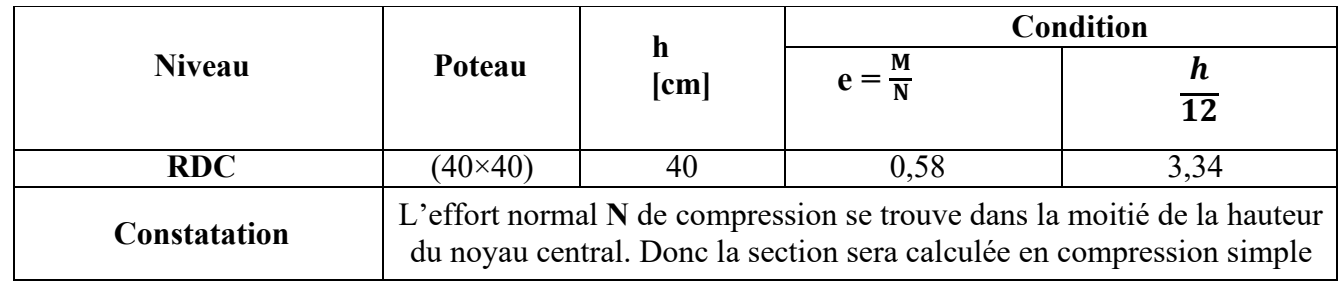

**Tableau VI.6** : Tableau de vérification de la position du point d'application de l'effort normale N.

État limite ultime de résistance (ELU) :

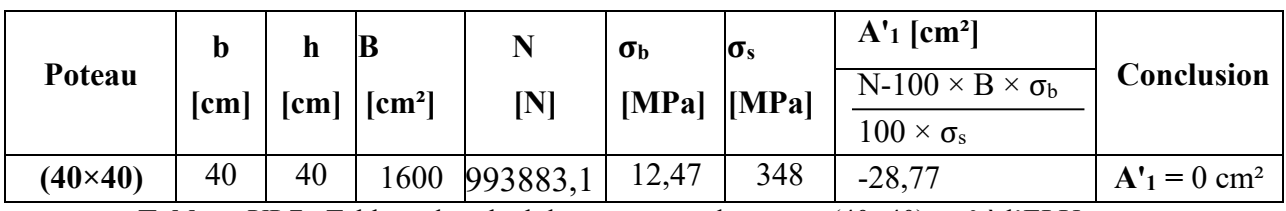

**Tableau VI.7** : Tableau de calcul des armatures du poteau (40×40) cm² à l'ELU

État limite de stabilité de forme (ELSF) :

Vérifier si on a une compression excentrée, en utilisant la condition suivante :

$$
\lambda = 3{,}46 \times \frac{\text{If}}{\text{h}} \leqslant \max (50 \; ; \; 67 \times \frac{\text{e}}{\text{h}})
$$

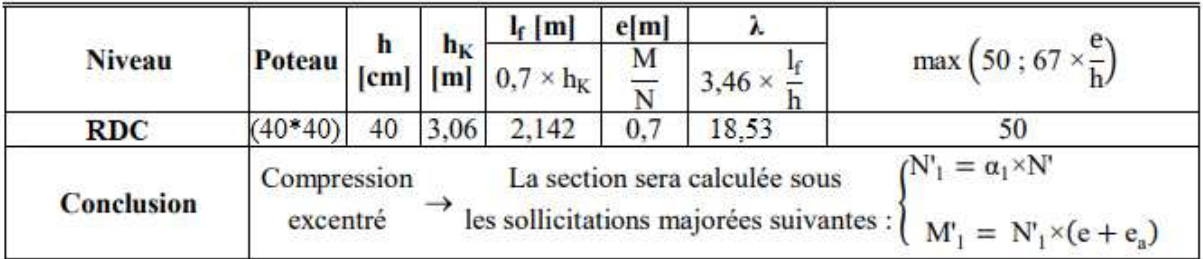

**Tableau VI.8 :** Tableau de vérification de l'existence de la compression excentrée

- ➢ Calcul des sollicitations majorées :
- Calcul de l'excentricité additionnelle ea :

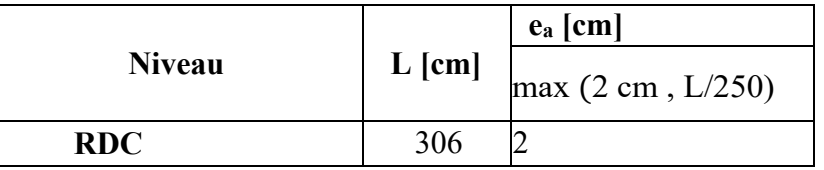

**Tableau VI.9** : Tableau de calcul de l'excentricité additionnelle.

• Calcul du coefficient  $\alpha$ :

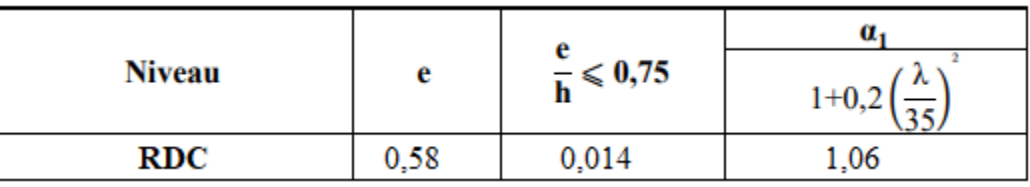

**Tableau VI.10** : Tableau de calcul du coefficient  $\alpha$ .

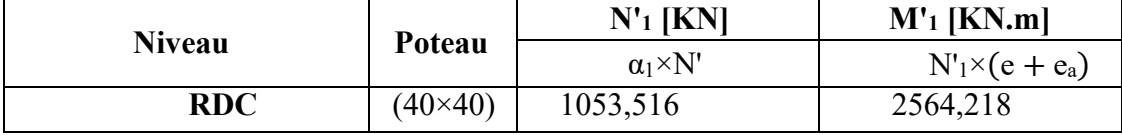

**Tableau VI.11 :** Tableau des sollicitations majorées

➢ Position du point d'application de l'effort normal de compression N'1 :

Vérifiée si :  $e_1 = \frac{M/1}{N/1}$  $\frac{M/1}{N/1} \leqslant \frac{h}{2}$  $\frac{1}{2}$  – c

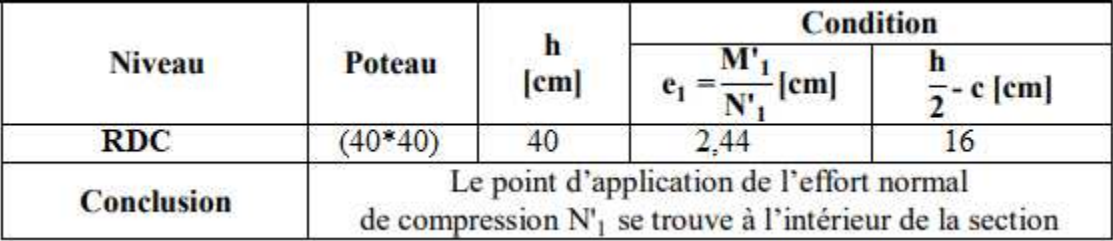

**Tableau VI.12** : Tableau de vérification de la position du point d'application de N'1 .

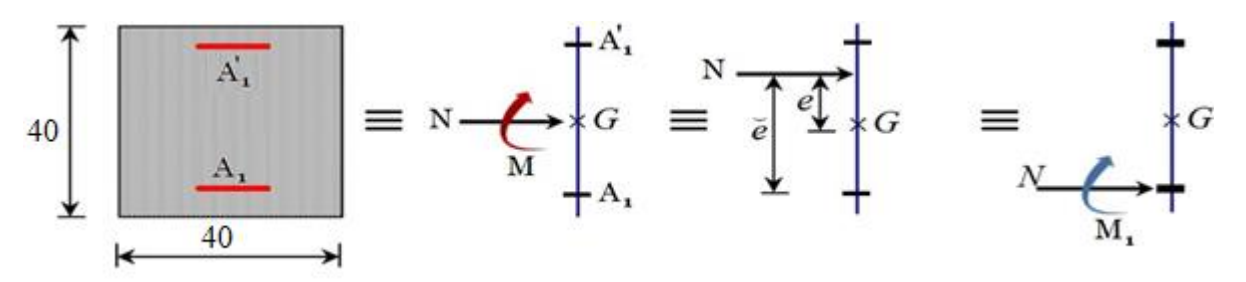

**Figure VI.10** : Position du point d'application de l'effort normal N'1 (1er cas).

➢ Vérification si la section est partiellement comprimée (SPC) :

Vérifiée si : (0,337×h − 0,81× c1 ) × σb ×b×h ≤ N'1( d − c1 ) − M'1

|                     |                                                                                                    | é [cm]  | $M'_1$ [KN.m]          |                                                    | (2)<br>[KN.m] |  |  |  |  |  |
|---------------------|----------------------------------------------------------------------------------------------------|---------|------------------------|----------------------------------------------------|---------------|--|--|--|--|--|
| <b>Niveau</b>       | Poteau                                                                                                    | $e_1$ + | $N_1 \times \acute{e}$ | $_{\scriptscriptstyle\text{\tiny{(1)}}}$<br>[KN.m] |               |  |  |  |  |  |
| RDC                 | $(40*40)$                                                                                                    | 18.44   | 183.272                | 204.308                                            | 170.549       |  |  |  |  |  |
| <b>Constatation</b> | $(2) \rightarrow$ Section partiellement comprimée, le calcul se ramène en<br>flexion simple de la même section sollicitée par le moment $M'_1$ =<br>$N_1 \times e$ |         |                        |                                                    |               |  |  |  |  |  |

**Tableau VI.13** : Tableau de vérification si la section est partiellement comprimée.

➢ Vérification de l'existence des armatures comprimées

$$
\mu = \frac{Mr_1}{\sigma b \times b \times d^2} = \frac{204308}{12,47 \times 40 \times 36^2} = 0,316
$$
\n
$$
\mu = 0,316 < \mu = 0,392 \text{ Å N'existe pas et } ; 1000 \text{es} > 1000 \text{el} \rightarrow \sigma s = \frac{\text{fe}}{\delta s} = 348 \text{ MPa}
$$
\n
$$
\alpha = 1,25(1 - \sqrt{1 - 2\mu}) \Rightarrow \alpha = 0,491
$$
\n
$$
\beta = 1 - 0,4\alpha \rightarrow \beta = 0,804
$$

➢ Détermination des armatures

$$
A1 = \frac{M1}{\sigma s \times \beta \times d} = \frac{204308}{348 \times 0.804 \times 36} = 20,29 \text{ cm}^2.
$$
  

$$
A_{\text{FC1}} = A_1 - \frac{N}{100 \times \sigma s} = 20,29 - \frac{993883,1}{100 \times 348} < 0 \rightarrow A = 0 \text{ cm}^2
$$

❖ 2ème cas : Situation accidentelle :

Les sollicitations prises en compte sont :

Mmax= 46,0365 Kn.m

Ncorr= 66,5267 Kn

➢ Position du point d'application de l'effort normale N

Vérifiée si : 
$$
e = \frac{M}{N} \le \frac{h}{12}
$$
:

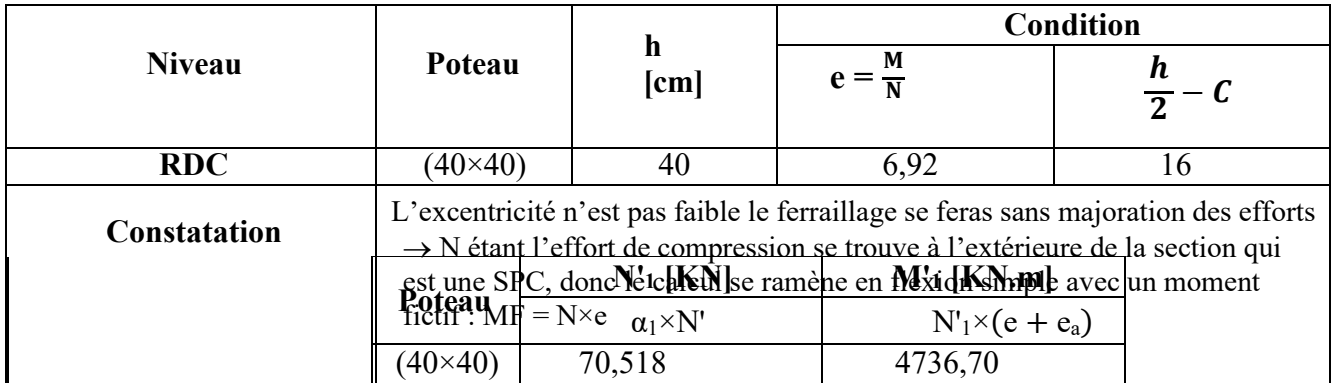

**Tableau VI.14**: Tableau de vérification de la position du point d'application de l'effort normale N.

➢ Vérification si la section est partiellement comprimée (SPC) :

Vérifiée si :  $(0,337\times h - 0,81\times c1) \times \sigma b \times b \times h \le N'1(d - c1) - N'1$  $(1)$  (2)

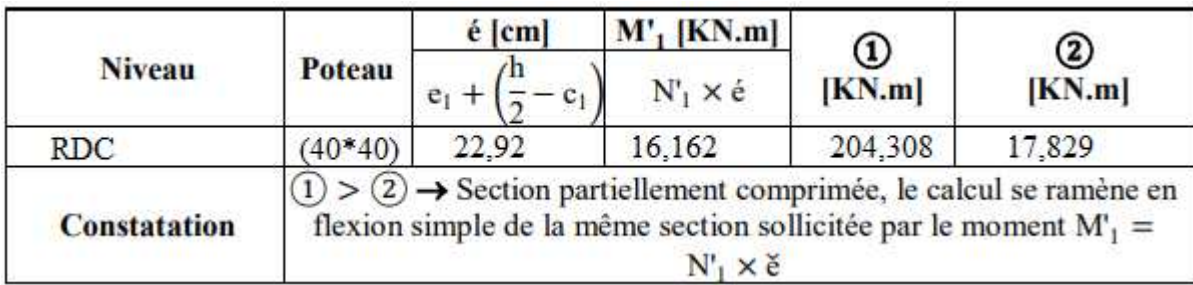

**Tableau VI.15** : Tableau de vérification si la section est partiellement comprimée.

➢ Vérification de l'existence des armatures comprimées

$$
\mu = \frac{M/1}{\sigma b \times b \times d^2} = \frac{16162}{12,47 \times 40 \times 36^2} = 0,025
$$
\n
$$
\mu = 0,025 < \mu L = 0,392 \text{ Å N'existe pas et ; } 1000 \text{es} > 1000 \text{el} \to \sigma s = \frac{\text{fe}}{\delta s} = 348 \text{ MPa}
$$
\n
$$
\alpha = 1,25(1 - \sqrt{1 - 2\mu}) \Rightarrow \alpha = 0,032
$$

 $\beta = 1 - 0.4\alpha \rightarrow \beta = 0.987$ 

➢ Détermination des armatures

A1 = 
$$
\frac{M_1}{\sigma s \times \beta \times d}
$$
 =  $\frac{16162}{348 \times 0.987 \times 36}$  = 0.98 cm<sup>2</sup>.

 $A_{FC1} = A_1 - \frac{N}{100N}$  $\frac{N}{100 \times \sigma s}$  = 0,98 –  $\frac{66526.7}{100 \times 348}$  $\frac{0.03267}{100 \times 348}$  < 0  $\rightarrow$  A = 0 cm<sup>2</sup>

❖ 3ème cas : Situation accidentelle :

Les sollicitations prises en compte sont :

Nmin= 32,4599 Kn.m

Mcorr= 44,9813 Kn.m

➢ Position du point d'application de l'effort normale N

Vérifiée si :  $e = \frac{M}{N} \leq \frac{h}{12}$  $\frac{1}{12}$  :

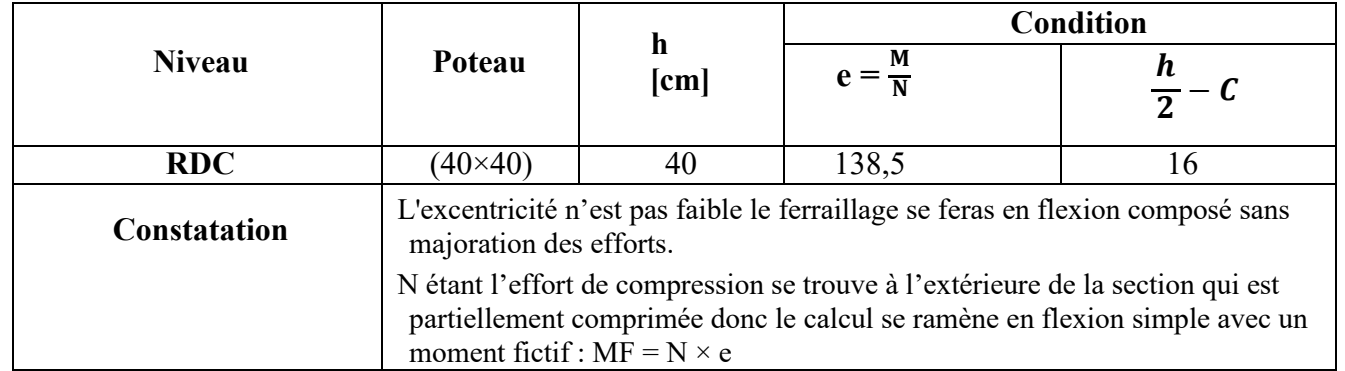

**Tableau VI.16** : Tableau de vérification de la position du point d'application de l'effort normale N.

 $\triangleright$  Vérification de l'existence de **A**'

$$
MF = N \times e0
$$
  $Avec : e0 = e1 + (\frac{h}{2} - C) = 154,5cm.$ 

$$
MF = N \times e0 = 50,28
$$
 kN. m

$$
\mu = \frac{MF}{\sigma b \times b \times d^2} = \frac{50280}{12,47 \times 40 \times 36^2} = 0,078
$$

$$
\mu = 0.078 < \mu L = 0.392 \text{ Å N'existe pas et ; } 1000 \text{es} > 1000 \text{el} \rightarrow \sigma s = \frac{\text{fe}}{\delta s} = 348 \text{ MPa}
$$

$$
\alpha = 1,25(1 - \sqrt{1 - 2\mu}) \Rightarrow \alpha = 0,102
$$

 $\beta = 1 - 0.4\alpha \rightarrow \beta = 0.959$ 

➢ Détermination des armatures

$$
A1 = \frac{M1}{\sigma s \times \beta \times d} = \frac{50280}{348 \times 0.959 \times 36} = 4.18
$$
 cm<sup>2</sup>.

$$
A_{FC1} = A_1 - \frac{N}{100 \times \sigma s} = 4,18 - \frac{32459.9}{100 \times 348} > 0 \rightarrow A = 3,24 \text{ cm}^2
$$

A=max ( $A_{1er\,cas}$ ,  $A_{2\text{ème}\,cas}$ ,  $A_{3\text{ème}\,cas}$ ) = 3,24 cm<sup>2</sup>

#### **Ferraillage adopté :**

La section adoptée pour les poteaux  $(40\times40)$  cm2 est :

$$
A = max(A_{cal}; A_{RPA}; A_{BAEL}) = 12,8 \text{ cm2}
$$

Choix :  $8T14 + 4T16 \rightarrow A = 20,36 \text{ cm}^2$ 

#### **a. Vérification de l'effort tranchant :**

D'après le fichier de résultats Etabs : Tu max = 42,56 KN

$$
\tau u = \frac{\tau u \max}{b \times d} = \frac{42560}{40 \times 40 \times 100} = 0,266 \text{ MPa}
$$

 $\tau$ u = min [0,2 ×  $\frac{tc28}{\gamma b}$ ; 5 MPa] = 2,94 MPa (Fissuration peu nuisible)

 $\tau$ u = 0,26MPa <  $\tau$ u = 2,94 MPa => Les armatures transversales sont perpendiculaires à la ligne moyenne du poteau.

#### **b. Diamètre des armatures transversales :**

 $\varnothing t \geq \frac{\varnothing \text{Lmax}}{3} = \frac{2}{3}$  $\frac{2}{3}$  = 0,66 cm = 6,6 mm

Donc on prendra  $\phi t = 8$  mm avec une nuance d'acier FeE235

## **c. Espacement des armatures transversales :**

➢ Suivant les règles BAEL 91 :

 $\delta t \le \text{min}(15\phi L \text{ min}; 40 \text{ cm}; b+10 \text{ cm}) = 18 \text{ cm}$ 

 $\delta t = 15$  cm

➢ D'après les règles RPA 99 (version 2003): (zone II)

Zone nodale :

 $\delta t \le \min (10 \ \Omega \text{L} \min ; 15 \text{ cm}) = 15 \text{ cm}$ 

 $\delta t = 10$ cm

Zone courante :

 $\delta t \le 15$ ØL min = 18cm

 $\delta t = 15$ cm

## **d. Armatures transversales minimales** :

 $\lambda g = \frac{H}{h}$  $\frac{f}{h} = \frac{214.2}{40}$  $\frac{44.2}{40}$  = 4,85cm < 5 => Amin = 0,5% × b ×  $\delta t$  = 0,005 × 40 × 15 = 3 cm<sup>2</sup>

**e. Détermination de la zone nodale :** [RPA99 V2003.Art 7.4.2.1 page 49]

La zone nodale est constituée par les nœuds poteaux-poutres ;

L'=2.h => L'=2 x 40 => L'=80 cm

h ' = max ( $\frac{he}{6}$ ; b; h; 60) = max ( $\frac{306}{6}$ ; 40; 40; 60) = 60cm

## **f. Longueur de recouvrement :**

 $Lr = 40$ . Ø $Lmax$ 

 $Lr = 64$  cm

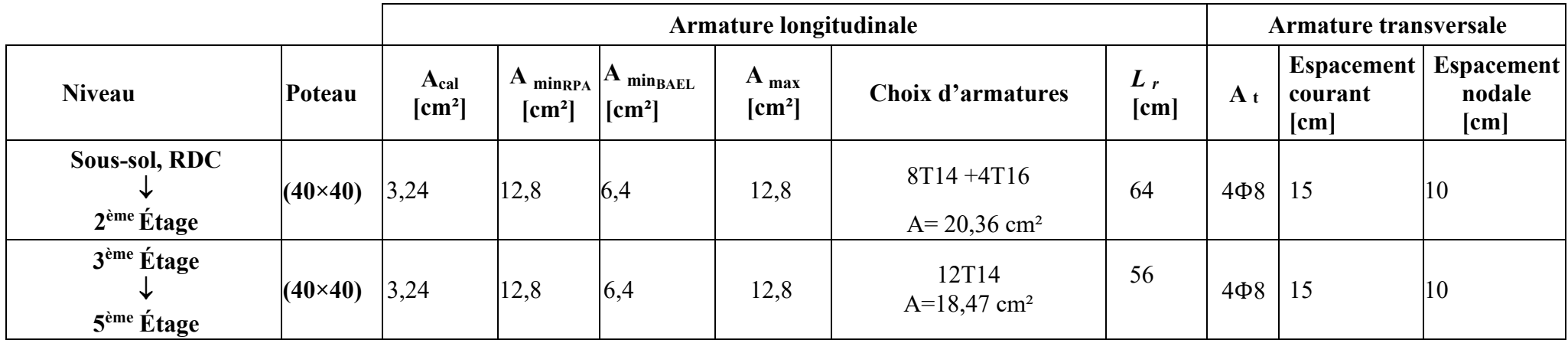

Tableau VI.17 : Tableau récapitulatif du choix de ferraillage des poteaux.

Figure VI.11 : Schéma de ferraillage des poteaux

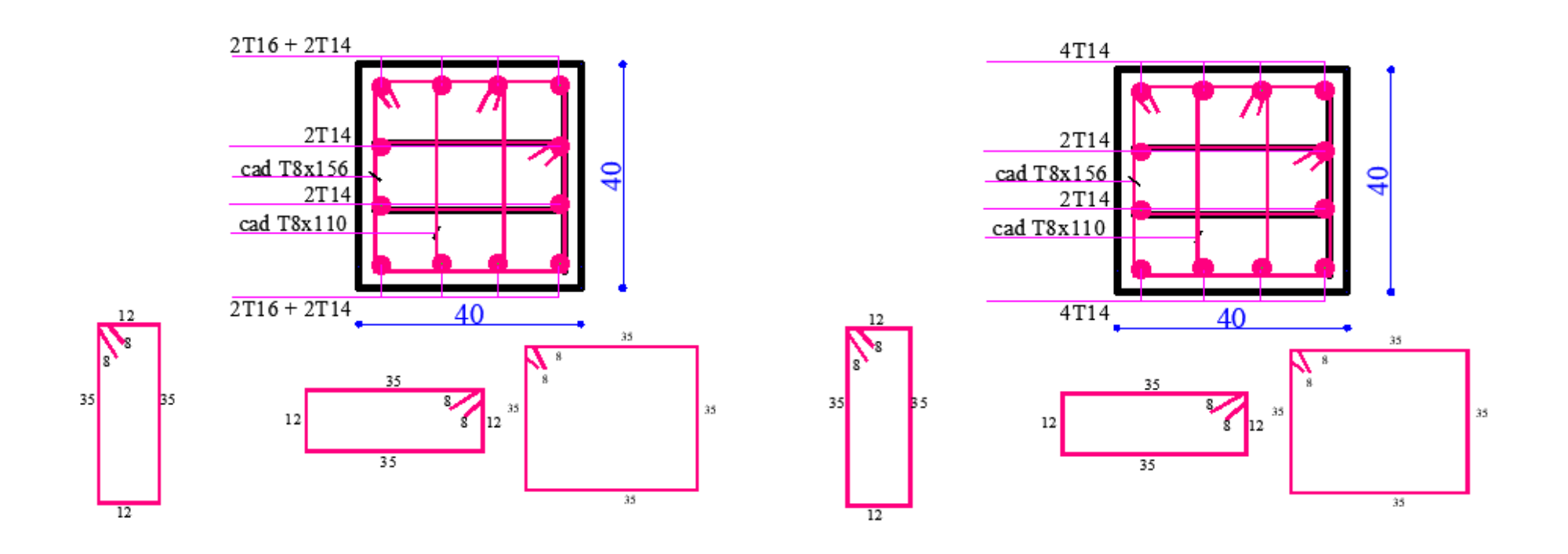

# **Chapitre VII**

**Etude des voiles**

# **VII.1. Introduction :**

Dans un bâtiment, les efforts horizontaux sont transmis aux voiles habituellement par les planchers qui jouent le rôle de diaphragmes. Le voile est considéré comme une console encastrée à sa base il est donc calculé en flexion composée avec effort tranchant.

Dans notre structure, on distingue deux types de voiles :

- Voile de contreventement.
- Voile périphérique.

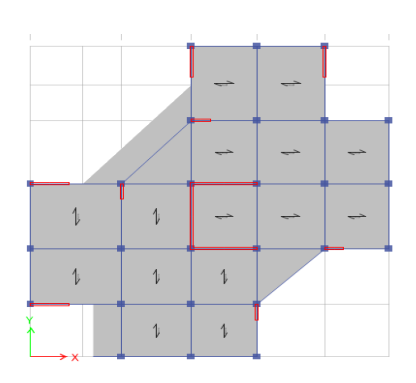

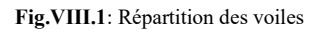

#### **VIII.2- Ferraillage des voiles de contreventement :**

Les Voiles sont ferraillés à l'aide des résultats donnés par le logiciel **ETABS**.

Selon l'article **[7.7.4 de RPA99 version 2003]**, le calcul des voiles se fera exclusivement dans la direction de leur plan moyen en appliquant les règles classiques de béton armé **(DTR-B.C.-** 

**2.41 "CBA93 ")** si les conditions suivantes sont satisfaites :

• Satisfaction des conditions de dimensionnement des voiles de contreventement fixées par l'article **[7.7.1/ RPA99, V2003]** (voir chapitre II).

• Pour notre structure, les voiles de contreventement sont disposées dans deux directions orthogonales et satisfais les deux conditions précédentes (voir chapitre II), par la suite on devra disposer les ferraillages suivants :

 $\checkmark$  Des aciers verticaux ;

✓ Des aciers horizontaux. **[RPA99/2003/7.7.4]** 

Les sollicitations de calcul seront déterminées sous les combinaisons d'action suivantes :

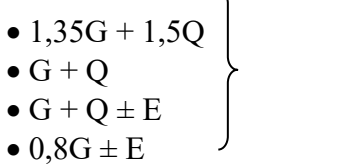

• G + Q **[RPA99/2003/V.5.2]**

Les voiles seront calculées en flexion composée avec effort tranchant. Leurs ferraillages sont Composés d'armatures verticales et d'armatures horizontales.

#### **VIII.2.1- Les armatures verticales [RPA99/7.7.4.1] :**

Les voiles comme les poteaux sont sollicités suivant deux sens voire (figure VIII.1), et seront calcul à la flexion composées **[RPA99/v.2003/7.7.4]**.

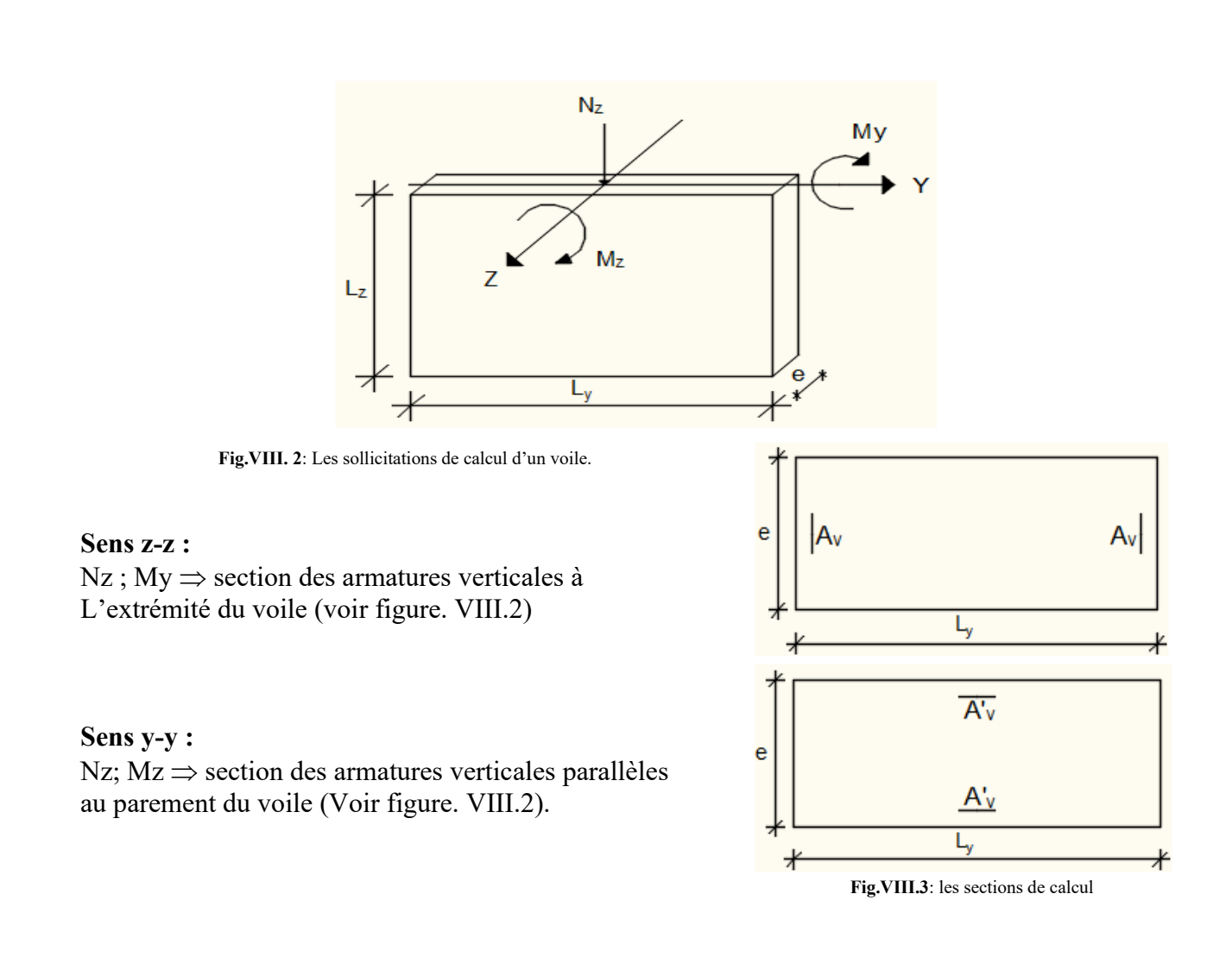

## ➢**Condition le Règlement Parasismique Algérienne version 2003/7.7.4.1 :**

# • **Armatures minimales :**

- ✓ A chacune des extrémités du voile AV ≥ 4HA10.
- $\checkmark$  En zone courante (section des aciers verticaux parallèle aux parents du voile) :

$$
A 1 = [(L - 2a) \times e] \times 0,10\%
$$
  
 
$$
A 2 = [L \times e \times 0,15\%] - 2 A v
$$
  
 
$$
A' v = max (A 1; A 2).
$$

 $\checkmark$  Lorsqu'une partie du voile est tendue sous l'action des force verticales et horizontales, l'effort de traction doit être pris en totalité par les armatures, le pourcentage minimum des armatures verticales sur toute la zone tendue est de **0,20%** 

 $\checkmark$  Si des efforts importants de compression agissent sur l'extrémité, les barres verticales doivent respecter les conditions imposées aux poteaux.

## • **Espacement des barres verticales :**

 $S = min(1, 5 \times a; 30 \text{ cm})$  en zone courante;

À chaque extrémité du voile l'espacement des barres doit être réduit de moitié sur  $\frac{L}{10}$  du largueur du voile **(figure VII.3)**.

Cet espacement d'extrémité doit être au plus égale à 15 cm. Le diamètre des barres verticales du voile :  $\phi \leq \frac{L}{10}$  $\frac{L}{10}$ .e

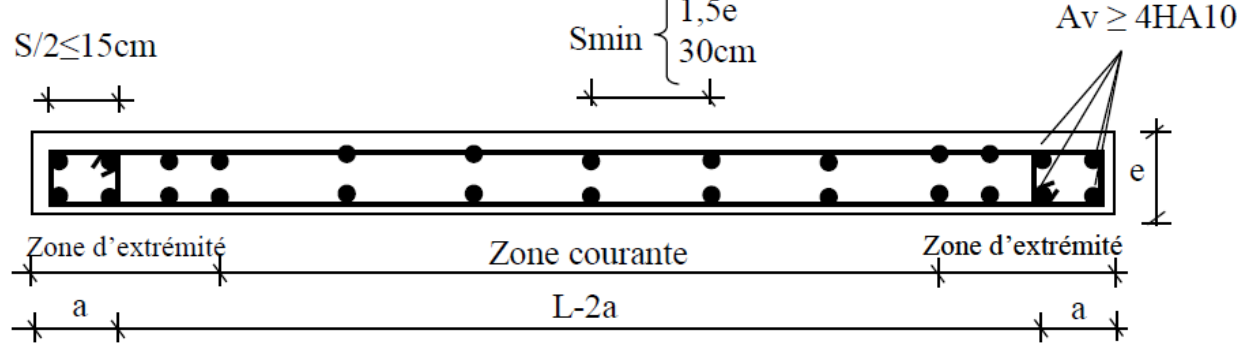

**Fig.VIII.4 :** disposition des armatures verticales dans les voiles.

#### **VIII.2.2- Les Armatures horizontales :**

Les armaure horizontales sont calcules à l'effort tranchant avec :

At  $\frac{\text{At}}{\text{b0} \times \text{St}} \ge \frac{\text{tu} - 0.3 \text{tt28} \times \text{K}}{0.9 \times \frac{\text{fe}}{\text{ys}}}$  $[CBA93/A. 5. 1. 2. 3].$ 

k = 0(Pas de reprise de betonage);  $\alpha = 90^{\circ}$ 

#### ➢ **Disposition des armatures : [RPA99/2003/7.7.4.2]**

 $\checkmark$  Les barres horizontales doivent être munies de crochets à 135° ayant une longueur De 10 $\Phi$  Dans le cas où il existe des talons de rigidité, les barres horizontales devront être ancrées sans crochets si les dimensions des talons permettent la réalisation d'un ancrage droit.

✓ Les deux nappes d'armatures doivent être disposées vers l'extérieure.

 $\checkmark$  Les longueurs de recouvrement doivent être égales à :

• 40 $\Phi$  pour les barres situées les zones où le changement du signe des efforts sous l'action des différentes combinaisons est possible et

• 20 $\Phi$  pour les barres situées dans les zones comprimées sous l'action des différentes combinaisons possibles de charges.

 $\checkmark$  Le pourcentage minimum d'armatures verticales et horizontales des voiles, est donné comme suit :

• Globalement dans la section du voile 0,15%

• En zone courante 0,10%

## ❖ **Exemple de calcul :**

Après l'interprétation des résultats donnés par le fichier (Etabs) ; les sollicitations maximales sont :

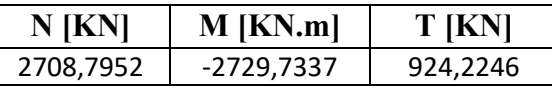

**Tableau. VIII.1 :** Les sollicitations de calcul du voile

## ❖ **Siuation accidentalle :**

Les sollicitation prises en compte sont :

N=2708,7952 KN.

M= -2729,7337 KN.m

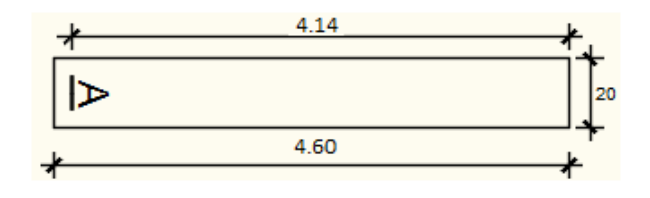

 **Fig.VIII.5:** Section du calcul de voile suivant l'axe xx.

## ✓**Position du point d'application de l'effort normal N :**

 $e_0 = \frac{M}{N}$  $\frac{M}{N}$  =  $\frac{2729,7337}{2708,7952}$  $\frac{2729,7337}{2708,7952} = 1$  cm  $< \frac{h}{2}$  $\frac{\pi}{2}$  =230  $\rightarrow$  L'effort normal de compression est appliqué à l'intérieur de la section.

• Vérification si la section est entièrement comprimée :

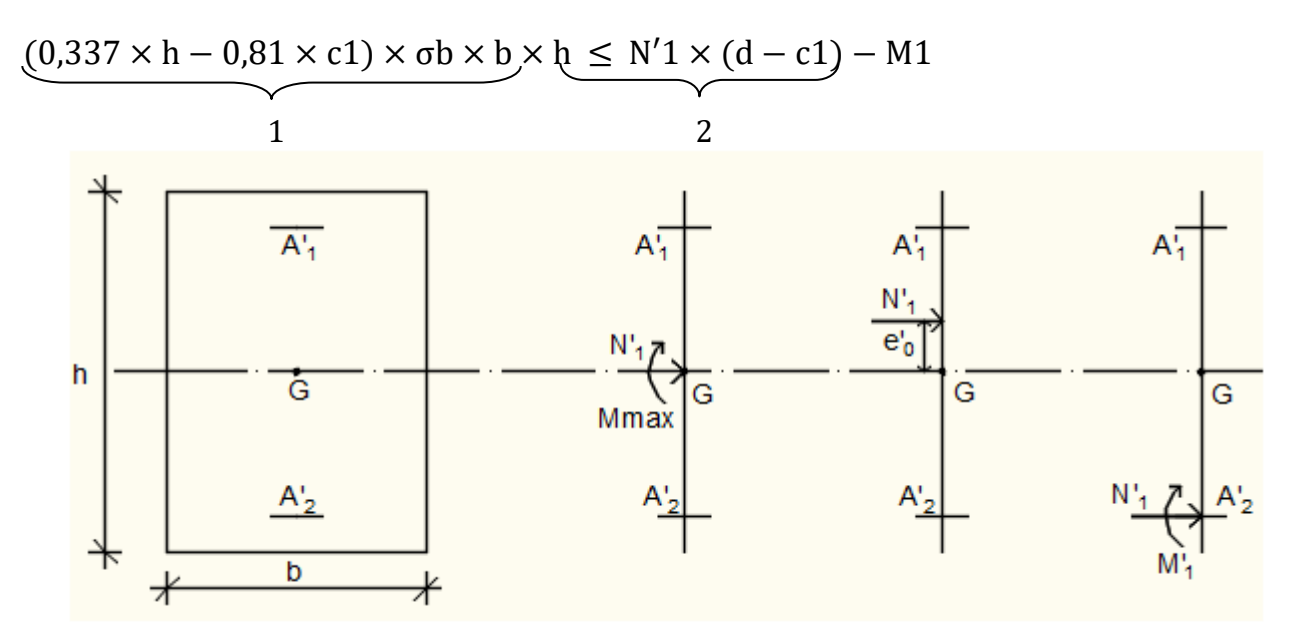

➢ Moment par rapport aux armatures les moins comprimées :

 $M1 = M'1 + N'1 \times (d - \frac{h}{2})$  $\frac{h}{2}$ ) = 2729,7337 + 2708,7952 $\times$ (4.14- $\frac{4.60}{2}$ )  $M1 = 10006.89$  KN, m

 $(1)=(0,337\times460-0,81\times0.46)\times16.26\times20\times460=23134.01$ KN.m

 $(2)$ = 2708,7952×  $(4.14 - 0.46) - 23134.01 = 13165.6$ 

• **Conclusion :**

(1) > (2)  $\rightarrow$  La section est partialement comprimée **(S.P.C).** 

#### **Remarque :**

Le calcul des armatures se fera en flexion simple avec un moment par rapport aux armatures tendue M1

- ➢ Calcul des armatures en flexion simple :
- Vérification de l'existence des armatures comprimées :

$$
\mu = \frac{M1}{\sigma b \times b \times d2} = \frac{10006.89}{18,48 \times 20 \times (414)^2} = 0.179
$$

 $\mu = 0.179 < \mu L = 0.379 \implies$  (acier FeE400) => A' n'existe pas ; 1000ss > 1000sl

$$
σs = \frac{fe}{δs} = \frac{400}{1} = 400 \text{ MPa}
$$
  
\n $α = 1,25(1 - \sqrt{1 - 2μ}) = > α = 0,248$   
\n $β = 1 - 0,4α = > β = 0.9$   
\n $A1 = \frac{M1}{σs × β × d} = \frac{10006.89}{400 × 0.9 × 414} = 14$ cm<sup>2</sup>

On revient à la flexion composé (sollicitation réelle).

$$
A = A1 - \frac{N}{100 \times \sigma s} = 14 - \frac{2708,7952}{100 \times 400} = 13.93
$$
 cm<sup>2</sup>

• Les armatures minimales : **RPA : [Article7.7.4.3]**

 $A1 = [(L - 2a) \times e] \times 0,10\%$  $A1 = [(L - 2a) \times e)] \times 0,10\% = [(460 - 2 \times 40) \times 20)] \times 0,10\% = 7.6$  cm<sup>2</sup>  $A2 = [0,15\% \times L \times e] - 2Av = A2 = -14.6$  cm<sup>2</sup>  $< 0 \Rightarrow$  0n prendera A = 0cm<sup>2</sup>  $A = max(Acal; A1; A2) \implies A = 14 \text{ cm}^2$ 

• Choix des armatures :

 $16T12$  A=  $18,10$  cm<sup>2</sup>

➢ Etat limite de service (E.L.S.) :

 $e'0 = \frac{Mser}{Nser} = cm < \frac{h}{6}$  $\frac{\pi}{6}$  = cm => la section est entièrement comprimée.

• Vérification des contraintes :

 $\sigma b \leq \bar{\sigma} \bar{b} = 0.6 \times \text{fc28} = 13.2 \text{MPa}$ 

Fissuration peu nuisible => aucune vérification pour σs

b = 20cm; h = 460; c = 46; d = 414 cm et A'1 = A'2 = 18,10cm2  
\nB0 = b × h + 15(A'1 + A'2) = 20 × 460 + 15(18,10 × 2) = 9743 cm2  
\nV1 = 
$$
\frac{1}{B_0}
$$
 ×  $\left[\frac{b × h2}{2} + 15 \times (A1' × d' + A2' × d)\right]$   
\n= > VI1 =  $\frac{1}{9743}$  ×  $\left[\frac{20 × 460^2}{2} + 15 \times (18,10 × 46 + 18,10 × 414)\right]$  = 230 cm  
\nV2 = h – V1 = 460 – 230 = 230 cm  
\nIxx' =  $\frac{b}{3}$  × (V<sup>3</sup>1 + V<sub>2</sub><sup>3</sup>) + 15 × [A1' × (V1 – d')2 + A2' × (d – V1)<sup>2</sup>]  $\Rightarrow$   
\nIXX' =  $\frac{20}{3}$  × (230<sup>3</sup> + 230<sup>3</sup>) + 15 × [18,10 × (230-46)<sup>2</sup> + 18,10 × (414 – 230)<sup>2</sup>]  $\Rightarrow$ 

$$
IXX' = 180535540,66 cm4
$$
  
\n
$$
MG = Mser - Nser \times (\frac{h}{2} - V1) = 90,7478 - 887,5978 \times (\frac{460}{2} - 230) = 90.74 KN. M
$$
  
\n• **Vérification exacte :**  
\n
$$
e_G = \frac{MG}{NG} \le \frac{IXX}{[B + 15(A1t + A2t)] \times V2} = \frac{IXXt}{B0 \times V2}
$$
  
\n
$$
e_G = \frac{9074}{887,5978} = 10.22 cm
$$
  
\n
$$
\frac{IXXt}{B0 \times V2} = \frac{180535540,66}{9743 \times 230} = 80,56 cm
$$
  
\n
$$
10.22 cm < 80,56 cm =>
$$
la section est entièrement comprimée (SEC).  
\n
$$
\sigma 0 = \frac{Nser}{100 \times B0} = \frac{887597.8}{100 \times 9743} = 1,1 MPa
$$
  
\n
$$
K = \frac{MG}{IXXt} = \frac{9074}{180535540,66} = 0,00005
$$
  
\n
$$
\sigma b1 = \sigma 0 + K \times V1 = 1,1 + 0,00005 \times 230 = 1,11 MPa
$$

 $σb1 = 1,11 MPa ≤ σb ≤ σ\overline{b} = 0,6 × fc28 = 13.2 MPa$ 

=> les armatures déterminées pour l'état limite ultime de résistance sont suffisante.

Page | 148

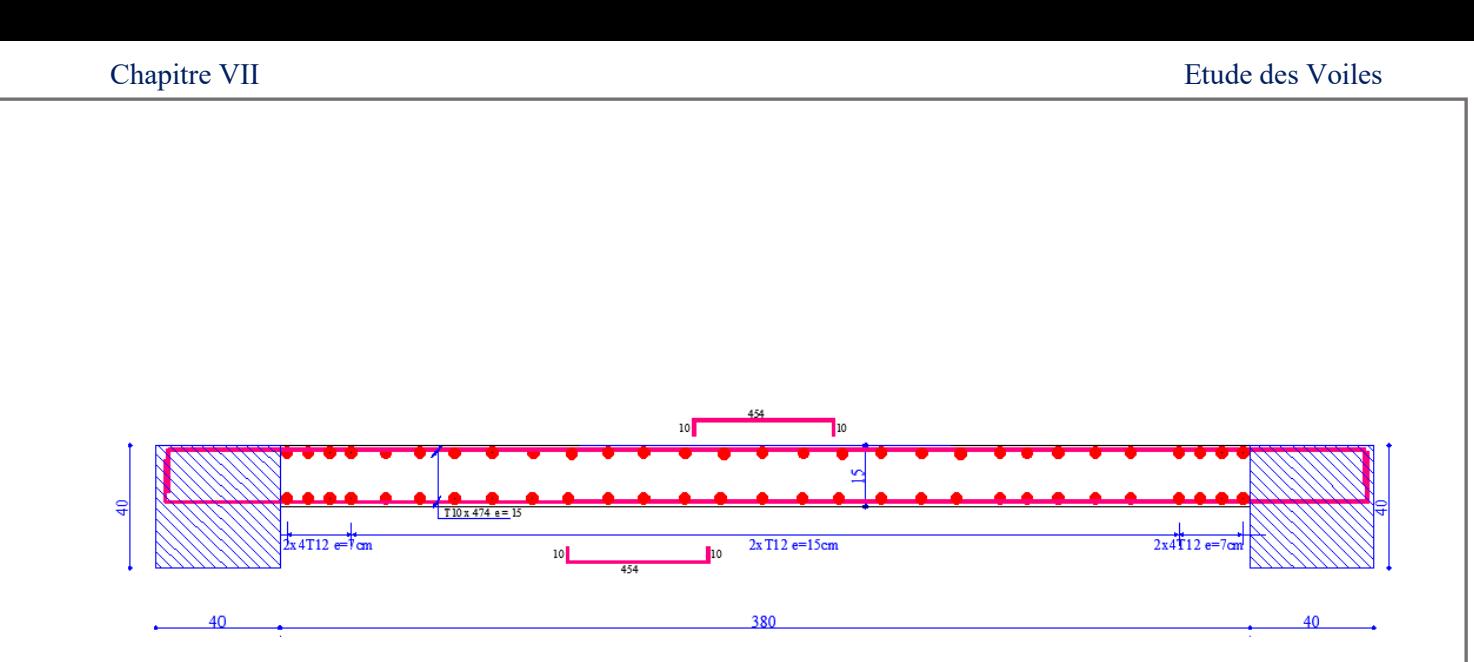

**Fig.VII.6** : Dessin du ferraillage du voile de contreventement.

# **VIII.3- Etude des voiles périphériques :**

Selon le **[RPA99V Articles 10.1.2]**, Les ossatures en dessous du niveau de base, formées de poteaux cours doivent comporter un voile périphérique continu entre le niveau des fondations et le niveau de base.

Ce voile doit avoir les caractéristiques minimales ci-dessous :

❖ Épaisseur ≥15cm

❖ Les armatures sont constituées de deux nappes

 $\cdot \cdot$  Le pourcentage minimum des armatures est de 0,10% dans les deux sens (horizontal et vertical)

❖ Les ouvertures dans ce voile ne doivent pas réduire sa rigidité d'une manière importante

# **VIII.3.1- Détermination des sollicitations :**

# **a) Poids propre du voile périphérique :**

 $PPr = \gamma bx \, Vb$ 

 $\gamma b = 25$  KN/m3

 $Vb = 1$  x h x e

h : la hauteur de voile et

e : Epaisseur de voile.

 $Vb = 1 x 2,50 x 0,15 = 0,375$  m3

 $PPr = 25 \times 0.375 = 9.375$  KN

 $\triangleright$  Etat limite ultime (E.L.U.) :

 $Nu = 1,35 \times 9,375 = 12,656$  KN

 ➢ Etat limite de service (E.L.S.) :  $Nser = PPr = 9.375 KN$ 

**b) Calcul des poussées des terres : [THÉORIE DE RANKINE (1860)]**   $\sigma = KP \times \gamma \times h$ KP : coefficient de poussée KP =  $tg^2(\frac{\pi}{4})$  $\frac{\pi}{4}$  -  $\frac{\varphi}{2}$  $\frac{\varphi}{2}$ );

h : hauteur du voile et

 $\gamma$ : Masse volumique des terres.

Kp : utiliser les tables de Caquot et Kérisel

Avec :  $\delta = \frac{3}{2} \varphi$ ;  $\varphi = 35^{\circ}$  ( $\delta$  : frottement mur/sol)

D'après le tableau de **« L'HERMINIER-ABSI** » : Kp=0,247.

 $\gamma$ =17 KN/m<sup>3</sup>

 $\triangleright$  Calcul des contraintes :

σi = Kp × γ × h

 $h = 0 \Rightarrow \sigma 0 = 0$  kN/m<sup>2</sup>

 $h = 2.5 \Rightarrow σ1 = 0.247 \times 17 \times 2.50 = 10.498$  kN/m<sup>2</sup>

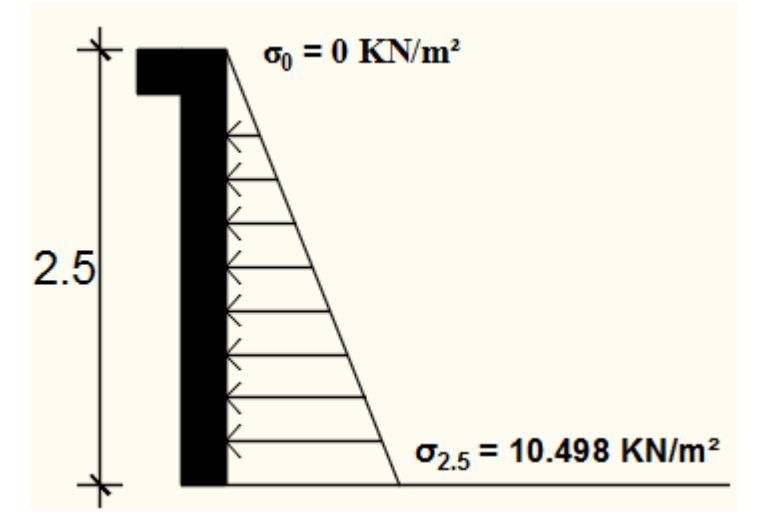

**Fig.VIII.7 :** Schéma des contraintes de voile périphérique.

On considère le voile est comme une dalle qui s'appuyant Sur 4 coté avec une charge uniformément répartie

$$
q = \frac{10,498 + 0}{2} = 5,249 \text{ kN/m}^2
$$

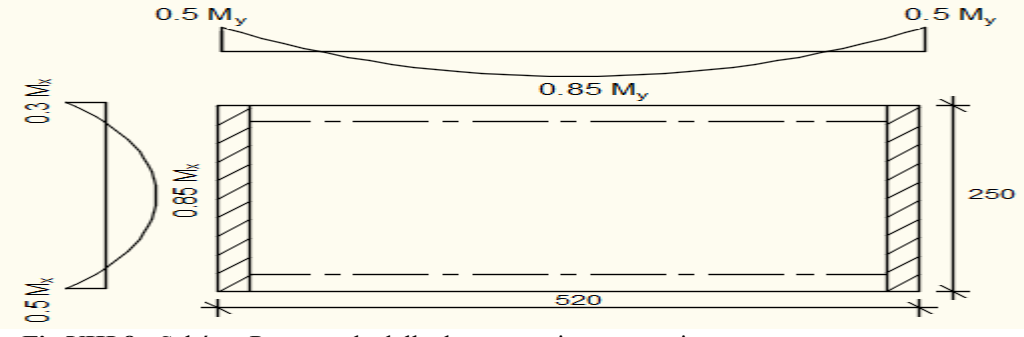

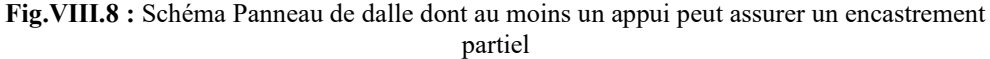

#### ❖ **Combinaisons fondamentales :**

➢ Etat limite ultime (E.L.U.) :

 $\overline{\overline{q}}\overline{u} = 1,35 \times q = \overline{q}\overline{u} = 1,35 \times 5,249 = \overline{q}\overline{u} = 7,086 \text{ kN/m}^2$ 

Pour une bande de 1m de largeur :  $qu = \overline{qu} \times 1m = 7,086$  kN/m

➢ Etat limite de service (E.L.S.) :

 $\overline{q}$ sēr = q => $\overline{q}$ sēr = 5,249 kN/m<sup>2</sup>

Pour une bande de 1m de largeur :qser =  $\overline{q}$  $\overline{s}$  $\overline{e}$ r × 1 m = 5,249 kN/m

#### • **Calcul des sollicitations :**

 $\triangleright$  Etat limite ultime (E.L.U) :

 $M_{xu} = \mu_{xu} \times q_u \times l^2_x = Suivant$  la direction  $l_x$ ;

 $M_{yu} = \mu_{yu} \times M_{xu} = \Sigma$  Suivant la direction ly.

➢ Etat limite de service (E.L.S) :

 $M_{x \text{ ser}} = \mu_{x \text{ ser}} \times q_{\text{ser}} \times l^2_{x} = > S$ uivant la direction  $l_{x}$ ;

 $M_{y \text{ ser}} = \mu_{y \text{ ser}} \times M_{x \text{ ser}} =\n\frac{1}{2}$ Suivant la direction l<sub>y</sub>

Avec :  $\mu_x$  et  $\mu_y = f(\rho; v)$  et  $\rho = \frac{dx}{dv}$  $\frac{14}{1y}$ .  $\rho = \frac{lx}{lv}$  $\frac{dx}{dy} = \frac{250}{520}$  $\frac{250}{520}$  = 0,480 => La dalle portant suivant deux directions.

• Calcul des moments pour un panneau de dalle simplement appuyé sur son pourtour :  $Mx = \mu x \times q \times l^2x$  $My = \mu y \times Mx$ 

$$
\triangleright \text{ Etat limite ultimate :}
$$
\n
$$
\rho = 0,480 \qquad \mu_x^u = 0.994 \qquad \int W_x^u = \mu_x^u \times q_u \times I_x^2 = > M_x^u = 4.402 \text{ KN.m}
$$
\n
$$
\rho = 0,480 \qquad \mu_y^u = 0.994 \qquad M_y^u = \mu_y^u \times M_x^u = 1.101 \text{ KN.m}
$$

➢ Etat limite de service (E.L.S) :

$$
\rho = 0,480 \begin{cases} \mu_x^{ser} = 0,1026 \\ \mu_y^{ser} = 0,3491 \end{cases} \qquad \begin{aligned} M_x^{ser} = \mu_x^{ser} \times q_{ser} \times I_x^2 &= > M_x^{ser} = 3,366 \text{KN.m} \\ M_y^{ser} = \mu_y^{ser} \times M_x^{ser} = 1,175 \text{KN.m} \end{aligned}
$$
|              | <b>SENS X-X</b> |               | <b>SENS Y-Y</b> |            |
|--------------|-----------------|---------------|-----------------|------------|
| combinaisons | –……             | FТ<br>ں کے نا | –…              | гл<br>د.بـ |
| $M_a$ [KN.m] | າາ<br>1.JZ 1    | ,009          |                 | 0,588      |
| $M_t$ [KN.m] | .742            | 2,861         | .936            | 0.998      |

**Tableau.VIII.2** : Tableau récapitulatif des sollicitations (moment en appuis et travée)

## • **Calcul des ferraillages :**

#### ➢ Enrobage :

La fissuration est considérée comme préjudiciable =  $> a = 2$  cm  $\emptyset$ max  $\leq \frac{h}{10} = \frac{20}{10}$  $\frac{20}{10}$  = 2 cm => on prendra  $\emptyset$  = 1 cm

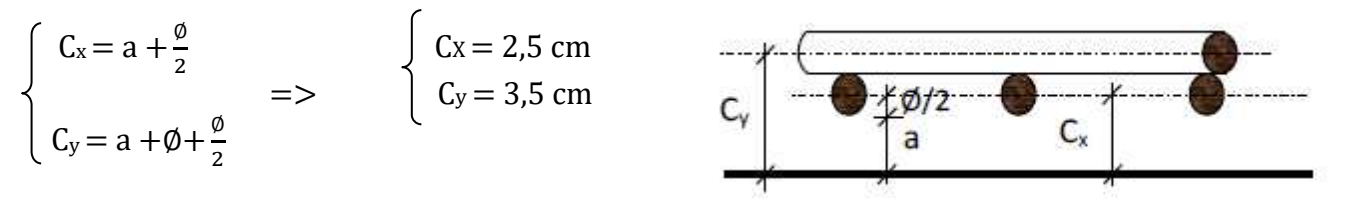

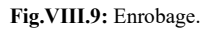

 $\triangleright$  Les hauteurs utiles

 $dx = h - Cx = 15 - 2.5 = 12.5$  cm

 $dy = h - Cy = 15 - 3.5 = 11.5$  cm

➢ Espacement maximal des armatures **: [Article BAEL IV.5.c]** 

Pour les armatures suivent le sens x-x :  $\delta \le \text{min}(3hd; 33cm) = 33cm$ 

Pour les armatures suivent le sens y-y :  $\delta \le \text{min}(4hd; 45cm) = 45cm$ 

#### **Remarque :**

Le ferraillage en appui et en travée est le même. on va prendre le moment maximal (moment en travée).

❖ **Sens x-x :**  ➢ Etat limite ultime (E. L.U.) :  $M_{tx}^{u} = 3,742$  KN. m • Vérification de l'existence des armatures comprimées :

 $\mu = \frac{M_{tx}^{u}}{\sigma h \times h}$  $\frac{M_{\text{tx}}^4}{\sigma b \times b \times d^2} = \frac{3{,}742}{14{,}2 \times 100 \times (12.5)^2} = 0.017$  $\mu$  = 0,017  $\lt$   $\mu$ L = 0,392  $\Rightarrow$  A' n'existe pas et **Fig.VII.10** : Section de calcule travée x-x  $1000\epsilon s > 1000\epsilon l \Rightarrow \sigma s = \frac{te}{\delta s} = 348 \text{ MPa}$ 

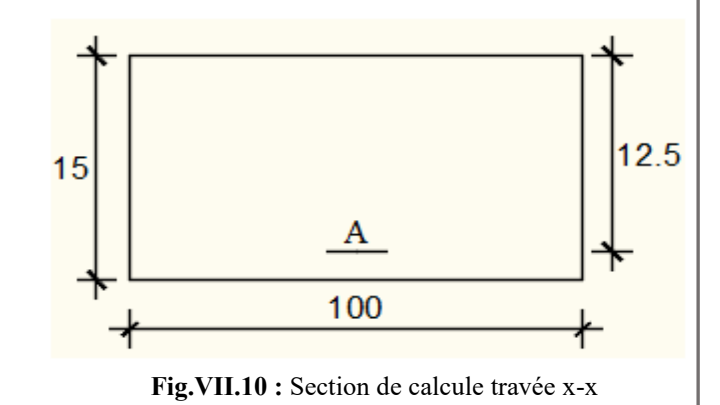

$$
\alpha = 1,25(1 - \sqrt{1 - 2\mu}) \Rightarrow \alpha = 0,0214
$$
  

$$
\beta = 1 - 0,4\alpha \Rightarrow \beta = 0,991
$$

Détermination des armatures :

$$
A = \frac{M_1}{\sigma s \times \beta \times d} = \frac{0.991}{348 \times 0.991 \times 12.5} = 0.87
$$
 cm<sup>2</sup>

• Condition de non fragilité : **[CBA91/A4.2.1]** 

Acier FeE400 : Amin =  $0,0008 \times b \times h = 1,2cm^2$ 

• Conditions exigées par le RPA99/V2003 :

AminRPA =  $0.1\% \times b \times h = 1.2$  cm<sup>2</sup>

AminRPA =  $0,0001 \times 100 \times 15 = 1,5$  cm<sup>2</sup>

 $A = max(Acal; Amin; AminRPA) \implies A = 1.5 cm<sup>2</sup>/ml$ 

• Choix des armatures :

7T10/mL A=5,50 cm²/ml

 $(T10 e = 15 cm)$ 

➢ Etat limite de service (E. L.S.*)* :  $M_{tx}^{ser} = 2,861$  KN. m

 $D = \frac{15 \times A}{b} = \frac{15 \times 5,50}{100}$  $\frac{100}{100} = 0.825 \implies D = 0.825$  $E = 2 \times d \times D = 2 \times 12,5 \times 0,825 = 20,62 \implies E = 20,62$  $Y1 = -D + \sqrt{D^2 + E}$  => Y1 = 3,79 cm<sup>2</sup>

$$
I1 = \frac{b \times Y_1^3}{3} + 15 \times A(d - Y_1)^2 \Rightarrow I1 = 8073,45 \text{ cm}4
$$

$$
K = \frac{Mser}{3} = \frac{2861}{8073,45} = 0,35 \implies K = 0,35
$$
  
\n
$$
\sigma b = K \times Y1 \implies \sigma b = 1,3 \text{ MPa}
$$
  
\n
$$
\sigma s = 15 \times K \times (d - Y1) \implies \sigma s = 45,72 \text{ MPa}
$$
  
\n• Contrainte admissible :  
\nFissuration préjudiciable  $\overline{.}\sigma\overline{b} = 0,6 \times fc28 \implies \overline{\sigma}\overline{b} = 15 \text{ MPa}$   
\n $\overline{\sigma}s = \min\left[\frac{2}{3}\text{ fe}; 110\sqrt{\eta \times \text{ft28}}\right] = \min\left[\frac{2}{3}\text{ fe}; 110\sqrt{1,6 \times 2,1}\right] \implies \overline{\sigma}s = 201,63 \text{ MPa}$ 

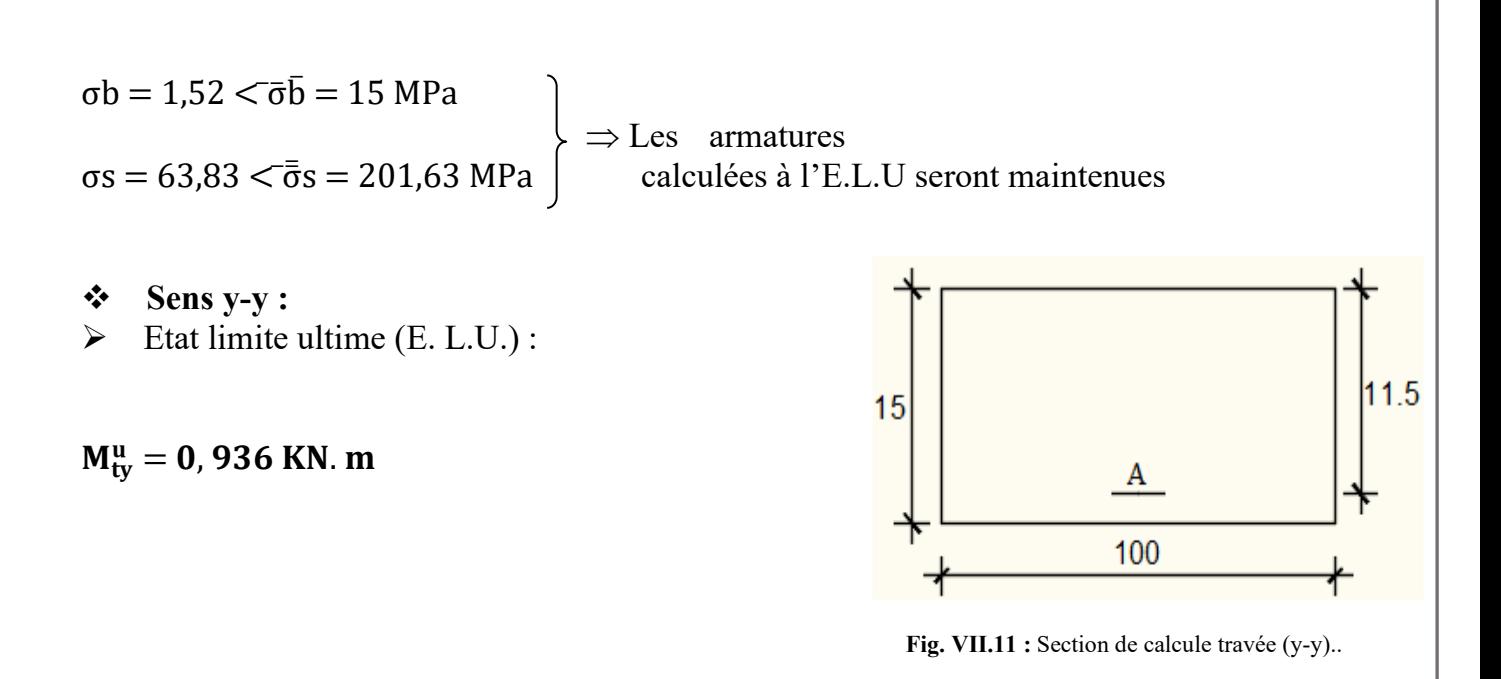

• Vérification de l'existence des armatures comprimées :

 $\mu = \frac{M_{ty}^{u}}{\sigma h \times h}$  $\frac{M_{\text{fy}}}{\sigma b \times b \times d2} = \frac{936}{14,2 \times 100 \times (11.5)^2} = 0,0049$  $μ = 0.0049 < μ$ L = 0.392  $\Rightarrow$  (acier FeE400) => A' n'existe pas et  $1000\epsilon s > 1000\epsilon l \Rightarrow \sigma s = \frac{te}{\delta s} = 348 \text{ MPa}$ 

$$
\alpha = 1,25(1 - \sqrt{1 - 2\mu}) \Rightarrow \alpha = 0,0061
$$
  

$$
\beta = 1 - 0,4\alpha \Rightarrow \beta = 0,997
$$

Détermination des armatures :

$$
A = \frac{M_1}{\sigma s \times \beta \times d} = \frac{936}{348 \times 0.997 \times 11.5} = 0.23 \text{ cm}^2/\text{ml}
$$

• Condition de non fragilité : **[CBA91/A4.2.1]** 

Acier FeE400 : Amin =  $0,0008 \times b \times h = 1,2cm^2$ 

• Conditions exigées par le RPA99/V2003 :

AminRPA =  $0.1\% \times b \times h = 1.2$  cm<sup>2</sup>

AminRPA =  $0,0001 \times 100 \times 15 = 1,5$  cm<sup>2</sup>

 $A = max(Acal; Amin; AminRPA) \implies A = 1.5 cm<sup>2</sup>/ml$ 

• Choix des armatures :

7T10/mL A=5,50 cm²/ml

 $(T10 e = 15 cm)$ 

 $\triangleright$  Etat limite de service (E. L.S.)  $M^{ser}_{tx} = 0$ , 998KN. m  $D = \frac{15 \times A}{b} = \frac{15 \times 5,50}{100}$  $\frac{100}{100} = 0.825 \implies D = 0.825$  $E = 2 \times d \times D = 2 \times 11,5 \times 0,825 = 18,97 \implies E = 18,97$  $Y1 = -D + \sqrt{D^2 + E}$  => Y1 = 3,60 cm<sup>2</sup>  $1 = \frac{b \times Y_1^3}{2}$  $\frac{11}{3}$  + 15 × A(d – Y1)<sup>2</sup> => I1 = 6704,02 cm<sup>4</sup>  $K = \frac{Mser}{I} = \frac{998}{6704}$  $\frac{395}{6704,02}$  = 0,14 => K = 0,14  $σb = K \times Y1 => σb = 0.50 MPa$  $\sigma s = 15 \times K \times (d - Y1) \Rightarrow \sigma s = 16,59$  MPa • Contrainte admissibles : Fissuration préjudiciable  $\overline{\cdot \sigma}$  $\overline{\sigma}$  = 0,6 ×  $fc28 = > \overline{\sigma}$  $\overline{\sigma}$  = 13.2 MPa  $\bar{\sigma}$ s = min  $\left[\frac{2}{3}$ fe; 110 $\sqrt{\eta \times \text{ft28}}\right]$  = min  $\left[\frac{2}{3}$ fe; 110 $\sqrt{1.6 \times 2.1}\right]$  =  $\bar{\sigma}$ s = 201.63 MPa  $σb = 0.54 < \overline{\sigma}$  $\overline{b} = 13.2$  MPa  $\Rightarrow$  Les armatures calculées à l'E.L.U seront maintenues  $\sigma s = 21,27 < \bar{\sigma} s = 201,63MPa$ 

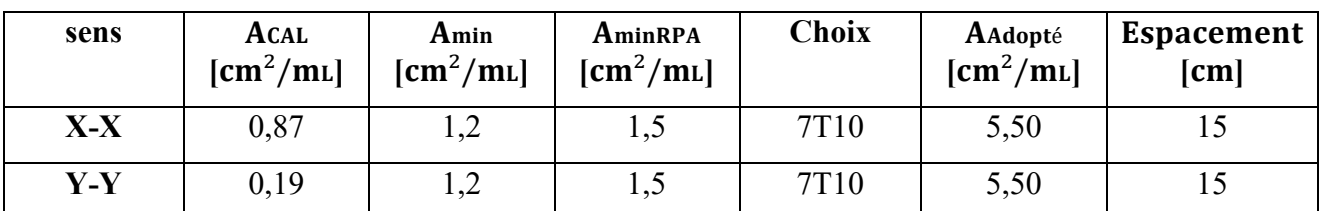

**Tableau VIII.3 :** Tableau de ferraillage du voile périphérique.

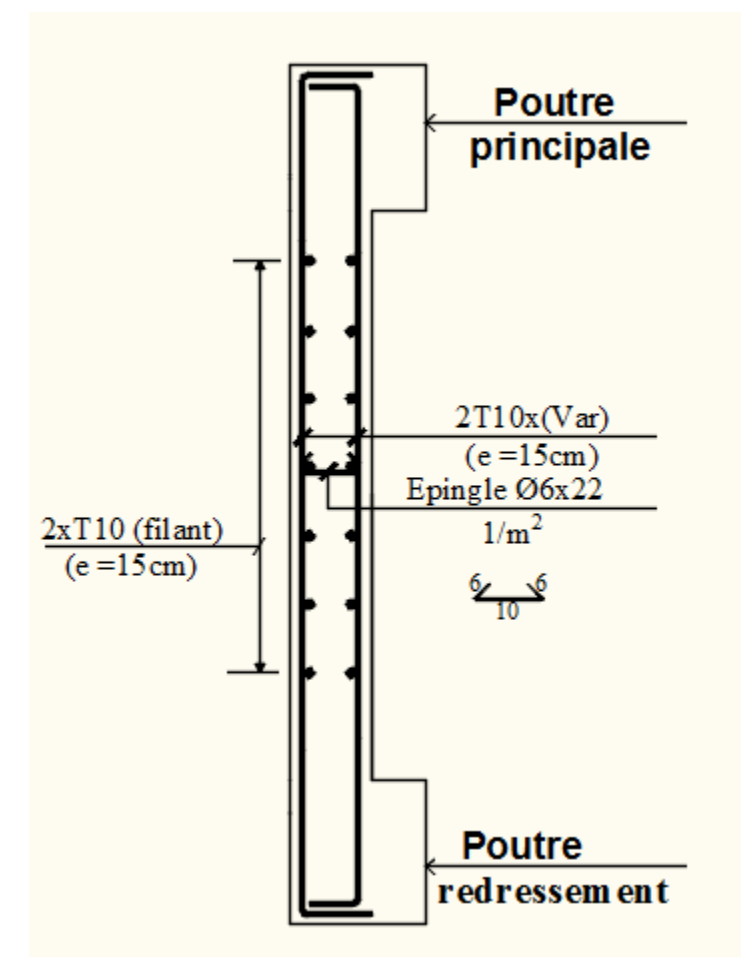

**Fig.VIII.12**: Ferraillage du voile périphérique.

# **Chapitre VIII**

 $\overline{\mathcal{A}}$ 

**Etude des fondations**

### **VIII.1. Introduction :**

On appelle fondation, la base de l'ouvrage qui se trouve en contact direct avec le terrain d'assise, et qui a pour fonction de transmettre à celui-ci les charges de la superstructure (charges et surcharges utiles, ainsi que la charge accidentelle appliquée sur la construction).

Le but visé par l'établissement de toute fondation est double :

- Reporter les charges et surcharges à un niveau convenable, les répartir sur une couche de terrain plus ou moins étendue et de résistance adéquate, terrain appelé bon sol, et cela tout en assurant la stabilité et la sécurité et l'aptitude au service de la construction.

- De plus, la fondation devra résister elle-même aux charges qu'elle transmet, au sol support, à celle des couches de terrains et nappes phréatiques traversées et qui pourraient être Agressives.

L'ingénieur des structures est généralement confronté à plusieurs solutions possibles et doit opérer des choix concernant le :

- Taux de travail sur le sol ;
- Genre de structure (souple, rigide) ;
- Type de fondation.

#### **VII.1.1. Types de fondations :**

On distingue trois types de fondations qui sont :

- Fondations superficielles (isolées, filantes ou radier généraux)  $\rightarrow$  D/B $\leq$  6
- Fondations semi profondes (puits)  $\rightarrow$  6 < D/B < 10
- Fondations profondes (pieux)  $\rightarrow$  D/B $\geq$  10

#### **VIII.1.2. Choix du type de fondations :**

Le choix du type de fondation s'effectue en respectant les critères suivants :

- Stabilité totale du bâtiment (rigide) ;
- Solution économique (ferraillage) et Facilite d'exécution (coffrage) ;
- Type de construction.
- Caractéristiques du sol.
- Charge apportée par la structure.

En ce qui concerne les ouvrages en voiles, deux cas peuvent se présenter :

- Semelles filantes.
- Radier général.

## **VIII.1.3. Étude de sol :**

La reconnaissance géologique et géotechnique du site d'implantation de notre ouvrage, a donné une contrainte admissible égale à 1,8 bars (sol meuble).

## **VIII.1.4. Les combinaisons d'action :**

D'après le RPA 99 v2003 de l'article 10.1.4.1 les fondations superficielles sont Dimensionnées selon les combinaisons d'actions suivantes :

- $\bullet$  G + Q  $\pm$  E  $\Box$  **[RPA99/2003/A.10.1.4.1**]
- $\bullet$  0.8G  $\pm$  E

D'après le DTR de l'article 2.33.1

 $\bullet$  1,35G + 1,5O • G + Q  $\qquad \qquad$  [DTR/A.2.3.3.1]

## **VIII.2- Calcul des semelles :**

#### **VIII.2.1- Dimensionnement :**

Pour le dimensionnement des semelles, il faut que :

• La semelle soit assez rigide pour que la réaction du sol puisse être considérée comme uniforme ;

• La résistance à l'effort tranchant soit assurée : il est nécessaire de prévoir des aciers verticaux ;

• La contrainte sur le sol soit compatible avec la résistance de celui-ci

• Les tassements n'entraînent pas de désordres dans la superstructure ou soient compatibles avec les conditions d'utilisation.

#### **VIII.2.2. Vérification de type de la semelle :**

Le poids total du bâtiment =  $1574,93104$  tf

σsole=18,35 tf /m2

La surface totale du bâtiment=223,605 m2

1574,93104  $\frac{^{4,93104}}{^{18,35}}$  = 85,827 m<sup>2</sup> 85,827  $\frac{33,627}{223,605}$  = 0,38 %  $\longrightarrow$  50%  $\longrightarrow$  On adopte des semelles filantes **VIII.2.3. Applications :** 

## **1. Prédimensionnement du SF3 :**

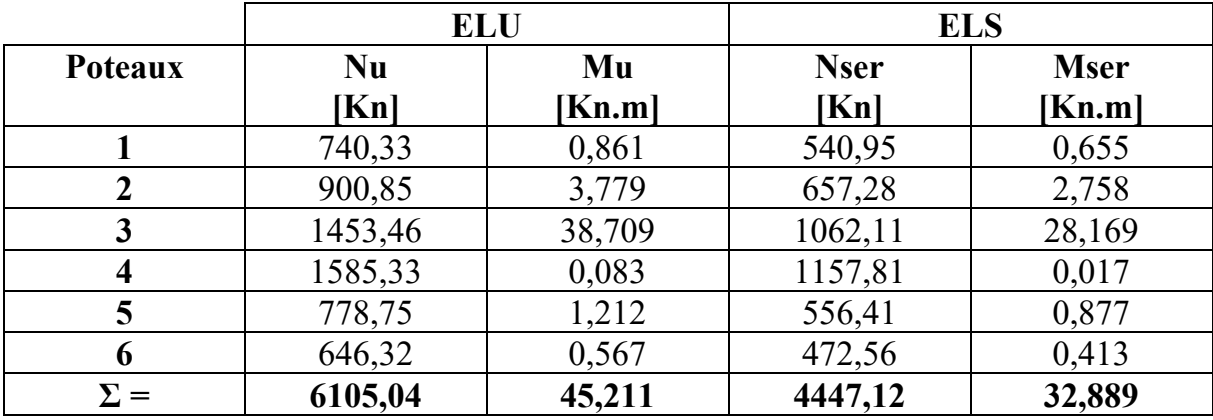

Tableau VIII.1 : Les forces appliquées sur la semelle

$$
\sigma = \frac{Nt}{B \times Lt} \le \sigma_{sol} = 18,35 \text{ tf/m}^2 \text{ : avec } L_t \text{ : longueur total de}
$$
la semelle

 $Lt= 21m$ 

B 
$$
\ge \frac{Nt}{\sigma s o l \times L t} = \frac{622,541}{18,35 \times 21} = 1,60 \text{ m}
$$

$$
h \geq \frac{B-b}{4} + c
$$

Avec c : l'enrobage =5cm

$$
h\!\geq\!\frac{160\!-\!40}{4}+5=\!35\;cm
$$

On prend **h=40cm**

$$
\left[ e = \left( \frac{1}{3} ; \frac{1}{2} \right) h \right]
$$

$$
e = 6 \phi_{\text{max}} + 6 \text{cm}
$$

On prend e=15 cm

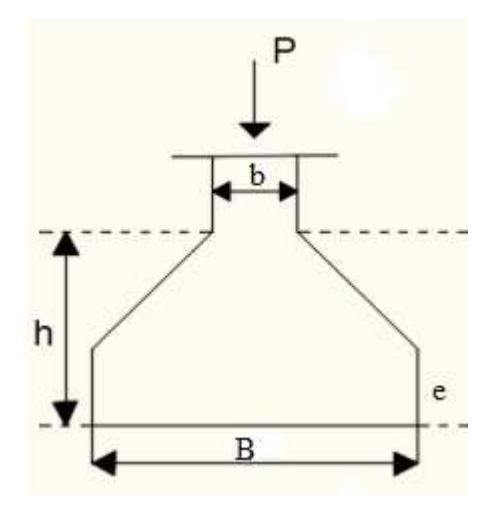

**Figure VIII.1:** Semelle

## **2. Vérification de la contrainte :**

$$
\sigma = \frac{Nt}{B \times 100} = \frac{6105,04}{1,60 \times 100} = 38,16 \text{ Kn/m}^2 < \sigma \text{sol} = 180 \text{ Kn/m}^2
$$

#### **3. Ferraillage des semelles :**

a. Armatures longitudinales : ❖ ELU :

$$
A_{u} = \frac{F}{100 \times \sigma s} = \frac{Nt (B-b)}{8 \times 100 \times d \times \sigma s}
$$

$$
A_{u} = \frac{622541(160-40)}{8 \times 100 \times 30 \times 348} = 9,01 \text{ cm}^2
$$

$$
\bullet
$$
 ELS :

 $\overline{\sigma_s}$  = min ( $\frac{2}{3}$ fe; 150η) avec :  $\eta = \left(1 \rightarrow \text{Acier rond lisse}\right)$  $1,6 \rightarrow$  Acier haute adhérence

$$
\overline{\sigma_s} = \min(266,67 \ ; \ 240 \ ) \Longrightarrow \overline{\sigma_s} = 266,67 \ \text{Mpa}
$$
\n
$$
A_s = \frac{Ntser (B-d)}{8 \times 100 \times d \times \overline{\sigma_s}}
$$
\n
$$
A_s = \frac{453480(160-40)}{8 \times 100 \times 30 \times 266,67} = 10 \ \text{cm}^2
$$

Donc:

A=max ( $A_u$ ;  $A_s$ ) => A=10cm<sup>2</sup>

• Choix des armatures :

 $4T16+4T14 \Rightarrow A=14,2 \text{ cm}^2$ 

b. Armatures de répartitions :

$$
A_R = \frac{A}{4} = \frac{14.2}{4} \implies A_R = 3.55 \text{ cm}^2
$$

• Choix des armatures :

 $4T12= 4,52$  cm<sup>2</sup>

Esp=15 cm

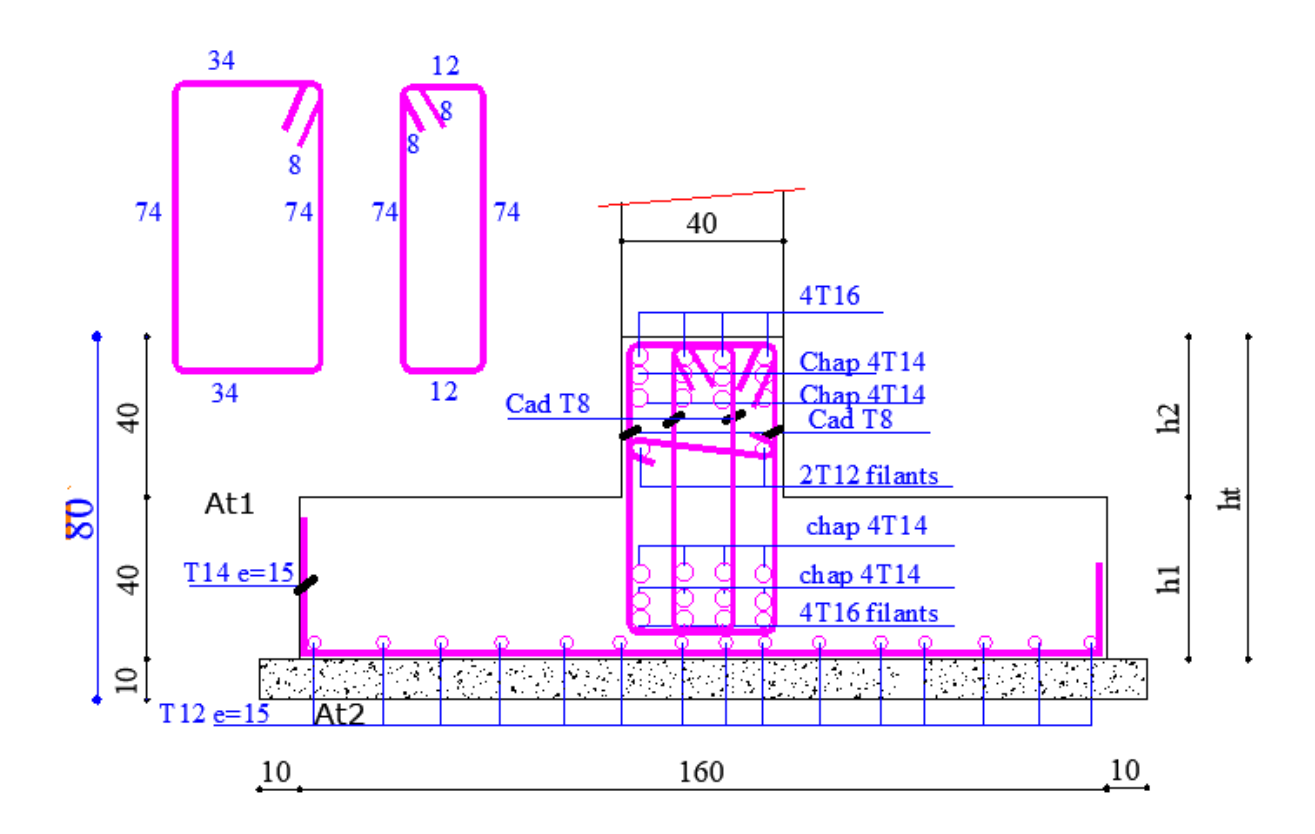

**Figure VIII.2** : Ferraillage de la semelle

# Conclusion Générale

 **C**e projet nous a permis d'un côté d'assimiler les différentes techniques et logiciel de calcul comme l'ETABS, Auto-cad.

 **A**insi que la réglementation régissant les principes de conception et de calcul des ouvrages dans le domaine du bâtiment et d'approfondir ainsi nos connaissances.

 **C**e travail nous a permis de voir en détail l'ensemble des étapes à suivre dans le calcul d'un bâtiment, ainsi que le choix de ces éléments ; donc la conception de l'ouvrage.

**P**our ce projet, nous avons agis principalement sur deux plans :

- ➢ D'une part **(stabilité)** le contreventement et la disposition des voiles ; nous avons constaté que la disposition des voiles est un facteur important pour assurer la stabilité et la sécurité des structures.
- ➢ Et d'autre part **(économie)** l'estimation des quantités du béton et d'aciers nécessaire.
- ➢ Pour cela nous avons fait une étude (technico-économique) de notre bâtiment pour Obtenir une :
	- Structure de bonne stabilité.
	- Structure économique.

**D**onc c'est une première et très importante expérience pour la vie d'un ingénieur.

## **BIBLIOGRAPHIE**

## **Pour l'élaboration du présent document nous avons utilisé :**

## ❖ **Règlements :**

- RPA99V2003 : règlement parasismique algérienne.
- CBA93 : règles de conception et de calcul des structures en béton arme.
- DTR B.C.2.2 : Document technique réglementaire (charges et surcharges).

## ❖ **Livres :**

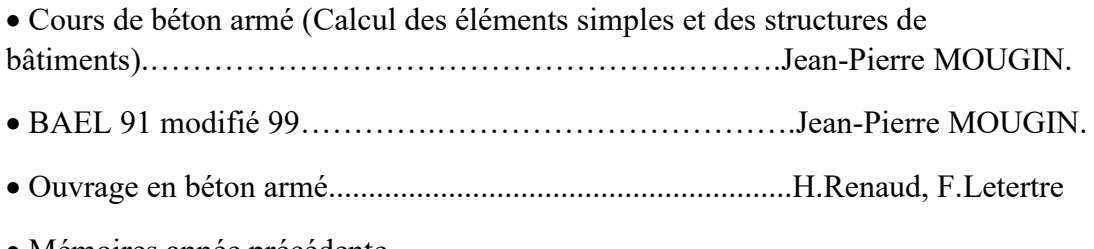

• Mémoires année précédente

#### ❖ **Cours :**

- Cours de bâtiment.
- Résistance des matériaux (RDM).
- Cours de béton armé 3éme année.

## ❖ **Logiciels :**

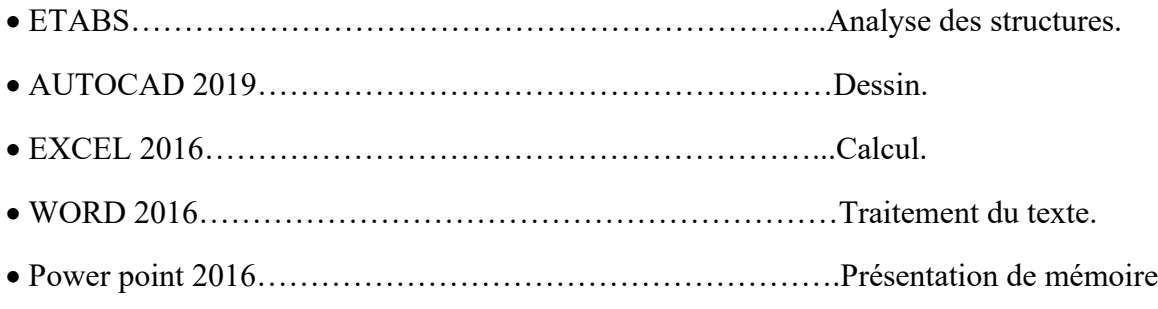